# **REPUBLIQUE ALGERIENNE DEMOCRATIQUE ET POPULAIRE MINISTERE DE L'ENSEIGNEMENT SUPERIEUR ET DE LA RECHERCHE SCIENTIFIQUE UNIVERSITE M'HAMED BOUGARA DE BOUMERDES**

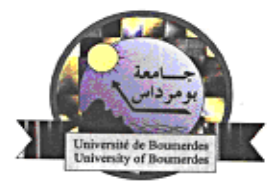

Faculté des hydrocarbures et de la chimie Département : Transport et équipement pétroliers

> Mémoire de fin d'étude Présenté par : *KESSI Seif El Islem SIDIOUIS Zohir*

## **En vue de l'obtention du diplôme MASTER**

**Filière :** Hydrocarbures **Option :** Transport et distribution des hydrocarbures

*Thème*

*Usage de l'approche ICDA pour la localisation des zones de corrosion interne et l'évaluation du risque individuel sur le gazoduc GR6*

Devant le jury composé de :

Mr BOUALI Lahmouna Professeur UMBB Président Mr YOUNSI Karim MCB UMBB Encadreur Mr TIKOBAINI Mourad MAA UMBB Examinateur

*Année universitaire : 2015/2016*

*Toute la gratitude et le merci au Dieu le tout puissant, qui nous a donné la volonté et la force pour réaliser ce modeste travail.*

Remerciements

*Toutes nos infinies gratitudes à notre promoteur, Monsieur Karim YOUNSI, pour sa patience, sa disponibilité et surtout ces judicieux conseils, qui ont contribué à alimenter notre réflexion.*

*Nous remercions les membres du jury qui nous ont fait l'honneur d'accepter le jugement de notre travail.*

*Notre sincère reconnaissance à nos enseignants du département: Transport et Equipements des Hydrocarbures.*

*Nos vis remerciements a toute l'équipe du personnel du la RTC-BEJAIA.*

*En fin nous remercions tous ceux qui ont contribué de prés ou de loin à l'élaboration de ce modeste travail, trouvant ainsi l'expression de notre profonde gratitude et respects.*

 *Zohit et Seif el islem* 

# **EDICACE!**

*Grâce à Dieu, ce mémoire a été réalisé.*

*C'est avec une très grande joie que je dédie ce travail à : - Mes très chers parents qui m'ont donné la vie, l'espoir, l'amour et m'ont soutenu durant mes études.*

*Que dieu m'aide à leur rendre un peu de tout ce qu'ils ont fait pour moi. - A tous ceux qui m'ont encouragé pendant les moments les plus difficiles. - A ma grande mère.*

*- A mes très chers Sœurs.*

*- A mes oncles et tantes.*

*- A toute la famille KESSI et KACI ainsi que tous mes proches. - A mes chères amis: Ismail, Abdlatif, Ihcen, Sami et mon binôme Zohir.*

*- A tous mes amis avec lesquelles j'ai partagés mes meilleurs moments. - A tout le groupe MATH/11 ainsi que les étudiants de Boumerdes.*

*- A ceux que j'aime et respect.*

*Seif El Islem.*

# *Dédicaces*

 *Je dédie ce modeste travail :*

*.*

*A mes chèrs parents pour leurs amour inestimables, leurs confiance, leurs soutien, leurs sacrifices et toute la valeur qu'ils ont su m'inculquer. Aucun hommage ne pourrait être à la hauteur de l'amour dont ils ne cessent de me combler. Que dieu leur procure bonne santé et longue vie.*

- *A mes grandes mère Meryem et Bakhi ainsi mon grand père Slimane.*
- *A mes sœurs Tinhinane et Samra.*
- *A tout la famille Sidi ouis et Bouchekara ainsi tous mes proches.*
- *A tous ceux qui sont proches de moi Avec lesquelles j'ai partagé les meilleurs moments de ma vie.*
- *A mon binôme Seif el Islam, ainsi A sa Famille.*

0 *A tout mes amis surtout : Mohammed, Adel, Aissa, Houcine , Kousseila , Seddem,Khali moh ,Messipssa , Cherif , Yacine , Abdo ,Azedine, Micheal , Walid, Mahiedine ,Mazigh, Yacine Arab ainsi que tous mes collègues sans exception.*

*A tout le groupe MATH/11 ainsi que les étudiants de INH.*

 *SIDI OUIS Zohir*

# **Sommaire**

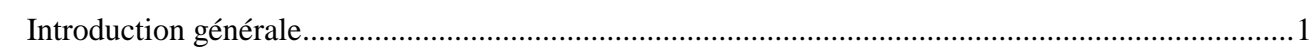

# **Chapitre I : Corrosion des pipelines**

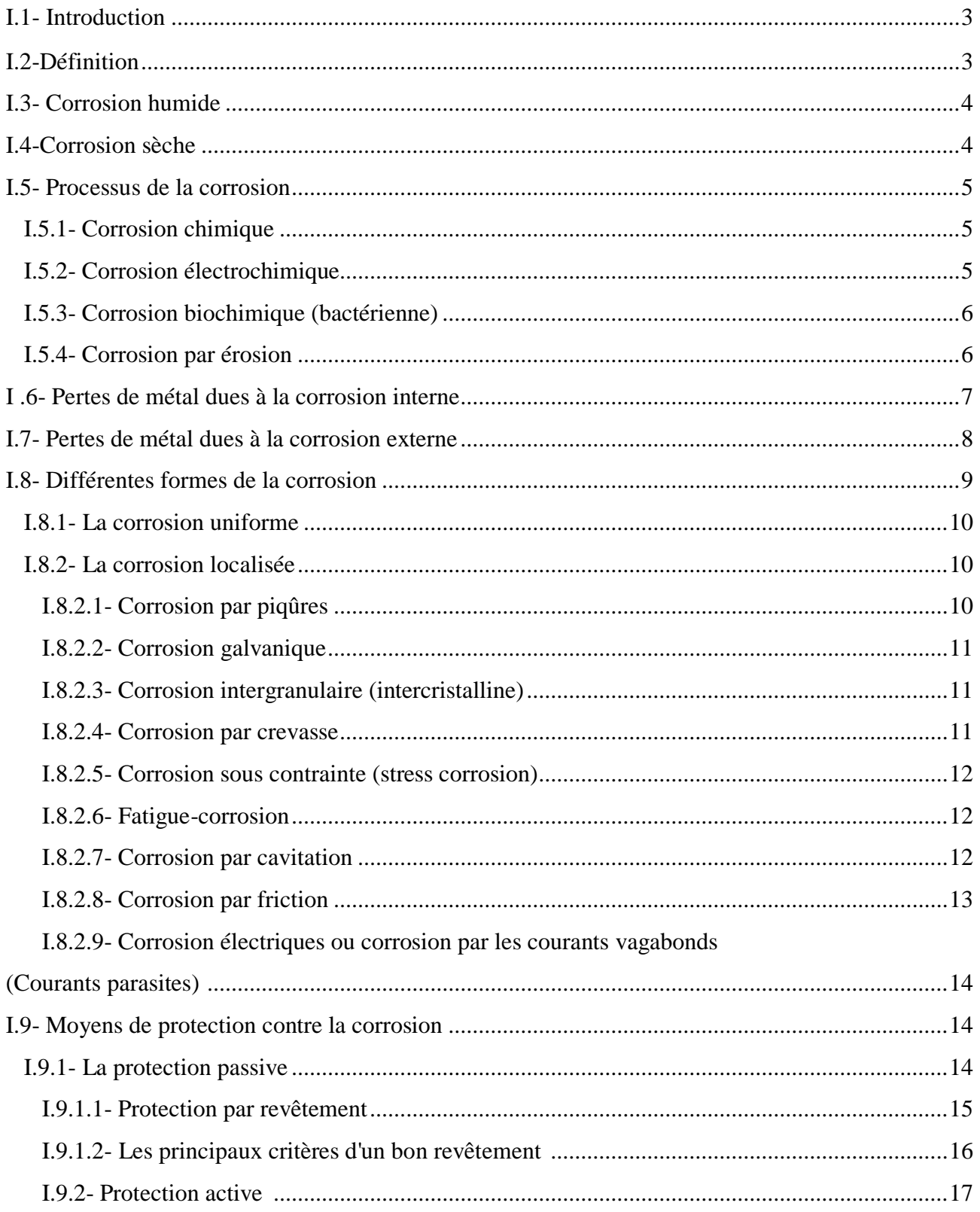

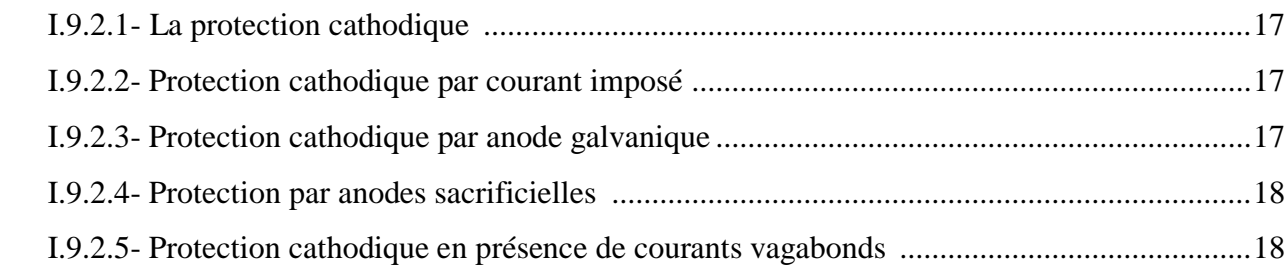

# **Chapitre II:** Technique Internal Corrosion Direct Assessment

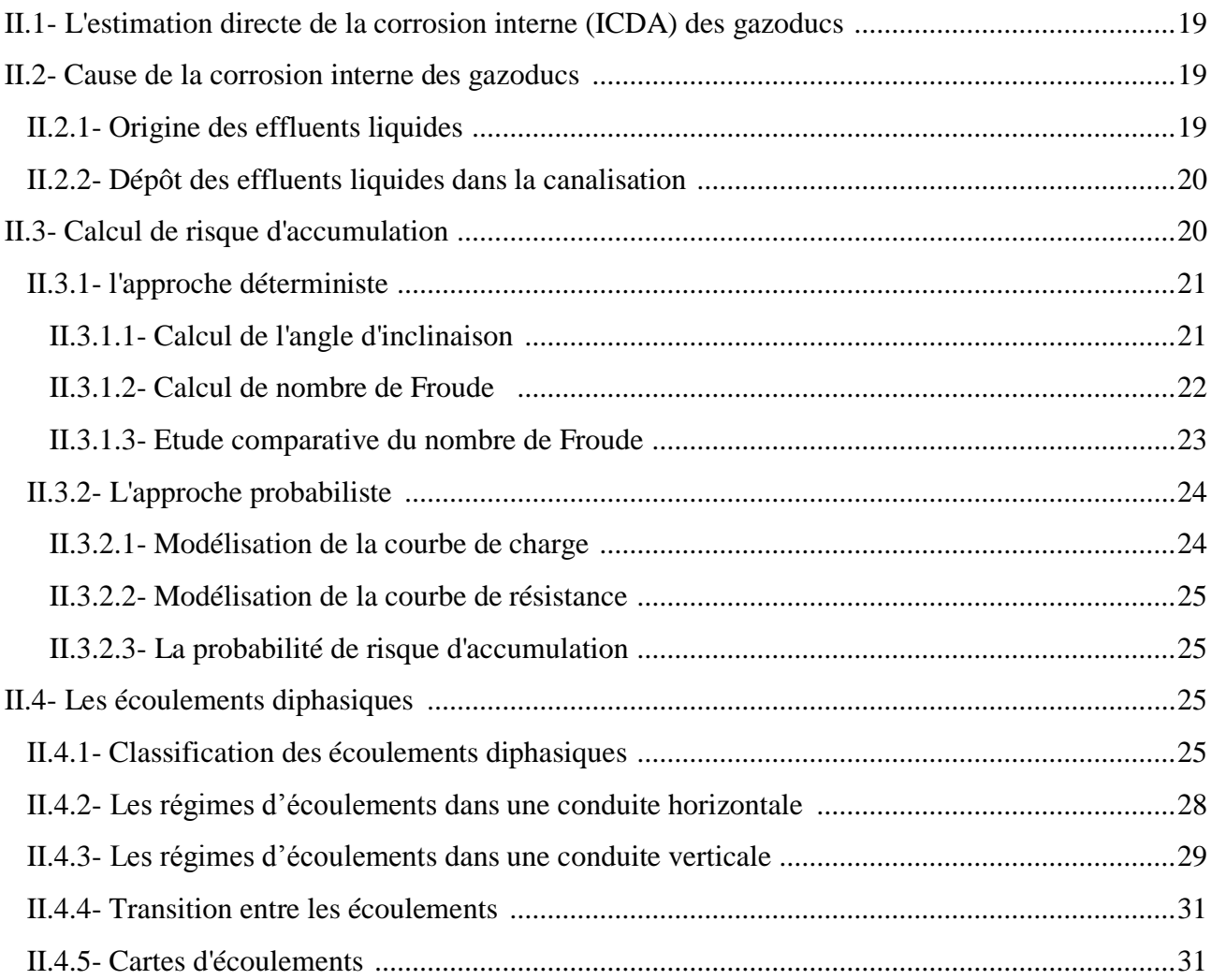

# **Chapitre III:** Propriétés du gaz et calcul thermo-hydraulique

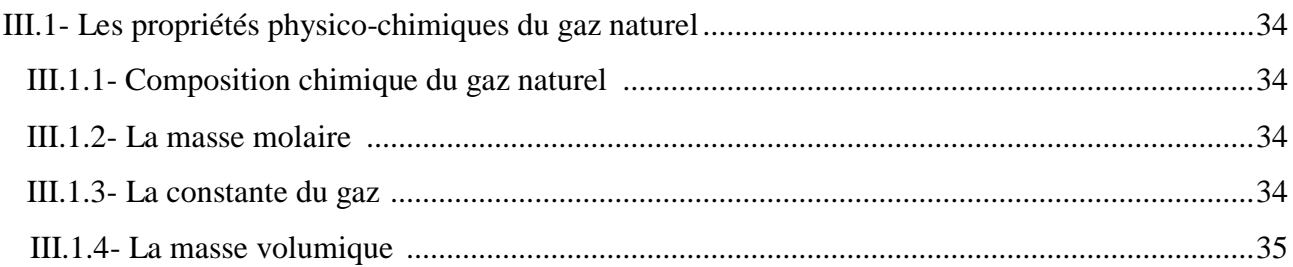

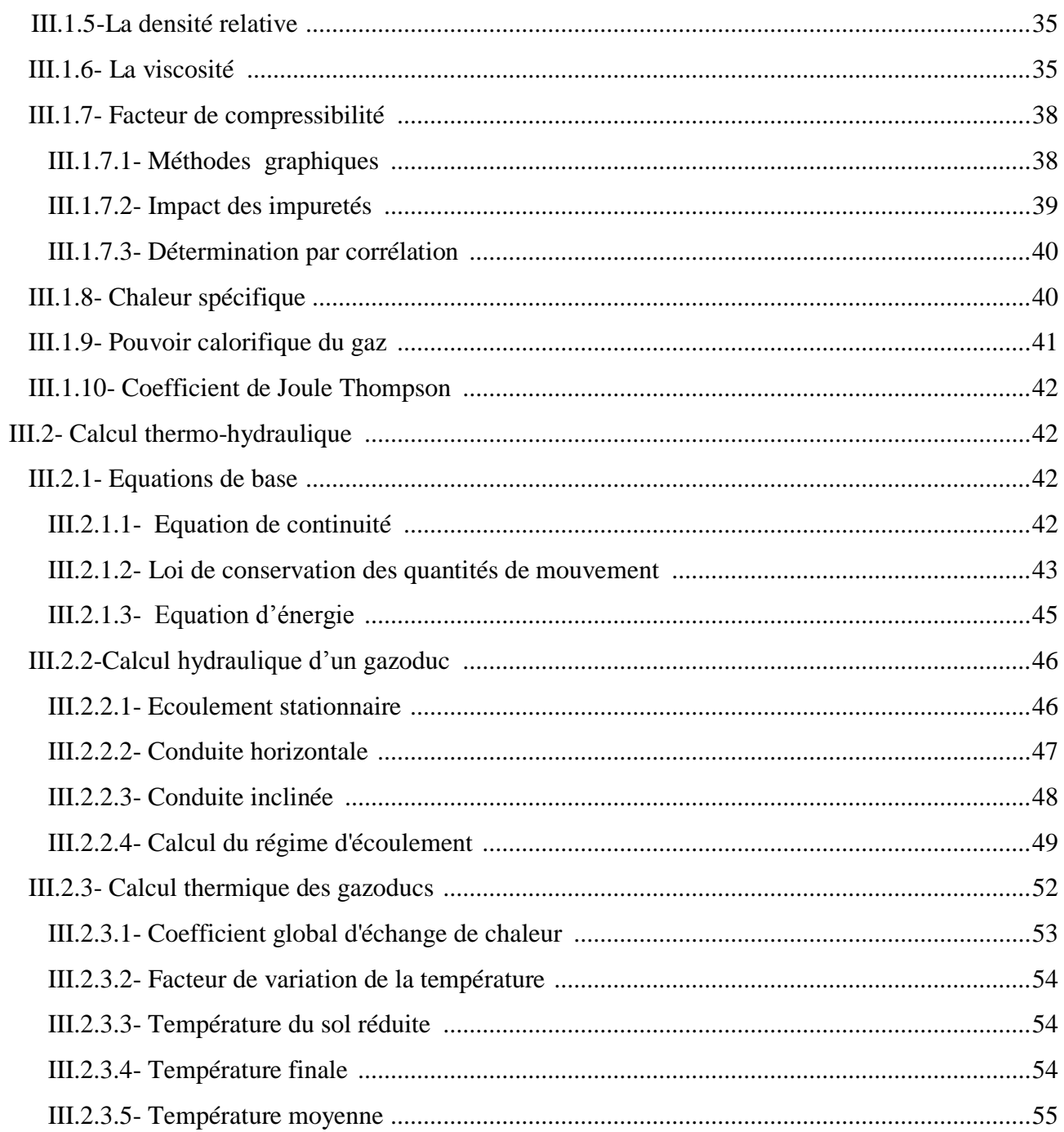

# Chapitre IV: Analyse par fiabilité structurale

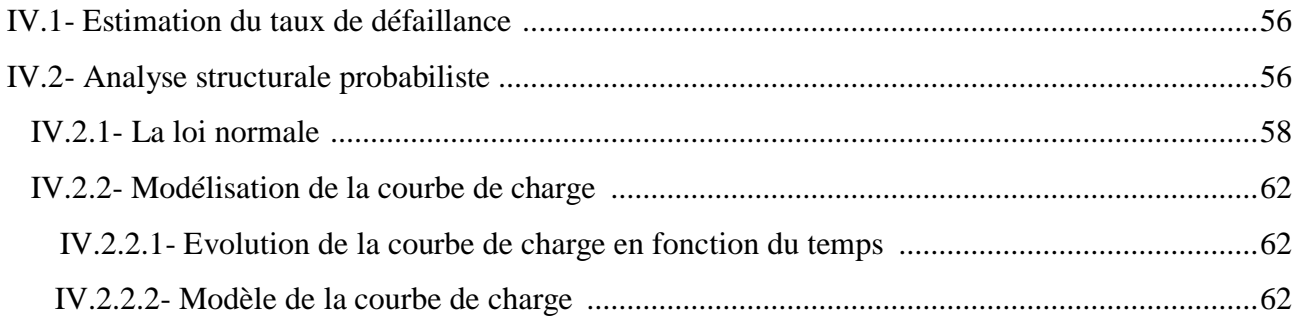

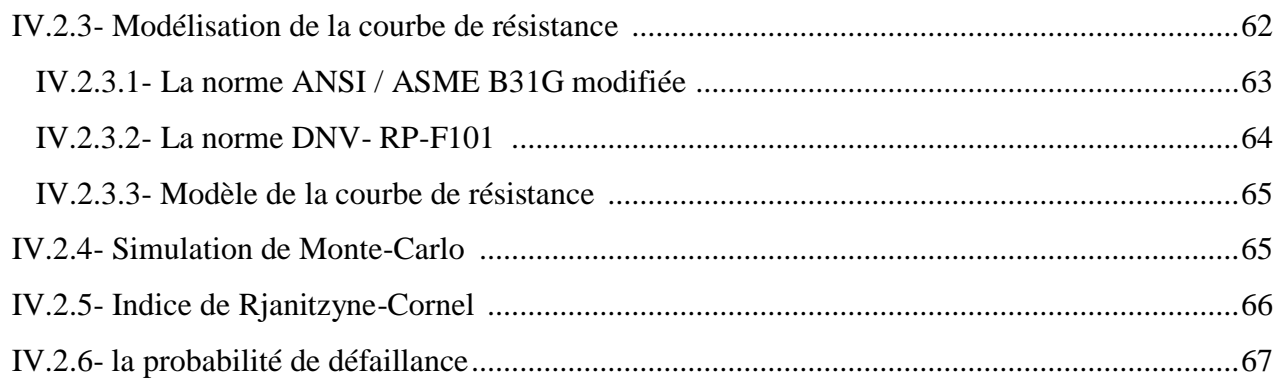

# Chapitre V: Evaluation du risque individuel

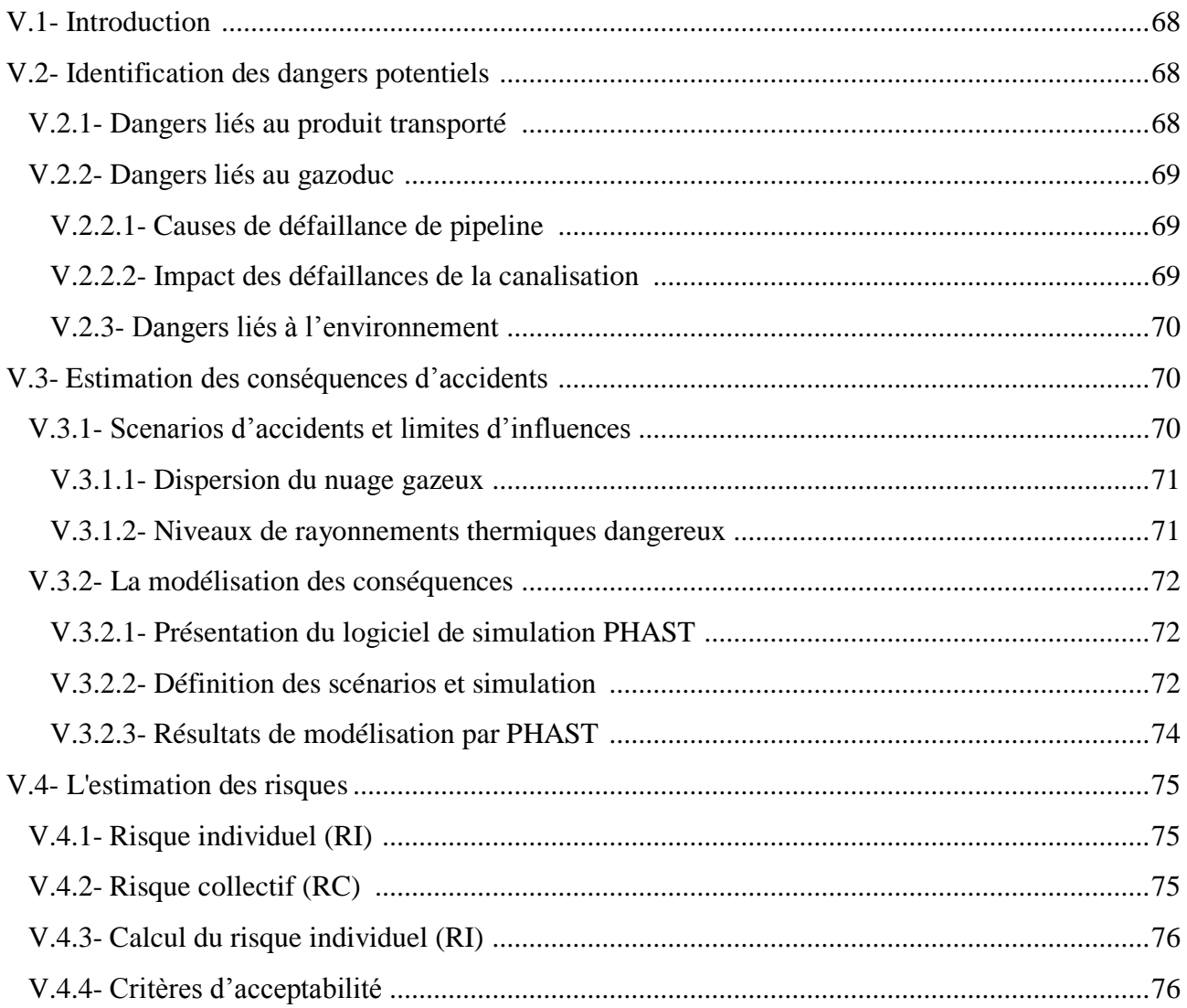

# Chapitre VI : Application sur tronçon du gazoduc GR6

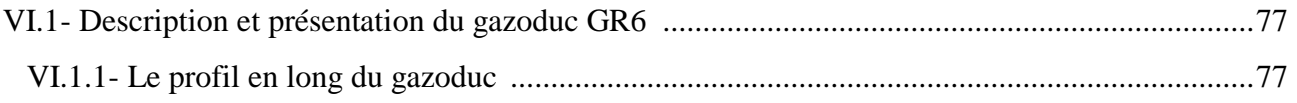

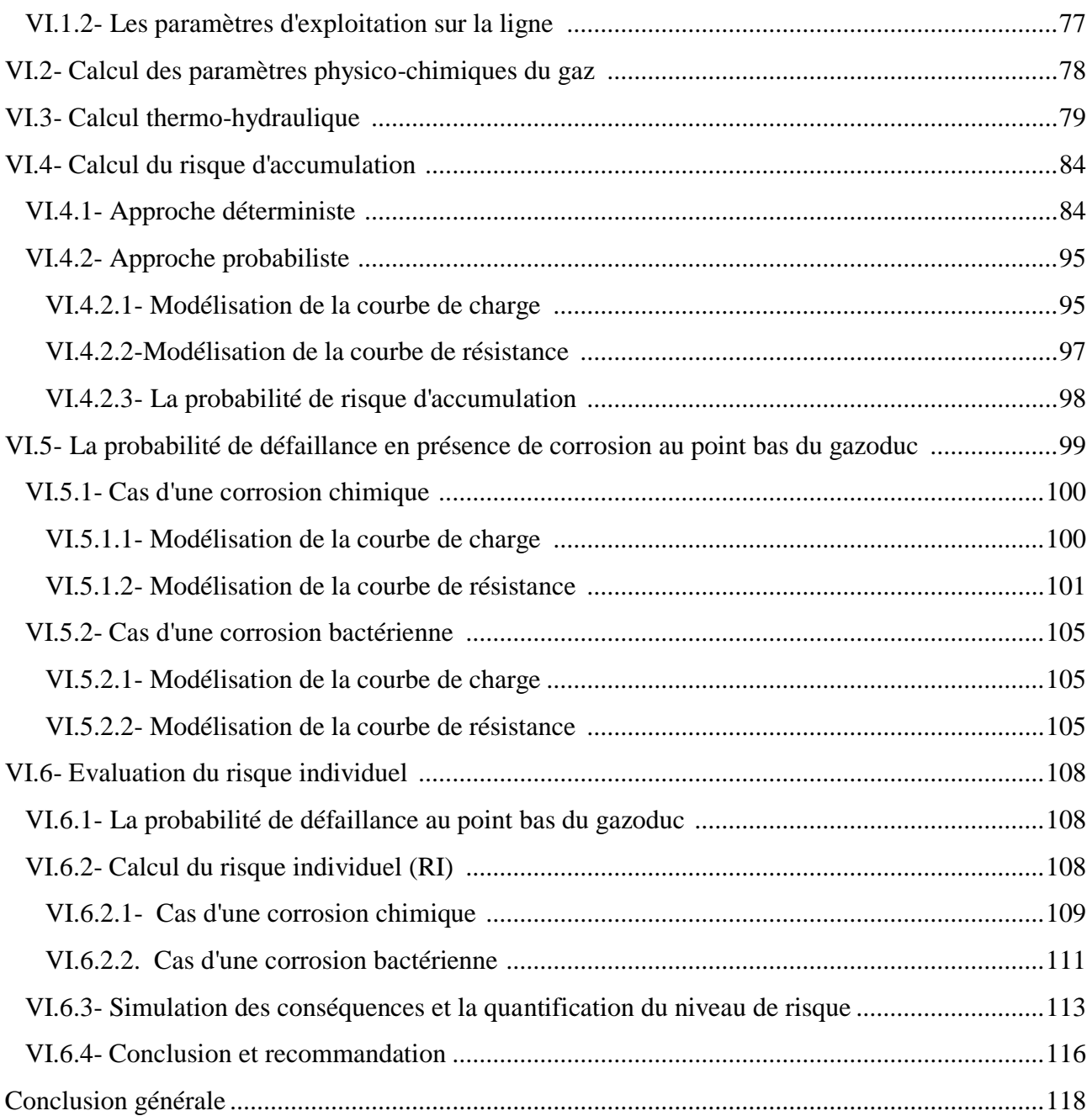

# *Liste des figures :*

# **CHAPITRE I** : Corrosion des pipelines.

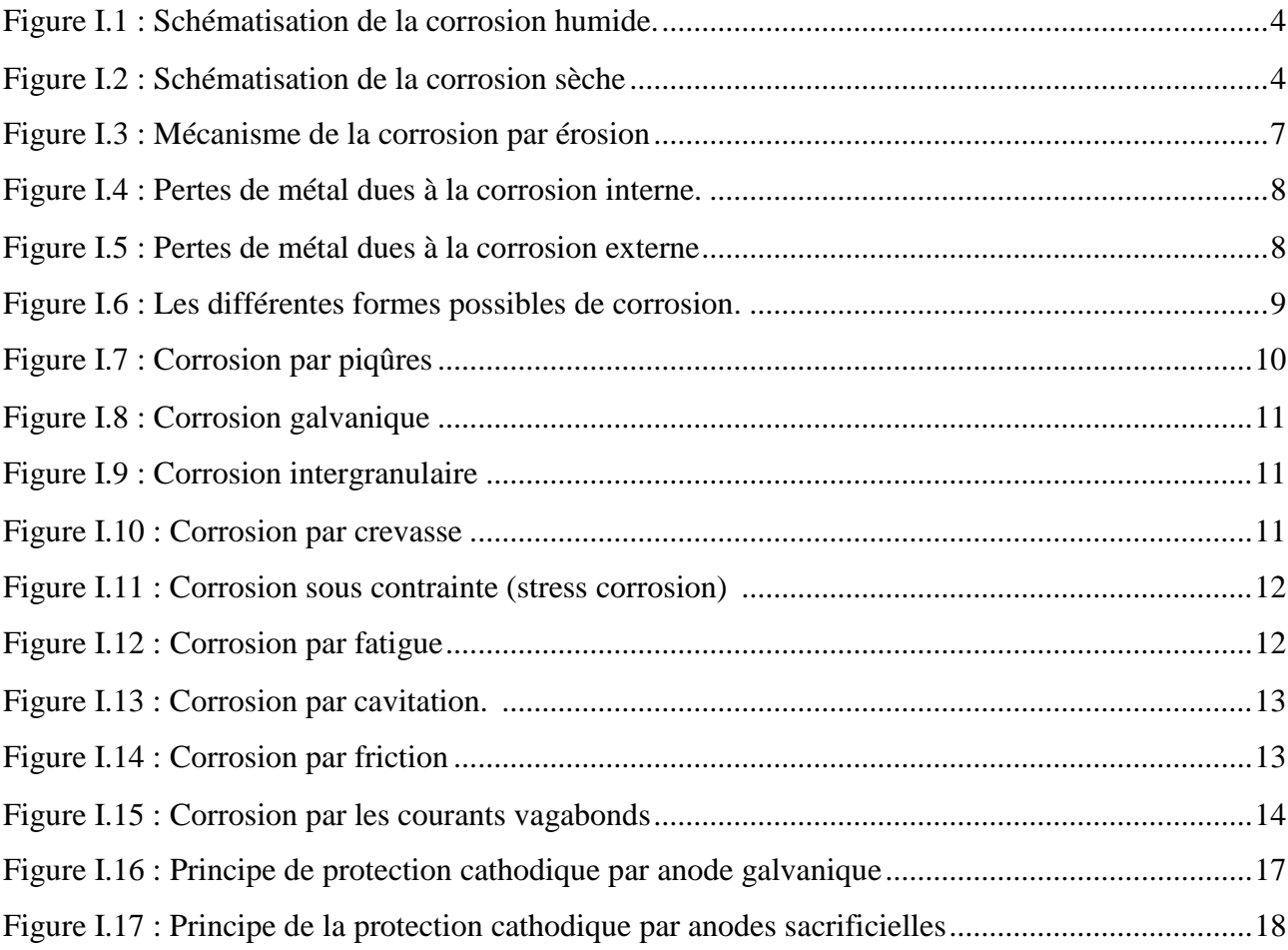

# **CHAPITRE II : Technique Internal Corrosion Direct Assessment.**

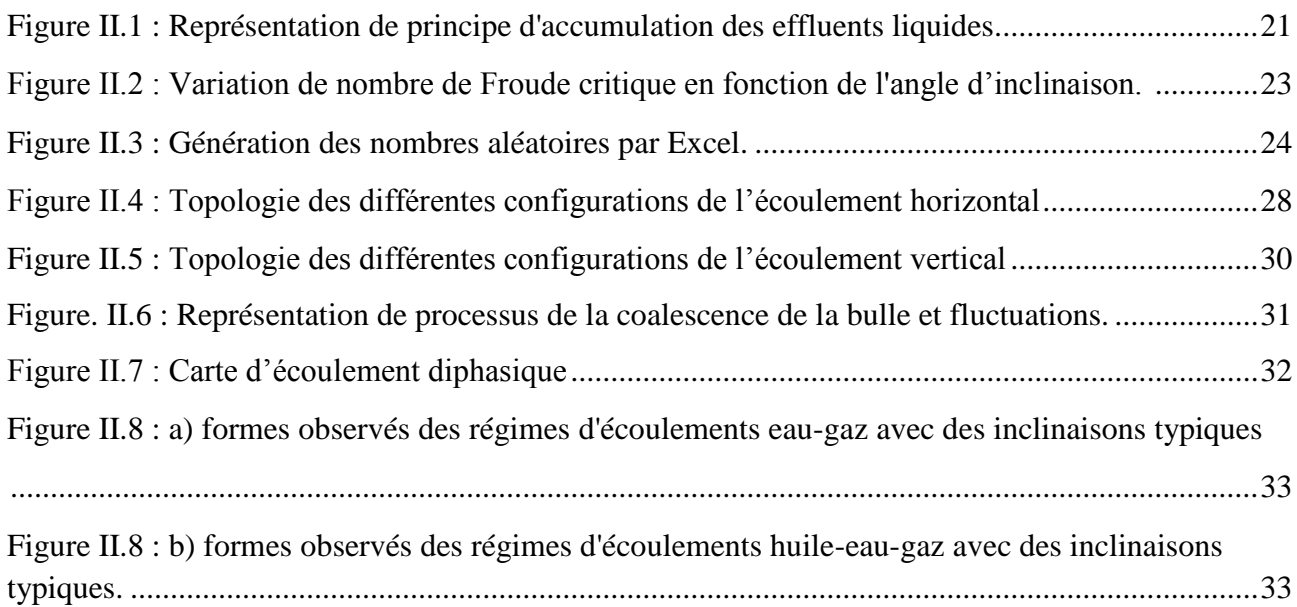

# **CHAPITRE III :** Propriétés du gaz et calcul thermo-hydraulique.

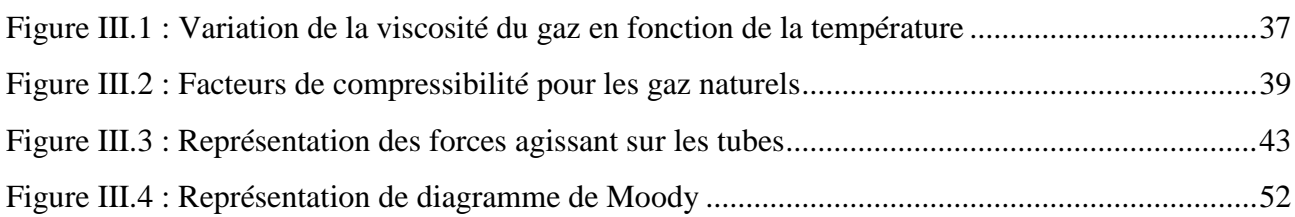

# **CHAPITRE IV :** Analyse par fiabilité structurale.

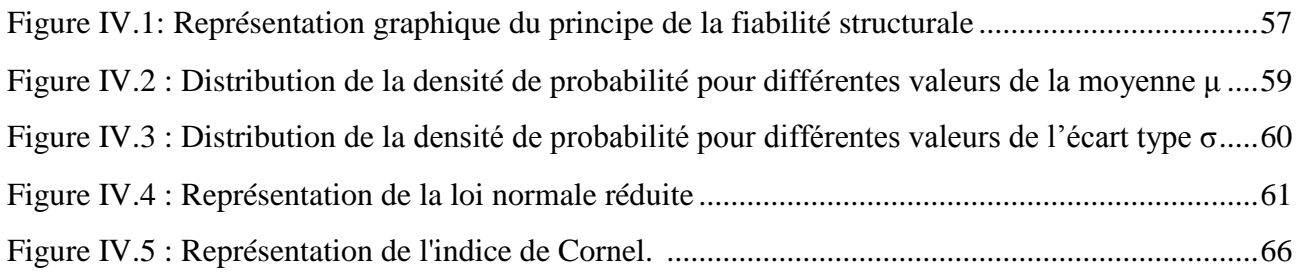

# **CHAPITRE V** : Evaluation du risque individuel.

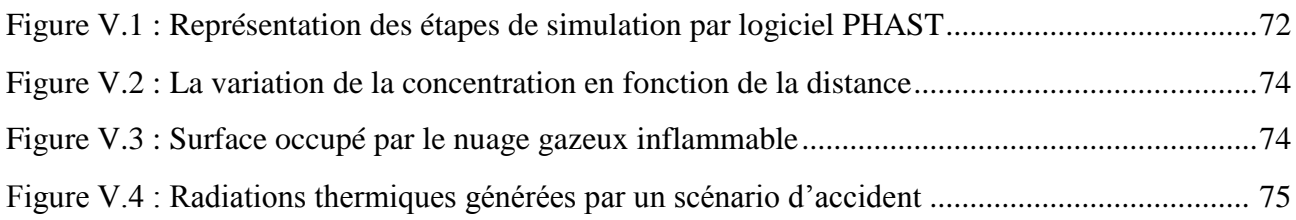

# **CHAPITRE VI :** Application sur un tronçon du gazoduc GR6.

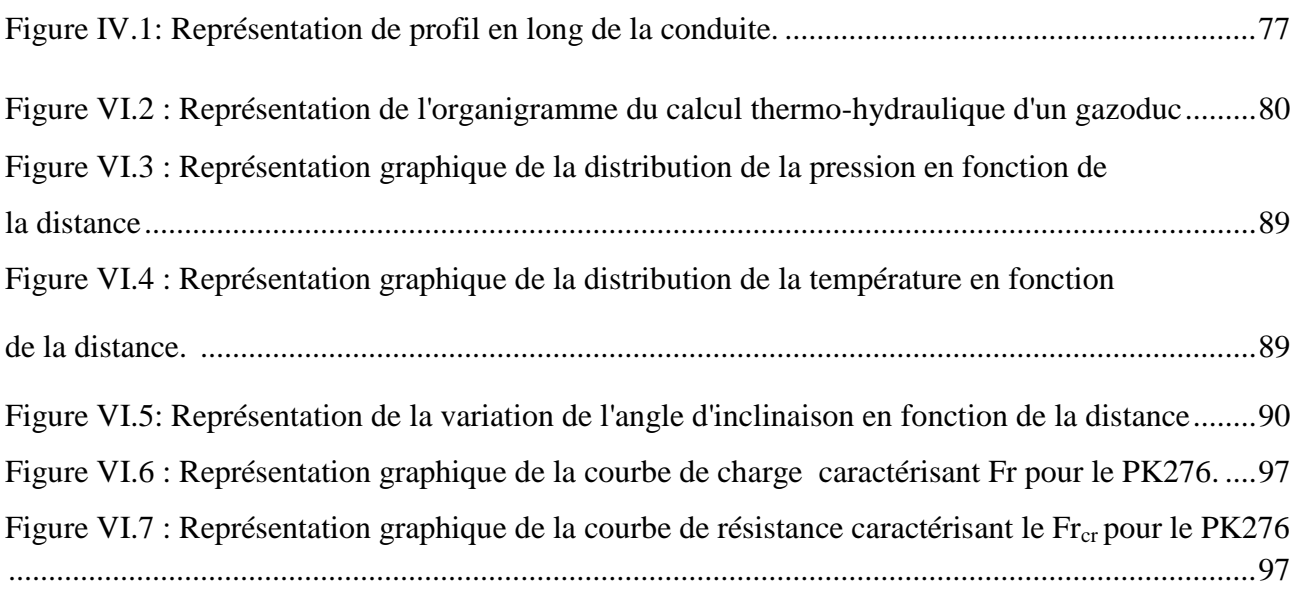

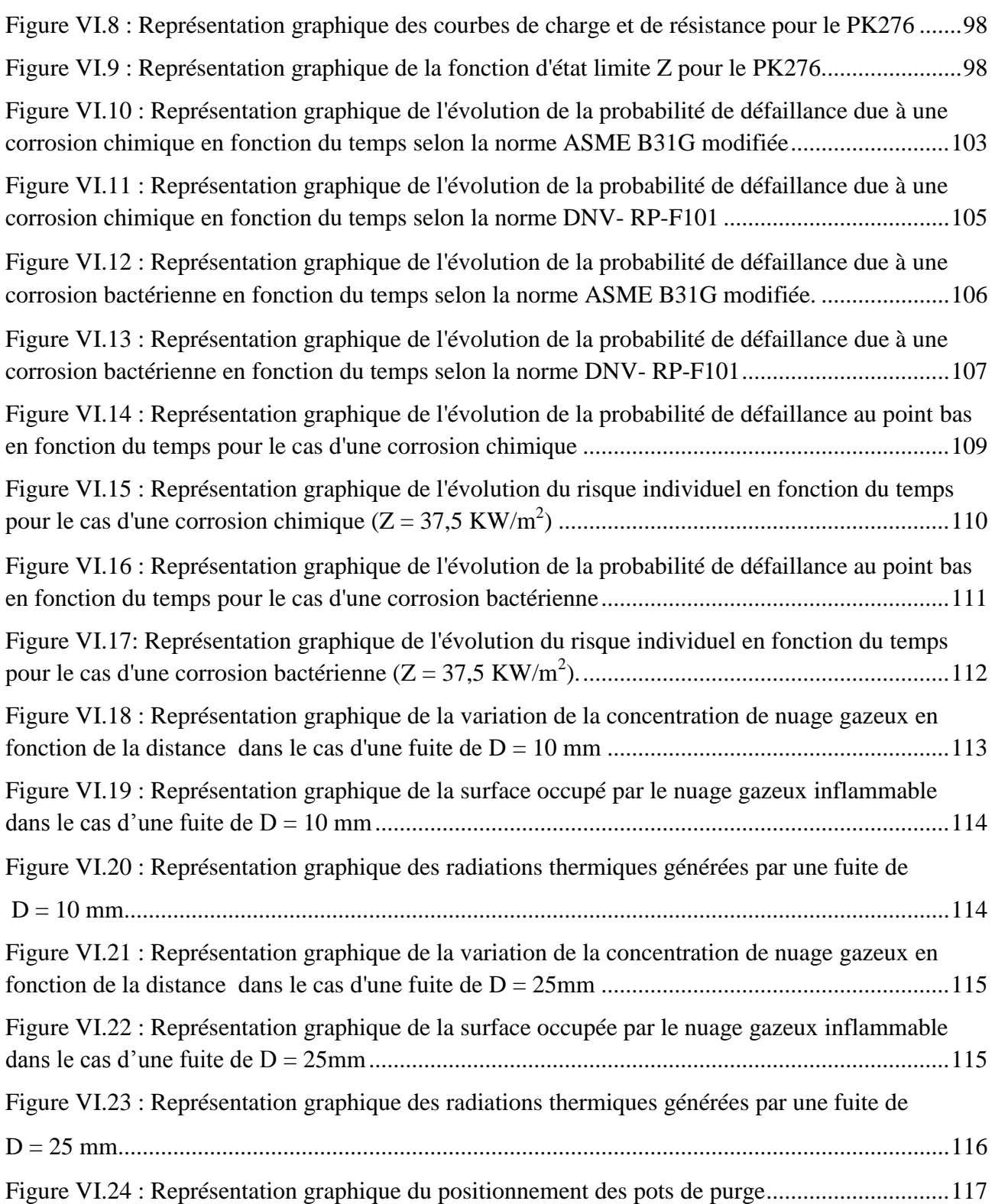

# *Liste des tableaux :*

# **CHAPITRE II :** Technique Internal Corrosion Direct Assessment.

Tableau II.1: Classification des écoulements diphasiques basées sur la distribution Spatiale des interfaces ............................................................................................................................................27

# **CHAPITRE VI :** Application sur un tronçon du gazoduc GR6.

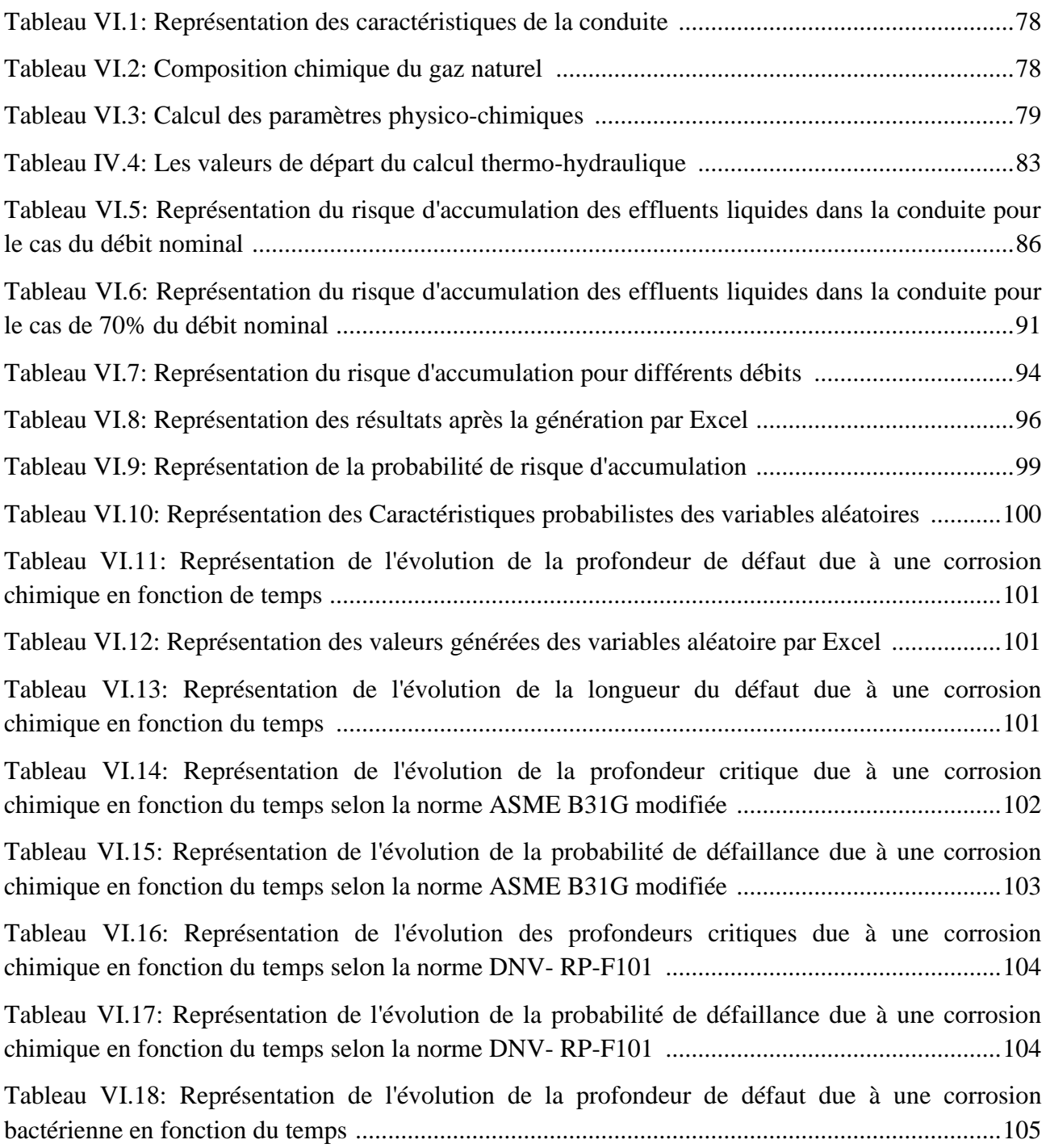

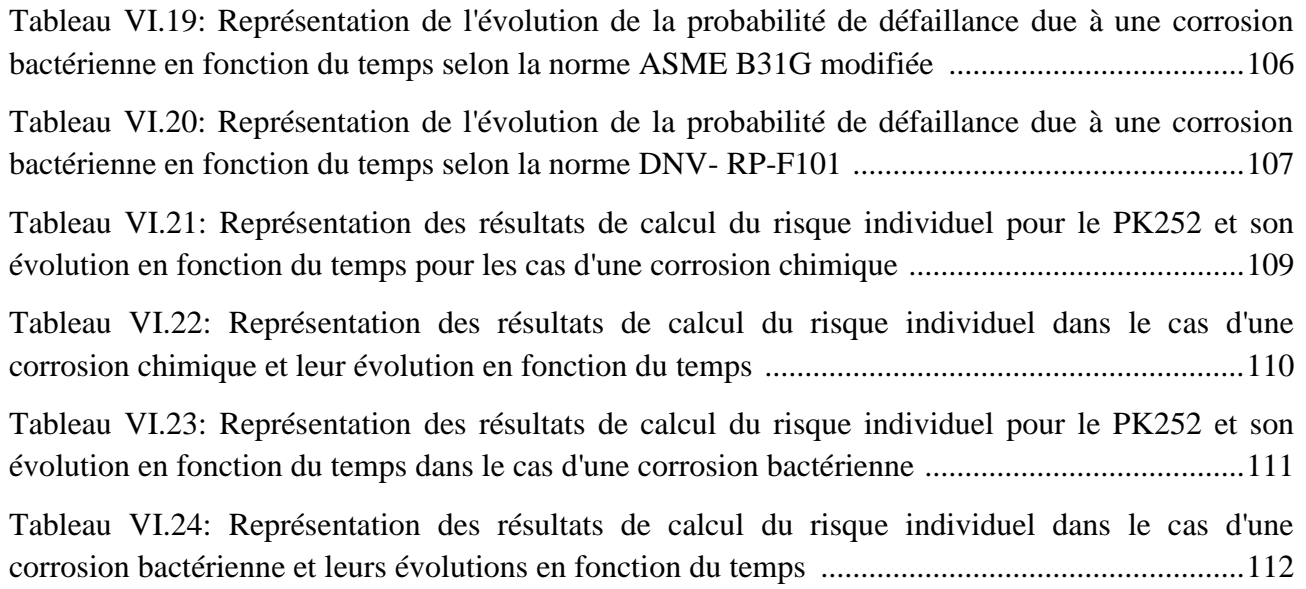

# *Nomenclature*

- y<sub>i</sub>: Fraction molaire du composant i.
- M<sub>i</sub>: Masse molaire du composant i.
- $M_g$ : Masse molaire du gaz.
- R : Constant des gaz parfaits.
- $\rho_{\rm g}$ : La masse volumique du gaz.
- Δ : la densité du gaz.
- $P_m$ : Pression moyenne du gaz naturel.
- $T_m$ : Température moyenne du gaz.
- $P_r$ : Pression réduite.
- $T_r$ : Température réduite.
- $P_{pr}$ : Pression pseudo-réduite.
- $T_{pr}$ : Température pseudo-réduite.
- $P_{pc}$ : Pression pseudo-critique.
- $T_{pc}$ : Température pseudo-critique.
- *μ :* Viscosité dynamique.
- υ : Viscosité cinématique.
- : Chaleur spécifique du gaz.
- $D_i$ : Coefficient de Joule- Thompson.
- M : Débit massique du gaz.
- Q(s) : Débit volumique standard.
- S : Section de la conduite.
- V<sup>g</sup> : Vitesse du gaz.
- Z : Facteur de compressibilité du gaz.
- Re : Nombre de Reynolds.
- : Nombre de Reynolds critique.
- λ : Coefficient de perte de charge. Ke : Rugosité absolue de la conduite. K : Coefficient global d'échange de chaleur. a : Coefficient de CHOUKHOV. T<sub>sr</sub>: Température de sol réduite. T<sub>i</sub>: Température initiale.  $T_f$ : Température finale. P<sub>i</sub>: Pression initiale. P<sub>f</sub>: Pression finale. α : Angle d'inclinaison. ΔZ : Différence des hauteurs géodésique. Fr : Nombre de Froude. : Nombre de Froude critique. g : Accélération de pesanteur.  $\rho_L$ : Masse volumique des effluents liquides. : Diamètre intérieur du gazoduc. t : Epaisseur de la conduite. L : Longueur de défaut de corrosion. d : La profondeur de défaut de corrosion.  $\sigma_e$ : Contrainte élastique de l'acier.  $\sigma_r$ : Contrainte de rupture de l'acier. τ : Le temps. μ : La moyenne. σ : L'écart type. var : Variance.
- $\beta_c$ : Indice de Cornel.

# *Abréviation*

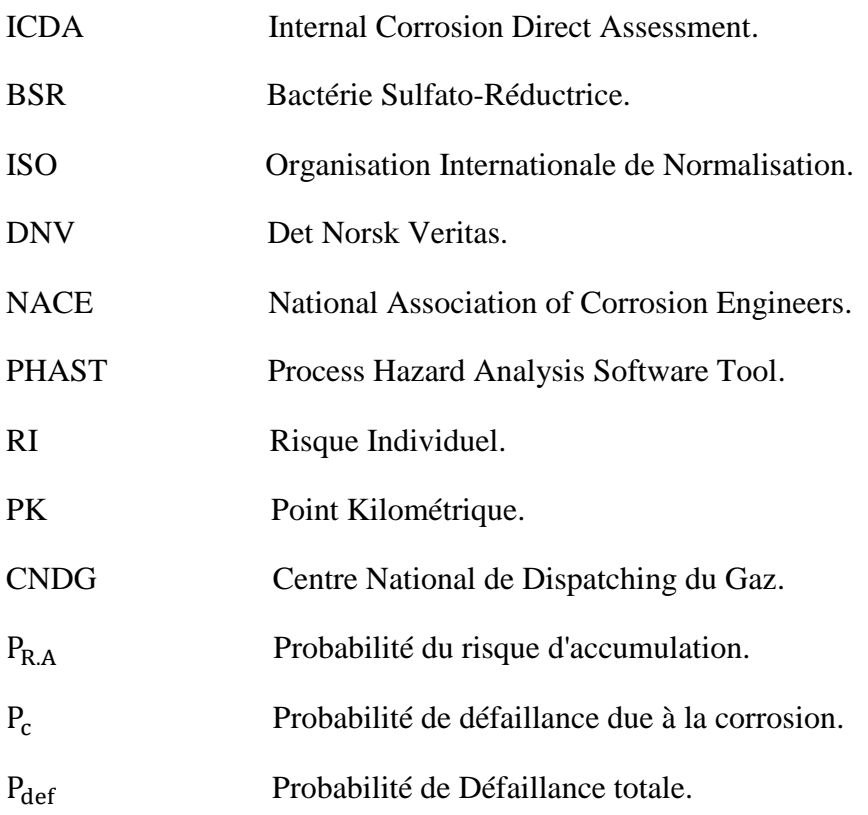

## *INTRODUCTION GENERALE*

 Le gaz naturel est la source d'énergie fossile qui a connu la plus forte progression depuis les années 1970. En effet, elle occupe la troisième position dans la consommation énergétique mondiale. En raison de ses avantages économiques et écologiques, le gaz naturel devient chaque jour plus attractif pour beaucoup de pays.

Les gazoducs sont des systèmes complexes étendus en longueur, destinés au transport du gaz naturel par canalisation. Ils tiennent une place importante dans l'industrie gazière, et contribuent pleinement à son développement durable en assurant leur fonction de production, de transport et de distribution.

 Aujourd'hui, sous de fortes pressions économiques, la durée d'exploitation des ouvrages est souvent prolongée, dans des conditions de service qui peuvent parfois s'avérer plus sévères que celles prévues à la conception, les gazoducs subissent différents types d'altérations qui se présentent sous forme des agressions externes et des contraintes internes liées aux conditions d'exploitations.

 Une statistique effectuée par la Commission des Communautés Européennes montre que plus de 60 % des défaillances des structures métalliques industrielles sont dues à des phénomènes de corrosion.

 La corrosion externe et interne représente l'altération la plus désastreuse et dangereuse en raison des risques de rupture de la canalisation et des effets induits sur l'environnement et les personnes.

 La corrosion interne dans un gazoduc conduit à la réduction de l'épaisseur du gazoduc où il peut produire une fuite ou un éclatement. Où le coût total de la corrosion des pipelines à travers la corrosion interne est très important (par exemple; aux États-Unis, le coût total varie entre 50 à 100 millions de dollars par année).

 Par conséquent, des inspections périodiques et des réparations sont nécessaires pour maintenir l'intégrité des gazoducs et de prévenir l'échec. En dépit de progrès récents dans les technologies d'inspection en ligne (ILI), ces techniques ne peuvent être adoptées à toutes les configurations de la conduite. Car nécessitant des conditions spécifiques pour que l'inspection soit menée à bien, les contraintes pouvant disqualifier ce type de technique peuvent être d'ordre géométriques, relief accidenter, type de robinetterie, régime d'exploitation et l'état de dégradation des conduites. Dans les situations où les inspections en ligne par outils intelligents devient impossible. Le plus sûr

moyen de déterminer l'emplacement et l'étendue de corrosion interne est d'excaver et d'examiner le gazoduc. Cependant, les longueurs des pipelines sont très importantes et une vaste excavation ne peut-être pratique compte tenu des conséquences économiques engendrées.

 Cependant, pour remédier à ce problème des techniques récentes ont été développées pour l'évaluation de l'état de dégradation interne d'un gazoduc, parmi ces techniques ICDA (Internal Corrosion Direct Assessment) qui a été développée dans le but de déterminer les zones susceptibles d'être affectées par une corrosion interne, qu'elles soit chimique ou bactériennes.

Pour bien mener cette étude, ce présent mémoire est devisé en six chapitres comme suit:

- Le premier chapitre décrit la corrosion des pipelines.
- Le deuxième chapitre consiste à l'évaluation du risque d'accumulation aux points bas par la technique dite ICDA et les écoulements diphasiques.
- Le troisième chapitre est consacré à la définition des propriétés physico-chimiques de gaz naturel ainsi le calcul thermo-hydraulique de la ligne.
- Le quatrième chapitre est basé sur l'évaluation de la probabilité de rupture due à la corrosion sur un gazoduc d'une manière quantitative, par l'approche fiabilité structurale.
- Le cinquième chapitre est voué à l'évaluation du risque individuel et la simulation d'une fuite par le logiciel PHAST.
- Le dernier chapitre aborde une application de la démarche sur un tronçon du gazoduc GR6.

 Nous terminons ce mémoire par une conclusion générale et l'analyse des différents résultats auxquels nous avons abouti

.

# **I- Corrosion des pipelines :**

## **I.1- Introduction:**

 La corrosion est le processus qui conduit les éléments naturels à défaire ce que l'homme a élaboré par son travail et à grands frais d'énergie, à partir des matériaux que la terre lui offre.

 La corrosion métallique ramène, ainsi, métaux et alliages à leur état naturel d'oxydes ou de minerais.

 La corrosion engendre, aussi bien pour les particuliers que pour les sociétés industrielles et les états, des coûts de renouvellement très importants, des conséquences techniques fâcheuses, et des risques pour l'homme lui-même.

 La corrosion sévit dans tous les domaines d'activité, mais c'est peut-être dans les industries gazière et pétrolière qu'elle montre le plus son caractère pernicieux.

 Généralement enterrés, inaccessibles à l'examen, assurant leur fonction de production, de transport et de distribution, se faisant même oublier, les ouvrages gaziers baignent dans un milieu particulièrement agressif du fait de son hétérogénéité et du grand nombre d'impuretés qu'il contient. Ce milieu très varié ne se prête pas facilement à la modélisation et aux études scientifiques, tant en laboratoire que sur site.

 C'est pourquoi, les chercheurs sont encore au stade de la compréhension des mécanismes de la corrosion et les ingénieurs au perfectionnement des techniques destinées à prémunir les ouvrages des effets de cette dégradation.

# **I.2- Définition :**

La corrosion est une forme complexe de la détérioration des matériaux. La corrosion a été définie de multiples manières : destruction de métal par réaction chimique ou électrochimique avec son environnement, érosion des métaux, destruction de matières par d'autres moyens que par action purement mécanique, et action inverse de l'élaboration en métallurgie, par exemple une opération d'élaboration métallurgique consiste à produire du fer et de l'acier à partir de minerai de fer (oxydes), mais l'acier peut retourner à l'état d'oxyde quand il rouille et que la corrosion survient.

 La corrosion désigne l'ensemble des phénomènes par lesquels un métal où un alliage métallique tend à s'oxyder sous l'influence de réactifs gazeux ou en solution. Elle est dite :

- Corrosion sèche lorsque les agents oxydants ne sont pas en solution.
- Corrosion humide lorsque ils sont en solution.

# **I.3- Corrosion humide :**

 La corrosion humide est la plus rencontrée dans l'industrie du gaz et du pétrole ainsi que dans l'industrie pétrochimique.

 Sous l'action conjuguée du dioxygène de l'air, de l'humidité, des impuretés du métal et des substances polluantes de l'atmosphère, l'acier et les métaux ferreux en général se recouvrent d'une couche poreuse de couleur rouge-brun. Celle-ci a une composition complexe mal définie. Tout au plus peut-on dire que l'oxyde de fer  $(Fe_2O_3)$  en est le constituant principal. La couche de rouille qui se forme étant poreuse, l'attaque de fer se poursuit en profondeur jusqu'à détérioration total du métal. On peut modéliser le principe de la corrosion à l'aide du schéma ci-dessous:

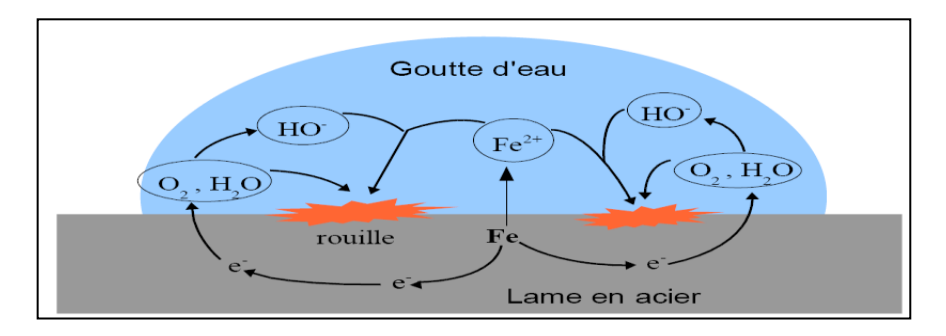

**Figure I.1 :** Schématisation de la corrosion humide.

## **I.4- Corrosion sèche :**

 A côté de la corrosion électrolytique, qui suppose la présence d'un liquide conducteur, on constate l'existence de phénomènes de dégradation des métaux lorsque ceux-ci sont en contact avec des gaz à des températures où toute trace d'humidité a disparu.

 Ce phénomène, est appelé corrosion sèche, joue un rôle important dans tous les appareils qui fonctionnent à haute température, comme les chaudières et les fours de raffineries. Cette corrosion peut être produite :

- Par les gaz transportés (en particulier les gaz de combustion).
- Par l'air ambiant au voisinage de la tuyauterie chaude.

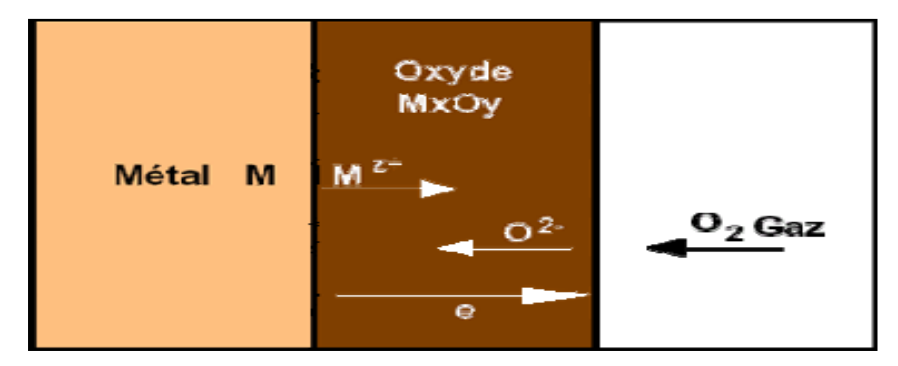

**Figure I.2 :** Schématisation de la corrosion sèche.

# **I.5- Processus de la corrosion :**

La corrosion d'un métal ou d'un alliage peut se développer suivant différents processus :

- Corrosion chimique.
- Corrosion électrochimique.
- Corrosion biochimique.
- Corrosion par érosion.

## **I.5.1- Corrosion chimique :**

 Il s'agit d'une réaction hétérogène entre une phase solide (le métal) avec une phase gazeuse ou liquide, il se produit une attaque du métal avec formation d'un produit de corrosion à sa surface.

Métal + agent agressif  $\implies$  corrosion.

Agent agressif liquide  $\Rightarrow$  corrosion humide.

Si l'agent agressif est gazeux Alors corrosion sèche

## **I.5.2- Corrosion électrochimique :**

 Elle se produit lorsqu'il existe une hétérogénéité soit dans le métal, le réactif ou les deux, cette hétérogénéité va produire une déférence de potentiel entre différentes points du métal.

 Si ce métal se trouve dans un milieu électrolysable il y aura formation de la pile (un courant électrique qui circule entre l'anode et la cathode) et les zones qui constituent les anodes sont attaquées.

$$
M \longrightarrow M^{++} + 2e^-
$$

Mécanisme de la corrosion électrochimique :

 Une corrosion électrochimique débute à partir du moment où l'état d'équilibre est rompu, en particulier si les électrons provenant de l'ionisation sont captés, trois cas peuvent se présenter:

- $\bullet$  Les électrons sont captés par les cations H<sup>+</sup>, il s'agit de corrosion électrochimique acide.
- Les électrons sont captés par l'oxygène, il s'agit de corrosion électrochimique par l'oxygène.
- Les électrons sont captés par un métal plus noble, il s'agit d'une corrosion électrochimique galvanique.

 La zone du métal corrodé sera appelé anode, celle ou s'établira le captage des électrons c'est la cathode.

#### **I.5.3- Corrosion biochimique (bactérienne) :**

 La corrosion induite par les microorganismes est responsable de 75% de la corrosion dans l'industrie pétrolière et de 50% des dégâts causés dans les pipelines et les conduits souterrains.

 Encore connue sous les noms de : bio-détérioration des matériaux métalliques, corrosion biochimique, corrosion influencée ou induite par les micro-organismes (CIM), corrosion microbienne, corrosion bactérienne (seuls ces deux derniers termes étant retenus dans la Norme ISO 8044 (1999)), la bio-corrosion a été définie pour la première fois en France par Chantereau en 1980. Pour définir cette altération particulière des matériaux, il a proposé : « la corrosion bactérienne rassemble tous les phénomènes de corrosion où les bactéries agissent directement ou par l'intermédiaire de leur métabolisme en créant les conditions favorables à son établissement ». La bio-corrosion correspond donc à la détérioration accélérée d'un matériau due à la présence de biofilms à sa surface.

La corrosion biochimique c'est une attaque bactérienne des métaux en particulier dans les canalisations enterres. Les bactéries peuvent produire des composes corrosifs tel que  $H_2$ ,  $CO_2$  $H<sub>2</sub>SO<sub>4</sub>$ , NH<sub>3</sub> et des acides organiques.

 Nous avons vu que la corrosion résultait de l'interaction entre la pièce manufacturée et l'environnement. Outre les propriétés chimiques et physiques de l'environnement, la présence d'organismes vivants influe également sur la corrosion.

 En effet, le métabolisme des organismes peut modifier localement la composition chimique à l'interface de la pièce, et donc créer une corrosion localisée. C'est notamment le cas des bactéries sulfato-réductrices (BSR). Les crustacés, qui se fixent sur les coques de bateaux et les piliers immergés, peuvent aussi poser problème, c'est la raison pour laquelle on utilise des peintures antifouling.

 En milieu anaérobique, ce qui est le cas de certaines eaux stagnantes, ou de terrains argileux, vaseux imperméables et riches en sulfates, certaines bactéries consomment l'hydrogène produit au niveau des microcathodes, permettant ainsi à la corrosion de se poursuivre, et transformant les sulfates en sulfure de fer.

#### **I.5.4- Corrosion par érosion :**

 Phénomène produit par le mouvement relatif d'un fluide corrosif et d'une surface métallique .l'aspect mécanique du mouvement est important le frottement et l'usure peuvent intervenir.

 Les phénomènes de turbulence, collision, couplage galvanique, peuvent contribuer à détruire les films protecteurs et entraîner des vitesses de corrosion très élevées sur des matériaux par ailleurs très résistants à l'état statique.

 La corrosion par érosion affecte de nombreux matériaux (aluminium, acier …) et est particulièrement connue pour le cuivre en milieu marin. Ce phénomène correspond à une dégradation de la surface sous l'effet de l'impact de particules, de gouttelettes, d'un jet, ou sous l'action d'un écoulement turbulent au voisinage d'un défaut de surface, et conduit à un amincissement local qui revêt souvent l'aspect d'une piqûre allongée. La turbulence ainsi créée contribue à éroder le film protecteur jusqu'à le faire disparaître.

 Tous les types d'équipement exposés aux fluides en mouvement sont sujets à la corrosion par érosion. Ce sont, entre autres, les réseaux de canalisations (particulièrement les courbes, coudes et tés), les vannes, les pompes, les ventilateurs centrifuges, les hélices, les roues de turbine…etc.

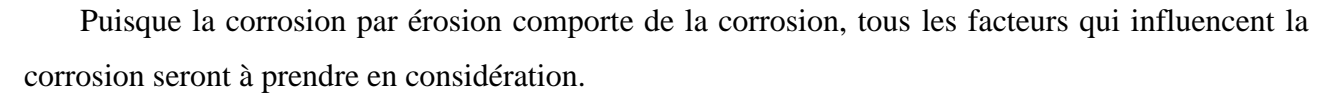

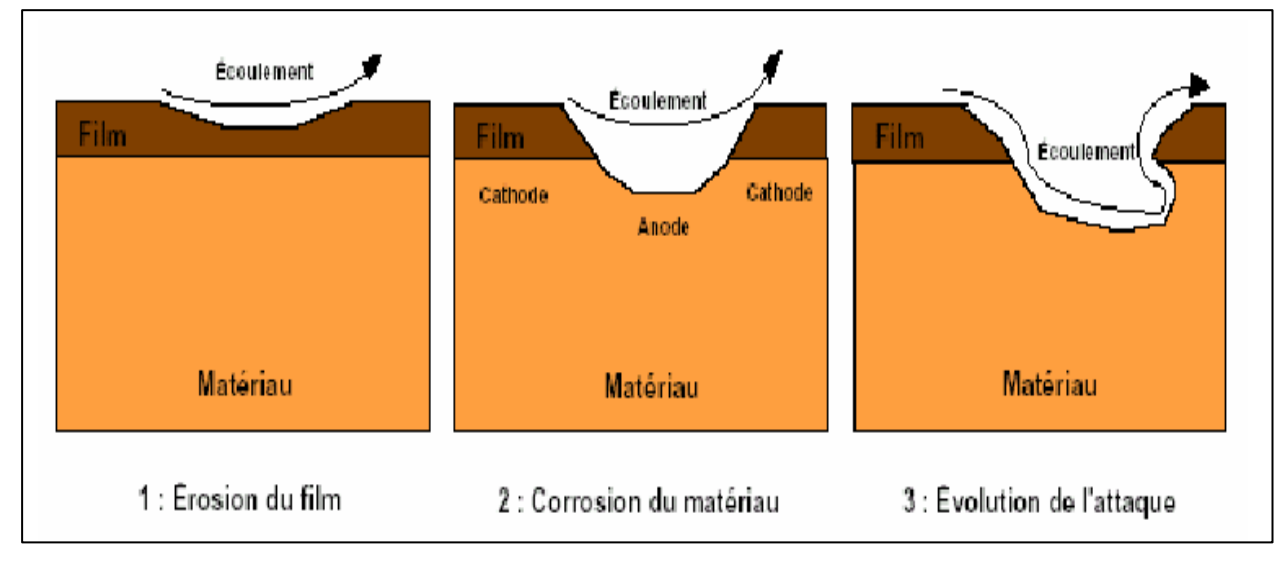

**Figure I.3 :** Mécanisme de la corrosion par érosion.

# **I.6- Pertes de métal dues à la corrosion interne :**

Les pertes de métal sont provoquées le plus souvent par des attaques chimiques de la surface interne de la conduite. Ce type de corrosion est favorisé par la présence de sulfure d'hydrogène et de dioxyde de carbone dans le gaz et la présence de bactéries sulfate -réductrices (BSR) dans le cas des oléoducs.

 La protection des pipelines contre la corrosion interne se fait principalement par envoi d'inhibiteurs de corrosion et biocides mélangés au fluide.

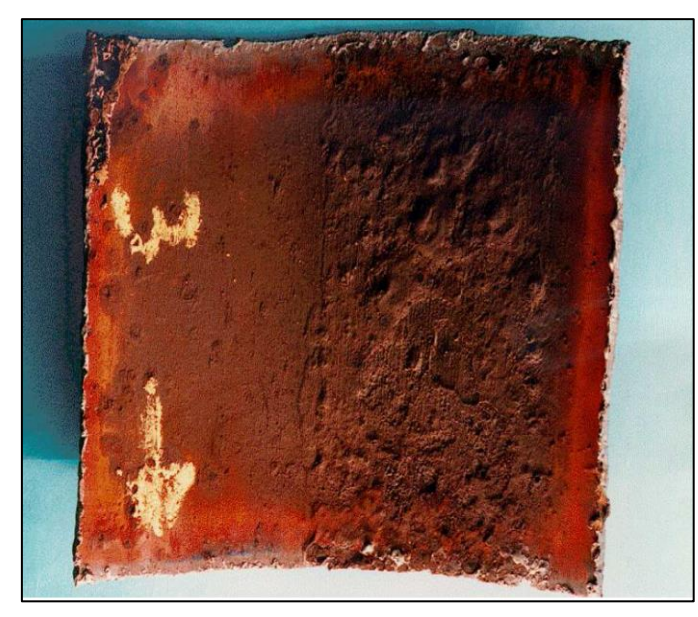

**Figure I.4 :** Pertes de métal dues à la corrosion interne.

# **I.7- Pertes de métal dues à la corrosion externe :**

 Pertes de métal provoquées le plus souvent par des phénomènes de type électrochimique, chimique et bactérien de la surface externe de la conduite. Les principaux facteurs favorisant ce type de corrosion sont :

- Les défauts de revêtement de la conduite.
- Les insuffisances du système de protection cathodique.
- L'agressivité du sol (sol de faible résistivité électrique).

 La protection des pipelines contre la corrosion externe se fait par les revêtements des canalisations et la protection cathodique.

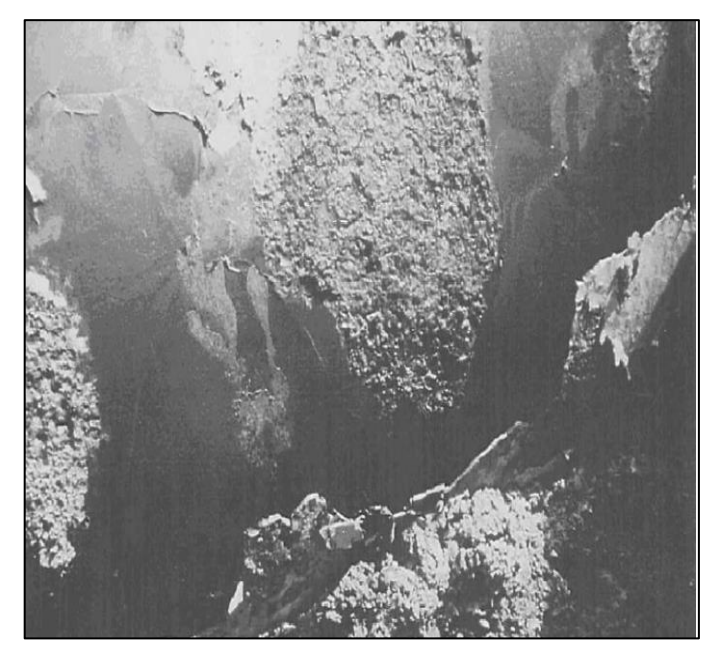

**Figure I.5 :** Pertes de métal dues à la corrosion externe.

# **I.8- Différentes formes de la corrosion :**

 Les phénomènes de corrosion peuvent être différenciés par leurs caractéristiques géométriques sans tenir compte des mécanismes d'entraînement. Dans cet esprit, la figure I.5 montre les différentes formes possibles de corrosion.

Les caractéristiques géométriques de la corrosion en un point donné dans le temps peuvent être décrites par des variables stochastiques d'un champ aléatoire spatial. Si, en simplifiant la géométrie, la corrosion est décrite dans ce qui suit, soit par la corrosion uniforme (général) ou par la corrosion localisée.

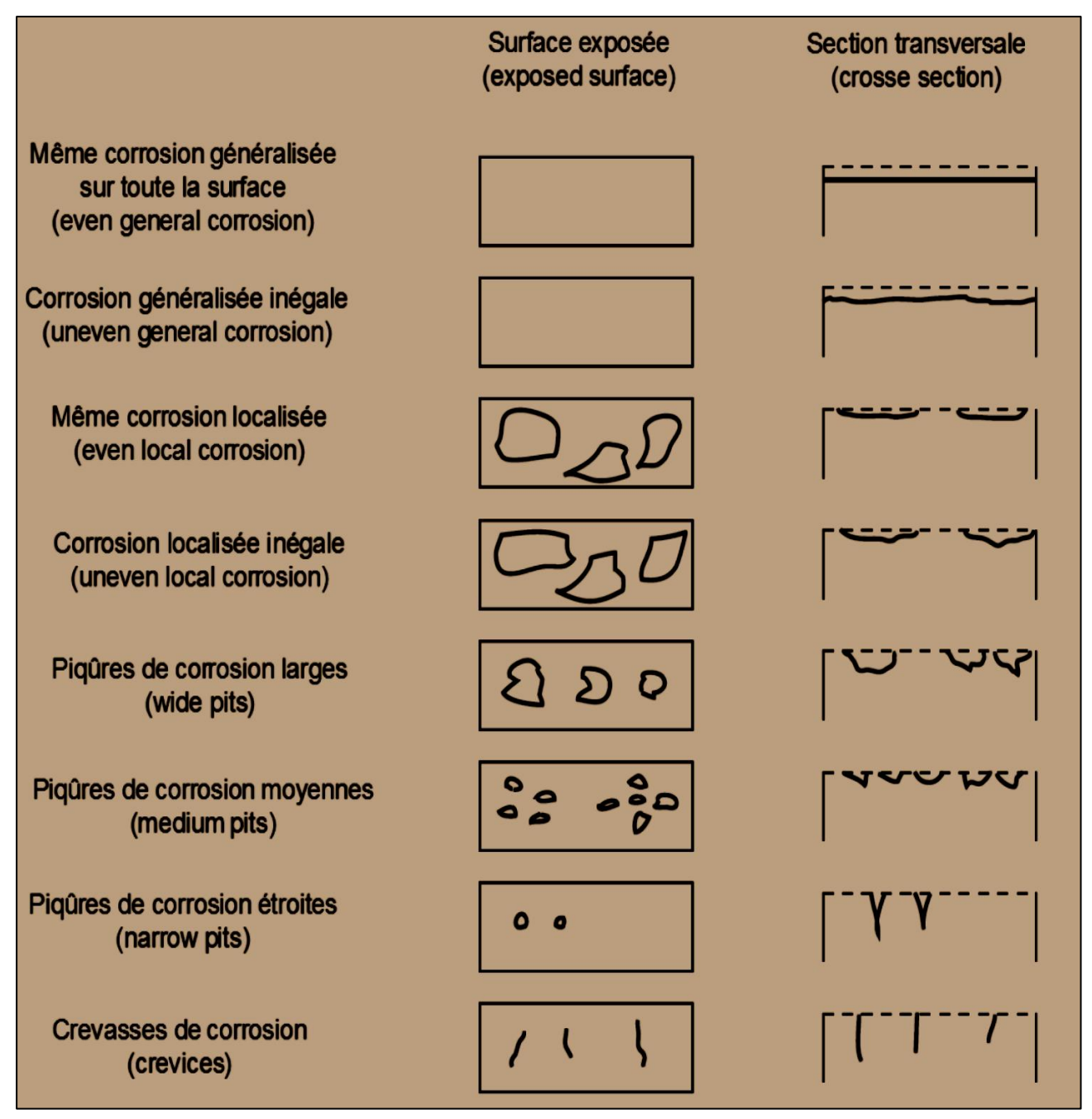

**Figure I.6 :** Les différentes formes possibles de corrosion.

#### **I.8.1- La corrosion uniforme :**

 La forme de corrosion la plus courante est celle qui affecte les structures métalliques par une attaque généralisée et uniforme se traduisant par la présence de produits de corrosion à la surface du métal et par une perte de matière uniformément répartie.

 Cette corrosion survient dans le cas d'un environnement homogène et lorsque le métal lui-même présente vis-à-vis de cette environnement un comportement suffisamment homogène. Elle est caractérisée par une réaction chimique ou électrochimique qui se déroule sur l'ensemble de la surface exposée. Le métal devient moins épais et finit pour se dissoudre.

#### **I.8.2- La corrosion localisée :**

 La corrosion localisée est basée sur le même principe comme la corrosion uniforme, bien que le potentiel d'entraînement peut être assurée par des mécanismes différents. Elle est caractérisée par la distinction claire des endroits anodiques et cathodiques. En outre, la cathode peut être plus grande de plusieurs ordres de grandeur que l'anode, ce qui augmente considérablement la vitesse de corrosion de l'anode. Donc, ce type de corrosion se manifeste par une attaque localisée pouvant entraîner des dommages très importants (perforation de conduite), sans que le métal présente dans son ensemble une perte de poids significative. Différents types de mécanismes de corrosion localisée existent, y compris:

#### **I.8.2.1- Corrosion par piqûres:**

 C'est un type de corrosion, qui se traduit à la surface du métal par la formation des trous, et qui peuvent progresser rapidement en profondeur. Dans les tubes en acier, l'origine des piqûres est liée à la présence d'hétérogénéité, qui en surface, détermine la formation de piles locales. Bien que la quantité d'acier corrodée soit faible, ce type de corrosion et très dangereux car il se produit en profondeur et peut conduire à la perforation des conduites même épaisses. L'hétérogénéité de la surface est due à des défauts du film passif (revêtement) qui favorisent la mise à nu locale d'acier, il en résulte la formation d'une micro-pile entre l'acier mis à nu qui joue le rôle d'anode, donc se corrode et l'acier passif qui constitue la cathode.

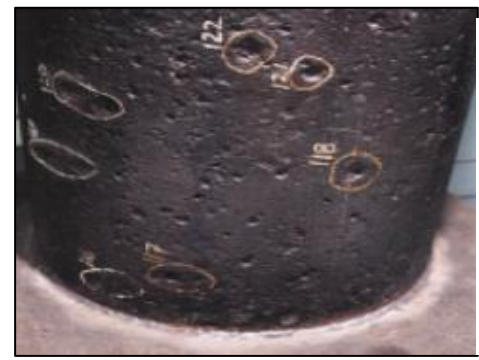

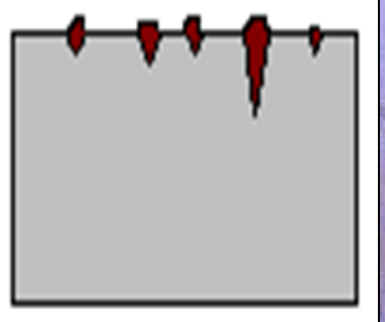

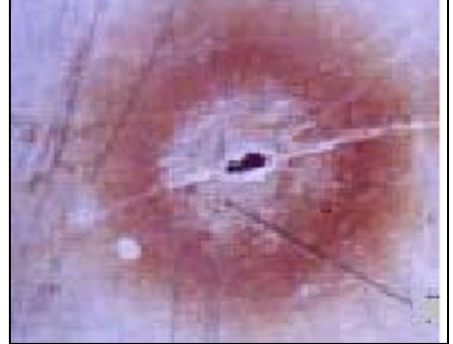

**Figure I.7 :** Corrosion par piqûres.

## **I.8.2.2- Corrosion galvanique:**

 Appelée aussi corrosion bimétallique, elle est due à la formation d'une pile électrochimique entre deux métaux en contact et entraîne une corrosion du métal le moins noble (anode) avec une résistance à la corrosion du métal le plus noble (cathode).

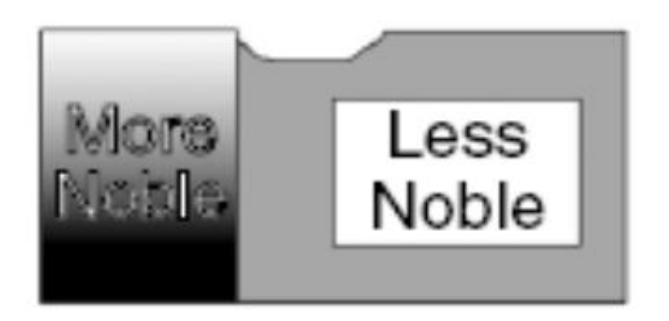

**Figure I.8 :** Corrosion galvanique.

## **I.8.2.3- Corrosion intergranulaire (intercristalline):**

 C'est une attaque sélective aux joints de grains des cristaux de l'acier, causé par des différences physico-chimiques entre le centre et les bords du grain.

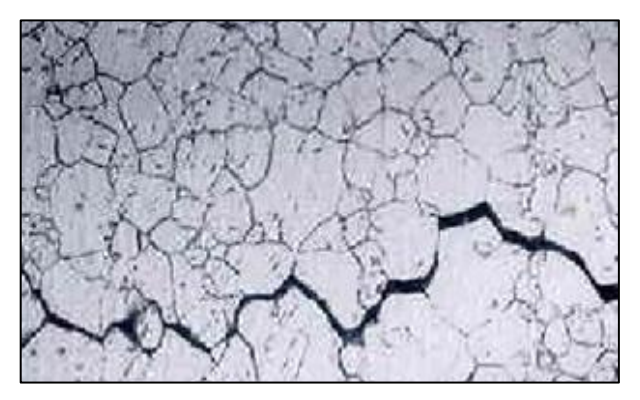

**Figure I.9 :** Corrosion intergranulaire.

## **I.8.2.4- Corrosion par crevasse:**

 Appelée aussi corrosion caverneuse, elle est due à une différence d'accessibilité de l'oxygène entre deux zones d'une structure métallique. C'est un phénomène qui se développe dans des zones confinées, telles que les interstices et les recoins. Il y a alors une attaque des parties métalliques les moins accessibles à l'oxygène.

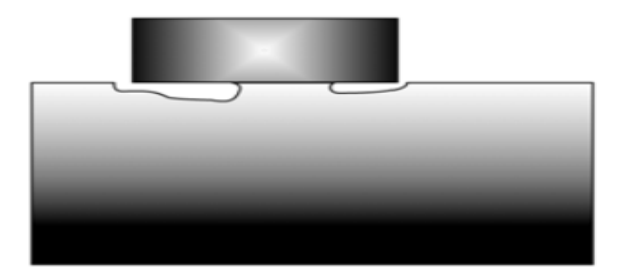

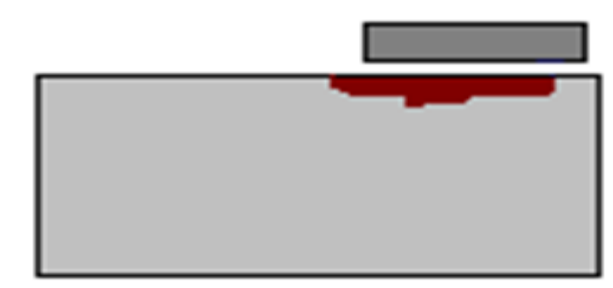

**Figure I.10 :** Corrosion par crevasse.

#### **I.8.2.5- Corrosion sous contrainte (stress corrosion):**

 Il s'agit d'un type de corrosion qui se produit sous l'action commune d'une contrainte mécanique de traction et d'un milieu corrosif. En l'absence de la contrainte, le phénomène ne se produit pas. Le réarrangement cristallin provoque dans ces conditions la circulation d'électrons entraînant une polarisation de l'acier.

 La corrosion sous contrainte se manifeste sous la forme de fissures qui peuvent être intergranulaires, soit transgranulaires. Les contraintes peuvent être d'origine résiduelle, provenant des opérations de mises en forme et des traitements thermiques, ou d'origine externe, qui résultent des conditions d'utilisation.

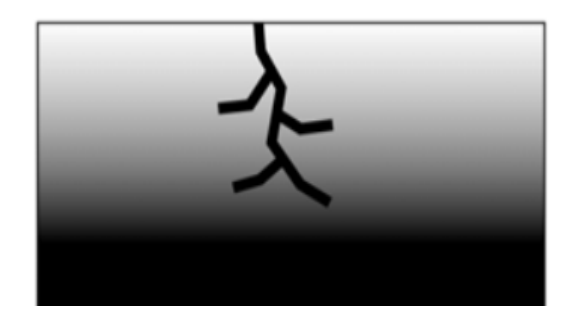

**Figure I.11 :** Corrosion sous contrainte (stress corrosion).

#### **I.8.2.6- Fatigue-corrosion :**

 Très comparable à la corrosion sous contrainte, le phénomène de fatigue-corrosion apparaît sous l'action conjuguée de l'environnement et d'une sollicitation cyclique. Il se manifeste par un abaissement de la résistance du matériau (acier) à la fatigue.

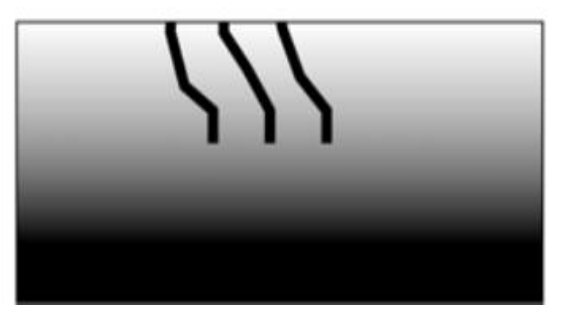

**Figure I.12 :** Corrosion par fatigue.

## **I.8.2.7- Corrosion par cavitation :**

 Elle désigne quant à elle la dégradation progressive du matériau sous l'action conjuguée de la corrosion et de l'implosion de bulles de cavitation. Le phénomène de cavitation, bien connu en mécanique des fluides, consiste en la formation de bulles dans un écoulement turbulent suite à une diminution locale de la pression en dessous de la tension de vapeur du fluide.

 Lorsque ces bulles atteignent une zone ou la pression est plus forte, elles implosent en produisant une onde de choc. Cette dernière induit une fatigue locale du matériau conduisant à des

ruptures répétées du film passif et à une attaque localisée.

 Ce phénomène affecte particulièrement les hélices de navires et les parties rotatives de pompes ou de turbines hydrauliques.

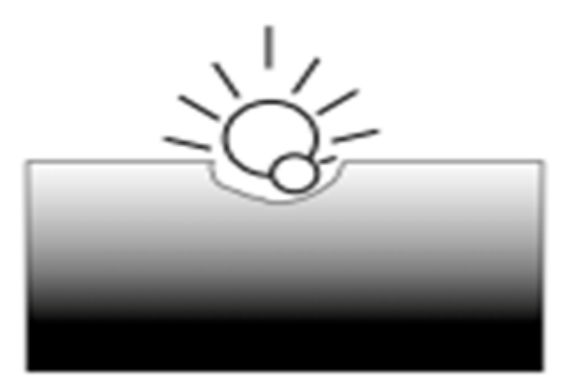

**Figure I.13 :** Corrosion par cavitation.

#### **I.8.2.8- Corrosion par friction :**

 La corrosion par friction est celle qui se produit aux surfaces de contact de deux métaux soumis à une charge et sujets à des vibrations et à des glissements effectifs en ces endroits. En d'autres termes la corrosion par friction est l'attaque d'un ou deux métaux par suite de friction sous charge.

Les produits de corrosion sont habituellement des oxydes et très souvent le taux d'attaque est rapide. Ce phénomène a été également appelé oxydation par friction en raison de la nature des oxydes formés. Les conditions de base pour qu'apparaisse la corrosion par friction sont :

- Les surfaces de contact des métaux doivent être sous charge.
- Des vibrations doivent exister à l'interface, de sorte qu'un métal frotte ou frictionne l'autre.
- Un faible degré de glissement doit exister entre les deux surfaces métalliques.

Les résultats de ce type d'attaque sont :

- La disparition de métal aux surfaces de contact et la production de débris d'oxydes, pour l'acier l'oxyde ferrique est le produit formé habituellement.
- Des ruptures ou la fatigue du métal.
- La perte de tolérance dimensionnelle dans les parties ajustées avec précision.

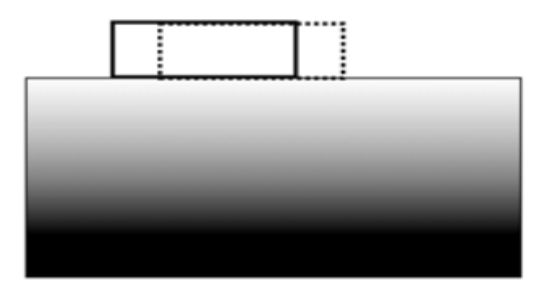

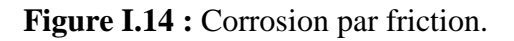

#### **I.8.2.9- Corrosion électriques ou corrosion par les courants vagabonds (courants parasites):**

 Si un courant électrique continu peut avoir pour effet de protéger cathodiquement une structure lorsqu'il circule dans un sens convenable, il peut provoquer sa corrosion lorsqu'il circule dans le sens opposé. Mais en général, les courants vagabonds se propagent dans le sol où les liquides selon un chemin autre que celui prévu. Donc, ils peuvent entrer dans une structure conductrice enterrée ou immergée puis en ressortir plus loin, provoquant une corrosion par dissolution anodique. Ces courants circulant de façon non maitrisée, sont variables en direction et en intensité et pour cette raison, ils ont reçu la nomination de courants vagabonds.

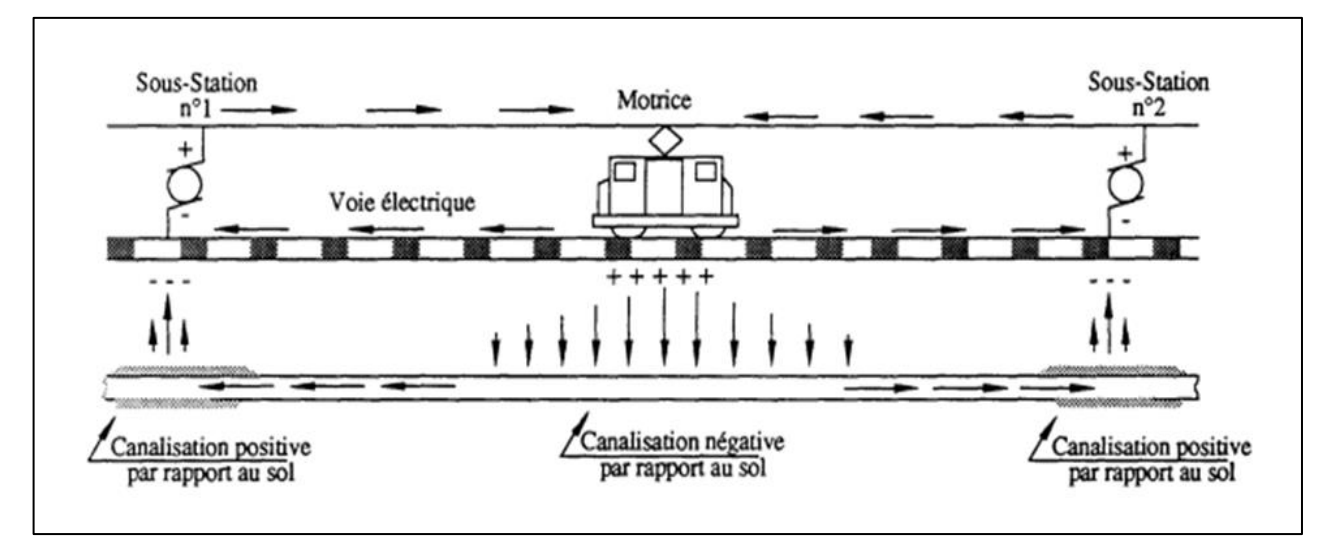

**Figure I.15 :** Corrosion par les courants vagabonds.

## **I.9- Moyens de protection contre la corrosion :**

 La protection contre la corrosion est un souci majeur pour les entreprises. Les protocoles et les moyens mis en œuvre sont très divers et souvent spécifiques à une application donnée. Les principaux moyens de lutte contre la corrosion sont :

- La protection passive.
- La protection active.

## **I.9.1- La protection passive :**

 La protection passive ne constitue pas un remède totalement idéal et définitif. Aucun revêtement ne confère à un ouvrage un isolement infini. Malgré les contrôles effectués lors de la pose de l'ouvrage, il reste toujours des micropores qui mettent le métal en contact avec le sol. Quels que soient les soins apportés au remblaiement de l'ouvrage, des blessures sont provoqués par les éléments constitutifs du terrain qui endommagent cette protection. Et enfin le temps, en vieillissant les matériaux, contribue lui aussi à détériorer petit à petit les qualités initiales de barrière à la corrosion que constitue le revêtement.

#### **I.9.1.1- Protection par revêtement :**

Revêtement non métallique :

Ils doivent possèdes un certain nombre de critères:

- Une perméabilité à l'eau et au gaz.
- Stabilité chimique.
- Grande adhérence.
- $\triangleright$  Les peintures :

Il existe de nombreuses familles de peintures :

 les peintures bitumineuses, parfois utilisées sur des structures immergées côtières (durée de vie limitée).

 Les peintures à base de brai époxy, couramment utilisées pour la protection des accessoires de canalisation enterrées (vannes…) ainsi que de certaines zones de structures immergées (zone située à l'interface eau de mer fond marine, zones difficilement accessible par le courant de protection cathodique…).

 $\triangleright$  les bandes :

Ces produits sont essentiellement utilisés pour la réfection des revêtements aux endroits des soudures de raccordement ou des zones importantes de dégradation. Il existe un différend type :

 les bandes grasses constituées d'un support en toile de verre ou en matériau plastique imprégné d'une graisse paraffiné. Elles sont pratiquement abandonnes.

 Les bondes adhésives à froid constituées d'un support en polyéthylène ou en PVC plastifié enduit d'une couche adhésive.

- Les bondes plastique enroulées à froid sur un primaire d'adhérence préalablement appliqué sur le métal et sont constituées :
- D'un support en polyéthylène, en PVC plastifié ou en polyester.
- D'une couche adhésive devant assurer la liaison avec le primaire appliquée sur le tube.

 Généralement, un système complet de protection par des bondes est constitué d'une première couche dite d'anticorrosion et d'une seconde couche dite couche de protection mécanique. Il est important de préciser que cette seconde couche doit adhérer parfaitement.

 Ce système de bondes de plastiques est parfois utilisé pour le revêtement en lignes des conduites enterrées.

 $\triangleright$  Les produits thermo rétractables :

 Des bandes ou manchons constitués d'un support en polyoléfine articulée à mémoire thermique et d'une couche adhésive sont utilisés pour la réfection en droit des soudures et des accessoires de tuyauteries. Ils sont appliqués, éventuellement sur un métal revêtu de primaire, par chauffage à l'aide d'un chalumeau à flamme mole.

Les revêtements à liants hydrocarbonés :

Ils sont constitués par:

- un primaire d'adhérence appliqué à froid.
- une (ou plusieurs) couche de brai de houille ou de bitumes de pétrole appliquée à chaud à l'état fondu et maintenue par une armature de voile et de tissu de verre.

Ees revêtements en polythène :

 Ils sont constitués d'une couche de 2 à 4 mm de polyéthylène appliquée soit par poudre fondant directement sur le tube préchauffé à 300°c par extrusion longitudinale ou transversale d'un film de polyéthylène fondu à partir de granulés ,sur un primaire d'adhérence à base de copolymère d'éthylène.

 Ces revêtements sont souples (cintrage possible) et résistant bien aux chocs et aux poinçonnements. Ils sont utilisables jusqu'à 60°c environ en contenu.

- Revêtements thermoplastiques :

- Revêtement en polyéthylène extrudé, avec primaire d'accrochage à base de Caoutchouc butyle d'épaisseur 3 mm environ.
- Bandes adhésives minces, à support PVC, ou polyéthylène, appliquées sur Primaire, et recouvertes d'une bande de protection mécanique supplémentaire.

Ees revêtements en époxy (poudre) :

 Il s'agit d'une couche mince (300 à 500 µ) appliquée par pulvérisation électrostatique de poudre sur tube couffe ver 240°c, sans primaire

 Revêtements à base de produits thermodurcissables Ce sont des revêtements constitués par des résines époxydes, en épaisseur de 500 μm environ, ou par des polyuréthannes ou des produits composites tels les brai-polyuréthannes et les brais époxydes.

 Revêtements à base de produits hydrocarbonés : Le revêtement est constitué d'un primaire synthétique ou hydrocarboné et d'une armature en toile de verre imprégnée d'un liant hydrocarboné. Les brais de houille et les bitumes de pétrole, ainsi appliqués, présentent des épaisseurs d'environ 3 mm.

## **I.9.1.2- Les principaux critères d'un bon revêtement :**

 voir une résistance élevée pour présenter son épaisseur d'application une résistance électrique convenable.

- avoir une excellente adhérence avec le métal support.
- être suffisamment étanche, continue et homogène.

 présenter une bonne résistance aux contraintes mécaniques et thermiques provoquées par le mouvement relatif du sol et de la conduite sons l'action des fluides transportés.

 une facilité de séchage rapide sont préférables à se charge lent car en présence d'humidité, l'adhérence et la résistance d'isolement de ces derniers diminuent.

#### **I.9.2- Protection active :**

#### **I.9.2.1- La protection cathodique :**

 La protection cathodique est la technique qui permet de conserver dans son intégrité la surface extérieure des structures en acier enterrées ou immergées, en s'opposant au processus électrochimique d'attaque du métal par le milieu ambiant, c'est-à-dire la corrosion. Les canalisations acier constituent le champ d'application principal de cette protection. Les réseaux en acier, même anciens et dégradés, peuvent bénéficier de cette technique dans des conditions économiques admissibles.

#### **I.9.2.2- Protection cathodique par courant imposé :**

 La première consiste à utiliser un générateur extérieur au système métal/solution qui débitera un courant continu, de sens tel que dans la solution il "sortira" d'une pièce anodique appelée déversoir pour pénétrer dans le métal à protéger et le rendre cathodique. On a réalisé ainsi une protection cathodique par courant imposé.

#### **I.9.2.3- Protection cathodique par anode galvanique :**

 Dans le second cas, le métal est relié électriquement avec un autre métal moins noble que lui, c'est-à-dire dont le potentiel dans la solution est plus négatif. Ce métal moins noble va se dissoudre par oxydation en émettant dans le sol un courant qui viendra protéger la structure. On a réalisé ainsi une protection cathodique dite par anode galvanique ou sacrificielle.

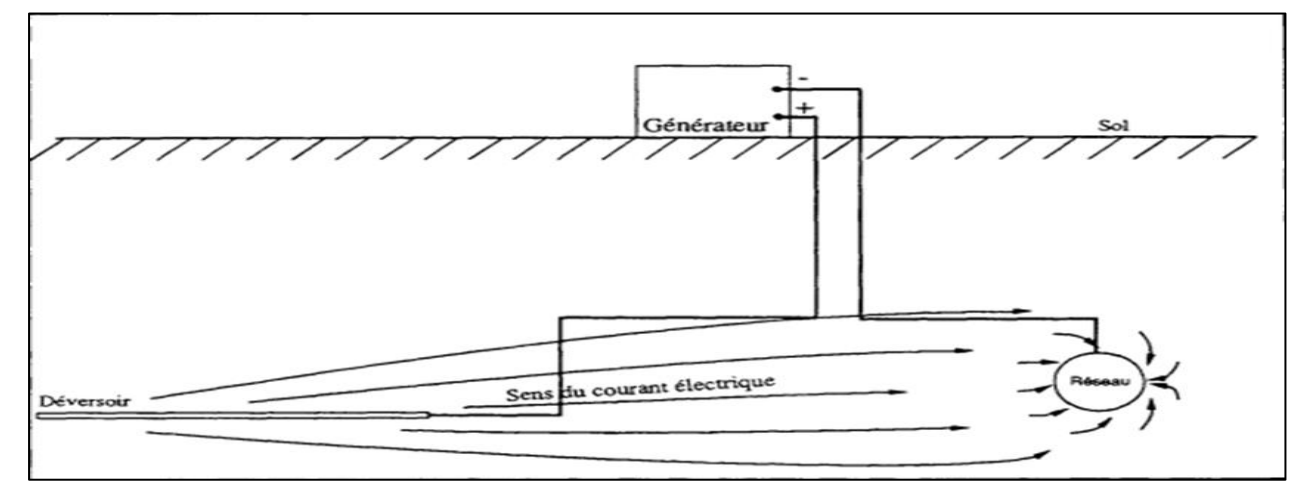

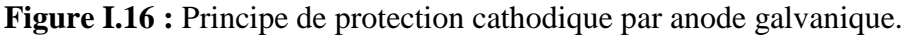

#### **I.9.2.4- Protection par anodes sacrificielles :**

 La protection cathodique d'une canalisation en acier pouvait être obtenue par liaison électrique à une masse métallique, appelée anode sacrificielle ou anode soluble, faite d'un métal moins noble que l'acier, de façon à baisser le potentiel de la conduite en dessous du seuil de protection (- 850 mV avec l'électrode Cu/Cu SO4).

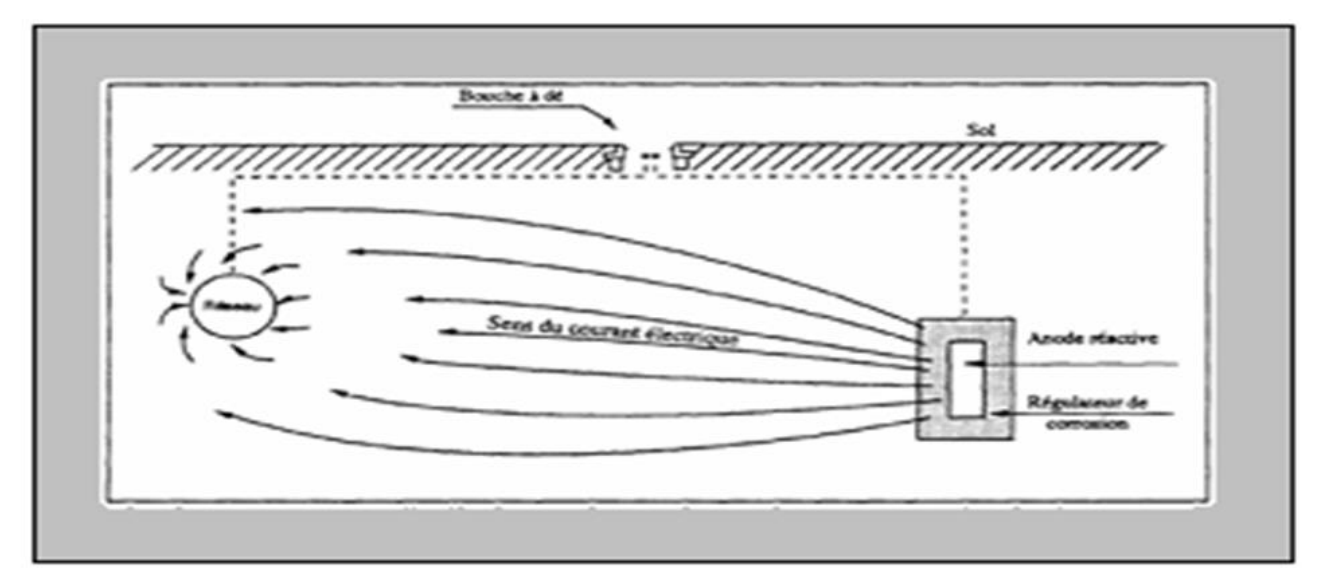

**Figure I.17 :** Principe de la protection cathodique par anodes sacrificielles.

## **I.9.2.5- Protection cathodique en présence de courants vagabonds :**

 S'il y a corrosion de la conduite soumise à une circulation de courants vagabonds, là où ces courants quittent l'ouvrage pour rejoindre, par le sol, la sous-station émettrice.

 Lorsque, par des mesures du potentiel de l'ouvrage, on a pu repérer l'emplacement de la zone de "sortie de courant" on établit une liaison électrique par câble entre la conduite et la sous-station. L'écoulement des courants de traction se fait alors par l'intermédiaire d'un conducteur métallique (conduction ohmique) et n'entraîne plus de corrosions de la conduite.

## **II –Technique Internal Corrosion Direct Assessment :**

 Dans ce chapitre, nous allons présenter la méthode qui nous permet d'estimer le risque d'accumulation des effluents liquides tel que le condensat au niveau des points bas des gazoducs. Nous avons utilisé des approches déterministe et probabiliste pour l'évaluation de ces risques.

## **II.1- L'estimation directe de la corrosion interne (ICDA) des gazoducs :**

 La corrosion interne est un facteur très important dans la dégradation de l'intégrité du gazoduc. La présence d'électrolytes comme l'eau et espèces telles que de  $CO_2$ ,  $H_2S$ , et  $O_2$  sont les premiers facteurs causant la corrosion interne.

 Une méthode a été développée pour réponde à la nécessité d'identifier l'emplacement de la corrosion interne et des approches probabilistes ont été effectuées pour l'évaluation du risque de corrosion.

 Comme décrit dans NACE standard SP0206-2006, la technique ICDA ( Internal Corrosion Direct Assessment) est une nouvelle méthode qui est destinée à l'évaluation du risque d'accumulation d'effluents liquides au niveau des points bas des pipelines. Donc, elle permet d'estimer la probabilité de défaillance due à la corrosion interne sans faire une inspection en ligne.

## **II.2- Cause de la corrosion interne des gazoducs :**

## **II.2.1- Origine des effluents liquides :**

 Le gaz naturel, préalablement à son introduction dans le gazoduc, passe par une phase de traitement dans les CPF (Central Processing Facility). Cette phase comporte différentes opérations en particulier la séparation des effluents liquides libres, l'extraction des composés hydrocarburés lourds  $(C_6^+)$  et la déshydratation. De ce fait, dans des conditions de fonctionnement normales, la présence d'effluents liquides dans le gazoduc n'a pas lieu d'être.

Cependant :

- Le processus de déshydratation n'est jamais complet (une concentration maximale en eau de 50 ppm est généralement admise).
- Des défaillances opératoires peuvent se produire épisodiquement sur les CPF et se traduire par des concentrations en eau et en  $C_6^+$ supérieures aux seuils tolérés.
- L'opération de déshydratation dans les CPF se fait le plus souvent par l'usage à contrecourant de glycol se traduisant par l'entrainement de fines gouttelettes de glycol saturées en eau dans le flux de gaz.
- Le passage du gaz naturel dans les unités de compression peut entrainer des particules d'huile de lubrification dans le flux.

## **II.2.2- Dépôt des effluents liquides dans la canalisation:**

- Sous certaines conditions de pression et de température les composés hydrocarburés lourds  $C_6^+$  et la vapeur d'eau peuvent se condenser dans la canalisation.
- Pour certaines configurations ascendantes du profil, les particules liquides tendent à former un film (écoulement diphasique stratifié).
- Pour les configurations descendantes du profil, il n'y a pas de formation de film.
- Lorsque la vitesse d'écoulement du gaz et sa densité sont faibles, le flux de gaz n'arrive plus à entrainer le film liquide qui par action de la gravité se dépose dans le point bas situé immédiatement en amont.
- Lorsque la quantité d'effluents accumulée n'est pas évacuée et qu'elle dépasse un certain seuil, un bouchon de liquide se met en mouvement dans la canalisation.

 Les dépôts d'effluents liquides dans les points bas sont source de corrosion interne. Le déplacement de bouchon liquide vers les unités de compression peut provoquer des défaillances sur les équipements.

# **II.3- Calcul du risque d'accumulation :**

 L'accumulation des effluents liquides (condensat, eau…etc.) s'effectuer généralement au niveau des points bas des gazoducs où le risque d'avoir une corrosion interne est très sévère où l'angle de l'inclinaison des gazoducs est supérieure à l'angle critique.

Pour l'évaluation du risque d'accumulation, on procède à la proche déterministe et l'approche probabiliste
#### **II.3.1- l'approche déterministe**

 Pur but de définir sur la base du profil en long les points bas où les effluents liquides sont susceptibles de s'accumuler et de former un milieu corrosif. Pour aboutir à ce résultat, on procède à la démarche suivante :

### **II.3.1.1- Calcul de l'angle d'inclinaison :**

 Dans cette étude, on s'intéresse à des configurations ascendantes du gazoduc où le risque d'accumulation est plus élevé. L'angle d'inclinaison est calculé comme suit :

$$
\alpha = \arcsin\left[\frac{Z_2 - Z_1}{PK_2 - PK_1}\right] = \arcsin\left[\frac{\Delta Z}{\Delta L}\right] \tag{II. 1}
$$

Avec :

Z<sub>2</sub>, hauteur géodésique du point haut [m].

- PK<sub>2</sub>, Point kilométrique du point haut [m.].
- Z<sub>1</sub>, hauteur géodésique du point bas [m].
- PK<sub>1</sub>, Point kilométrique du point bas [m].
- α : Angle d'inclinaison ascendant [radians.].

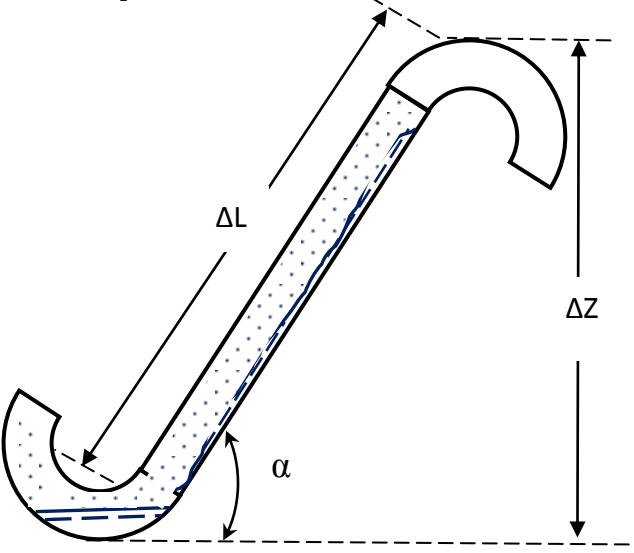

**Figure II.1:** Représentation de principe d'accumulation des effluents liquides.

#### **II.3.1.2- Calcul du nombre de Froude :**

 Le nombre de Froude au niveau des points bas sélectionnés le long de profil en long est calculé par la formule suivante :

$$
F_r = \frac{\left(\rho_L - \rho_g\right) g \cdot d_i}{\rho_g} \frac{g \cdot d_i}{V_g^2} \sin(\alpha) \qquad (II. 2)
$$

Où :

 $\rho_L$ : Densité des effluents liquide [kg/m<sup>3</sup>].

 $\rho_{\text{g}}$  : Densité du gaz [kg/m<sup>3</sup>].

 $d_i$ : Diamètre intérieur de la canalisation [m].

V<sub>g</sub>: Vitesse du gaz [m/s].

α : Angle d'inclinaison ascendant [radians].

g : accélération gravitaire  $[m/s^2]$ .

Pour le calcul du nombre de Froude, il faut déterminer la valeur de chaque composant de l'équation(II. 2).

Tel que :

Le facteur de compressibilité du gaz est donné comme suit :

$$
Z_{x} = 1 - 2.10^{6}.\,\Delta^{1,5}.\frac{P_{x}}{T_{x}^{3,5}} \tag{II.3}
$$

P<sub>x</sub>: La pression d'opération dans chaque point.

Tx : La température dans chaque point.

La masse volumique du gaz dans chaque point est donnée par la formule suivante :

$$
\rho_{g(x)} = \frac{P_x}{Z_x. R_g. T_x} \qquad (II. 4)
$$

La vitesse du gaz est calculée comme suit :

$$
V_{g(x)} = \frac{M}{\rho_{g(x)} \cdot S} \qquad (II. 5)
$$

 $M$  : le débit massique du gaz $[Kg/s]$ .

S : la section de la conduite  $[m^2]$ .

#### **II.3.1.3- Etude comparative du nombre de Froude :**

 Après la détermination du nombre de Froude, on procède à une comparaison avec le nombre de Froude critique F<sub>cr</sub> qui est défini par l'intermédiaire du graphe représenté ci-dessous:

Les valeurs de Froude critique de chaque gamme sont données comme suit :

- Si  $0.01^{\circ} \leq α \leq 0.5^{\circ}$ ; **F**<sub>cr</sub>=0,35.
- Si  $\alpha$  > = 2°; **F**<sub>cr</sub>=0,56.
- Si  $0.5 < \alpha < 2^{\circ}$ ;**F**<sub>cr</sub> = **0.28+0,14**  $\alpha$ .

La détermination du risque d'accumulation par l'approche déterministe est basée sur les conditions suivantes :

- Si **F**≥ **Fcr** alors il y a risque de dépôt liquide.
- Si **F <Fcr** alors il y n'y a pas risque de dépôt liquide.

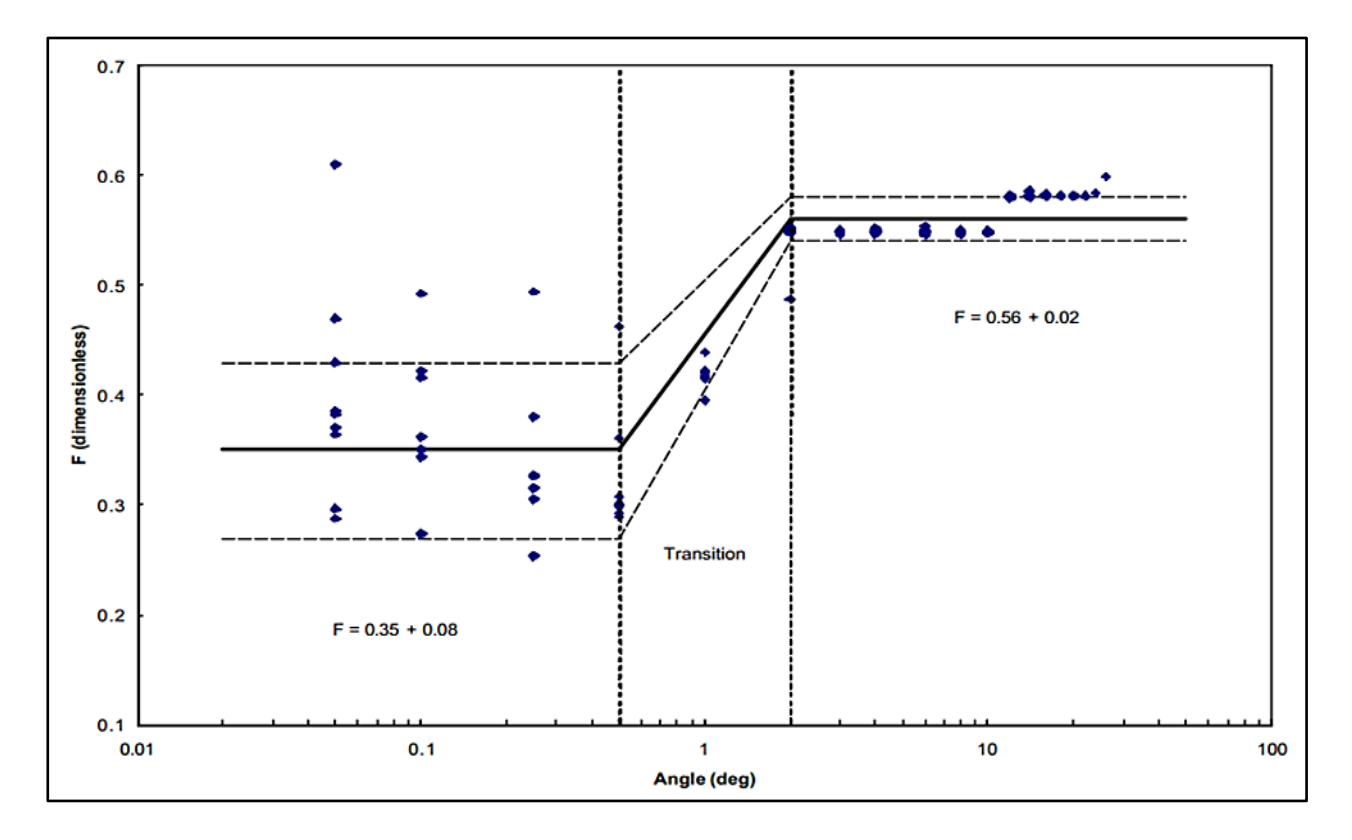

**Figure II.2:** Variation de nombre de Froude critique en fonction de l'angle d'inclinaison.

#### **II.3.2- L'approche probabiliste :**

 Cette approche nous permet d'évaluer le risque d'accumulation sur le long de la conduite et de déterminer l'influence des conditions d'exploitations sur le dépôt des liquides.

#### **II.3.2.1- Modélisation de la courbe de charge :**

La courbe de charge est modélisée par une loi normale, elle caractérise le nombre de Froude.

Le débit volumique est distribué selon une loi normale et le calcul de ces paramètres est basé sur les hypothèses suivantes :

- Le taux de fonctionnement du gazoduc avec son débit nominal est 80%.
- Le taux de fonctionnement du gazoduc avec perturbation est estimé à 20%.

 Dans notre étude, on s'intéresse au cas où le gazoduc fonctionne avec perturbation. Dans ce cas le débit du gazoduc est estimé de 50% à 80% du débit nominal.

Les paramètres de distributions du débit selon la loi normal sont déterminés comme suit :

$$
Q_{\text{moy}} = \frac{Q_{\text{max}} + Q_{\text{min}}}{2} \qquad ; \qquad \mu_Q = Q_{\text{moy}} = \frac{Q_{80\%} + Q_{50\%}}{2} \qquad (\text{II. 6})
$$

En utilisant la caractéristique de la loi normale, on obtient la valeur de l'écart type comme suit :

$$
Q_{\text{max}} = Q_{\text{moy}} + 1.96 \sigma
$$
;  $\sigma = \frac{Q_{\text{max}} - Q_{\text{moy}}}{1.96}$  (II. 7)

Vue l'incertitude sur les valeurs de mesure de débit, une génération des valeurs aléatoire effectuée par Excel comme suit :

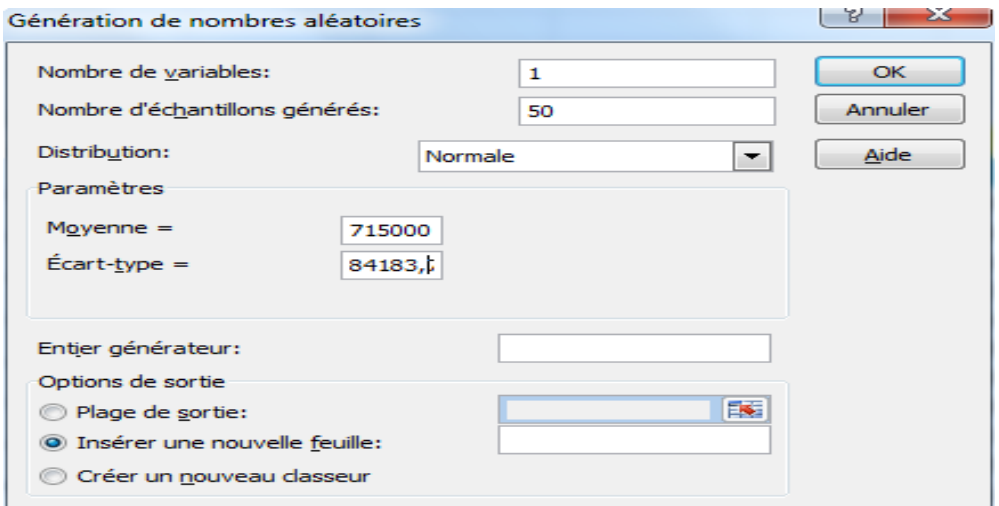

**Figure II.3 :** Génération des nombres aléatoires par Excel.

On effectue le calcul thermo-hydraulique afin de déterminer le nombre de Froude.

Les paramètres de distribution du nombre de Froude sont donnés comme suit :

$$
\mu_{F_r} = \frac{1}{N} \sum_{i=1}^{N} F_{ri} \qquad \text{(II. 8) et} \qquad \sigma_{F_r} = \sqrt{\text{var}(F_r)} \qquad \text{(II. 9)}
$$

Le modèle de distribution de la courbe de charge est donné comme suit :

$$
f(\mathbf{F}_{r}) = \frac{1}{\sigma_{\mathbf{F}_{r}}\sqrt{2\pi}} \exp\left[-\frac{1}{2}\left(\frac{\mathbf{F}_{r} - \mu_{\mathbf{F}_{r}}}{\sigma_{\mathbf{F}_{r}}}\right)^{2}\right]
$$
 (II. 10)

#### **II.3.2.2- Modélisation de la courbe de résistance :**

 La courbe de résistance est modélisée par une loi normale, elle caractérise le nombre de Froude critique.

Les paramètres de distribution de courbe de résistance sont donnés comme suit :

- Si  $0.01^{\circ} \le \alpha \le 0.5^{\circ}$ ;  $\mu_{F_{cr}} = 0.35$ ,  $\sigma_{F_{cr}} = 0.08$
- Si  $\alpha$  > = 2°;  $\mu_{F_{cr}}$  = 0,56,  $\sigma_{F_{cr}}$  = 0,02
- Si  $0.5^{\circ} < \alpha < 2^{\circ}$ ;  $\mu_{F_{cr}} = 0.28 + 0.14\alpha$ ,  $\sigma_{F_{cr}} = 0.05$

#### **II.3.2.3- La probabilité du risque d'accumulation**

 Pour calculer la probabilité d'avoir un risque d'accumulation dans une conduite, on procède comme suit :

Calcul de l'indice de Cornel :

$$
\beta_{c} = \frac{\mu_{F_{r cr}} - \mu_{F_{r}}}{\sqrt{\sigma_{F_{r cr}}^{2} + \sigma_{F_{r}}^{2}}}
$$
 (II.11)

 Calcul de la probabilité du risque d'accumulation à partir de l'indice de Cornel par une loi normale standard.

$$
P_{R.A} = \Phi(-\beta_c) \tag{II.12}
$$

### **II.4- Les écoulements diphasiques :**

#### **II.4.1- Classification des écoulements diphasiques :**

 Les modèles diphasiques proposés dans la littérature dépendent des configurations d'écoulements, c'est-à-dire de la topologie des interfaces entre les deux fluides et de la dispersion d'une phase au sein de l'autre phase. Il convient donc d'identifier la cartographie des écoulements étudiés, c'est-à-dire d'identifier les configurations observées en fonction des vitesses débitantes des deux fluides.

La description des configurations d'écoulement prend donc en compte:

- les structures géométriques des interfaces "bulles, poches, annulaire..."
- les dimensions caractéristiques des parties fluides "diamètres des bulles et leur forme géométrique, longueur des poches, épaisseur de film liquide... "

Les écoulements diphasiques gaz-liquide ou liquide-liquide peuvent apparaitre dans différentes configurations topologiques. Ces configurations sont basées sur la description d'interface ce qu'on appelle "régime d'écoulement" et selon Zuber (1971), d'Ishii (1971) et de Kocamusta Faogullari (1971) ces derniers peuvent être classifiés en trois classes:

- **Ecoulements à phases continues :** il est subdivisé en deux types d'écoulements :
	- Ecoulements plats inclut le film et les écoulements stratifiés.
	- Ecoulements quasi-axisymétriques comprend les régimes annulaires et l'écoulement jet (jet flow).
- **Ecoulements à phase dispersée :** il est plus commode de subdiviser la classe des écoulements à phase dispersée en considérant la phase de la dispersion. En conséquence, nous pouvons distinguer trois régimes:
	- $\triangleright$  Ecoulement à bulles.
	- Ecoulement à gouttelettes (ou brume).
	- $\triangleright$  Ecoulement de particules solide.

Dans chaque régime la géométrie de la dispersion peut être sphérique, sphéroïdale, elliptique...etc.

- **Ecoulements mixtes :** il est subdivisé en quatre régimes :
	- Ees écoulements à bouchons ;
	- $\geq$  Les écoulements à bulles :
	- $\triangleright$  Les écoulements annulaires dispersés ;
	- Les écoulements annulaires dispersés à bulles.

Les diverses configurations entre les phases et les composants du mélange sont montrées dans le Tableau ci-dessous :

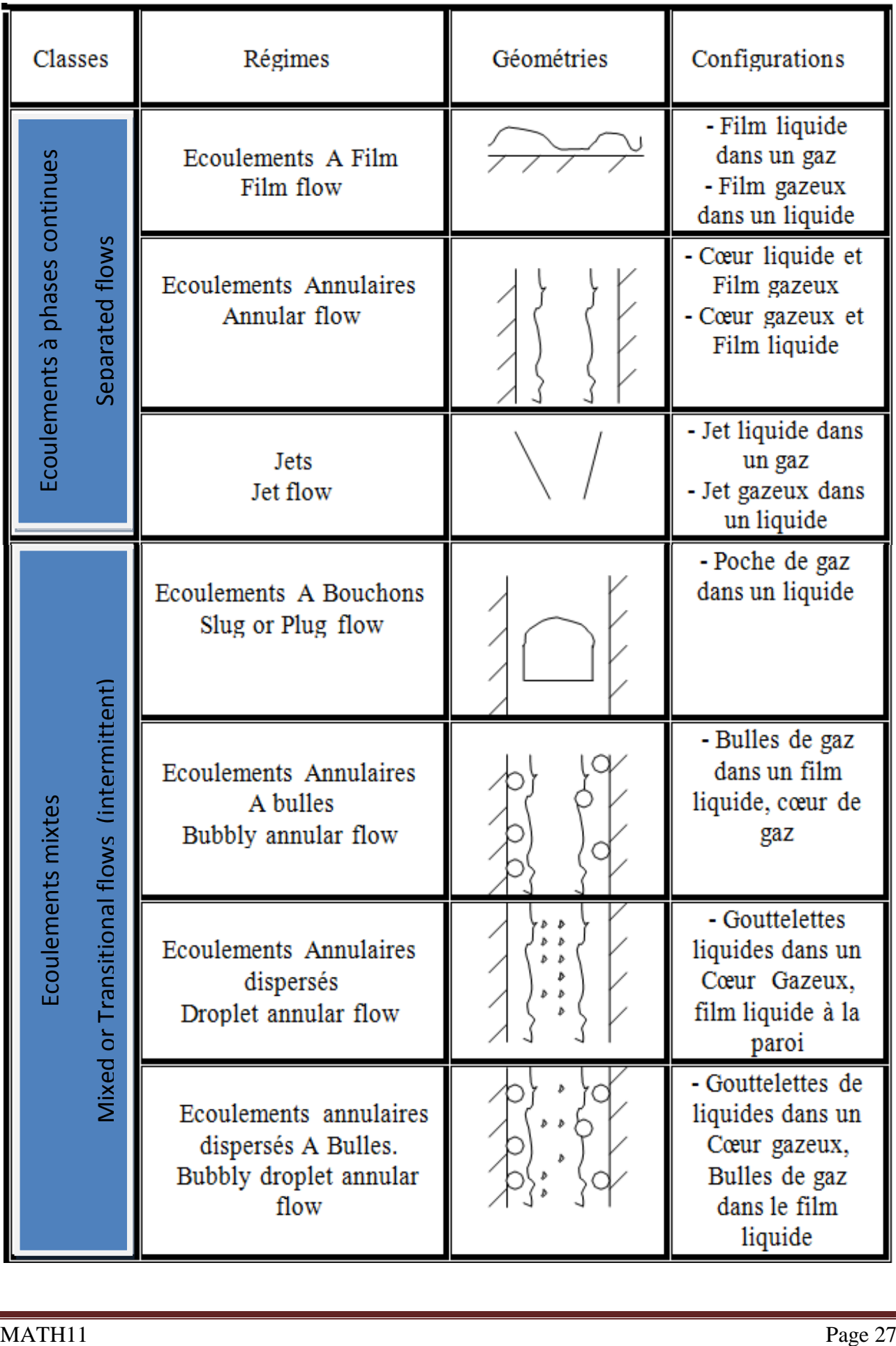

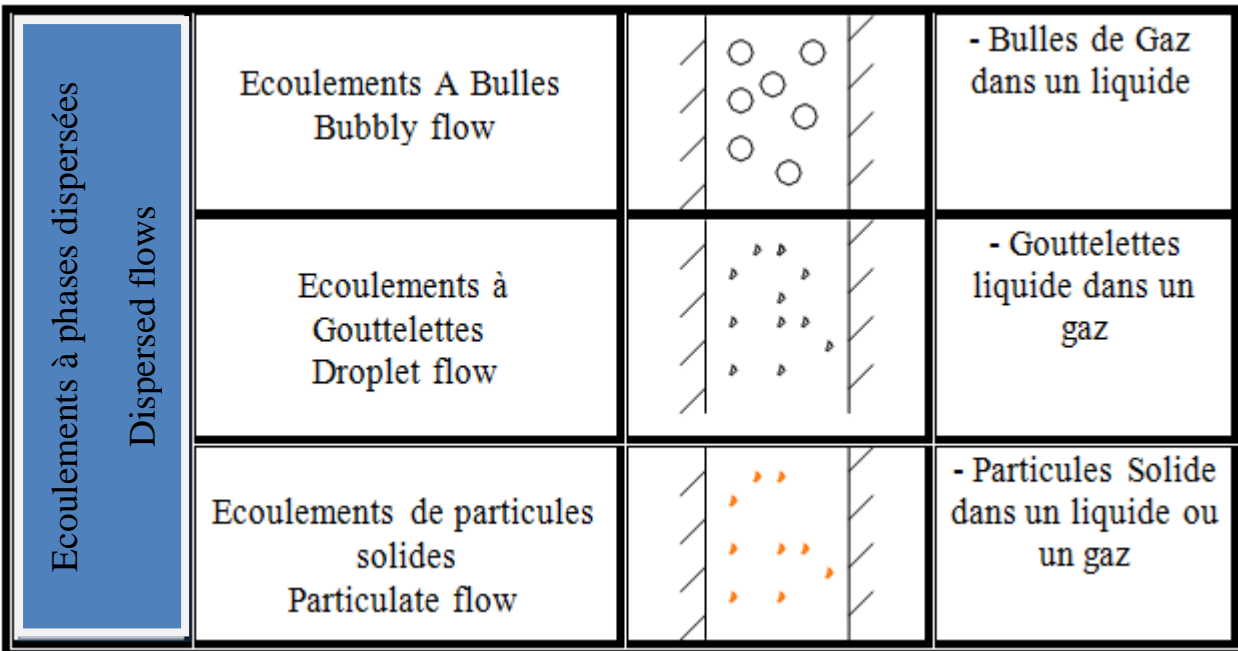

**Tableau II.1:** Classification des écoulements diphasiques basés sur la distribution spatiale des interfaces.

# **II.4.2- Les régimes d'écoulement dans une conduite horizontale :**

 L'expérience a montré qu'une variation dans le rapport des phases d'un fluide diphasique peut changer l'allure de l'écoulement. On a ainsi relevé sept types d'écoulements qui sont représentés sur la figure suivante:

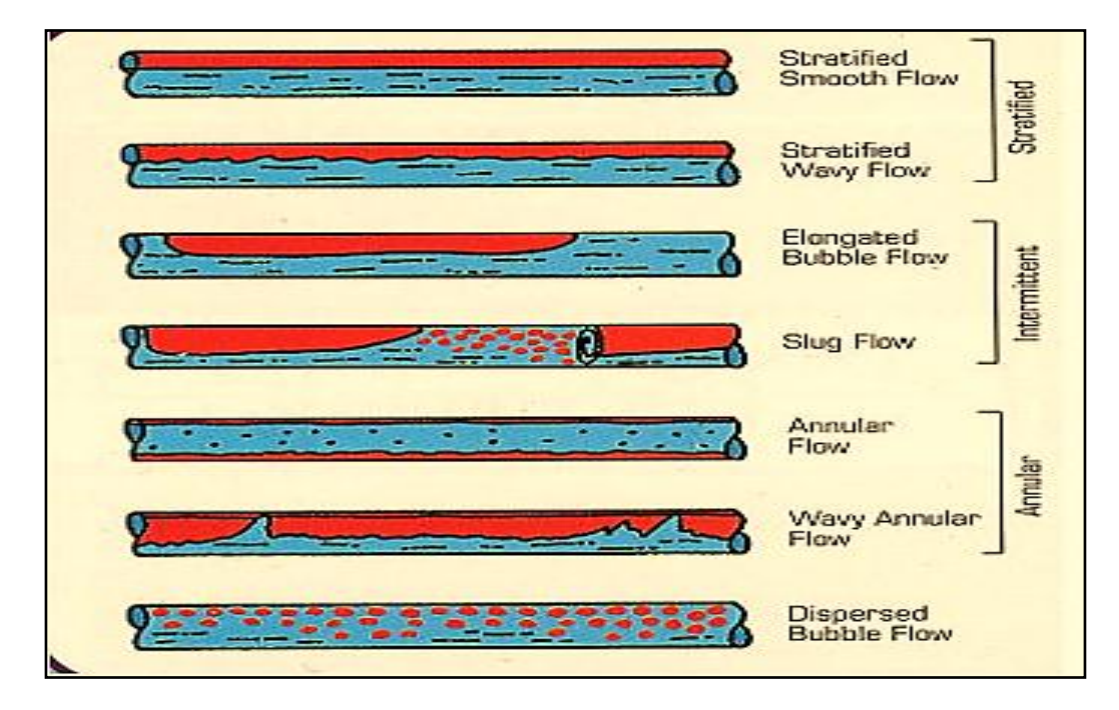

**Figure II.4:** Topologie des différentes configurations de l'écoulement horizontal.

#### **a) Ecoulement avec bulles (bubble flow) :**

 Le gaz en petites quantités se déplace sous forme de bulles à la partie supérieure de la conduite à peu près à la même vitesse que le liquide. Le changement du fluide total s'apparente à celui d'une mousse ou d'une émulsion.

#### **b) Ecoulement avec bouchons (Plug flow) :**

 La phase gazeuse croit, le gaz s'accumule à la partie supérieure de la conduite. L'écoulement se fait avec alternance de bouchons de liquide et de gaz.

#### **c) Ecoulement stratifié (stratified flow) :**

 Le gaz occupe toute la partie supérieure de la conduite, le liquide occupe la partie inférieure. Les vitesses d'écoulement étant encore à peu près identiques, l'interface gaz-liquide est plane.

#### **d) Ecoulement avec vagues (wavy flow) :**

 Le régime d'écoulement est analogue au précédent. Mais l'importance de la phase gazeuse s'étant accrue, le gaz circule plus vite que le liquide et des ondulations apparaissent sur l'interface.

#### **e) Ecoulement avec vagues moutonnantes (slug flow) :**

 La vitesse du gaz devient suffisante pour arracher des crêtes d'écume aux vagues. L'écume forme un brouillard qui se déplace avec le gaz, plus vite que le liquide.

#### **f) Ecoulement annulaire (annular flow) :**

 La vitesse du gaz est très grande. Le liquide est plaqué sur la paroi du tube, le gaz circule dans la partie centrale laissée libre.

#### **g) Ecoulement en brouillard (spray flow)** :

 L'importance de la phase liquide est faible par rapport à celle de la phase gazeuse. La plus grande partie du liquide, voire sa totalité, est entrainée sous forme de brouillard.

#### **II.4.3- Les régimes d'écoulements dans une conduite verticale :**

 Lors d'un écoulement diphasique gaz-liquide interne dans un tube vertical où la phase continue est le liquide, on distingue les configurations suivantes :

#### **a) L'écoulement à bulles (Bubbly flow) :**

 En arrivant typiquement aux très hautes vitesses liquides et des vitesses basses du gaz, ce régime est caractérisé par la présence de bulles rapides naissantes avec un diamètre égal au diamètre capillaire.

#### **b) Régime de transition (Slug-bubbly**) :

 C'est un régime de transition qui se situe entre l'écoulement à bulles et l'écoulement de Taylor. Cette transition du régime est obtenue suite à l'augmentation du débit liquide (avec le débit du gaz tenu constant).

### **c) L'écoulement à poches ou écoulement de Taylor (Taylor flow) :**

 Il est caractérisé par des poches du gaz avec des longueurs plus grandes que le diamètre du canal qui se déplace le long du tube, séparées l'une de l'autre par des bouchons liquides. Selon les débits du gaz et du liquide et des propriétés, les poches ont souvent des sommets hémisphériques, ces poches sont appelées : Bulles de Taylor.

### **d) L'écoulement Churn (Churn flow)** :

 Cet écoulement est caractérisé par des très hautes vitesses du gaz et des très longues bulles du gaz avec des bouchons liquides relativement petites. En raison des vitesses élevées du gaz, le mouvement d'ondulation est souvent observé à la queue de bulle. Plus loin l'augmentation du débit du gaz aboutit au flux annulaire.

### **e) L'écoulement annulaire (Annular flow) :**

 A des très hautes vitesses du gaz et vitesse très basses liquides résultent l'écoulement annulaire. Une phase continue du gaz est présente dans le cœur central du capillaire avec la phase liquide déplacée pour former un annulus entre les parois du tube et la phase gazeuse.

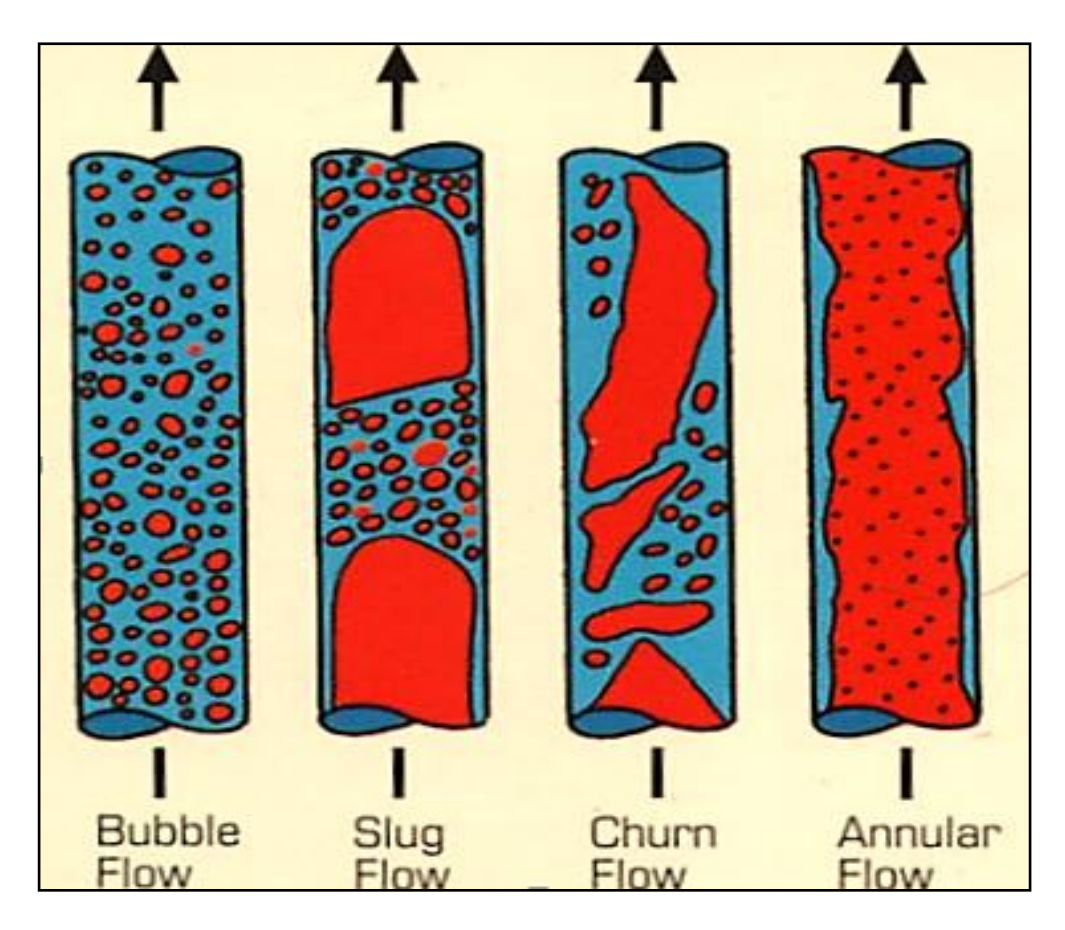

**Figure II.5**: Topologie des différentes configurations de l'écoulement vertical.

#### **II.4.4- Transition entre les écoulements :**

 La transition entre l'écoulement à bulles et l'écoulement à poches se produit à cause du processus de la coalescence de la bulle, mais les fluctuations dues à la turbulence augmentent avec le débit et conduisent à une forte probabilité de destruction des bulles. L'équilibre entre les deux processus définit pour chaque débit et pression les conditions de la transition.

 La transition vers l'écoulement annulaire est calculée en évaluant la vitesse minimale de la phase gazeuse capable de résister aux gouttelettes avec les dimensions admissibles maximales dans les conditions spécifiques. En fait, avec les valeurs faibles de la vitesse de la phase gazeuse, la coalescence des gouttes peut avoir lieu et mène vers l'écoulement à forte coalescence-poches.

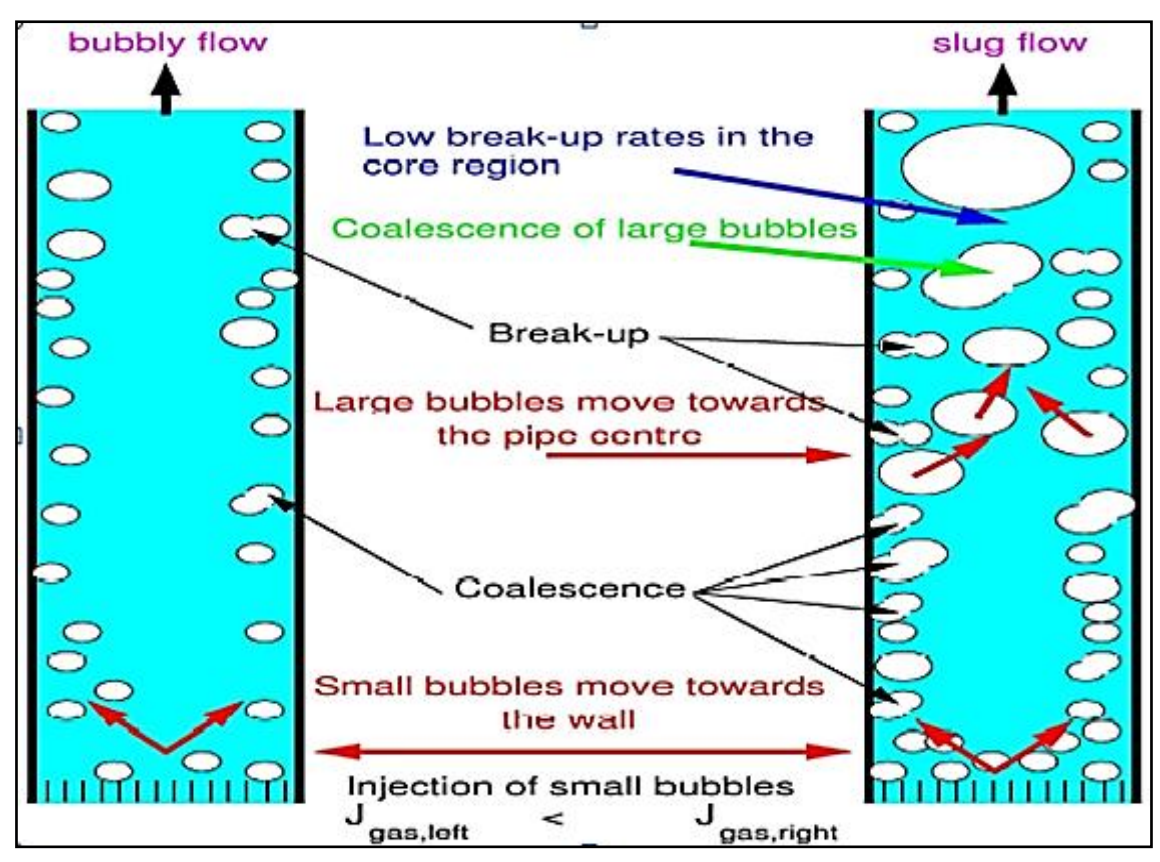

**Figure. II.6**: Représentation de processus de la coalescence de la bulle et fluctuations.

#### **II.4.5- Cartes d'écoulements :**

 La variation topologique de cet écoulement à pousser les chercheurs à établir une représentation graphique bidimensionnelle des domaines d'existence des différents régimes.

 Une carte d'écoulement est une représentation graphique bidimensionnelle des domaines d'existence des différents régimes. Les systèmes de coordonnées qui la définissent sont choisis parmi les variables de l'écoulement diphasiques. Ces derniers sont différents selon les autres et il n'existe pas de consensus sur le meilleur système. Les paramètres qui sont souvent employés sont ceux utilisés par l'expérimentateur pour contrôler l'écoulement; à savoir les vitesses superficielles du liquide et du gaz, etc. Les frontières entre les différents régimes n'ont jamais été bien définies et les zones de transition sont relativement étendues, d'où le caractère subjectif de ces cartes d'écoulement.

 La génération des cartes d'écoulements est de deux types. L'une est une carte expérimentale provenant de l'expérience, l'autre est une carte mécaniste développée en analysant les mécanismes physiques de transition modélisés à travers les équations fondamentales.

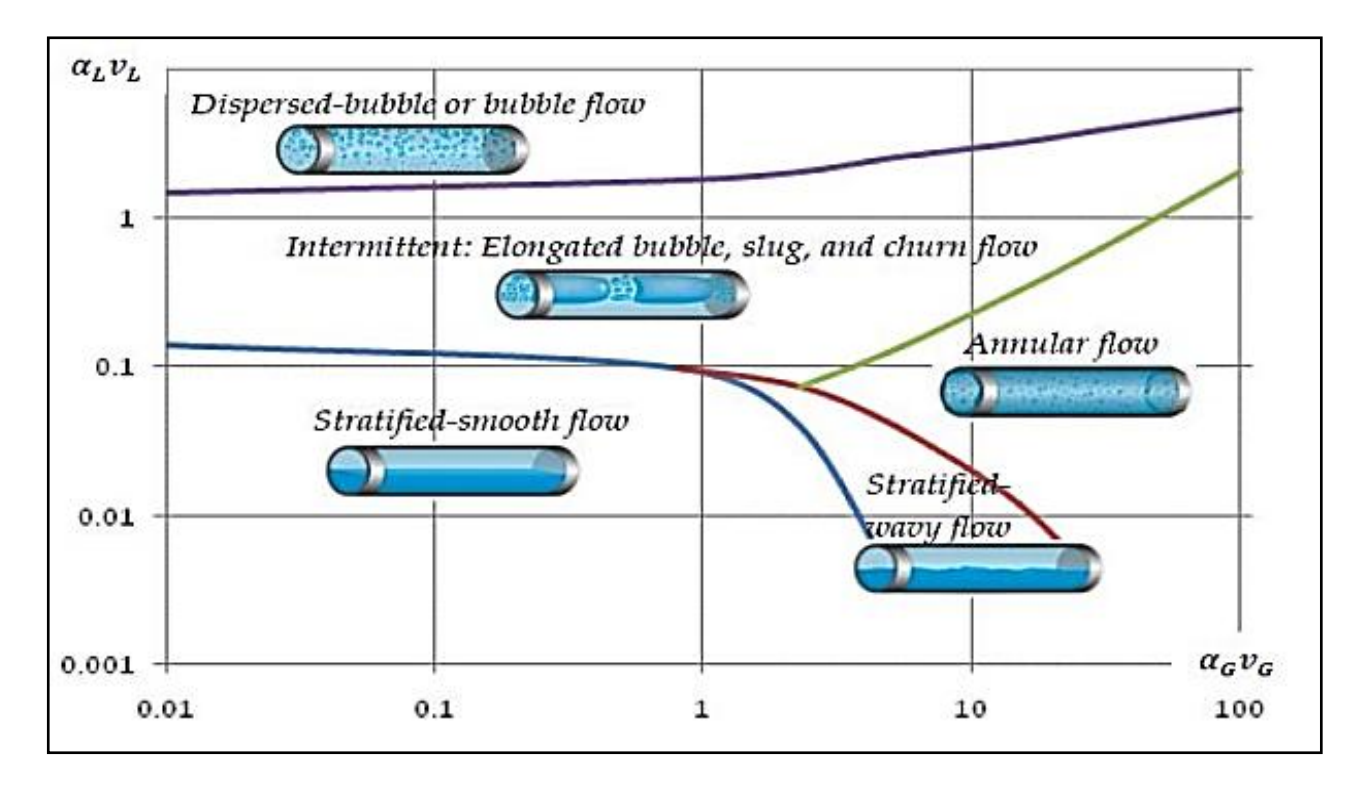

**Figure II.7 :** Carte d'écoulement diphasique.

 Les observations des régimes d'écoulement dans les conduites inclinés montrent que les angles d'inclinaison ont une influence très forte sur les transitions des régimes d'écoulement. Shoham (1982) a expérimentalement montré cela dans la transition de l'écoulement stratifié à l'écoulement non stratifié, même un petit changement de l'angle a un effet principal. Les déviations de l'horizontal tendent à diminuer la séparation entre le gaz et les phases du liquide.

 Pour les écoulements triphasiques gaz-eau-huile avec des grands débits l'eau et l'huile sont mixées et le régime d'écoulement ressemble au régime stratifié onduleux de l'écoulement diphasique, mais l'écoulement de ces trois phases stratifié diffère de celui des trois phases supposées distinctes à cause de la différence des propriétés de l'eau et l'huile.

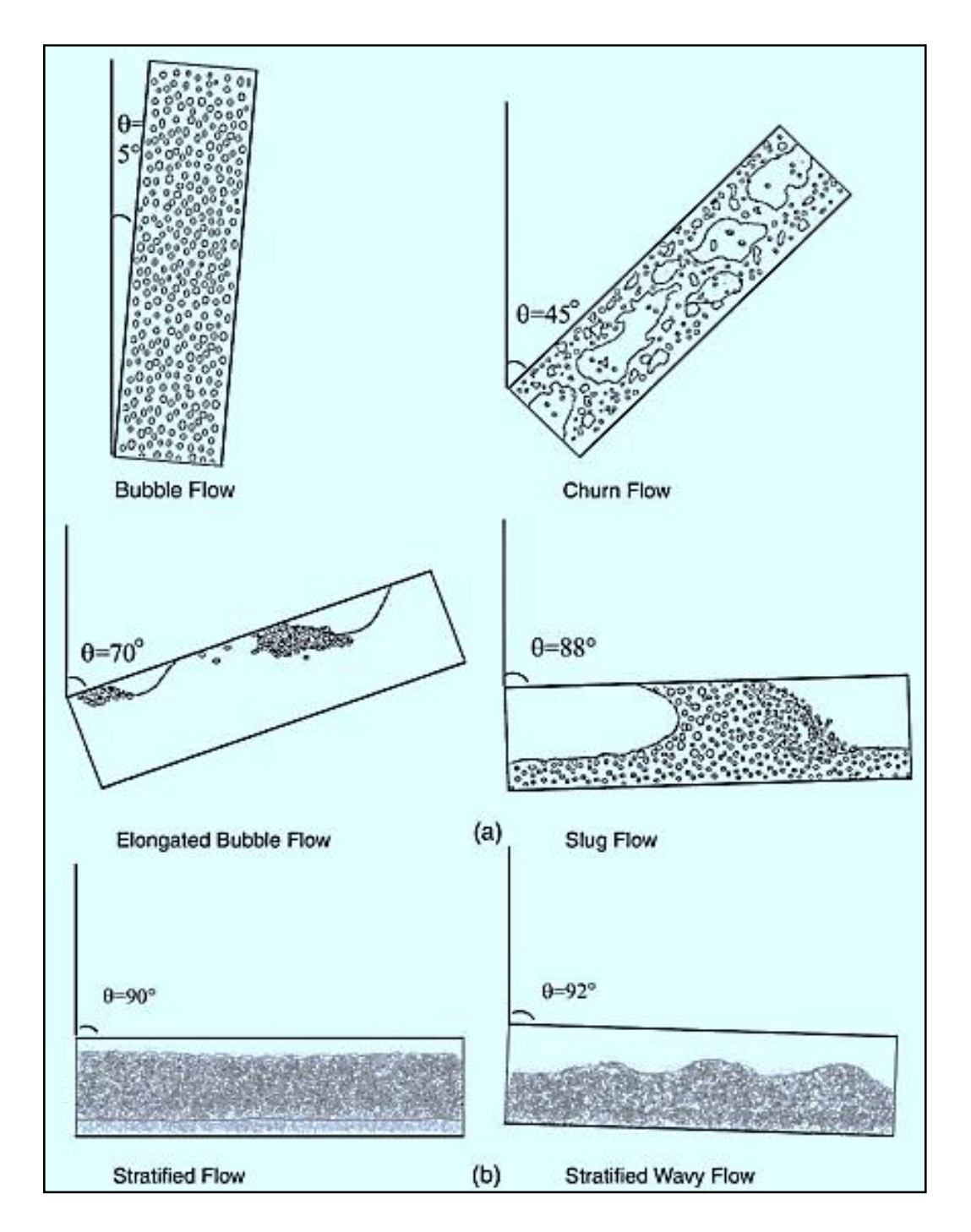

**FigureII.8 :** a) formes observées des régimes d'écoulements eau-gaz avec des inclinaisons typiques.

b) formes observées des régimes d'écoulements huile-eau-gaz avec des inclinaisons typiques.

# **III- Propriétés du gaz et calcul thermo-hydraulique :**

 Ce chapitre donne une description des propriétés physico-chimiques du gaz naturel qui influent sur l'écoulement à travers le gazoduc. Les propriétés du gaz naturel telles que la masse volumique, la densité et la viscosité varient d'une manière significative avec la pression, la température, et la composition du gaz.

 La connaissance de ces propriétés est primordiale dans l'analyse de l'écoulement dans les gazoducs et la mise en évidence des caractéristiques de la conduite est dans le but du calcul de la variation de la pression et de température.

# **III.1- Les propriétés physico-chimiques du gaz naturel :**

#### **III.1.1- Composition chimique du gaz naturel :**

 Le gaz naturel constitue principalement du méthane et des concentrations faibles des autres hydrocarbures : éthane, propane, butane, pentane, des hydrocarbures plus lourds. Le gaz naturel peut également contenir des gaz non hydrocarbonés tels que l'anhydride carbonique  $(CO_2)$ , l'oxygène  $(O_2)$ , l'azote  $(N_2)$ , le sulfure d'hydrogène.

#### **III.1.2- La masse molaire :**

 La masse moléculaire peut être déterminée, sur la base de la composition chimique du gaz, par l'expression suivante :

$$
M_g = \sum_{i=1}^{n} Y_i M_i
$$
 [Kg/Kmol] (III.1.1)

M<sub>i</sub>: La masse molaire du composant i.

Yi : La fraction molaire du composant i.

n : nombre de composants du gaz.

### **III.1.3- La constante du gaz :**

Elle est donnée comme suit :

$$
R_g = \frac{R}{M_g} \qquad [Kj/Kg.k] \qquad (III.1.2)
$$

R :Constante universelle des gaz ( $R = 8314$  J /Kmol.K)

M<sup>g</sup> : La masse molaire du gaz.

#### **III.1.4- La masse volumique :**

 La masse volumique d'un gaz traduit la quantité du gaz dans un volume donné. Elle est calculée comme suit :

$$
\rho = \frac{m}{V} \qquad [kg/m^3] \qquad (III.1.3)
$$

m : La masse du gaz [kg].

 $v:$  Le volume occupé par le gaz  $[m^3]$ .

#### **III.1.5- La densité relative :**

 La densité d'un mélange gazeux par rapport à celle de l'air est le rapport entre la masse d'un certain volume de gaz et la masse du même volume d'air pris dans les mêmes conditions de température et de pression, elle est exprimée comme suit :

Pour les gaz réels, on a : PV = ZRT

Pour le gaz naturel: P ρg = Z.R<sup>g</sup> .T = R M<sup>g</sup> .T …………...(1)

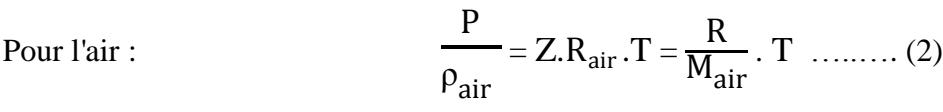

$$
\frac{(2)}{(1)} = \frac{\rho_g}{\rho_{\text{air}}} = \frac{M_g}{M_{\text{air}}} = \frac{R_{\text{air}}}{R_g}
$$

Enfin, la densité relative du gaz est donnée par la formule suivante :

$$
\Delta = \frac{\rho_{g}}{\rho_{air}} = \frac{M_{g}}{M_{air}} = \frac{R_{air}}{R_{g}}
$$
 (III.1.4)

V : le volume massique  $[m^3/Kg]$ 

#### **III.1.6- La viscosité :**

 La viscosité caractérise le comportement du fluide de point de vue de la résistance au cisaillement, elle est généralement définie comme la résistance à l'écoulement d'un fluide.

 Plus la viscosité d'un fluide est grande plus il rencontre des difficultés lors de son écoulement, et au contraire si un fluide est caractérisé par une viscosité moins importante, le fluide s'écoule sans difficulté dans une canalisation et cause moins de pertes de pression. Les expériences ont montré que la viscosité dépend principalement de la température, de la pression et de la nature du fluide. On distingue deux types de viscosités :

### **La viscosité dynamique** :

La viscosité dynamique  $(\mu)$ , également appelée la viscosité absolue, traduit les interactions moléculaires au sein du fluide en mouvement. Elle s'exprime en poise [P] ou en Centipoise [cP] et dans le système SI s'exprime en pascal×seconde [Pa.s].

$$
\mu = (0.0316 Tm + 0.0175 Pm + 1.63).10-6 \quad \text{[Kg/m.s]}
$$
 (III.1.5)

Avec :

T<sub>m</sub>:La température moyenne en [K].

P<sup>m</sup> :La pression moyenne en [bar].

1 Pa.s=  $N \cdot s/m^2 = 1$  Poiseuille (PI). 1 Pa.s = 10 poise (p) = 1000 centpoise (cP).

#### **La viscosité cinématique :**

La viscosité cinématique (v) qui est définie comme étant le rapport  $\mu$  $\frac{\pi}{\rho}$  de la viscosité dynamique et la masse volumique, s'exprime en stokes [St] et en centistokes [cSt].

$$
1 \text{ m}^2 \cdot \text{s}^{-1} = 10^4 \text{ stokes (st)} = 10^6 \text{ centistokes (cSt)}.
$$

 Puisque le gaz naturel est un mélange de gaz purs comme le méthane et d'éthane, la formule suivante est utilisée pour calculer la viscosité pour les basses pressions:

$$
\mu = \frac{\sum_{i=1}^{n} (\mu_i Y_i \sqrt{M_i})}{\sum_{i=1}^{n} (Y_i \sqrt{M_i})}
$$
 (III.1.6)

Où :

μ<sub>i</sub>: Viscosité dynamique du composant i.

Y<sub>i</sub>: Fraction molaire du composant i.

M<sub>i</sub>: Masse moléculaire du composant i.

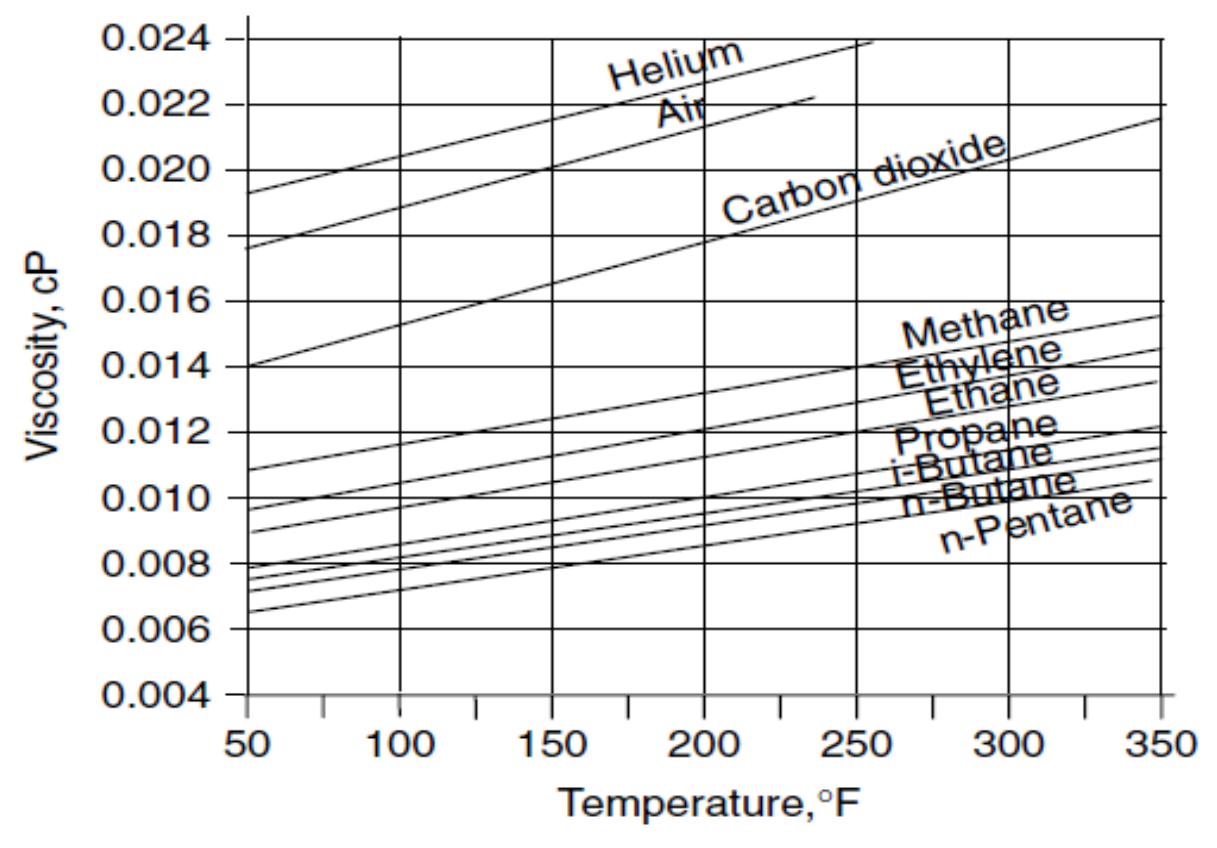

**Figure III.1 :** Variation de la viscosité du gaz en fonction de la température.

 Pour le cas des pressions élevées, une corrélation a été développée par **Lee, Starling, Dolan** et **Elington**. Elle est donnée par :

$$
\mu = \text{K. } 10^{-4} \text{ . } \text{EXP (x. } (\rho/62.4)^y \text{ )}
$$
 (III.1.7)

Avec :

$$
K = \frac{(9,4+0,02 \cdot M_g) \cdot T^{1,5}}{(209+19 \cdot M_g + T)}
$$

$$
x = 3.5 + \frac{986}{T} + 0.01 M
$$

$$
y=2.4-0.2.x
$$

Où :

µ : viscosité dynamique en (mPa.s).

- T : température en degré Rankine (1°R = 1,8 kelvin).
- $\rho$  : masse volumique en (lb/ft<sup>3</sup>).
- M : masse molaire en (lb/mol).

#### **III.1.7- Facteur de compressibilité :**

 Le facteur de compressibilité caractérise la déviation du comportement du gaz réel par rapport au gaz parfait. Il est défini comme le rapport du volume de gaz à une température et à une pression donnée au volume que le gaz occuperait si c'était un gaz parfait à la même température et pression.

 Le facteur de compressibilité Z dépend de la température, de la pression, de la masse molaire moyenne et des constituants du gaz naturel. Sa valeur est déterminée soit par l'utilisation des abaques de **Standing** et **Katz** [1942] ou par des corrélations empiriques. Ces méthodes nécessitent la connaissance de la composition du gaz pour le calcul de la pression pseudo-réduite et de la température pseudo-réduite.

#### **III.1.7.1- Méthodes graphiques :**

Cette méthode consiste à estimer le facteur Z à partir des coordonnées réduites  $P_r = \frac{P}{R}$  $\frac{P}{P_c}$  et T<sub>r</sub>= $\frac{T}{T_c}$  $T_c$ pour les gaz riches en méthane en utilisant l'abaque de la figure (III.2) (STANDING et KATZ, 1942).

Les termes  $T_c$  et  $P_c$  représentent respectivement la température et la pression critique du gaz, tandis que pour les mélanges on peut déterminer le facteur Z à partir du même abaque en fonction des coordonnées pseudo-réduites.

$$
T_{pr} = \frac{T}{T_{pc}}
$$
\n
$$
T_{pc} = \sum_{i=1}^{n} y_i \cdot T_{ci}
$$
\n(III.1.8.a)\n
$$
P_{pr} = \frac{P}{P_{pc}}
$$
\n
$$
P_{pc} = \sum_{i=1}^{n} y_i \cdot P_{ci}
$$
\n(III.1.8.b)

Les termes  $T_{\text{PC}}$  et  $P_{\text{PC}}$  représentent respectivement la température et la pression pseudocritiques du gaz et sont définis par les relations de KAY (1936).

En désignant par  $P_{Ci}$ ,  $T_{Ci}$  et  $y_i$  la pression critique, la température critique et la fraction molaire du constituant i présent dans le mélange.

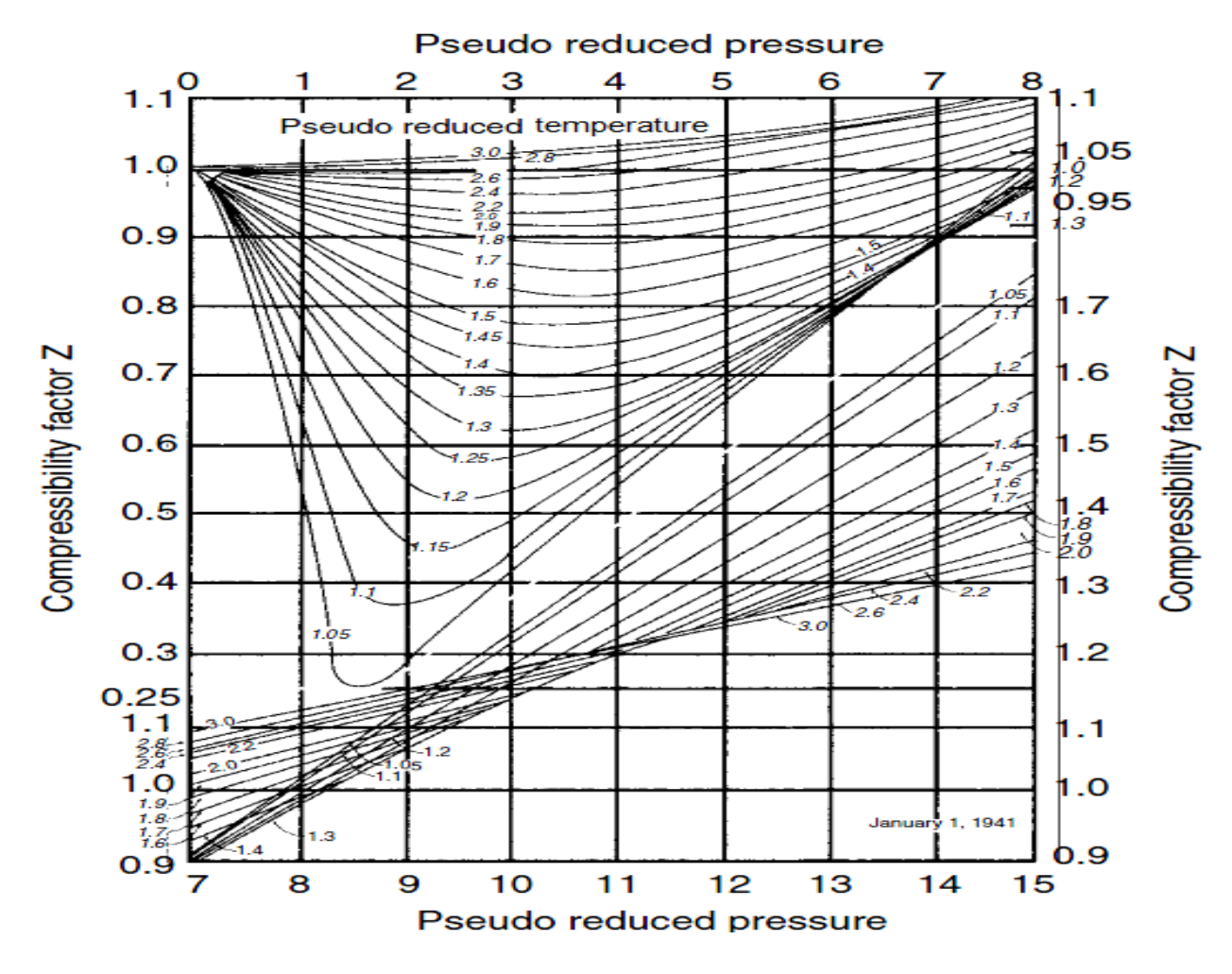

**Figure III.2 :** Facteurs de compressibilité pour les gaz naturels.

### **III.1.7.2- Impact des impuretés :**

#### **corrélation de Bichait et Axis (1972) :**

 Quand le gaz naturel contient de dioxyde de carbone et du sulfure d'hydrogène à fortes concentrations, des ajustements doivent être faits pour tenir compte de ces composants dans les calculs de la température pseudo-critique et de la pression pseudo-critique.

Bichait et Axis ont introduit un terme correctif  $\varepsilon$ , relié aux fractions molaires de dioxyde de carbone et d'hydrogène sulfuré par l'expression :

#### o **Pour les unités SI :**

Les coordonnées pseudo-critiques corrigées T'<sub>PC</sub> et P'<sub>PC</sub> s'expriment en fonction des coordonnées T<sub>PC</sub>, P<sub>PC</sub> calculées par les relations de Kay, en appliquant les corrections suivantes :

$$
T'_{PC} = T_{PC} - \epsilon \qquad (III.1.9.a)
$$

$$
P'_{PC} = \frac{T'_{PC} P_{PC}}{T_{PC} + \varepsilon Y_{H2S} (1 - Y_{H2S})}
$$
 (III.1.9.b)

$$
Avec: \qquad \varepsilon = 66.67 \ (Y_A^{0.9} - Y_A^{1.6}) + 8.33 \ (Y_{H2S}^{0.5} - Y_{H2S}^4)
$$

Dans cette relation,  $Y_{H2S}$  représente la fraction molaire d'hydrogène sulfuré et  $Y_A$  représente la somme des fractions molaires de dioxyde de carbone et d'hydrogène sulfuré. Le terme  $\varepsilon$  a la dimension d'une température et il est exprimé en °C.

#### o **Pour les unités USCS :**

$$
T'_{PC} = T_{PC} - \epsilon \qquad (III.1.10.a)
$$

$$
P'_{PC} = \frac{T'_{PC} P_{PC}}{T_{PC} + \varepsilon Y_{H2S} (1 - Y_{H2S})}
$$
 (III.1.10.b)

$$
A \text{vec}: \qquad \qquad \epsilon = 120 \ (Y_A^{0.9} - Y_A^{1.6}) + 15 \ (Y_{H2S}^{0.5} - Y_{H2S}^4)
$$

 $T'_{PC}$ ,  $T_{PC}$ ,  $\varepsilon$  : en  $\mathrm{R}$ .

 $P'_{PC}$ ,  $P_{PC}$ : en Psia.

#### **III.1.7.3- Détermination par corrélation :**

Le facteur de compressibilité moyen est exprimé par la formule empirique suivante :

$$
Z_{m} = 1 - 2.10^{6} \cdot \Delta^{1.5} \cdot \frac{P_{m}}{T_{m}^{3.5}}
$$
 (III.1.11)

Où :

 $P_M$ ,  $T_m$  représentent respectivement la pression et la température moyenne en (bar) et (K).

Δ : la densité relative du gaz.

#### **III.1.8- Chaleur spécifique :**

 La chaleur spécifique est la quantité de chaleur nécessaire pour élever de 1°C la température d'un corps, dans le cas parfait la capacité thermique ne dépend que de la température, alors que dans le cas des gaz réels les interactions moléculaires rendent la capacité thermique différente de celle des gaz parfaits, elle ne dépend plus uniquement de la température, mais elle dépend aussi de la pression.

 Pour le gaz naturel la chaleur spécifique peur être déterminée à partir de la température et la pression moyenne par la formule empirique suivante :

$$
C_p = (48,13 + 4,58.10^{11} \cdot \frac{P_m}{T_m^5}) \cdot T_m^{0,665} \qquad [J/Kg.K] \qquad (III.1.12)
$$

Avec :

- P<sub>m</sub>: Pression moyenne du gaz [bar].
- $T_m$ : Température moyenne du gaz [k].

#### **III.1.9- Pouvoir calorifique du gaz :**

 C'est la quantité de chaleur dégagée par la combustion complète d'une quantité unitaire de ce combustible (1 kg ou  $1Nm^3$ ), la combustion étant effectuée à la pression atmosphérique et à une température de 0°C.

 Pour les combustibles contenant de l'hydrogène ou des produits hydrogénés, il est nécessaire de distinguer le pouvoir calorifique inférieur « PCI » pour lequel l'eau formée est supposée à l'état vapeur et le pouvoir calorifique supérieur « PCS » pour lequel l'eau formée supposée à l'état liquide et qui tient compte de la chaleur de condensation de l'eau. Ces pouvoirs calorifiques sont exprimés en [KJ/m $^3$ ].

 La valeur calorifique molaire d'un mélange de gaz peut être calculée en utilisant la composition du mélange et la valeur calorifique molaire de chaque composant, comme suit :

$$
PCI = \sum_{i=1}^{n} PCI_iY_i
$$
 (III.1.13.a)

$$
PCS = \sum_{i=1}^{n} PCS_iY_i \qquad (III.1.13.b)
$$

PCI<sub>i</sub>: Pouvoir calorifique inférieur d'un composant i.

PCS<sub>i</sub>: Pouvoir calorifique supérieur d'un composant i.

Yi : Concentration molaire de ce composant.

n : Nombre de composants du gaz.

### **III.1.10- Coefficient de Joule Thompson :**

 Le coefficient de Joule-Thompson contribue à abaisser la température du gaz dans la conduite. À partir de la pression et la température moyennes, on peut déterminer le coefficient de Joule-Thompson :

$$
D_{j} = \frac{5650}{T_{m}^{2,13}} \cdot \sqrt{224 - P_{m}}
$$
 [K/bar] (III.1.14)

 $T_m$ : Température moyenne en [K].

P<sub>m</sub>: Pression moyenne en [bar].

# **III.2- Calcul thermo-hydraulique :**

#### **III.2.1- Equations de base :**

 D'une manière générale, la résolution des problèmes de mécanique des fluides s'effectue toujours à partir des mêmes principes fondamentaux de conservation, dans les gazoducs le calcul hydraulique se base sur le système d'équations suivant, obtenu en supposant que :

- L'écoulement est unidimensionnel et isotherme.
- Les pressions et les vitesses suivant la section soient constantes.

L'écoulement permanent d'un fluide compressible (gaz) dans une conduite cylindrique est régi par trois équations :

- Equation de mouvement (équation de Bernoulli généralise).
- Équation de continuité.
- Équation de l'énergie(le premier principe de la thermodynamique).

#### **III.2.1.1- Equation de continuité :**

Elle résulte du principe de conservation de masse. Pour un écoulement permanent, la masse de fluide traversant toutes les sections droites par unité du temps est la même.

$$
M = \rho.W.S = cte
$$
 (III.2.1)

W : La vitesse moyenne au niveau de la section.

S : section de la conduite.

- $\rho$ : la masse volumique.
- M : débit massique en (kg /s).

### **III.2.1.2- Loi de conservation des quantités de mouvement :**

 L'établissement de cette équation se fait en appliquant le principe fondamental de la dynamique à un élément de gaz en mouvement dans un tube.

Les hypothèses principales sont :

Ecoulement permanent.

Ecoulement uniforme c'est-à-dire la pression  $(p)$ , la masse volumique  $(p)$  et la vitesse  $(w)$ dans une section sont constantes.

L'élément de gaz de masse dm= $\rho$ .s.dx est soumis selon l'axe des X (sens de l'écoulement) aux forces suivantes :

- force d'inertie : dm  $\cdot \frac{dw}{dt}$ dt
- force de pression sur la face amont : P.S
- force de pression sur la face aval :  $-(P + \frac{dP}{dx} \cdot dx) \cdot S$
- force de pesanteur agissant sur le fluide :–  $g \cdot \frac{dh}{dx} dx$
- $\bullet$  force de frottement dû à la force de viscosité :  $-\tau \cdot \pi \cdot D \cdot dx$

Avec :  $\tau = - \mu. \left( \frac{dW}{dr} \right)$ 

: résulte du gradient de vitesse à la paroi.

µ : La viscosité dynamique.

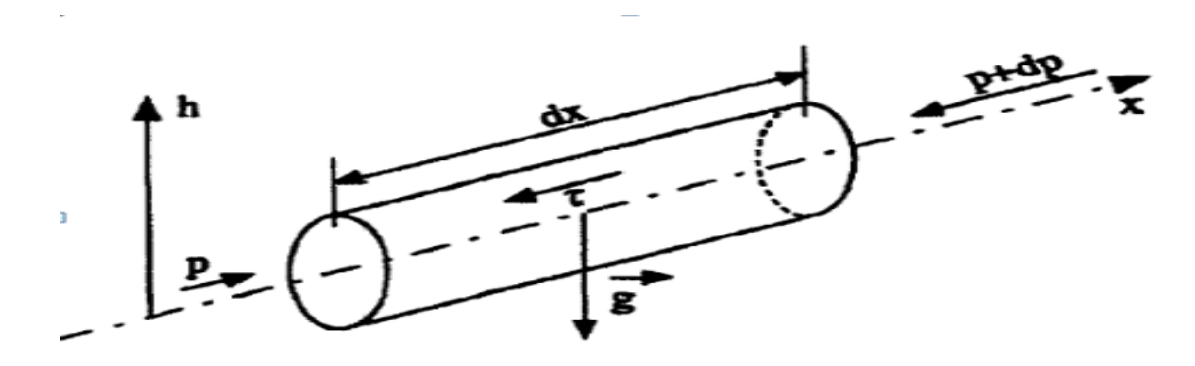

**Figure III.3** : Représentation des forces agissant sur les tubes.

Avec l'application de principe fondamental de la dynamique (loi de Newton) :

Force d'inertie =  $\sum$  forces agissant sur le fluide.

L'équation de mouvement sera :

$$
dm \cdot \frac{dw}{dt} = P \cdot S - \left( P + \frac{dP}{dx} \cdot dx \right) \cdot S - g \cdot \frac{dh}{dx} dx - \tau \cdot \pi \cdot D \cdot dx \tag{III.2.2}
$$

La vitesse en général une fonction de coordonnées x et le temps t w (x, t),donc :

$$
\frac{dw}{dt} = \frac{\partial w}{\partial t} + \frac{\partial w}{\partial x} \cdot \frac{\partial x}{\partial t}
$$
 (III.2.3)

 Puisque l'écoulement est permanent (stationnaire) ne dépend pas du temps, et unidimensionnel, on peut écrire :

$$
\frac{\partial w}{\partial t} = 0 \qquad ; \qquad \frac{\partial X}{\partial t} = w
$$

Il en résulte que l'équation de mouvement peut s'écrire :

$$
\frac{dp}{\rho} + g \cdot dh + W \cdot dW = -(4 \cdot \frac{\tau}{\rho} \cdot D) \cdot dx \qquad (III.2.4)
$$

$$
\frac{\mu}{D \cdot w \cdot \rho} = \frac{\nu}{D \cdot w} = \frac{1}{R_e} \qquad \tau = \Delta p \cdot \frac{D}{4} \cdot L
$$

Avec :

 $\Delta p$  : perte de charge due aux forces de frottements.

L : longueur de conduite.

P/L (chute de pression sur l'unité de longueur) dépend de :

- l'état de fluide, c'est à dire de sa masse volumique.
- sa viscositéμ, la vitesse W, de la rugosité ε et du diamètre du tube D.

$$
\frac{\Delta p}{L} = f(\rho, \mu, \varepsilon, W, D)
$$

Par des considérations dimensionnelles, cette relation peut à présent s'écrire :

$$
\frac{\Delta p.D}{L.\rho.W^{2}} = f(\frac{\mu}{D.W.\rho}, \frac{\epsilon}{D}) \qquad ; \qquad \frac{\mu}{D.W.\rho} = \frac{v}{D.w} = \frac{1}{Re}
$$

$$
\Delta p = \rho.\frac{\lambda.W^{2}.L}{D}f(Re, \epsilon') \qquad ; \qquad f(Re, \epsilon') = \frac{\lambda}{2}
$$

$$
\Delta p = \rho.\frac{\lambda.W^{2}.L}{2D} \qquad (III.2.5)
$$

2.D

$$
\lambda
$$
: Le coefficient de perte de charge qui est définit par  $\lambda = f(\text{Re}, \varepsilon')$ 

À partir de cette relation, on peut déterminer l'expression de la contrainte tangentielle.

$$
\tau = \frac{\lambda \, \rho \, w^2}{8}
$$

On arrive à l'équation de mouvement (de Bernoulli généralisée) :

$$
\frac{dp}{\rho} + g \cdot dh + W.dW = -\lambda \cdot \frac{W^2}{2 \cdot D}.dX \qquad (III.2.6)
$$

#### **III.2.1.3- Equation d'énergie :**

L'équation de l'énergie est la traduction du premier principe de la thermodynamique.

 $dU + dE_c = dT + dQ$  (III.2.7)

Où U et E *c* sont les énergies interne et cinétique de l'élément du gaz considéré, T est le travail des forces extérieures et Q la chaleur échangée entre le gaz et le milieu extérieur.

U : l'énergie interne est reliée à l'enthalpie H par  $\rho$  $= U +$ p  $H = U$ 

D'où :

dE<sub>c</sub>: la variation de l'énergie cinétique : $dE_c = W$ . dW

dT : le travail des forces extérieures, c'est à dire :

- $\bullet$  de la pesanteur soit  $-g.dh$
- des forces de pression sur les extrémités (sur la paroi du tube, la force de pression est perpendiculaire à la vitesse) soit :

$$
P.V - (P. dP) (V + dV) = -V. dP - P.dV
$$

$$
-V.dP-P.dV = -d(\frac{p}{\rho})
$$

- Des forces de viscosité sur les parois : (la vitesse à la paroi est nulle donc le travail de ces forces est nul).
- dQ est la quantité de chaleurs échangées avec l'extérieur.

$$
dH + W.dW + g.dh = dQ
$$

 La quantité de chaleur qui traverse un élément de canalisation cylindrique de longueur dx pendant le temps dt est égale à :

$$
\frac{dQ}{dt} = 2. \pi . R_{i} . K . (T_{m} - T) . dx
$$
 (III.2.8)

Avec :

T : la température du gaz.

T<sup>m</sup> : la température du milieu extérieur.

K : le coefficient global d'échange thermique.

Ri : le rayon intérieur de la conduite.

### **III.2.2-Calcul hydraulique d'un gazoduc :**

 Dans le cas général, le calcul hydraulique des gazoducs se base sur le système d'équations différentielles aux dérivées partielles de type hyperbolique suivant :

$$
\frac{\partial(\rho w)}{\partial t} + \lambda \frac{\rho w^2}{2D} + \rho g \frac{\partial h}{\partial x} + \frac{\partial(\rho W^2)}{\partial x} = -\frac{\partial P}{\partial x}
$$
 (III.2.9)  

$$
\frac{\partial(\rho w)}{\partial t} = -\frac{1}{C^2} \frac{\partial P}{\partial t}
$$

L'équation des gaz réels s'écrit :

$$
P = \rho Z R T
$$

P : Pression du gaz.

ρ: Masse volumique du gaz (Kg/m<sup>3</sup>).

Z: Coefficient de compressibilité.

R: Constante du gaz réel $(j/Kg K)$ .

T: Température du gaz(K).

### **III.2.2.1- Ecoulement stationnaire :**

 Dans le cas d'un écoulement stationnaire, les paramètres sont invariables par rapport au temps. Ce qui permet de simplifier les deux premières équations du système précédent, qu'il devient :

$$
\frac{dP}{\rho} + g \cdot dh + W \cdot dW = -\lambda \cdot \frac{W^2}{2 \cdot D} \cdot dx \qquad (III. 2.10)
$$

$$
\lambda = f(\text{Re}, \varepsilon)
$$

Etant donné que :

$$
W = \frac{4. \, Q}{\pi. \, D^2} \qquad ; \quad Q = \frac{Z. \, P_0. \, T}{Z_0. \, P. \, T_0} \cdot Q_0 \qquad \text{et} \quad \rho = \rho_0. \, \frac{P. \, Z_0. \, T_0}{P_0. \, Z. \, T}
$$

Où :

Q et Z désignent le débit et le facteur de compressibilité du gaz.

Qo, Po et To désignent le débit, la pression et la température dans les conditions de référence, On déduit que :

$$
\rho. W. \frac{dW}{dx} + \rho_0. g. \frac{P. T_0. Z_0}{P_0. T. Z} \cdot \frac{dh}{dx} + \frac{8}{\pi^2} \cdot \rho_0. \frac{P_0. T}{P. T_0} \cdot \lambda. \frac{Z}{Z_0} \cdot \frac{Q_0^2}{D^5} + \frac{dP}{dx} = 0 \tag{III. 2.11}
$$

C'est l'équation principale de mouvement en régime stationnaire.

Pour rendre cette équation intégrable, on suppose que :

- $\bullet$  L'écoulement est isotherme, la température moyenne est  $T_m$ .
- Le coefficient de frottement et le facteur de compressibilité varient peu au tour de leurs moyennes  $λ<sub>m</sub>$  et  $Z<sub>m</sub>$ .
- La variation de l'énergie cinétique est négligeable devant le travail des forces de frottement.

### **III.2.2.2- Conduite horizontale :**

 Pour ce cas, la variation des hauteurs due à la vitesse et la variation des hauteurs géodésiques  $(\Delta Z < 200 \text{ m})$  sont négligeables par rapport à la hauteur piézométrique.

$$
\frac{dh}{dx} = 0 \qquad \text{et} \qquad w. \frac{dw}{dx} = 0
$$

L'équation de mouvement devient :

$$
P. \frac{dP}{dx} + \frac{\lambda Z. R_g. T. M^2}{2. D. S^2} = 0
$$
 (III. 2.12)

#### **Pertes de charge :**

Après l'intégration de la pression de  $P_i$  à  $P_f$  et dx de 0 à L, on déduit la chute de pression :

$$
P_{i}^{2} - P_{f}^{2} = \frac{16. \lambda_{m} . Z_{m} . R_{g} . T_{m} . M^{2} . L}{\pi^{2} . D_{int}^{5}}
$$
 (III. 2.13)

Cette relation permet de calculer la pression  $P_f$  au bout d'une longueur L de la conduite, de diamètre D ou la pression P<sup>i</sup> , assurant un débit de gaz M.

### **Calcul de débit :**

$$
M = \frac{\pi}{4} \cdot \sqrt{\frac{(P_i^2 - P_f^2) . D_{int}^5}{Z_M . \lambda_M . T_M . R_g . L}}
$$
 (III. 2.14)

 Cette relation permet de calculer le débit en fonction de la chute de pression et les caractéristiques du gaz et de la conduite.

 $T_m$ ,  $Z_m$  et  $\lambda_m$  désignant les valeurs moyennes de température, du coefficient de compressibilité et de coefficient de friction le long du tronçon.

Pour calculer  $Z_m$ , et $\lambda_m$ , il est nécessaire de calculer la pression moyenne P<sub>m</sub> et la température moyenne  $T_m$ .

**la pression moyenne :**

$$
P_m = \frac{1}{L} \int_0^L P(X) \, dx
$$

Soit :

$$
P_m = \frac{1}{L} \int_0^L \sqrt{P_i^2 - \frac{P_i^2 - P_f^2}{L}} x \, dx
$$

On arrive à :

$$
P_{m} = \frac{2}{3} \cdot \left( \frac{P_{i}^{3} - P_{f}^{3}}{P_{i}^{2} - P_{f}^{2}} \right)
$$
 (III. 2.15)

#### **III.2.2.3- Conduite inclinée :**

Dans ce cas, la conduite n'est pas horizontale  $(ΔZ > 200$  m), donc il faut prendre en considération le terme *dx dh* dans le calcul des pertes de charge.

 Après multiplication de l'équation de mouvement par P, l'équation de mouvement peut s'écrire :

$$
dP^{2} + \left[\frac{2. g}{Z_{m}. R_{g}. T_{m}}. i. P^{2} + \frac{\lambda_{m}. Z_{m}. R_{g}. T_{m}}{D_{int}. S^{2}}\right]. dx = 0
$$
 (III. 2.16)

Avec :

$$
\mathrm{i}=\frac{\Delta \mathrm{Z}}{\mathrm{L}}
$$

### **Pertes de charge**

Posons :

$$
a = \frac{2 g}{Z_m . R_g . T_m}
$$

$$
b=\,\frac{16.\lambda_m.\,Z_m.\,R_g.\,T_m}{\pi^2.\,D_{int}^{\phantom{1}}}\,
$$

Nous obtenons :

$$
dP2 = [a. i. P2 + b. M2]dx = 0
$$

$$
\int_{Pf}^{Pi} \frac{dP2}{(a. i. P2 + b. M2)} = - \int_{0}^{L} dx
$$

Ce qui après intégration nous donne :

$$
P_i^2 \tcdot e^{-a.i.L} - P_f^2 = \frac{b}{a.i} \tcdot M^2 (1 - e^{-a.i.L}) \t\t (III. 2.17)
$$

#### **Calcul de débit :**

La formule de débit massique est donnée par la formule suivante :

$$
M = \sqrt{\frac{(P_i^2 \cdot e^{-a.i.L} - P_f^2) \cdot a.i}{b(1 - e^{-a.i.L})}}
$$
 (III. 2.18)

# **La distribution de la pression sur gazoduc :**

La pression au point x du début est donnée par la formule :

$$
P_x = \sqrt{P_i^2 - \frac{x}{L} \cdot (P_i^2 - P_f^2)}
$$
 (III. 2.19)

#### **III.2.2.4- Calcul du régime d'écoulement :**

 L'écoulement du gaz dans les gazoducs s'effectue généralement en régime turbulent, le plus souvent en zone quadratique, parfois en zone mixte.

#### **Nombre de Reynolds :**

Le nombre de Reynolds présente le rapport entre les forces d'inertie et les forces visqueuses.

 Pour des gazoducs de diamètre constant D et ne livrant pas du gaz sur leur parcours, le nombre de Reynolds ne dépend que de la viscosité du gaz, cette dernière dépend de la température. Si on considère l'écoulement du gaz est isotherme pour les gazoducs, donc la variation de la viscosité est négligeable c'est-à-dire Re ≈ Constant.

S'il y a lieu d'injecter ou de soutirer du gaz, alors la détermination de nombre de Reynolds dépendra de débit massique qui transite dans la canalisation.

Le nombre de Reynolds est exprimé comme suit :

$$
\text{Re} = \frac{\text{w. D}_{\text{int}}}{\nu} = \frac{4. \text{ Q. } \rho}{\pi. D_{\text{int}} \cdot \mu} \quad (\text{III. 2.20})
$$

Avec :

- W : vitesse du gaz [m/s].
- D : diamètre intérieur de la conduite [m].
- v : viscosité cinématique  $\lceil m^2/s \rceil$ .
- Q : débit volumique du gaz  $\lceil m^3/s \rceil$ .
- $\rho$  : La masse volumique du gaz [kg/ $m^3$ ].
- $\mu$ : viscosité dynamique [Pa.s].

 Les écoulements sont classés selon la distribution des vitesses du gaz à l'intérieur de la canalisation et comme le fonctionnement des gazoducs est généralement en régime turbulent, l'écoulement turbulent est divisé en trois régimes comme suit :

- Régime turbulent lisse lorsque l'état de surface de la paroi interne de la conduite est lisse.
- Régime turbulent complètement rugueux lorsque la hauteur des aspérités de la paroi interne de la conduite est incomplète.
- Régime turbulent rugueux entre les deux régimes précédents.

# • Nombre de Reynolds transitoire (Re<sub>tr</sub>) :

$$
Re_{tr} = 11. \left(\frac{D_{int}}{2. \text{ Ke}}\right)^{1.5} \qquad (III. 2.21)
$$

 Le passage du régime de frottement mixte vers le régime quadratique à lieu quand Re dépasse Re transitoire. Si  $\text{Re} < \text{Re}_{\text{tr}}$  alors le régime est frottement mixte.

#### **Coefficient de perte de charge :**

 Dans les différents régimes d'écoulement, f(Re) est assimilé au coefficient de frottement "λ" qui est fonction des caractéristiques de l'écoulement et déterminé expérimentalement. La précision de sa détermination conditionne l'évaluation des pertes de charge. De nombreux travaux ont été consacrés pour exprimer λ, soit par des formules empiriques suivant les différents régimes d'écoulement, soit par des abaques tels que le diagramme de Moody.

pour les régimes de frottement lisses :

$$
\lambda = 0.067. \left(\frac{158}{\text{Re}}\right)^{0.2} \qquad \text{(III. 2.22)}
$$

pour les régimes de frottement mixtes :

$$
\lambda = 0.067. \left(\frac{158}{\text{Re}} + \frac{2. \text{Ke}}{D_{\text{int}}}\right)^{0.2} \qquad \text{(III. 2.23)}
$$

Formule d'Adamor :

$$
\lambda = 0.01. \left( \frac{2.14 \cdot 10^6}{\text{Re}} + 15200. \,\varepsilon \right)^{0.2} \qquad \text{(III. 2.24)}
$$

Formule de Cole brook :

$$
\frac{1}{\sqrt{\lambda}} = 1,14 - 2.\log\left[\varepsilon + \frac{3,57}{Re.\sqrt{\lambda}}\right]
$$
 (III. 2.25)

pour les régimes quadratiques :

$$
\lambda = 0.067. \left(\frac{2. \text{ Ke}}{D_{\text{int}}}\right)^{0.2} \qquad \text{(III. 2.26)}
$$

Tel que :

$$
\varepsilon = \frac{2.Ke}{D_{int}}
$$

Ke : la rugosité absolue de la conduite en [mm].

ε : La rugosité relative de la conduite.

### **Remarque :**

 Pour tenir compte des pertes de charge locales (Vannes, coudes…), il est recommandé de majorer le coefficient de friction de 5%.

> $\lambda_{\text{total}} = 1.05$ .  $\lambda_{\text{linear}}$ (III.2.27)

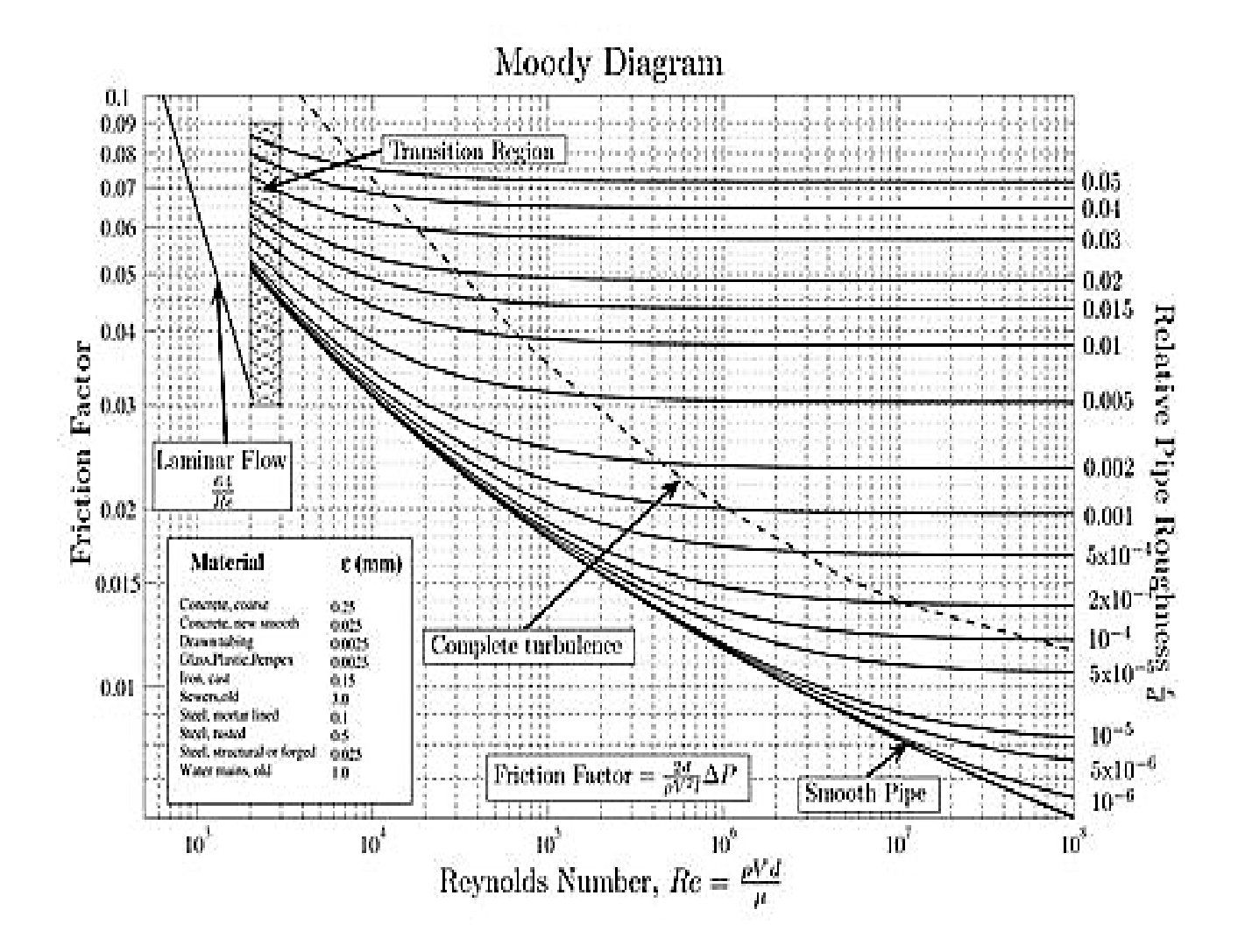

**Figure III.4 :** Représentation de diagramme de Moody.

### **III.2.3- Calcul thermique des gazoducs :**

 La température du gaz dans un gazoduc n'est pas constante. Le gaz s'échauffe lorsqu'il est comprimé dans les unités de compression et sa température diminue le long de la canalisation. Les formules de base de calcul des gazoducs comprennent la valeur moyenne de température. Une des taches de calcul thermique est donc la détermination de la température moyenne du gaz.

 Le calcul qui nous permettra de connaitre la variation de la température le long de la canalisation consiste à étudier les échanges de chaleur avec son environnement ainsi que la détente de Joule Thompson, qui interviennent dans le refroidissement du gaz.

 La connaissance de la variation de la température est aussi utile à la résolution du problème de formation des hydrates de gaz, qui dans certaines conditions de température et de pression, conduit à l'obturation partielle ou totale des conduites.

#### **III.2.3.1- Coefficient global d'échange de chaleur :**

 Le transfert thermique ayant lieu entre le gaz et le sol, se traduit par un paramètre, appelé coefficient global d'échange de chaleur (K) qui dépend de plusieurs paramètres :

- Le régime d'écoulement.
- La nature du sol et ces propriétés physiques.
- L'humidité du sol.
- La profondeur de pose de la conduite.
- Le diamètre de la conduite et le type d'acier utilisé.
- Le type de revêtement.
- Les propriétés du gaz transporté.

Le coefficient d'échange de chaleur est calculé par la formule suivante :

$$
K = \frac{\lambda_{s}}{D_{ext}} \cdot \left[ 0.8 + \left( \frac{D_{ext}}{H_{rd}} \right)^{2} \right]
$$
 [Kcal/m<sup>2</sup>.h.K] (III. 2.28)

On a :

$$
H_{rd} = H_0 + \frac{\lambda_s}{\alpha_s} \qquad [m]
$$

$$
\alpha_{s} = 5.3 + 3.6. V_{vent}
$$
 [Kcal/m.h.K]

Avec :

 $H_{rd}$ : La fonction des pertes de chaleur au niveau de la surface du sol en [m].

 $\lambda_s$ : Coefficient de conductibilité thermique du sol en [Kcal / m. h. K].

H0 : La profondeur jusqu'au premier contact avec la conduite en [m]; (dépend de la zone sur laquelle se trouve la canalisation).

- Pour le nord  $H_0 = 1$  m.
- Pour le sud  $H_0 = 0.8$  m.

 $\lambda_{s}$ : Coefficient de conductibilité thermique de la surface du sol vers l'air par convection en [Kcal/m.h.K].

 $V_{\text{vent}}$ : vitesse du vent en [m / h].

### **III.2.3.2- Facteur de variation de la température :**

 Le facteur de variation de température (coefficient de CHOUKHOV) le long du tronçon du gazoduc est calculé comme suit :

$$
a = \frac{K. \pi. D_{ext}}{M. C_p} \quad [m^{-1}] \qquad (III. 2.29)
$$

Où :

K : Coefficient d'échange de chaleur  $[J/m^2.s. K]$ .

Dext : Diamètre extérieur [m].

 $C_p$ : Chaleur spécifique à pression constante du gaz [J/Kg.K].

M : débit massique du gaz [kg / s].

### **III.2.3.3- Température du sol réduite :**

Elle est calculée par la formule suivante :

$$
T_{sr} = T_s - D_j \cdot \frac{P_i^2 - P_f^2}{2 \cdot a \cdot L \cdot P_m}
$$
 (III. 2.30)

Avec :

D<sub>j</sub>: Coefficient de Joule-Thompson [K/bar].

Ts : Température du sol [k].

P<sub>m</sub> : La pression moyenne [bar].

a : Coefficient de CHOUKHOV.

### **I.2.3.4- Température finale :**

 La température finale du gaz dans une conduite de longueur L est calculée par la formule suivante :

$$
T_f = T_{sr} + (T_i - T_{sr}) \cdot e^{-a \cdot L}
$$

$$
T_{f} = T_{s} - D_{j} \cdot \frac{P_{i}^{2} - P_{f}^{2}}{2.a.L.P_{m}} + \left(T_{i} - T_{s} + D_{j} \cdot \frac{P_{i}^{2} - P_{f}^{2}}{2.a.L.P_{m}}\right).e^{-a.L}
$$
 (III. 2.31)

# **I.2.3.5- Température moyenne :**

La température moyenne est calculée par la formule suivante :

$$
T_m = T_{sr} + \frac{T_i - T_f}{a \cdot L} \qquad (III. 2.32)
$$

Avec :

 $T_{sr}$ : Température du sol réduite [K].

 $T_i$ ,  $T_f$ : Température initiale et finale du gaz [K].

# **IV- Analyse par fiabilité structurale :**

# **IV.1- Estimation du taux de défaillance :**

 L'évolution de l'état de corrosion des pipelines en fonction du temps étant incertaine. À cause de la variabilité de la vitesse de corrosion et les dimensions géométriques de la canalisation, on a recommandé de s'affranchir des approches déterministes et de se baser sur des approches probabilistes telles que l'Analyse structurale probabiliste qui nous permet d'avoir une estimation du taux de défaillance de la canalisation.

# **IV.2- Analyse structurale probabiliste :**

 L'analyse structurale probabiliste peut être définie comme une méthode de formuler un problème via un modèle mathématique par l'intermédiaire duquel il devient possible de calculer la probabilité qu'une structure se retrouve dans un état spécifique sachant qu'une ou plusieurs de ses propriétés de résistance sont aléatoires ou mal connues et les charges sur cette structure sont aléatoires ou mal connues.

 L'égalité de la charge et de la résistance caractérise l'état limite. Quand la charge devient supérieure à la résistance, la défaillance se produit. Ainsi, si l'on suppose que :

- R : représente la résistance de la structure.
- $\triangleright$  S : la charge appliquée, il vient

$$
G(r, s) = R - S \qquad (IV.1)
$$

G(r, c) : la fonction d'état limite.

 En considérant que la charge S et la propriété de la résistance R est respectivement définie par les fonctions de la densité de probabilité  $f_s(s)$  et  $f_r(r)$ .

 La probabilité de défaillance *P<sup>f</sup>* est alors égale à la probabilité d'occurrence de l'événement  $S \geq R$ , donnée par l'expression suivante :

$$
P_f = P(G = R - S \le 0) = P(\frac{R}{S} \le 1) = \iint f_{RS}(r, s) dr ds
$$
 (IV. 2)

 $f_{RS}(r, s)$ : Fonction de probabilité jointe.
Ramené au cas d'un pipeline corrodé, il parait judicieux de considérer comme charge la dimension de perte de métal et comme condition de résistance la profondeur admissible du défaut.

 Autrement dit, la défaillance se produit lorsque la dimension de perte de métal (d) atteint la profondeur admissible de défaut (d<sub>cr</sub>).

$$
f_S(s) = f_d(d)
$$
,  $f_R(r) = f_{d_{cr}}(d)$  (IV. 3)

 La probabilité de défaillance correspond alors à la surface de l'aire hachurée dans la **(Figure. IV.1**), où  $X_0$  représente le point d'intersection des fonctions de densités de probabilité de la charge et de la résistance. L'avantage principal d'une telle représentation réside dans la simplification du problème qui devient fonction uniquement de la profondeur du défaut de corrosion.

La probabilité de défaillance s'exprime alors comme suit :

$$
P_f = \int_{z}^{+\infty} f_d(d) d(d) + \int_{-\infty}^{z} f_{d_{cr}}(d) d(d) \qquad (IV. 4)
$$

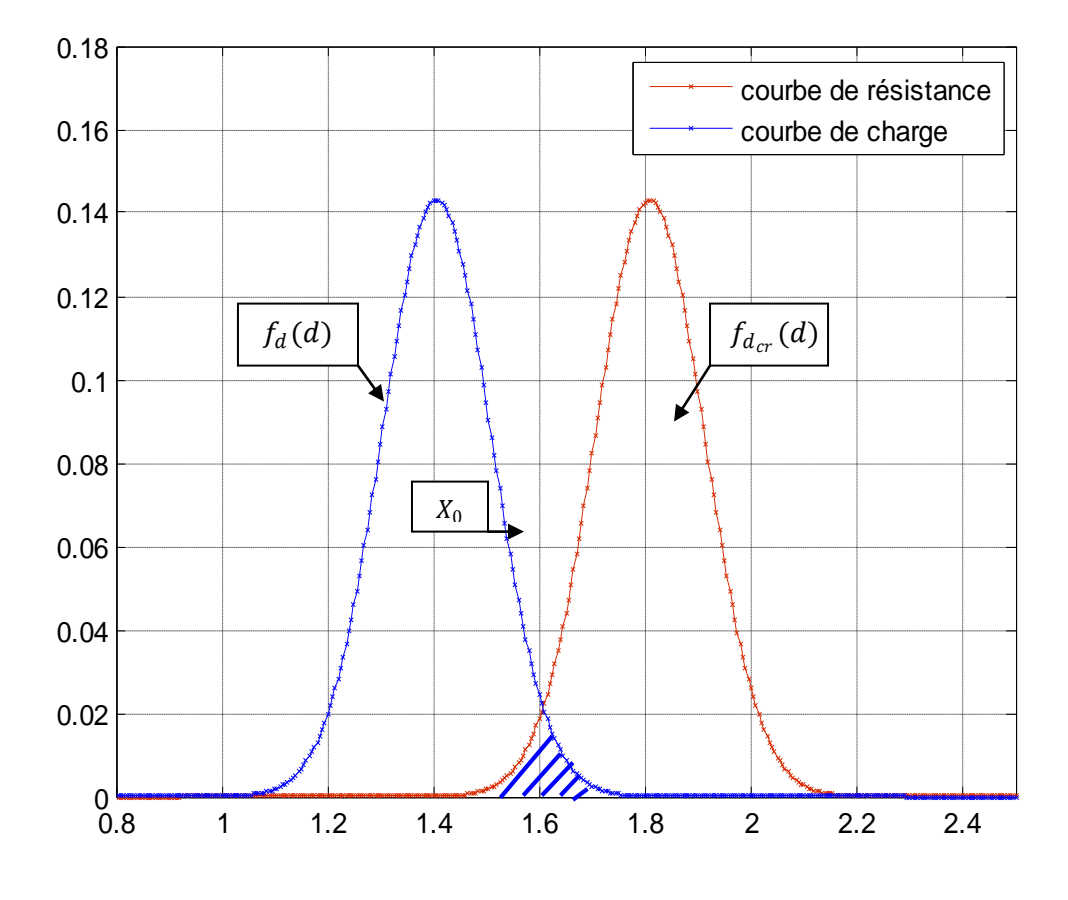

**Figure IV.1:** Représentation graphique du principe de la fiabilité structurale.

 Dans notre travail, nous émettons une hypothèse que la courbe de charge et la courbe de résistance suivent une distribution selon la loi normale.

#### **IV.2.1- La loi normale**

#### **Définition :**

 En théorie des probabilités et en statistiques, la loi normale est l'une des lois de probabilités les plus adaptées pour modéliser des phénomènes naturels issus de plusieurs événements aléatoires.

 Une variable aléatoire continue dont la densité de probabilité est *f* (x) doit respecter les contraintes suivantes :

$$
\int_{-\infty}^{+\infty} f(x)d(x) = 1 \text{ et } \forall x \in R, f(x) \ge 0
$$
  

$$
\forall a \in R, \forall b \in R, a \le b, P(a \le x \le b) = \int_{b}^{a} f(x)d(x)
$$

#### **Sa forme**

La loi normale de paramètres  $\mu$  et  $\sigma$ , notée N ( $\mu$ , $\sigma$ ), est définie sur R :

Par la densité de probabilité:

t

$$
f(\mathbf{x}) = \frac{1}{\sigma\sqrt{2\pi}} \exp\left[-\frac{1}{2}\left(\frac{\mathbf{x} - \boldsymbol{\mu}}{\sigma}\right)^2\right]
$$
 (IV.5)

Tel que :

μ : est la moyenne.

σ : est l'écart type.

Par la fonction de répartition jusqu'à une valeur t est l'intégrale :

$$
F(x) = \int_{-\infty}^{1} \frac{1}{\sigma \sqrt{2\pi}} \exp\left[-\frac{1}{2} \left(\frac{x-\mu}{\sigma}\right)^2\right] dx
$$
 (IV. 6)

 Cette fonction de répartition de la loi normale n'est pas déterminée directement. Pour cela, on procède à un changement de variable.

$$
\begin{cases}\ns = \frac{x - \mu}{\sigma} \\
\frac{dx}{\sigma} = \sigma ds\n\end{cases}
$$

La fonction de répartition devient :

$$
F(x) = \int_{-\infty}^{\frac{t-\mu}{\sigma}} \frac{1}{\sqrt{2\pi}} \exp\left[-\frac{s^2}{2}\right] ds = \Phi\left(\frac{x-\mu}{\sigma}\right) \tag{IV.7}
$$

La fonction  $\Phi(x)$  est la distribution normale standard, ou normale réduite, définie par :

$$
\Phi(x) = \int_{-\infty}^{t} \frac{1}{\sqrt{2\pi}} \exp\left(-\frac{x^2}{2}\right) dx \qquad (IV. 8)
$$

### **Espérance et variance**

Soit X une variable aléatoire qui suit la loi N  $(\mu, \sigma)$ .

Par raison de symétrie: l'espérance  $E(x) = \mu$  et la variance  $v(x) = \sigma^2$  donc le paramètre  $\sigma$ correspond à l'écart-type. Ainsi grâce à ses 2 paramètres, la loi normale permet de décrire des distributions de moyenne quelconque (on translate la courbe vers la gauche ou vers la droite), et de dispersion quelconque (on rapproche ou on écarte le point d'inflexion).

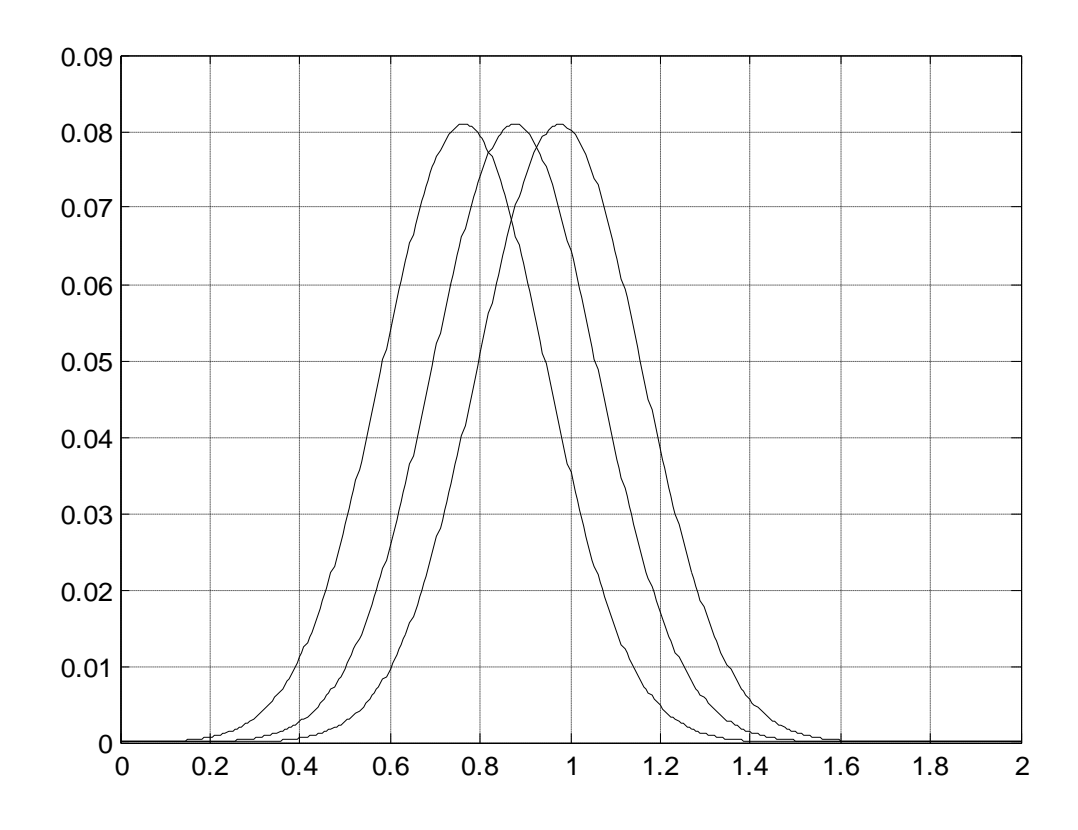

**Figure IV.2 :** Distribution de la densité de probabilité pour différentes valeurs de la moyenne μ.

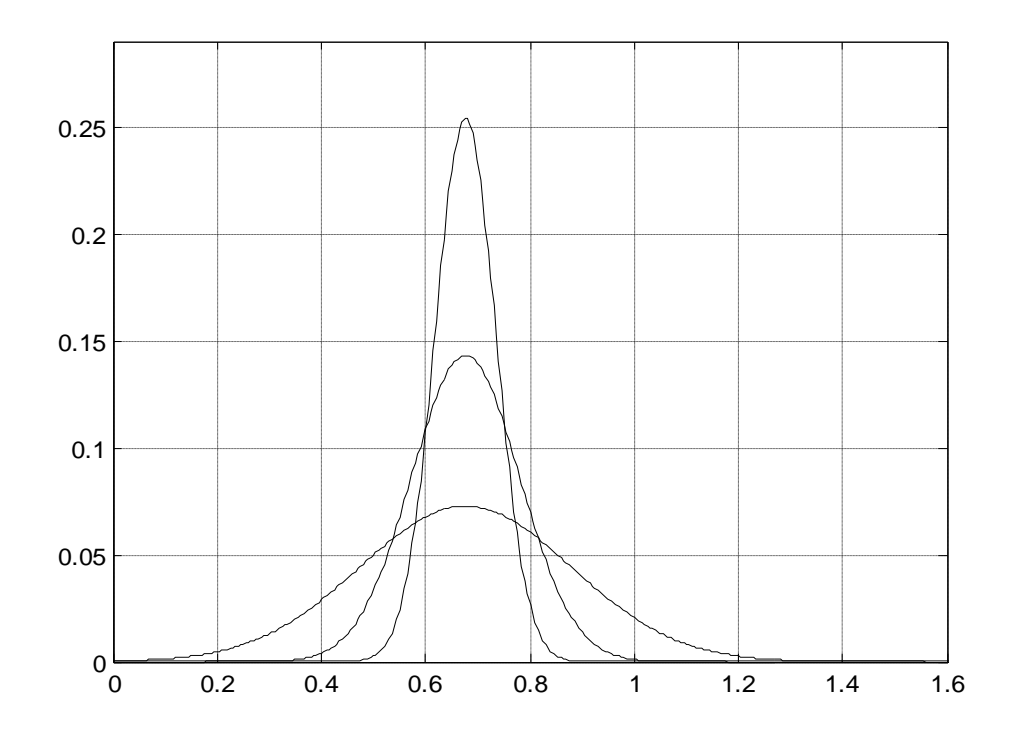

**Figure IV.3 :** Distribution de la densité de probabilité pour différentes valeurs de l'écart type σ.

Espérance mathématique :

$$
E(x) = \mu, \qquad (-\infty < \mu < +\infty) \tag{IV.9}
$$

Variance **:**

$$
Var(x) = \sum_{i=1}^{k} (x_i^* - \mu)^2 P_i
$$
 (IV. 10)

> La moyenne:

$$
\mu = \frac{1}{N} \sum_{i=1}^{k} x_i
$$
 (IV. 11)

Elle peut être estimée par la relation :

$$
\mu = \sum_{i=1}^{k} x_i^* . P_i \qquad (IV. 12)
$$

> Ecart-type:

 L'écart-type, souvent appelé "déviation standard" et noté (sigma) permet de mesurer les dispersions des données par rapport à la valeur centrale.

$$
\sigma = \sqrt{var(x)} = \sqrt{\sum_{i=1}^{k} (x_i^* - \mu)^2 P_i}
$$
 (IV. 13)

Où :

N : Nombre total d'observations.

- $x_i^*$ : Milieu de l'intervalle i.
- Pi : La probabilité statistique.
- *K* : Nombre d'intervalles.

La loi normale, notée N ( $\mu$ ,  $\sigma$ ), est caractérisée par sa moyenne  $\mu$  et son écart-type  $\sigma$  (ou sa variance  $\sigma^2$ ). Elle est telle que :

- $\div$  68% des valeurs sont comprises dans l'intervalle μ ± σ
- $\div$  95% des valeurs sont comprises dans l'intervalle μ ± 2 σ (en fait, μ ± 1.96 σ)
- $\div$  99,7% des valeurs sont comprises dans l'intervalle μ ± 3 σ

La loi N  $(0, 1)$  est appelée loi normale réduite. Elle est représentée sur la courbe suivante :

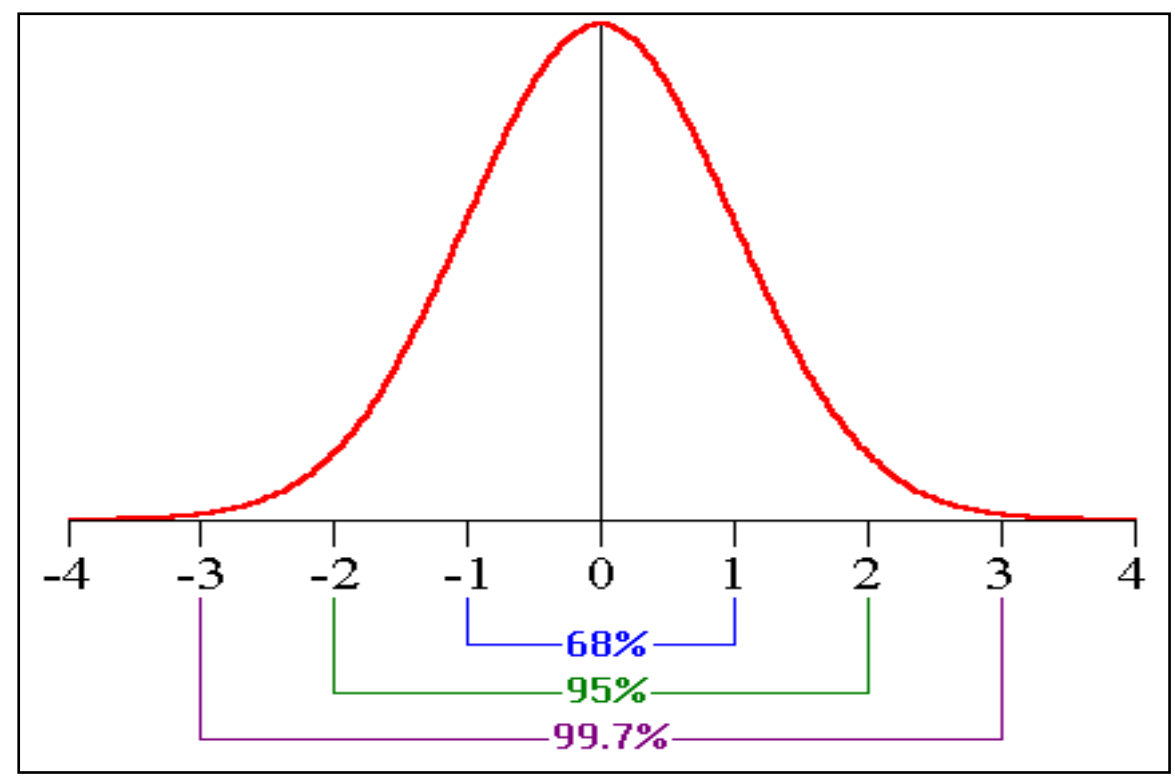

**Figure IV.4 :** Représentation de la loi normale réduite.

#### **IV.2.2- Modélisation de la courbe de charge :**

 C'est la charge qui subit un système. Dans notre cas, elle représente les profondeurs des défauts de corrosion. Pour cela la courbe de charge peut être représentée par une distribution Gaussienne.

#### **IV.2.2.1- Evolution de la courbe de charge en fonction du temps :**

 Sous l'hypothèse que l'évolution du processus de corrosion peut être représentée par un modèle linéaire. Où le changement de la profondeur du défaut de corrosion est donné par la relation suivante:

$$
d(t) = d_0 + v \cdot \tau \qquad (IV. 14)
$$

 $d<sub>0</sub>$ : Est la distribution des profondeurs des défauts de corrosion (par hypothèse nous considérons une distribution normale).

v : Est la distribution des vitesses de corrosion (par hypothèse également distribuées suivant une loi normale).

τ : le temps.

 Il est possible de déterminer les paramètres de la distribution normale des profondeurs des défauts de corrosion ( $\mu_d$ ,  $\mu_v$ ,  $\sigma_d$ ,  $\sigma_v$ ) à l'instant  $\tau$  par les expressions suivantes :

$$
\mu_{d} = \mu_{d_0} + \mu_{v}.\tau \qquad (IV. 15)
$$
  

$$
\sigma_d^2 = \sigma_{d_0}^2 + \sigma_v^2.\tau^2 \qquad (IV. 16)
$$

### **IV.2.2.2- Modèle de la courbe de charge :**

La courbe de charge est distribuée suivant la loi normale comme suit :

$$
f(\mathbf{d}) = \frac{1}{\sigma_{\mathbf{d}}\sqrt{2\pi}} \exp\left[-\frac{1}{2}\left(\frac{\mathbf{d} - \mu_{\mathbf{d}}}{\sigma_{\mathbf{d}}}\right)^2\right] \tag{IV.17}
$$

### **IV.2.3- Modélisation de la courbe de résistance :**

 La résistance de la canalisation est représentée par la profondeur critique de la corrosion pour laquelle la structure fonctionne sans défaillance, au-delà de cette valeur il se produit la rupture de la conduite.

La profondeur critique dépend des dimensions critiques obtenues à partir des normes.

 Dans notre cas, le modèle de résistance utilisé est basé selon les recommandations des normes ASME B31G-modifiée et DNV- RP-F101.

### **IV.2.3.1- La norme ANSI / ASME B31G modifiée :**

 Elle est basée sur un ensemble d'équations simplifiées permettant l'estimation de l'effet de corrosion sur la capacité de résistance de la conduite.

 Elle porte des modifications par rapport à la norme originale B31G, ces modifications se basent sur les points suivants :

- La considération d'une limite d'élasticité de  $\sigma_e$  +10000 Psi au lieu de prendre 110% de la contrainte d'élasticité.
- L'utilisation d'une approximation plus rigoureuse de facteur de folias.

Si: 
$$
\frac{L^2}{D.t} < 50
$$
;  
\n $M_1 = \sqrt{1 + 0.6275 \cdot \frac{L^2}{D.t} - 0.003375 \cdot \frac{L^4}{(D.t)^2}}$  (IV. 18)  
\nSi:  $\frac{L^2}{D.t} \ge 50$ ;  
\n $M_2 = 0.032 \frac{L^2}{D.t} + 3.3$  (IV. 19)

 La surface exacte de perte de métal est difficile à représenter par des géométries simplifiées usant uniquement de la longueur L et la profondeur du défaut de corrosion d.

La norme originale (B31G) assimile tous les types de corrosion à deux formes simples:

- Rectangulaire : dans ce cas  $A = L.d$
- Parabolique : avec  $A = 0,66$ .L.d

La norme modifiée examine une représentation de la surface corrodée :

- Méthode dite de la surface effective, avec A=0,85.L.d

### **L'évaluation de la perte de métal limite :**

La profondeur critique  $(d_{cr})$  d'un défaut de corrosion pour une pression exercée  $(P_{op})$  est exprimée comme suit :

$$
Si: \frac{L^2}{D.t} < 50 ;
$$
\n
$$
d_{cr} = \left[ \frac{\frac{2.k_s \cdot t.(\sigma_e + 10000)}{D} - P_{op}}{0.85(\frac{2.k_s \cdot t.(\sigma_e + 10000)}{D} - \frac{P_{op}}{M_1})} \right] \tag{IV. 20}
$$
\n
$$
Si: \frac{L^2}{D.t} \ge 50 ;
$$
\n
$$
d_{cr} = \left[ \frac{\frac{2.k_s \cdot t.(\sigma_e + 10000)}{D} - P_{op}}{0.85(\frac{2.k_s \cdot t.(\sigma_e + 10000)}{D} - \frac{P_{op}}{M_2})} \right] \tag{IV. 21}
$$

#### **IV.2.3.2- La norme DNV- RP-F101 :**

 Le code DNV- RP-F101 est le code le plus complet et étendu pour l'évolution des défauts de corrosion d'un pipeline. Il permet de traiter tous les types de chargement sous pression interne, mais aussi un chargement combiné (pression interne et chargement longitudinal en contrainte de compression / traction).

Le code DNV- RP-F101 propose deux méthodes pour trouver la pression réduite :

- La première méthode est désignée sous le nom de facteur de sécurité partiel.
- La seconde comme le dimensionnement selon la contrainte admissible.

 Le dimensionnement selon la contrainte admissible considère que les défauts de corrosion n'interagissent pas et est présenté ici. La procédure de la méthode du facteur de sécurité partiel et des défauts interagissant est présentée dans le code DNV- RP-F101.

**L'évaluation de la perte de métal limite :**

$$
d_{cr} = \left[ \frac{\frac{2 \cdot k_S \cdot t \cdot \sigma_r}{D - t} - P_{op}}{\left(\frac{2 \cdot k_S \cdot t \cdot \sigma_r}{D - t} - \frac{P_{op}}{\phi}\right)} \right], \tag{IV.22}
$$

Avec :

$$
\varphi = \sqrt{1 + 0.31 \left(\frac{L^2}{D \cdot t}\right)}
$$
 (IV. 23)

Où:

MATH11 Page 64

 $K_s$ =  $K_1K_2$ 

 $K_1$ : Modelling factor.

 $K_2$ : Facteur de sécurité.

#### **IV.2.3.3- Modèle de la courbe de résistance :**

$$
f(\mathbf{d}_{\rm cr}) = \frac{1}{\sigma_{\mathbf{d}_{\rm cr}}\sqrt{2\pi}} \exp\left[-\frac{1}{2}\left(\frac{\mathbf{d}-\mathbf{\mu}_{\mathbf{d}_{\rm cr}}}{\sigma_{\mathbf{d}_{\rm cr}}}\right)^2\right]
$$
 (IV. 24)

Les profondeurs critiques seront représentées par une loi normale caractérisant l'état limite, en tenant compte de l'incertitude sur la contrainte d'élasticité et la contrainte de rupture. Pour ce faire on procède à la simulation Monte-Carlo par la méthode de Box Muller.

### **IV.2.4- Simulation de Monte-Carlo:**

 Le terme « simulation » prête parfois à confusion, car il est généralement employé dans deux types de situations : les situations où l'on cherche à connaître l'évolution dans le temps d'un système et on parlera alors de la simulation dynamique ou de la simulation de fonctionnement, et les situations où l'on cherche à définir la probabilité d'occurrence de certains événements et on parlera alors de simulation Monte-Carlo.

 La simulation Monte-Carlo est une technique ou bien une méthode basée sur l'utilisation des nombres aléatoires, pour simuler des variables aléatoires continues.

 Le théorème qui suit est basé sur une méthode générale pour la simulation de variables aléatoires continues, appelée méthode de la transformation inverse ou bien simulation Monte-Carlo.

 Pour notre cas qui est une loi normale, n'a pas une densité à support compact et on ne connaît pas d'expression simple de l'inverse de sa fonction de répartition. On ne peut donc, théoriquement, employer la méthode précédente. On présente ici une méthode qui permet de simuler un couple des variables aléatoires normales, centrées, réduites et indépendantes, en utilisant les caractéristiques de la loi normale réduite.

Pour la simulation d'une loi normale, on utilise la méthode de Box-Muller. Si  $U_1$  et  $U_2$  sont deux nombres aléatoires uniformes sur ]0,1[, les nombres  $Y_1$  et  $Y_2$  définis par :

$$
\begin{cases}\nY_1 = \sqrt{-2\ln U_1} \cos(2\pi U_2) \\
Y_2 = \sqrt{-2\ln U_1} \sin(2\pi U_2)\n\end{cases}
$$
\nSuivent une loi normale réduite.

On déduit que les nombres  $X_1 = \mu + \sigma Y_1$  et  $X_2 = \mu + \sigma Y_2$  suivent la loi normale N (μ, σ).

#### **IV.2.5- Indice de Rjanitzyne-Cornel :**

Cet indice est défini comme la moyenne  $\mu_z$  divisé sur l'écart type  $\sigma_z$  de la variable de marge  $Z = R-S$ 

$$
\begin{cases}\n\mu_z = \mu_R - \mu_S \\
\sigma_z = \sqrt{\sigma_R^2 + \sigma_S^2}\n\end{cases}
$$

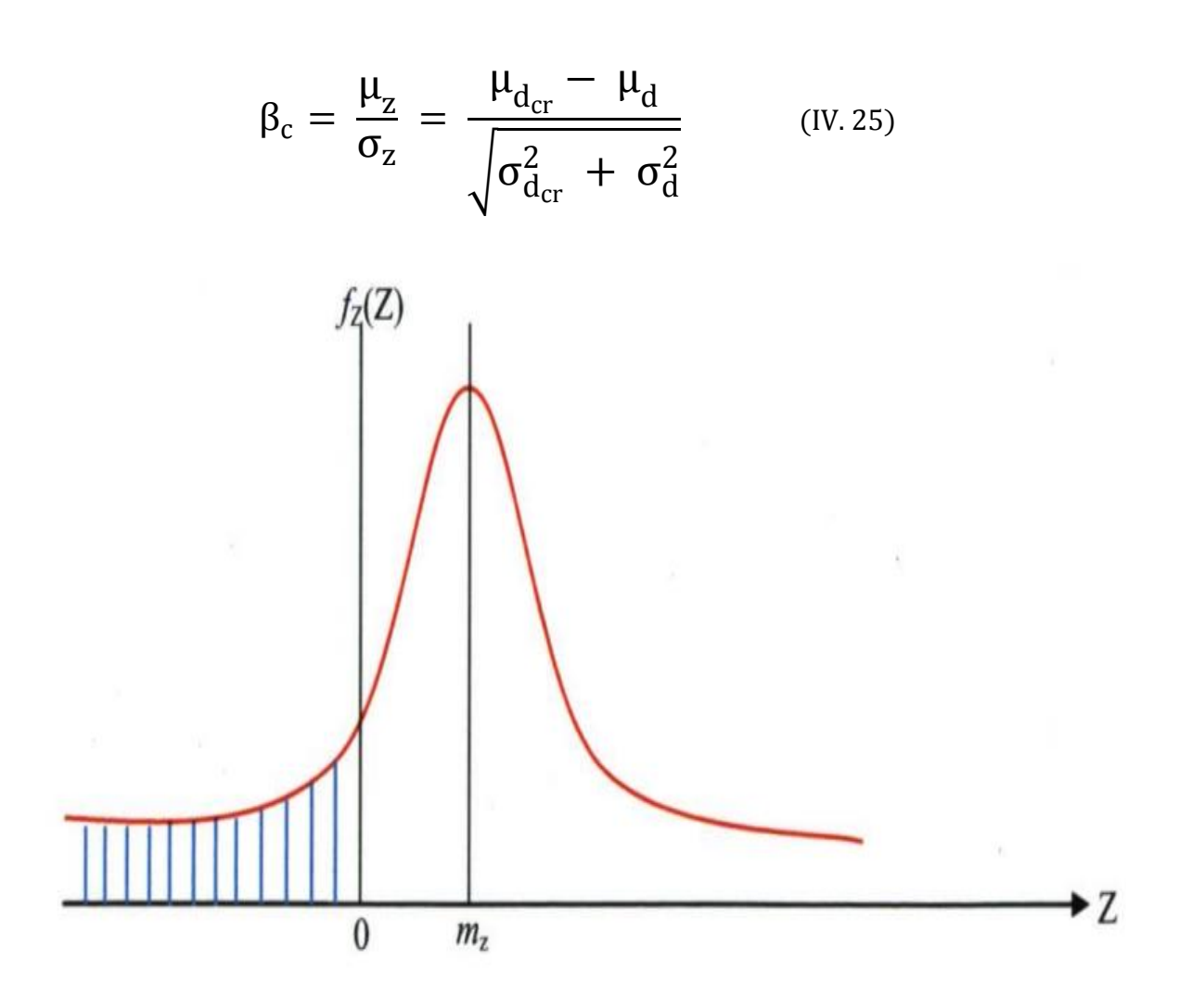

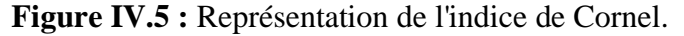

 L'indice de Cornel apparait comme l'inverse du coefficient de variation de variable aléatoire Z. D'après la Figure (IV.5), nous constatons que l'indice de fiabilité représente le nombre d'écarts types nécessaires pour s'éloigner de la moyenne afin de se placer en sécurité.

## **IV.2.6- la probabilité de défaillance :**

 Si les variables R, S sont des variables gaussiennes, Z est également gaussienne et la probabilité de défaillance est donnée par :

$$
P_f = \int_{-\infty}^{0} f_Z(Z) dz = \frac{1}{\sigma_z \sqrt{2\pi}} \int_{-\infty}^{0} \exp\left(-\frac{1}{2} \left(\frac{z - \mu_z}{\sigma_z}\right)^2\right) dz
$$

Et, en posant  $u = \frac{z - \mu_z}{\sigma_z}$ σz ;

$$
P_f = \frac{1}{\sqrt{2\pi}} \int_{-\infty}^{-\beta_c} \exp\left(-\frac{u^2}{2}\right) du = \Phi(-\beta_c)
$$

 La probabilité de défaillance est déterminée par l'expression suivante (Cornel 1969) en générant les valeurs de l'indice de Cornel de chaque point selon une loi normale standard.

$$
P_f = \Phi(-\beta_c) \qquad (IV. 26)
$$

Φ : Est la fonction de répartition de la loi normale centrée réduite.

# **V- Evaluation du risque individuel :**

# **V.1- Introduction :**

 L'analyse de risques technologiques à pour but d'identifier les accidents technologiques majeurs susceptibles de se produire et d'évaluer leurs conséquences possibles, l'estimation des fréquences permet de poursuivre l'analyse et d'évaluer les risques associés. Elle vise également à identifier des mesures qui pourraient être mises en place pour réduire leur importance.

 Dans l'environnement industriel les feux chalumeaux peuvent survenir suite à des fuites accidentelles de fluides inflammables généralement à l'état gazeux. Ce phénomène a des grands effets sur l'être humain et l'environnement.

# **V.2- Identification des dangers potentiels :**

 Le danger est une propriété intrinsèque d'une substance, d'un agent, d'une source d'énergie ou d'une situation qui peut entraîner des conséquences indésirables.

 L'identification des dangers vise à dresser l'inventaire des dangers liés à un projet, une installation, une activité. Elle fait appel à plusieurs sources d'information, dont notamment l'expérience, les codes en vigueur, les descriptions de procédés, les informations sur les matières dangereuses.

### **V.2.1- Dangers liés au produit transporté :**

Les dangers liés au gaz naturel sont pratiquement les mêmes que ceux découlant du méthane (CH4). Les effets nocifs de ce gaz sont :

**• Effet toxique:** Pour des concentrations en dessous de la limite inférieure d'inflammabilité.

• **Asphyxie:** De fortes concentrations de méthane peuvent déplacer l'oxygène et provoquer des situations d'asphyxie.

• **Inflammation:** L'émission et la dispersion d'un panache de gaz naturel peuvent entraîner la formation d'un nuage inflammable ou explosif si la concentration en produit inflammable est comprise dans les limites d'inflammabilité inférieure et supérieure du fluide.

### **Limite Inférieure d'inflammabilité (LII) :**

 Pour que le gaz naturel s'enflamme, il doit atteindre la concentration minimale de 5% dans l'air ambiant. Au-dessous de cette limite, le mélange gazeux est trop faible en méthane pour s'enflammer.

#### **Limite supérieure d'inflammabilité (LSI) :**

 La concentration de 15% du gaz naturel dans l'air ambiant caractérise la limite supérieure d'inflammation. Au-dessus de cette concentration, le mélange gazeux devient riche en méthane et ne s'enflamme pas.

#### **V.2.2- Dangers liés au gazoduc :**

#### **V.2.2.1- Causes de défaillance de pipeline :**

 Le retour d'expérience des accidents survenus sur des ouvrages de même nature indique que les sources de défaillances de canalisations sont dues à différentes causes :

• **Causes liées au facteur temps:** corrosion externe, corrosion interne, (en cas de présence d'agents corrosifs dans le produit, comme le H2S) et érosion peuvent générer des défaillances sur le pipeline.

• **Causes indépendantes du temps:** systèmes d'exploitation, problèmes liés au climat, force tierce, glissement de terrain, type de sol (agressivité), etc.

• **Causes stables:** défauts d'usine sur le tube et les équipements, défauts de construction (soudage, revêtement, etc.)

#### **V.2.2.2- Impact des défaillances de la canalisation :**

 Une fuite de gaz naturel cause l'émission et la dispersion d'un nuage de gaz engendrant une pollution de l'environnement. En outre, selon les conditions dans lesquelles elles surviennent, ce sont également les éléments déclencheurs d'un incendie ou d'une explosion.

 Dans le cas où gazoduc se trouve dans un milieu non confiné, ceci induit à écarter l'hypothèse d'avoir une explosion. De plus, la nature du rejet conditionne l'étendu du nuage gazeux du point de fuite.

 Les fuites varient des petites décharges pour des petits diamètres à des décharges importantes (catastrophiques) pour une rupture totale de la canalisation. Durant et après l'occurrence d'une fuite, le produit rentre en interaction avec son milieu externe, ces interaction changent les propriétés thermodynamiques du produit.

 Pour qu'un danger soit considéré, la concentration du nuage gazeux doit être comprise entre les limites inférieures et limites supérieures. Au-dessous de la limite inférieure d'ignition (5%), le gaz naturel est trop dilué et ne cause pas de problème d'inflammation. En revanche, si la concentration du nuage est au-dessus de la limite supérieure d'inflammabilité, le mélange dans ce cas est pauvre en oxygène et n'engendre pas d'inflammation.

#### **V.2.3- Dangers liés à l'environnement.**

 Il est important de faire un recueil sur les événements naturels susceptibles de provoquer des accidents technologiques majeurs sur le gazoduc. Ces dangers doivent être considérés lors de l'étude de dangers afin de les inclure dans les mesures de réduction de leur impact. Les principaux dangers naturels sont : séisme, inondations, mouvement de terrain, foudre, précipitations abondantes.

## **V.3- Estimation des conséquences d'accidents :**

#### **V.3.1- Scenarios d'accidents et limites d'influences :**

 L'analyse de risques comprend alors l'estimation des conséquences liées aux scénarios d'accidents. Cette étape permet de connaître les zones à l'intérieur desquelles la sécurité des populations environnantes et l'intégrité de l'environnement naturel et humain pourraient être affectées, ainsi que la présence d'éléments sensibles identifiés précédemment. Ces informations sont retenues pour la planification d'urgence.

 L'estimation des conséquences liées aux scénarios d'accidents retenus permet d'établir et de quantifier les impacts de ces événements sur le milieu environnant.

 Les conséquences d'un scénario d'accident se définissent à l'aide de deux notions: les caractéristiques de l'accident et son impact. Les caractéristiques de l'accident sont celles pouvant générer un effet négatif sur les éléments sensibles du milieu. L'impact définit cet effet. Par exemple, lors d'un incendie (événement accidentel), la radiation thermique (caractéristique) entraîne des brûlures (impact) aux individus exposés.

Les accidents majeurs d'un gazoduc résultent d'une rupture de la conduite ou d'une fuite de gaz naturel suivies d'un feu ou d'une explosion. Les conséquences d'accidents peuvent se traduire en mortalités et blessures, en dommages aux bâtiments et aux biens.

 Une fuite sur un gazoduc enterré crée un cratère qui dépend de la taille de la perforation, de sa position, des mesures de sécurité sur place, de la nature du sol et des conditions d'exploitation. Dans le cas où la fuite survient en dessous de la canalisation (génératrice inférieure), le sol va jouer le rôle d'un amortisseur et le choc va être diminué.

## **V.3.1.1- Dispersion du nuage gazeux :**

La dispersion d'un nuage de gaz est influencée par plusieurs facteurs :

- Débit du gaz naturel à la brèche
- La durée d'émission
- Les conditions atmosphériques dominantes
- L'environnement du point d'émission
- Cinétique de l'émission (rejet continu ou instantané)
- Conditions météorologiques
- Composition du gaz naturel
- Pression du gaz naturel en amont du point de fuite

### **V.3.1.2- Niveaux de rayonnements thermiques dangereux :**

 Lorsque un feu se propage suite à une ignition d'un nuage inflammable, des rayons thermiques dangereux et moins dangereux sont émis.

**4Kw/m<sup>2</sup> :** La limite de radiations thermiques à partir de laquelle une personne peut s'enfuir avec des vêtements de travail. Une exposition de plus de 1 minute peut causer des brûlures de second degré.

**12,5Kw/m<sup>2</sup>** : La douleur est ressentie en moins de 30 secondes, une exposition directe à ce niveau de radiation correspond à atteindre la douleur limite en 04 secondes. Une exposition qui dépasse les 40 secondes, génère des brûlures de second degré. Les personnes demeurant à l'extérieur des bâtiments sont atteintes significativement, par contre celles qui y sont abritées sont, dans la majorité des cas, épargné de ce danger.

**37,5Kw/m<sup>2</sup> :** Ce niveau correspond au décès immédiat des personnes percevant ce niveau de radiation.

#### **V.3.2- La modélisation des conséquences :**

#### **V.3.2.1- Présentation du logiciel de simulation PHAST**

 L'estimation de conséquences d'accidents probables est réalisée à l'aide de l'outil de simulation PHAST (Process Hazard Analysis Software Tool) développé par DNV (Det Norsk Veritas). Les résultats, représentés sous forme de graphes de dispersion et de rapports, concernent principalement les limites d'inflammabilité inférieure (LII) et supérieure (LIS) du constituant dominant (le méthane pour le gaz naturel) et les niveaux de radiations thermiques et/ou de surpressions générées en fonction de la distance par rapport à la source.

#### **V.3.2.2- Définition des scénarios et simulation :**

 Les étapes de simulation du phénomène de Jet Fire par le logiciel PHAST sont données comme suit:

- Introduire un modèle général
- Différents types de scénarios (rupture catastrophique, fuite, rupture ligne,…)
- Caractéristiques des modèles généraux
- Données importantes (Onglets)
- Influence des données paramètres de procédé

Les étapes suivies par le logiciel PHAST pour faire une simulation sont les suivantes :

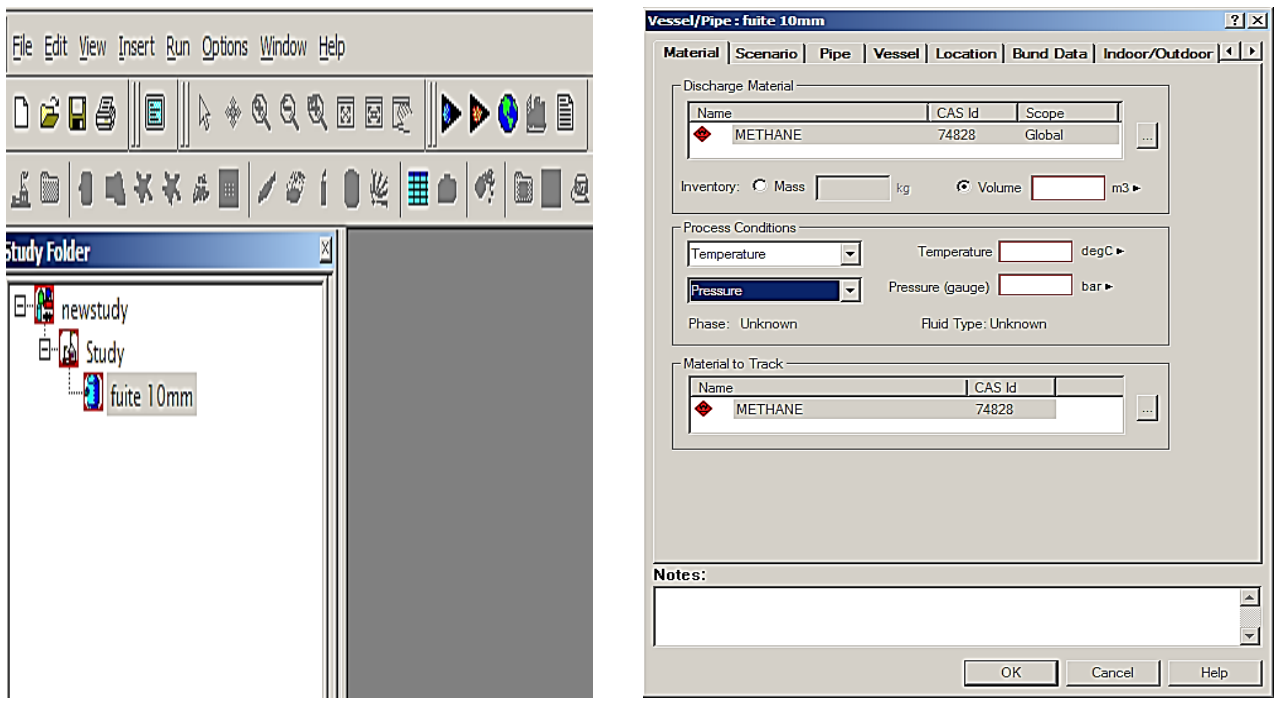

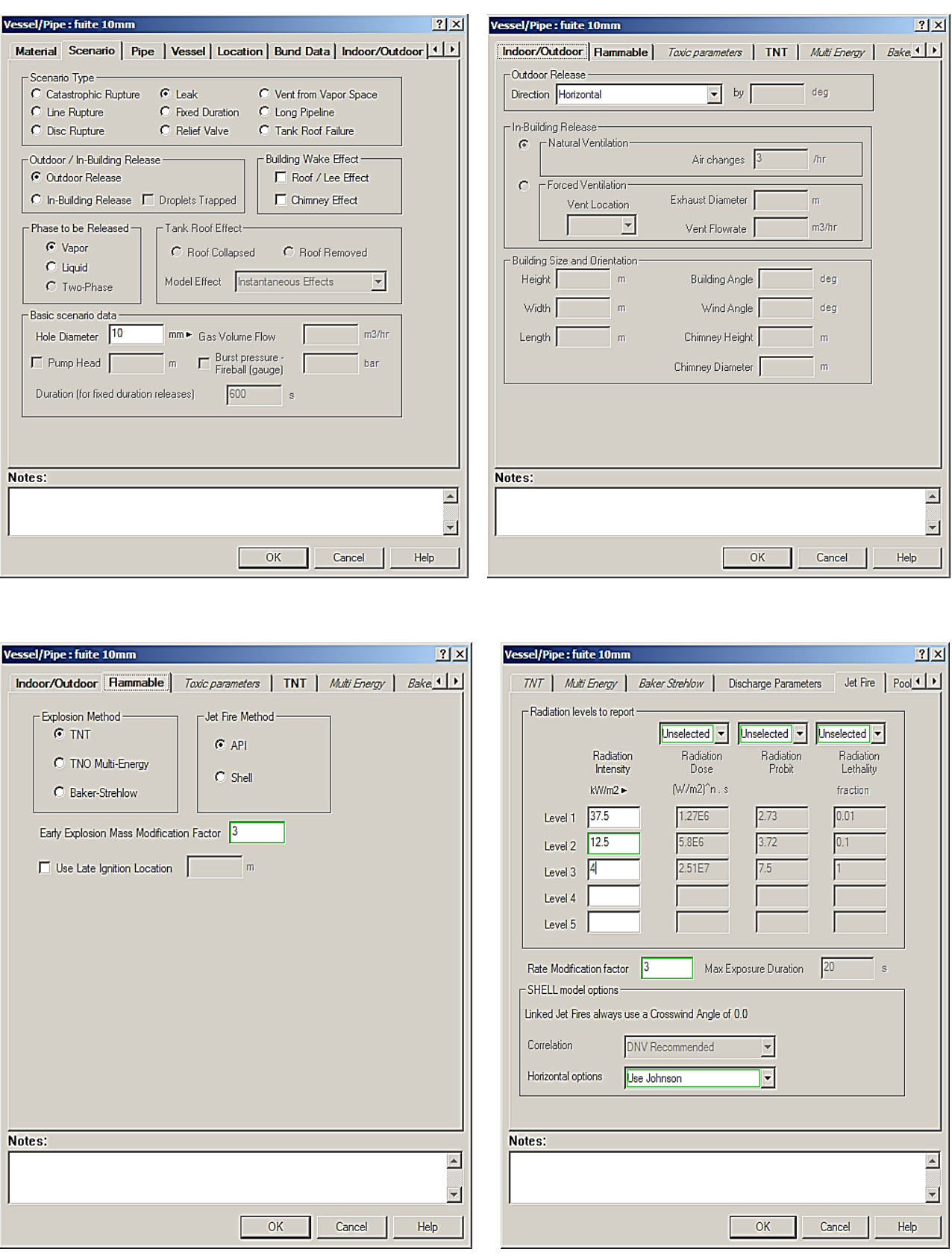

**Figure V.1:** Représentation des étapes de simulation par logiciel PHAST.

## **V.3.2.3- Résultats de modélisation par PHAST**

 La représentation graphique des résultats de simulation des conséquences d'accident sont données comme suit :

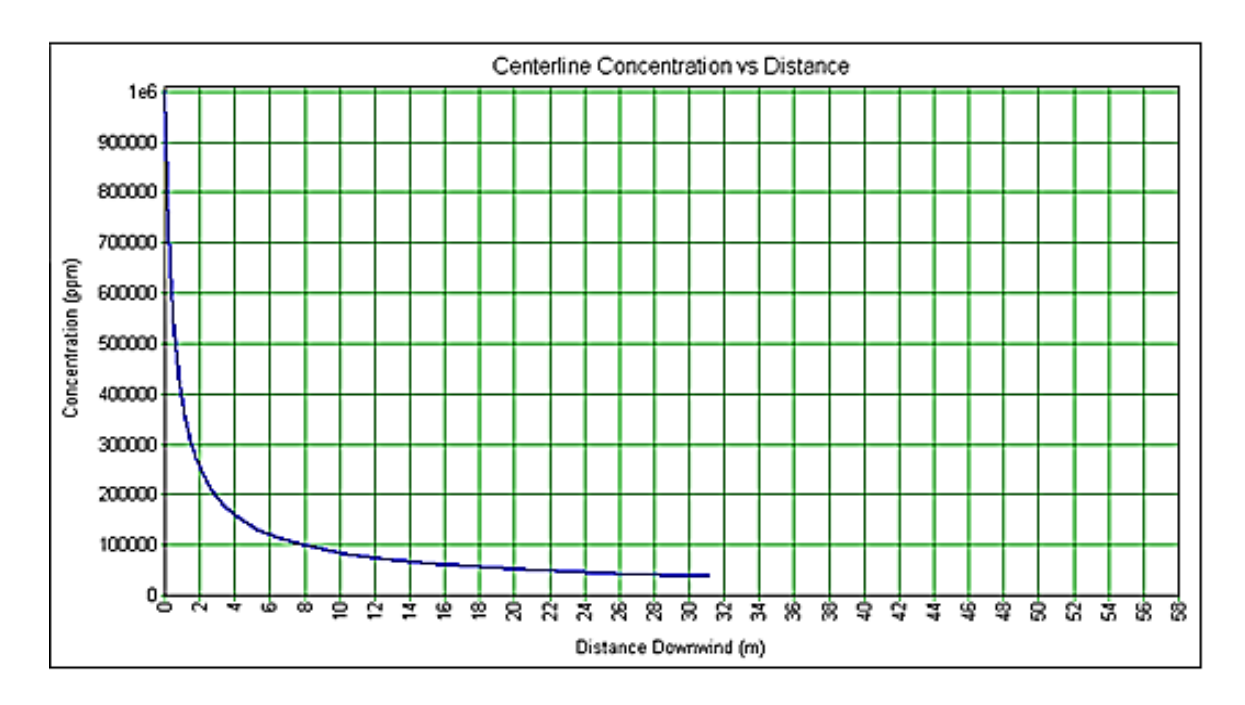

**Figure V.2:** La variation de la concentration en fonction de la distance.

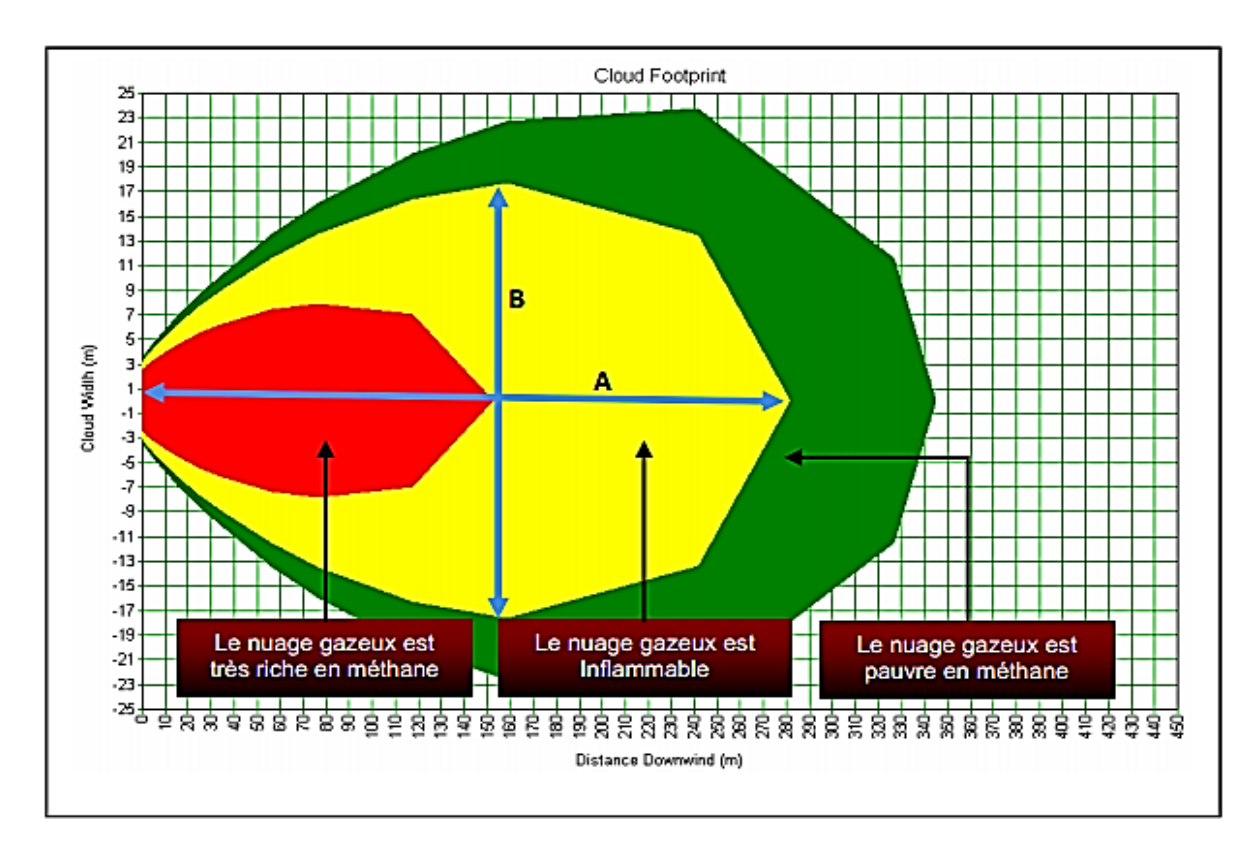

**Figure V.3:** Surface occupé par le nuage gazeux inflammable.

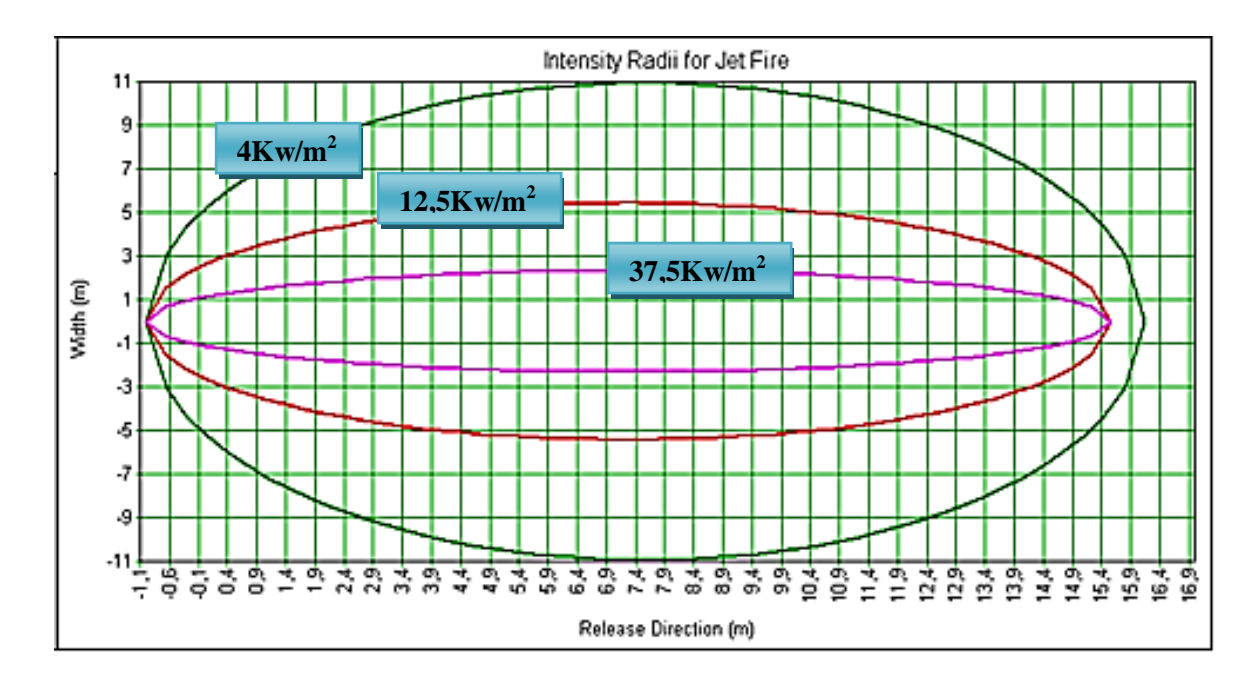

**Figure V.4:** Radiations thermiques générées par un scénario d'accident.

# **V.4- L'estimation du risque individuel :**

 L'évaluation des risques technologiques est une analyse rigoureuse menée pour identifier et quantifier les risques que présentent des activités et installations industrielles pour le public.

Les indicateurs utilisés en analyse quantitative du risque sont le risque individuel (RI) et le risque collectif (RC). Le choix d'un indicateur par rapport à un autre ou des deux indicateurs à la fois, dépend de la nature, des caractéristiques et de l'environnement du projet.

### **V.4.1- Risque individuel (RI):**

 Avec le risque individuel, on évalue la probabilité de décès pour un individu qui se situe à un certain emplacement de façon permanente. Le risque individuel est calculé et exprimé par des isocontours de risque tracés sur une carte.

### **V.4.2- Risque collectif (RC):**

 Dans ce cas, le danger est perçu par un groupe d'individu. Néanmoins, pour le cas de l'étude de dangers sur les gazoducs, le risque collectif n'est pas justifié. Ce genre de risques est applicables sur les ouvrages concentrés tels que les stations de compression, où des groupes de personnes sont formé par l'exigence de leur travail (salle contrôle, atelier de maintenance, etc.).

## **V.4.3- Calcul du risque individuel (RI) :**

Le risque individuel est calculé par la formule suivante :

$$
RI = P_{def} \cdot P_{inf} \cdot P_{def} \tag{V. 1}
$$

Avec :

P<sub>def</sub>: Probabilité de défaillance totale.

$$
P_{def} = P_c \cdot P_{RA} \qquad (V. 2)
$$

P<sub>c</sub>: Probabilité de défaillance due à la corrosion.

 $P_{RA}$ : Probabilité du risque d'accumulation.

 $P_{\text{inf}}$ : Probabilité d'inflammation ( $P_{\text{inf}}$ =0,1).

P<sub>déc</sub>: Probabilité de décès.

 La probabilité de décès dépond de niveau de rayonnement thermique émis (Z). On distingue les cas suivants :

 $37,5KW/m^2 \longrightarrow P_{\text{d\'ec}}=1$ 12,5 KW/m<sup>2</sup>  $\longrightarrow P_{\text{dec}}= 0.7$ 4 KW/m<sup>2</sup>  $\longrightarrow P_{\text{dec}}= 0,1$ 

### **V.4.4- Critères d'acceptabilité :**

 Présente les seuils de risques acceptables, pour cela l'utilisation des recommandations de **l'UK Health and Safety Executive Board** pour juger le risque individuel découlant de nouvelles activités:

- Risque maximal acceptable par le public :  $10^{-4}$  par an.
- Risque négligeable :  $10^{-6}$  par an.

 Dans le cas où le risque dépasse les seuils limites, il est nécessaire de prend des décisions pour préconiser des mesures réductrices.

# **VI. Application sur un tronçon du gazoduc GR6 :**

 Dans ce chapitre, on procédera à une sur estimation de la probabilité de défaillance en présence de corrosion au niveau des points où il y a un risque d'avoir une accumulation des effluents liquides et une évaluation à terme du risque individuel.

 L'application de cette étude sera effectuée sur un tronçon du gazoduc GR6 qui relie Rhourd Nouss au CNDG Hassi R'Mel.

# **VI.1- Description et présentation du gazoduc GR6 :**

## **VI.1.1- Le profil en long du gazoduc :**

 Le tracé de la canalisation d'une longueur de 534 Km est parallèle et dans le même couloir que GR1-GR2. Ce projet est constitué de deux lots, notre étude est effectuée sur le deuxième lot (309,498 Km) ou le profil en long de la conduite est représenté dans la figure ci-dessous.

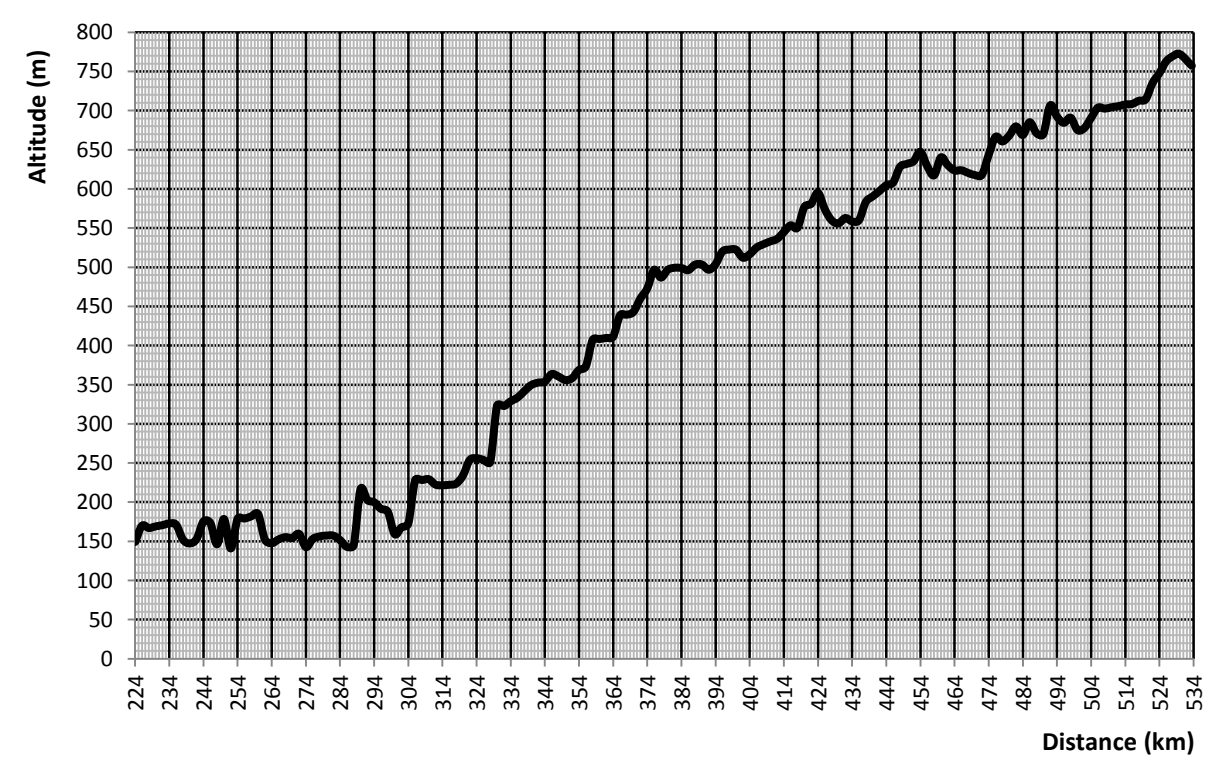

**Figure IV.1:** Représentation de profil en long de la conduite.

### **VI.1.2- Les paramètres d'exploitation sur la ligne :**

Débit de gaz transporté :

Le débit de gaz transporté par le gazoduc est de 1,1 millions de standards mètres cubes par heure.

• La pression de refoulement :

La pression de refoulement de station de compression est d'ordre 71,5 bars.

La température de départ :

La température maximale au point de départ du gazoduc et à la sortie des stations de compression est 60° afin d'éviter la détérioration du revêtement de la canalisation. Dans notre cas la température de départ est d'ordre 50 °C.

Caractéristiques de la conduite :

Les caractéristiques du gazoduc sont représentées dans le tableau suivant :

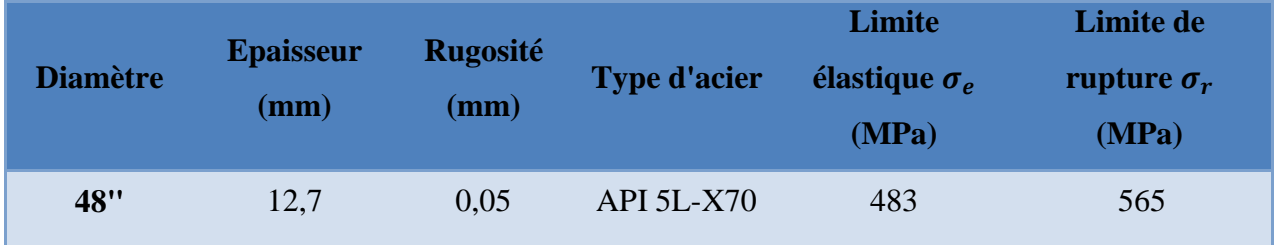

**Tableau VI.1 :** Représentation des caractéristiques de la conduite.

# **VI.2- Calcul des paramètres physico-chimiques du gaz :**

 Les propriétés chimiques définies expérimentalement et la fraction molaire analysée par la chromatographie pour chaque composant sont :

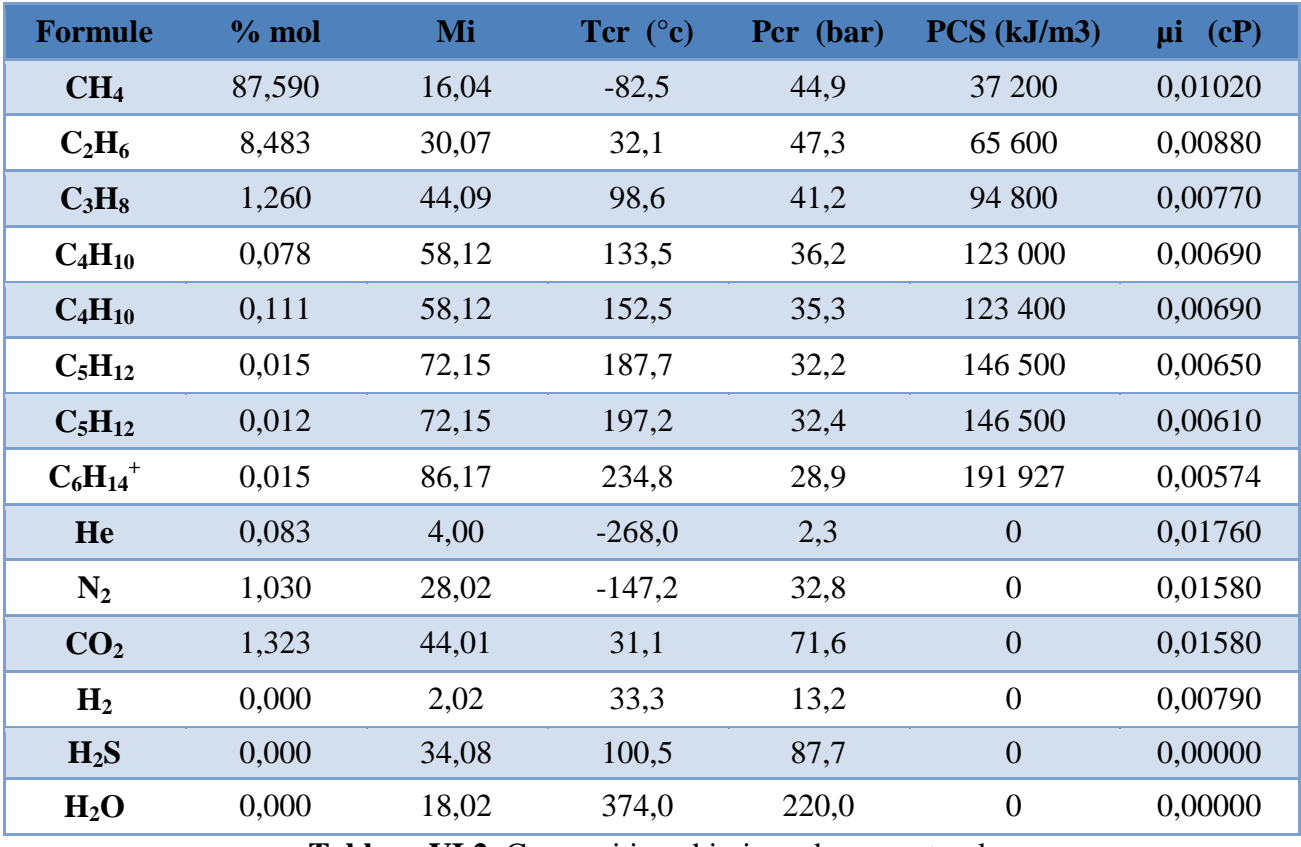

**Tableau VI.2**: Composition chimique du gaz naturel.

 D'après les équations définit dans le **Chapitre III (propriétés physico-chimique du gaz)**, on calcul les paramètres suivants:

- La masse molaire du gaz :  $M_g = \sum_{i=1}^{n} Y_i$ i
- La masse volumique en conditions standard :  $\rho_{\rm s} = \frac{\rm m}{\rm v}$ V
- La densité du gaz :  $\Delta = \frac{\rho}{\rho}$  $\rho$

• La viscosité du gaz : 
$$
\mu = \frac{\sum_{i=1}^{n} (\mu_i Y_i \sqrt{M_i})}{\sum_{i=1}^{n} (Y_i \sqrt{M_i})}
$$

- Le pouvoir calorifique inferieur : PCI =  $\sum_{i=1}^{n} P$
- Le pouvoir calorifique supérieur : PCS =  $\sum_{i=1}^{n} P$
- La température critique du gaz :  $T_{\text{pc}} = \sum_{i=1}^{n} y_i$ . i
- La pression critique du gaz :  $P_{\text{pc}} = \sum_{i=1}^{n} y_i$ . i

D'où les paramètres physico-chimiques sont représentés dans le tableau suivant :

| $\mathbf{M}_{g}$ | $\mathbf{p}_s$ |                         | Ц       | PCI        | <b>PCS</b> | Tcr           | <b>Pcr</b> |
|------------------|----------------|-------------------------|---------|------------|------------|---------------|------------|
| (g/mol)          | $(Kg/m^3)$     |                         | (mPa.s) | $(Kj/m^3)$ | $(Kj/m^3)$ | $(^{\circ}C)$ | (bar)      |
| 18,172239        | 0,7564970      | $0,6272778$ $0,0101729$ |         | 36040,06   | 39644,07   | $-69,113$     | 45,227     |

**Tableau VI.3 :** Calcul des paramètres physico-chimiques.

# **VI.3- Calcul thermo-hydraulique :**

 Pour effectuer le calcul hydraulique du gazoduc, on prend comme données les propriétés physico-chimiques citées ci-dessus.

 Pour obtenir la valeur de la pression finale, il est nécessaire de disposer des valeurs de la température moyenne et du coefficient de compressibilité moyen.

 Nous avons utilisé dans ce travail la méthode des approximations successives, en prenant comme valeur initiale des valeurs approchées du coefficient de compressibilité moyen, de la température moyenne et du coefficient de Joule-Thompson, puis en refait les calculs jusqu'à satisfaire la condition suivante:

$$
|Z_{mc}-Z_m|\leq 10^{-7}\,
$$

Z<sub>mc</sub>: Coefficient de compressibilité moyen calculé.

: Coefficient de compressibilité moyen estimé.

 Le calcul itératif permettant le calcul thermo-hydraulique du gazoduc est représenté par l'organigramme suivant :

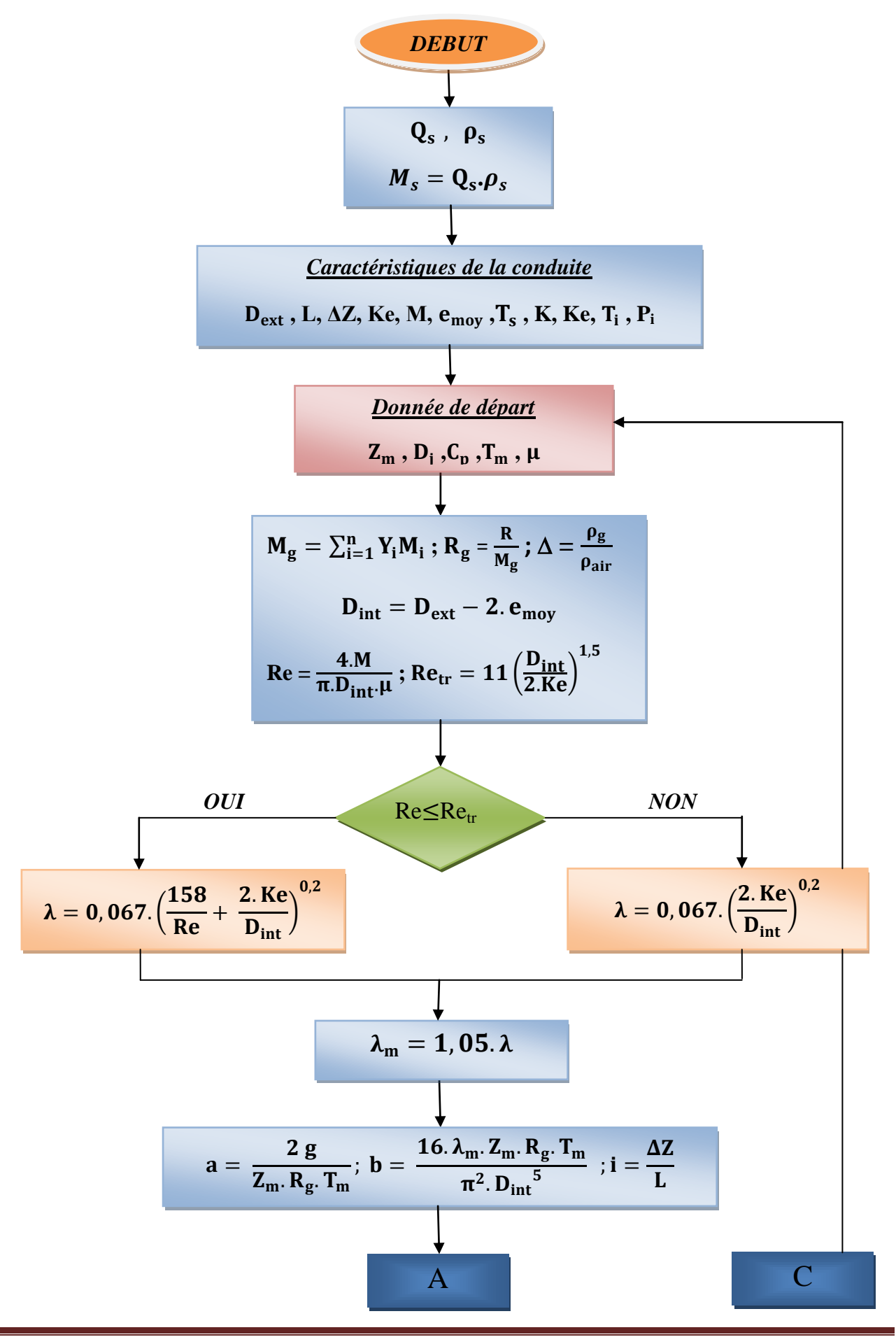

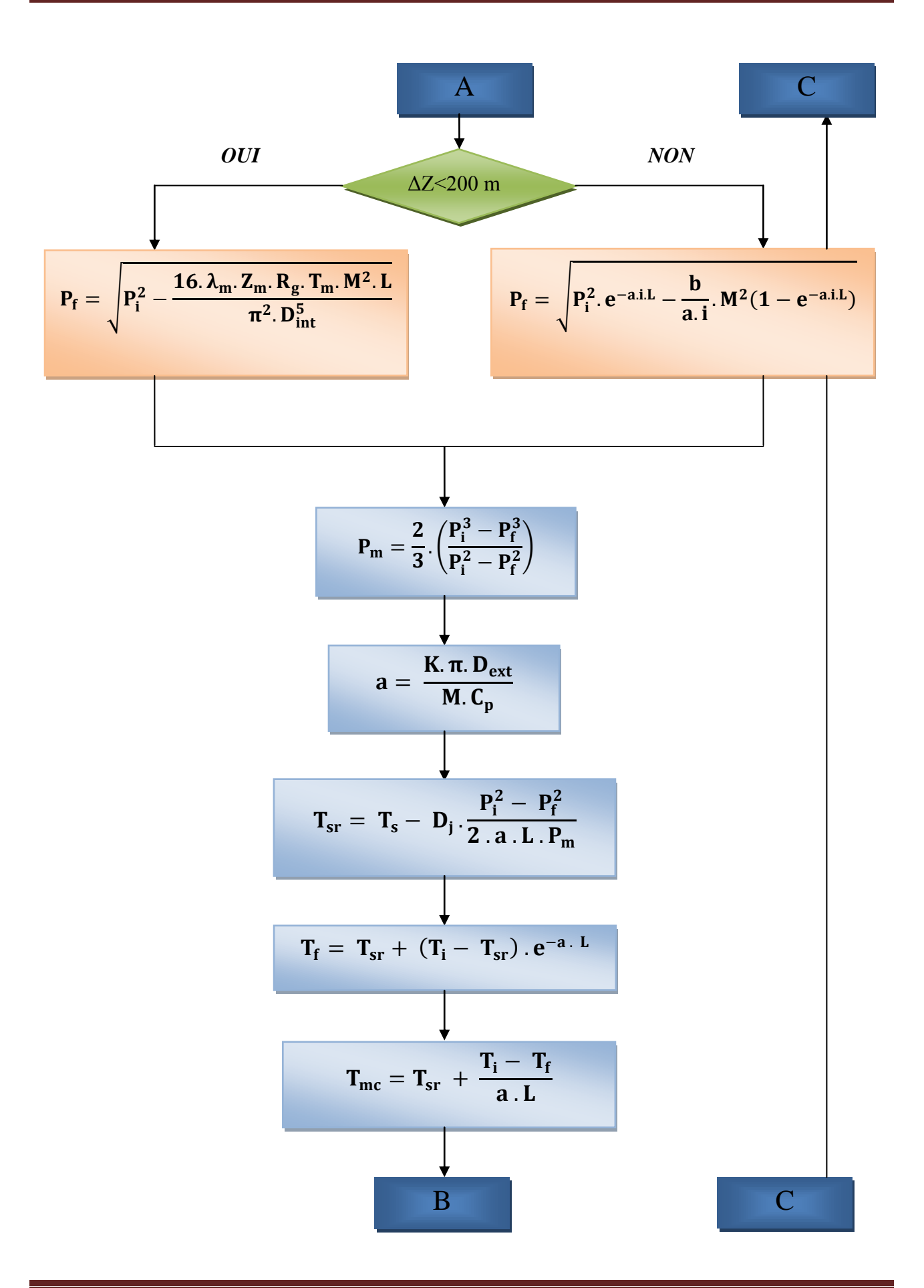

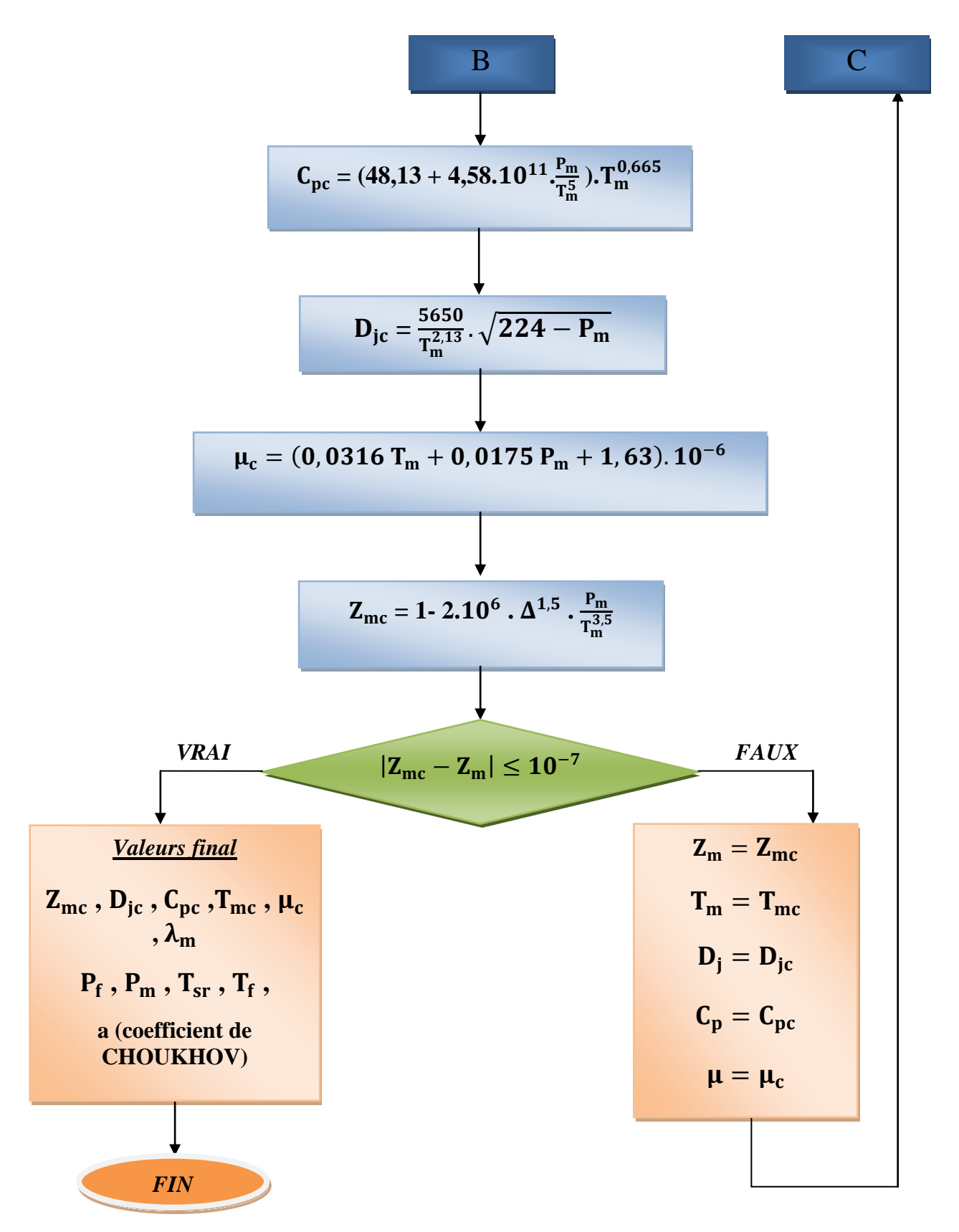

**Figure VI.2 :** Représentation de l'organigramme du calcul thermo-hydraulique d'un gazoduc.

Les valeurs de départ sont représenté dans le tableau suivant :

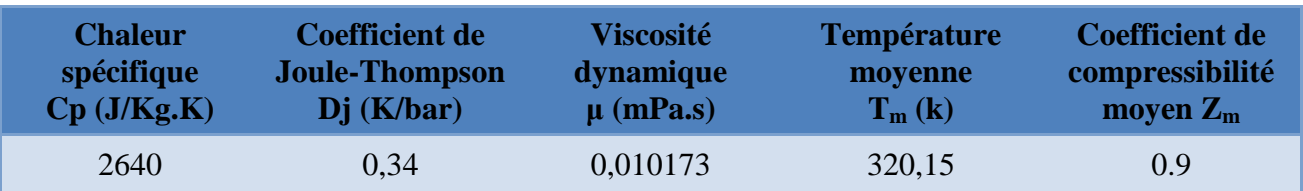

**Tableau IV.4 :** Les valeurs de départ du calcul thermo-hydraulique.

- Le débit massique :  $M = 231,151886$  Kg/s
- Le diamètre intérieur de la conduite :  $D_{int} = 1,194$  m
- La constante du gaz :  $R_g = 457,5110$  J/Kg.K

### **Première itération :**

- Calcul hydraulique :
- Nombre de Reynolds : Re =  $2,423 \times 10^7$
- Nombre de Reynolds critique :  $Re<sub>tr</sub> = 1,435 \times 10^7$

On remarque que  $Re > Re<sub>tr</sub>$ , donc le régime d'écoulement du gaz est un régime quadratique.

- Coefficient de perte de charge :  $\lambda = 0.010248822$
- Coefficient de perte de charge total :  $\lambda_{\text{tot}} = 0.010761263$
- Calcul des coefficients a, b et i:

 $a = 1,48834 \times 10^{-4}$  ;  $b = 947,6750148$  ;  $i = 0,001964795$ 

- La pression finale :  $P_f = 56,3165$  bar
- La pression moyenne :  $P_m = 64,2089$  bar
- Calcul thermique :
- Coefficient de CHOUKHOV : a=  $1,06702 \times 10^{-5}$  m<sup>-1</sup>
- La température du sol réduite :  $T_{sr}$  = 291,5941 K
- La température finale :  $T_f = 292,7552 \text{ K}$
- La température moyenne calculé :  $T_{\text{mc}}$  = 300,7979 K
- Calcul des propriétés physico-chimique :
- Chaleur spécifique :  $C_{\text{pc}} = 2671,3248 \text{ J/Kg.K}$
- Coefficient de Joule-Thompson :  $D_{ic} = 0.3759234$  K/bar
- La viscosité dynamique :  $\mu_c$  = 1,22589× 10<sup>-5</sup> Pa.s
- Facteur de compressibilité moyen :  $Z_{\text{mc}} = 0.864838505$

Vérification de la condition :  $|Z_{\text{mc}} - Z_{\text{m}}| = 3{,}516 \times 10^{-2} > 10^{-7}$  (la condition n'est pas vérifié).

## **La dernière itération :**

- Calcul hydraulique :
- Nombre de Reynolds :  $Re = 2,0092 \times 10^7$
- Nombre de Reynolds critique :  $Re<sub>tr</sub> = 1,435 \times 10^7$

On remarque que Re>Re<sub>tr</sub>, donc le régime d'écoulement du gaz est un régime quadratique.

- Coefficient de perte de charge :  $\lambda = 0.010248822$
- Coefficient de perte de charge total :  $\lambda_{\text{tot}} = 0.010761263$
- Calcul des coefficients a, b et i:
	- $a = 1,6498 \times 10^{-4}$  ;  $b = 854,9263391$  ;  $i = 0,001964795$
- La pression finale :  $P_f = 57,2633$  bar
- La pression moyenne :  $P_m = 64,6440$  bar
- Calcul thermique :
- Coefficient de CHOUKHOV :  $a = 1,05315 \times 10^{-5}$  m<sup>-1</sup>
- La température du sol réduite :  $T_{sr} = 291,5175$  K
- La température finale :  $T_f = 292,7325$  K
- La température moyenne calculé :  $T_{\text{mc}} = 300,8496 \text{ K}$
- Calcul des propriétés physico-chimique :
- Chaleur spécifique :  $C_{\text{pc}} = 2674,7701 \text{ J/Kg.K}$
- Coefficient de Joule-Thompson :  $D_{\text{ic}} = 0.375274037$  K/bar
- La viscosité dynamique :  $\mu_c$  = 1,22681 × 10<sup>-5</sup> Pa.s
- Facteur de compressibilité moyen :  $Z_{\text{mc}} = 0,864004304$

La condition :  $|{\rm Z}_{\rm mc}-{\rm Z}_{\rm m}|$ <10<sup>-7</sup> est vérifiée.

# **VI.4- Calcul du risque d'accumulation :**

### **VI.4.1- Approche déterministe :**

 On va effectuer une étude sur l'influence du débit transporté sur le risque d'accumulation des effluents liquides dans la conduite.

**Cas 1:** débit nominal.

Exemple de calcul pour PK 226 :

On utilise les formules mentionnées dans le **Chapitre II** pour le calcul suivant:

La différence d'altitude entre deux PK.  $\Delta Z = 20,7496$  m

- La longueur entre deux PK :  $\Delta L = 2000$  m
- Calcul de l'angle d'inclinaison:  $\alpha = Arcsin\left[\frac{z}{2}\right]$  $\left[\frac{Z_{226}-Z_{224}}{PK_{226}-PK_{224}}\right]$  = Arcsin  $\left[\frac{\Delta}{\Delta}\right]$  $\frac{\Delta L}{\Delta L}$  $\alpha$  = 0,0104 rad = 0,5944°
- Calcul de la pression :  $P_{PK226} = \int P_i^2 \frac{x}{I}$  $\frac{x}{L}$ .  $(P_i^2 - P_f^2) = 71,4171$  bar
- Calcul de température :  $T_{PK226} = T_{sr} + (T_i T_{sr}) \cdot e^{-a \cdot x} = 322{,}4907 \text{ K}$
- Calcul de facteur de compressibilité :  $Z_{PK226} = 1 2.10^6 \cdot \Delta^{1.5} \cdot \frac{P}{P}$  $\frac{1.44226}{T_{\text{PK226}}^{3,5}} = 0.8822$
- Calcul de la masse volumique :  $\rho_{g(PK226)} = \frac{P}{Z_{PK226}}$  $\frac{FPK226}{Z_{PK226}.R_g.T_{PK226}} = 54,8688 \text{ Kg/m}^3$
- La masse volumique d'effluent liquide :  $\rho_{I} = 900 \text{ kg/m}^3$
- Calcul de la vitesse du gaz :  $V_{g(x)} = \frac{4}{\pi a}$  $\frac{1}{\pi \rho_{g(PK226)} D_{int}^2}$  = 3,7688 m/s
- Calcul de nombre de Froude :  $(\rho_{\rm L} - \rho_{\rm \sigma})$  $\rho$ g  $\frac{R \text{ unit}}{V_g^2}$ Sin $\left(\alpha\right) = 0,1322$
- Froude critique :  $0.5^{\circ} < \alpha < 2^{\circ}$ ; F<sub>cr</sub> =  $0.28 + 0.14 \alpha = 0.3632$

On remarque que  $F_r < F_r$ <sub>cr</sub>, donc y a pas de risque d'accumulation de dépôt au niveau du PK226.

 L'étude du risque d'accumulation au niveau de tous les points est représentée dans le tableau cidessous.

Remarque :

On désigne par : **P.R.A** : Pas de risque d'accumulation.

 **R.A** : Risque d'accumulation.

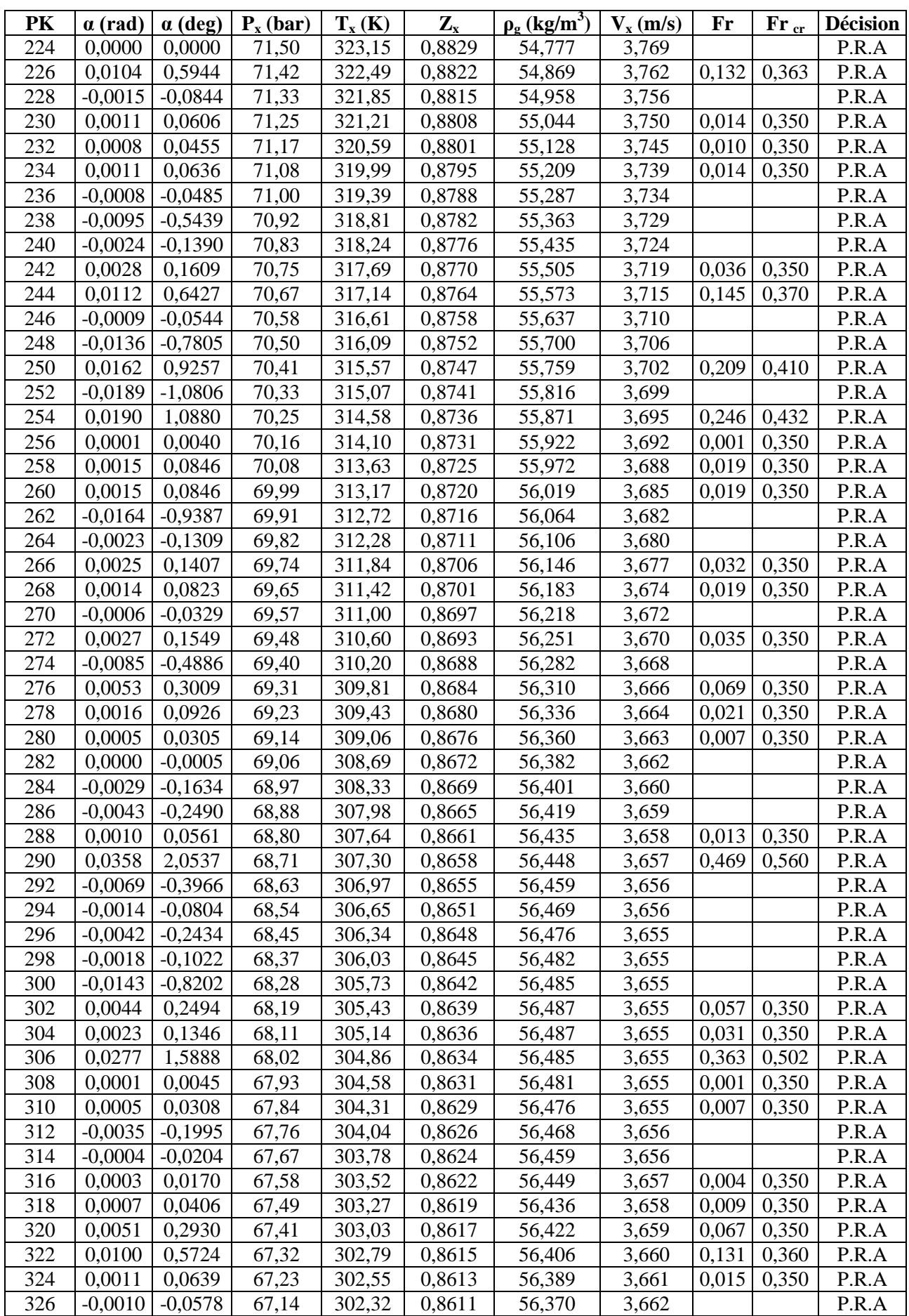

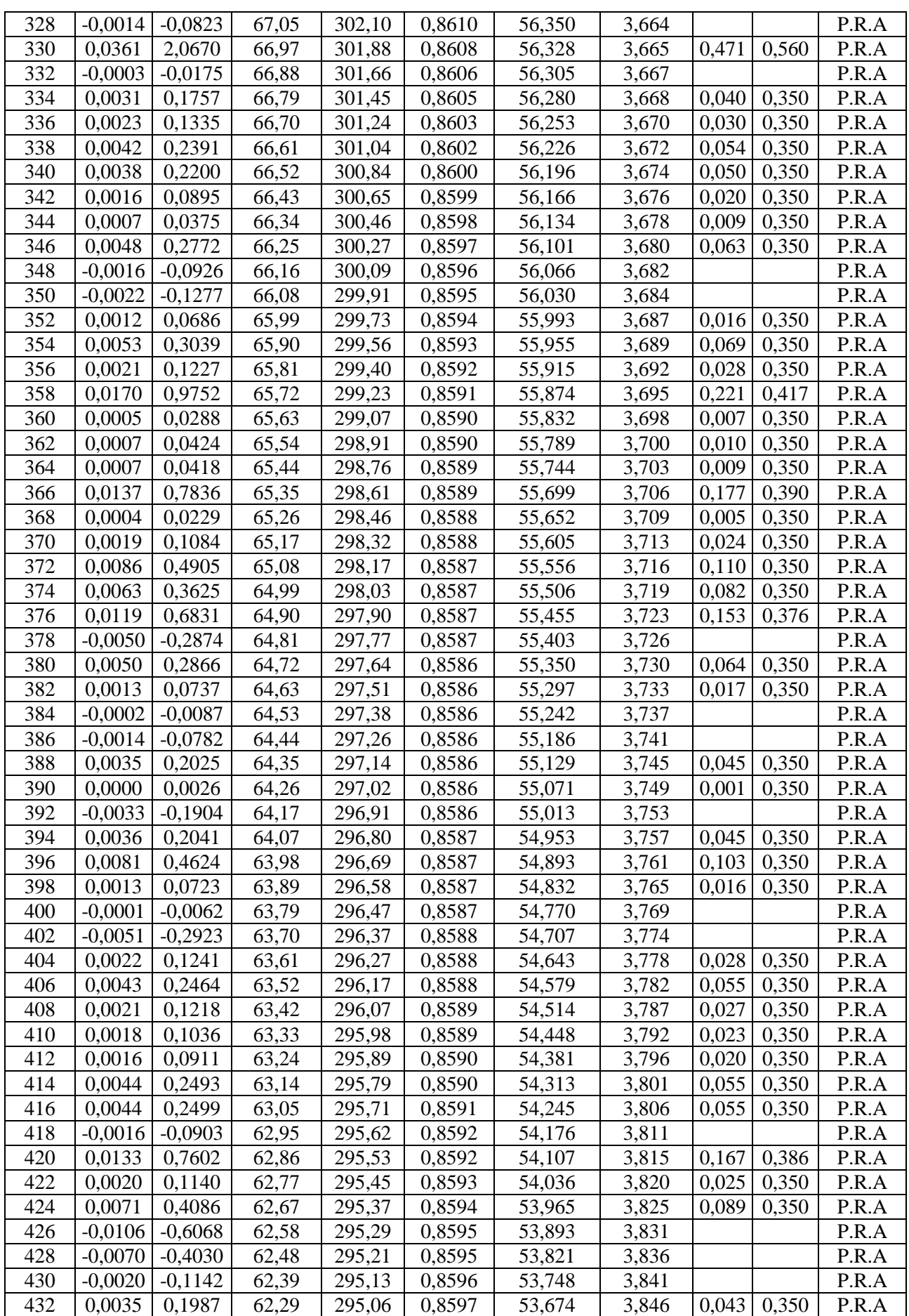

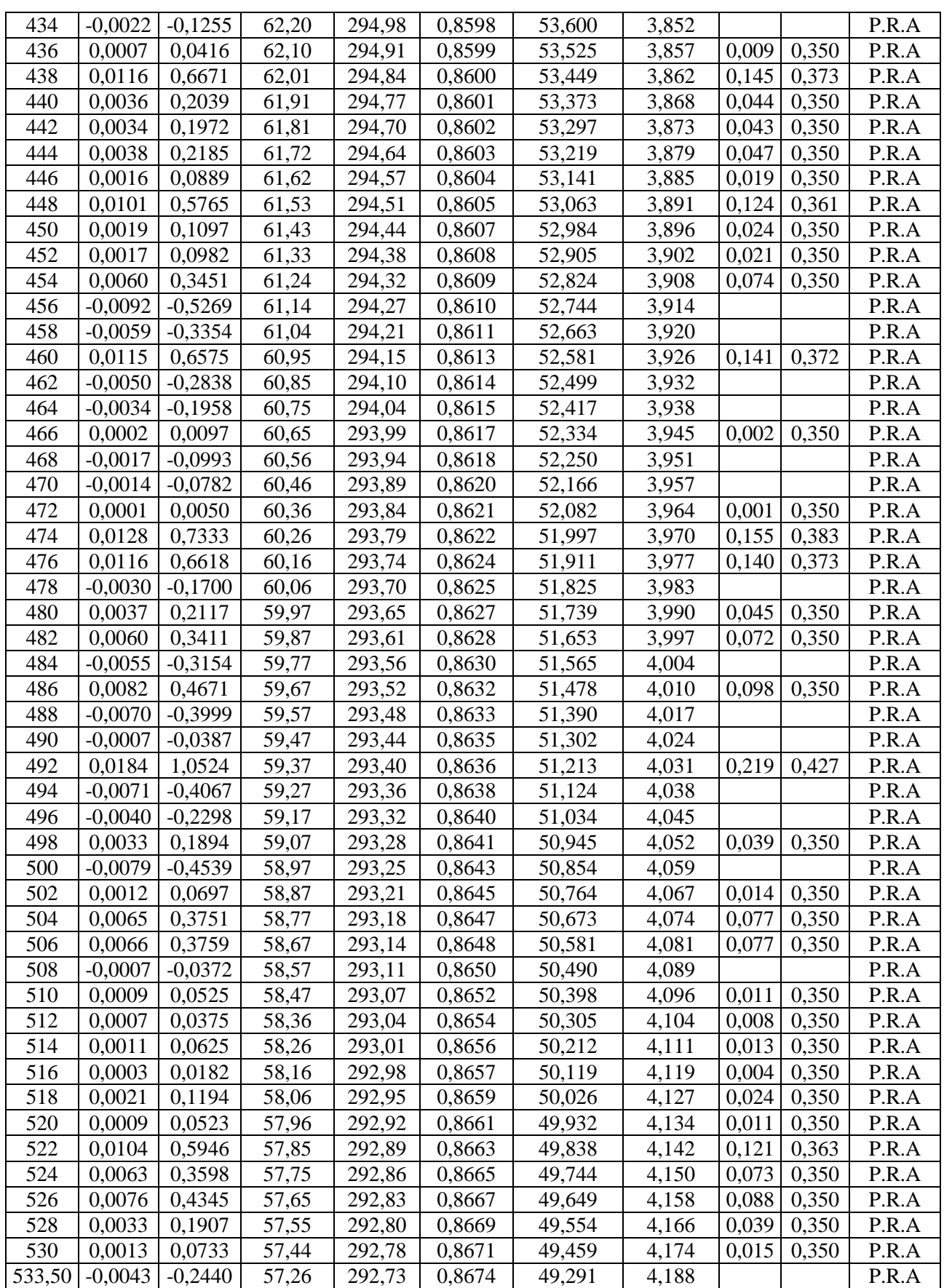

**Tableau VI.5 :** Représentation du risque d'accumulation des effluents liquides dans la conduite

pour le cas du débit nominal.

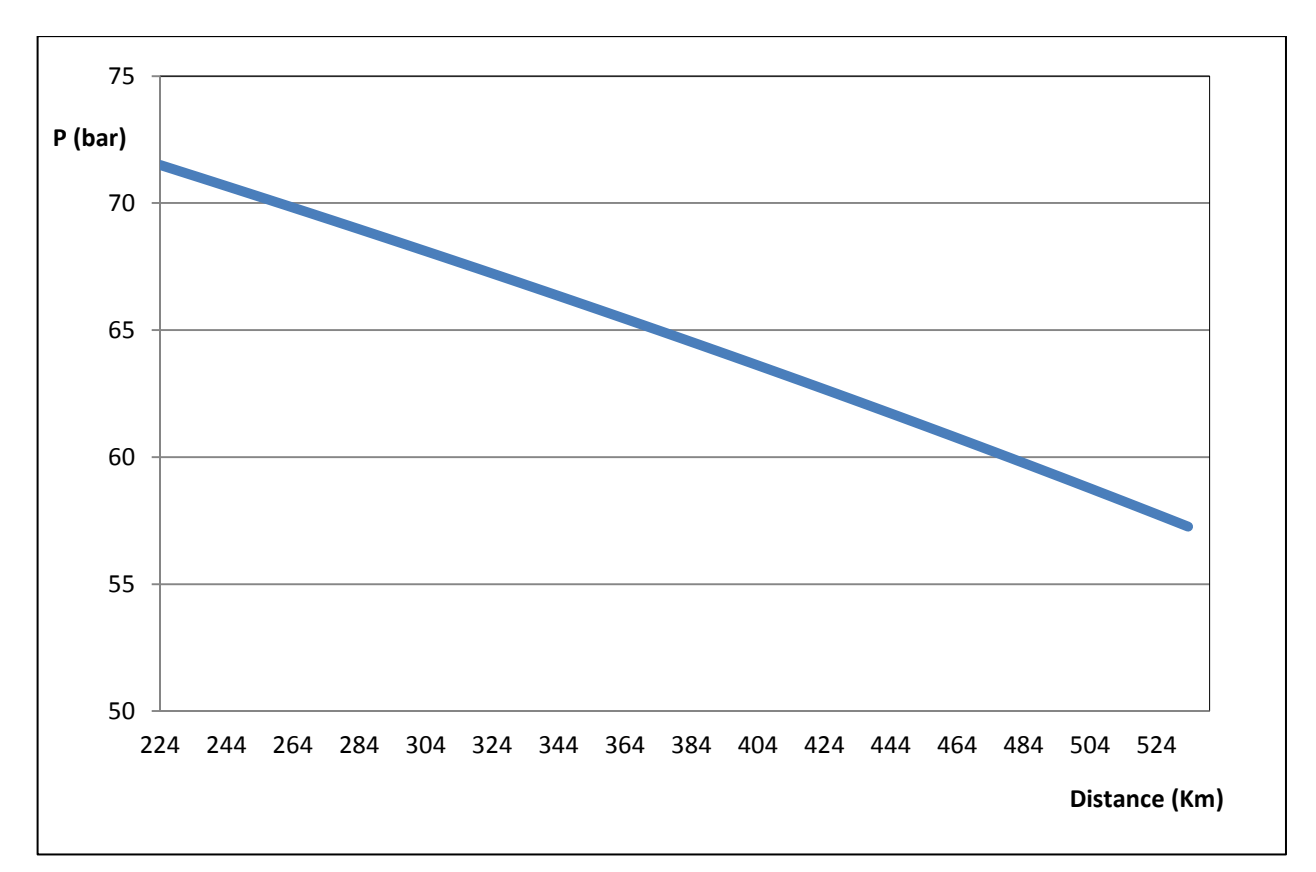

**Figure VI.3 :** Représentation graphique de la distribution de la pression en fonction de la distance.

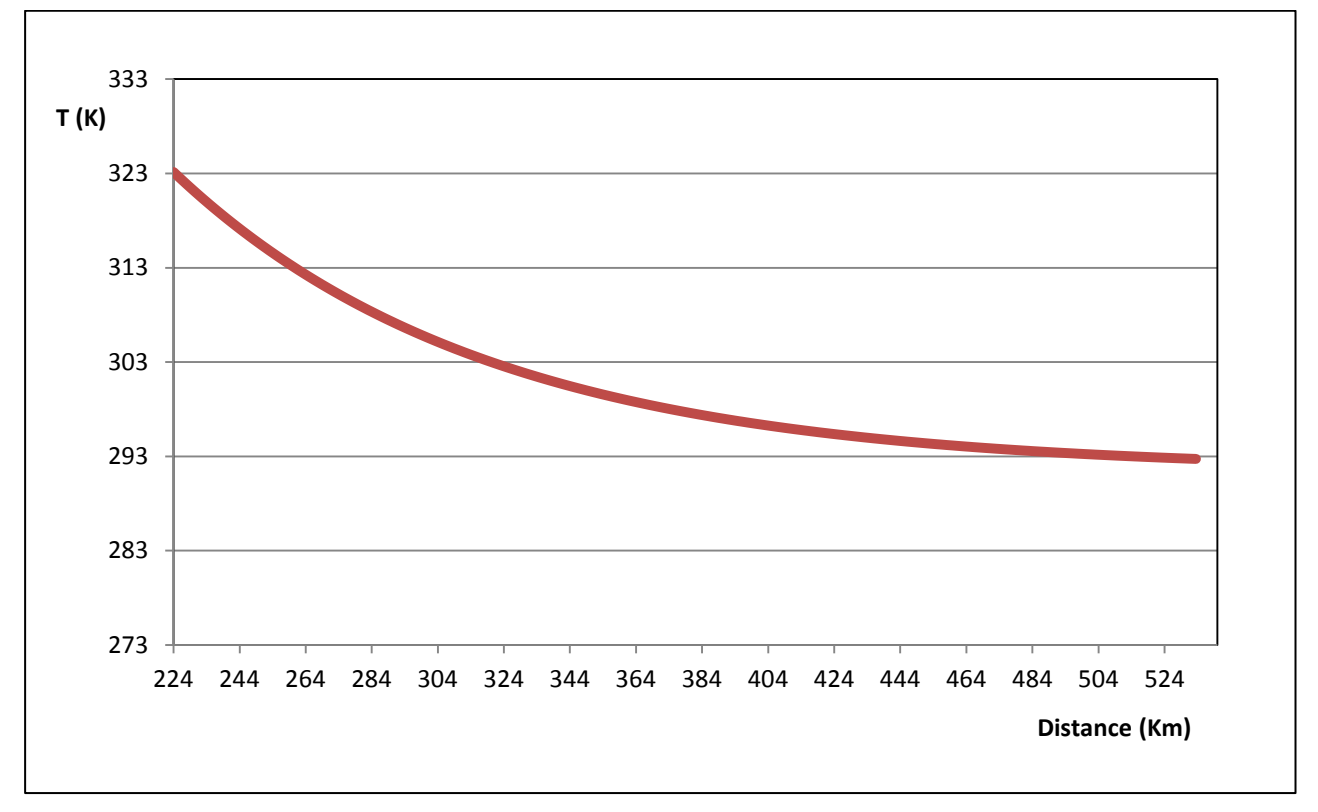

**Figure VI.4 :** Représentation graphique de la distribution de la température en fonction de la distance.

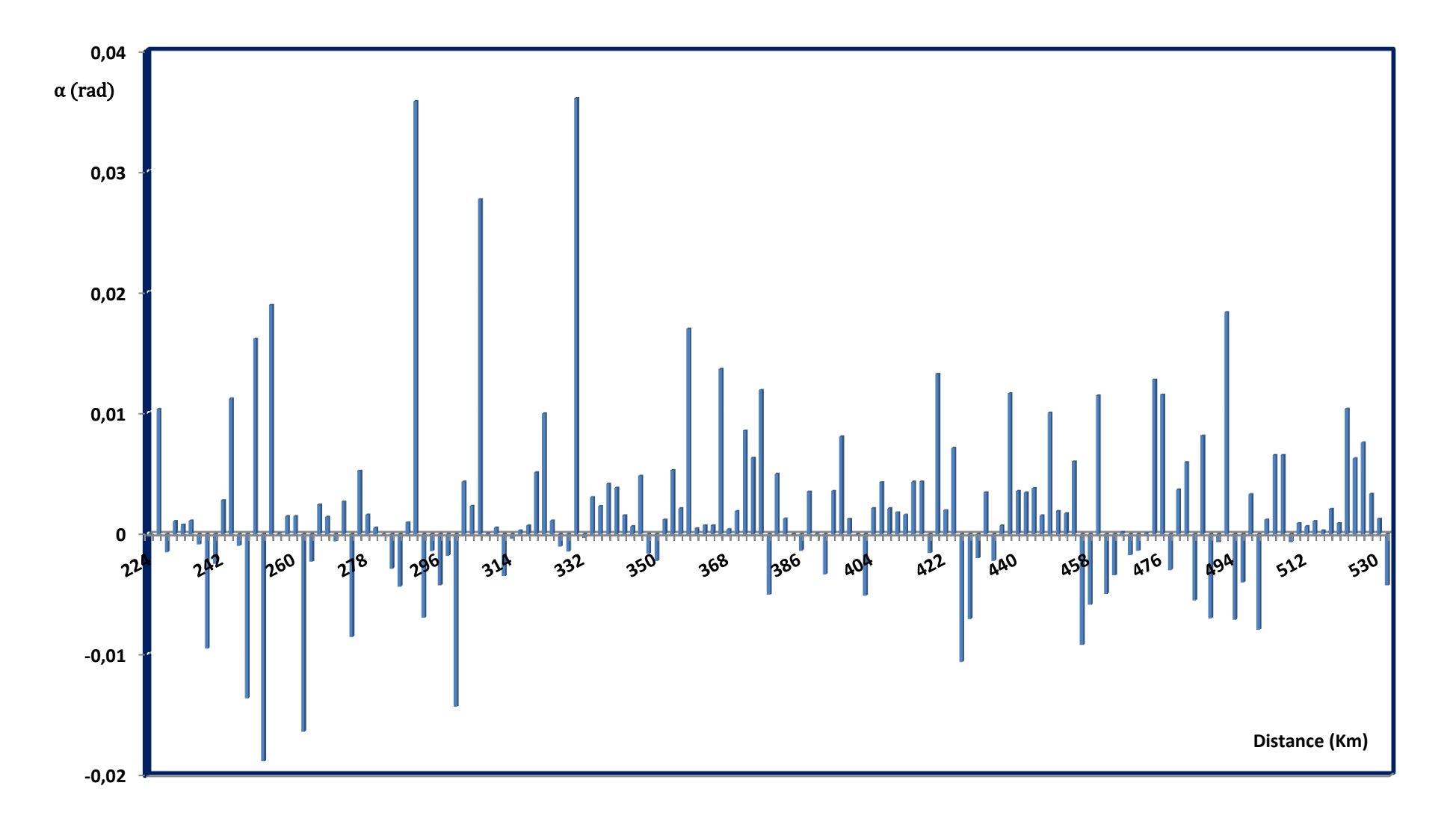

# **Figure VI.5:** Représentation de la variation de l'angle d'inclinaison en fonction de la distance.

**Cas 2 :**70% du débit nominal.

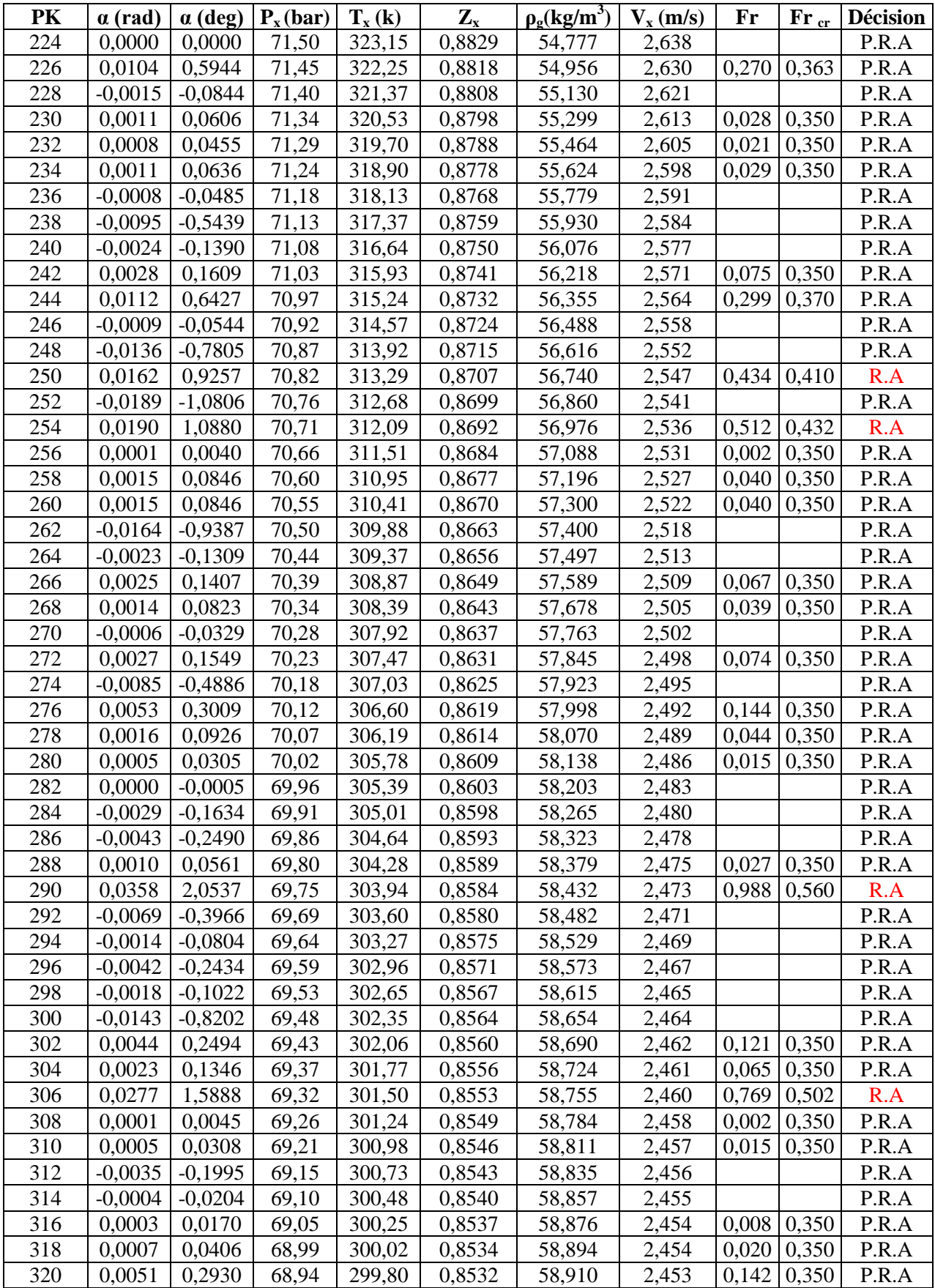

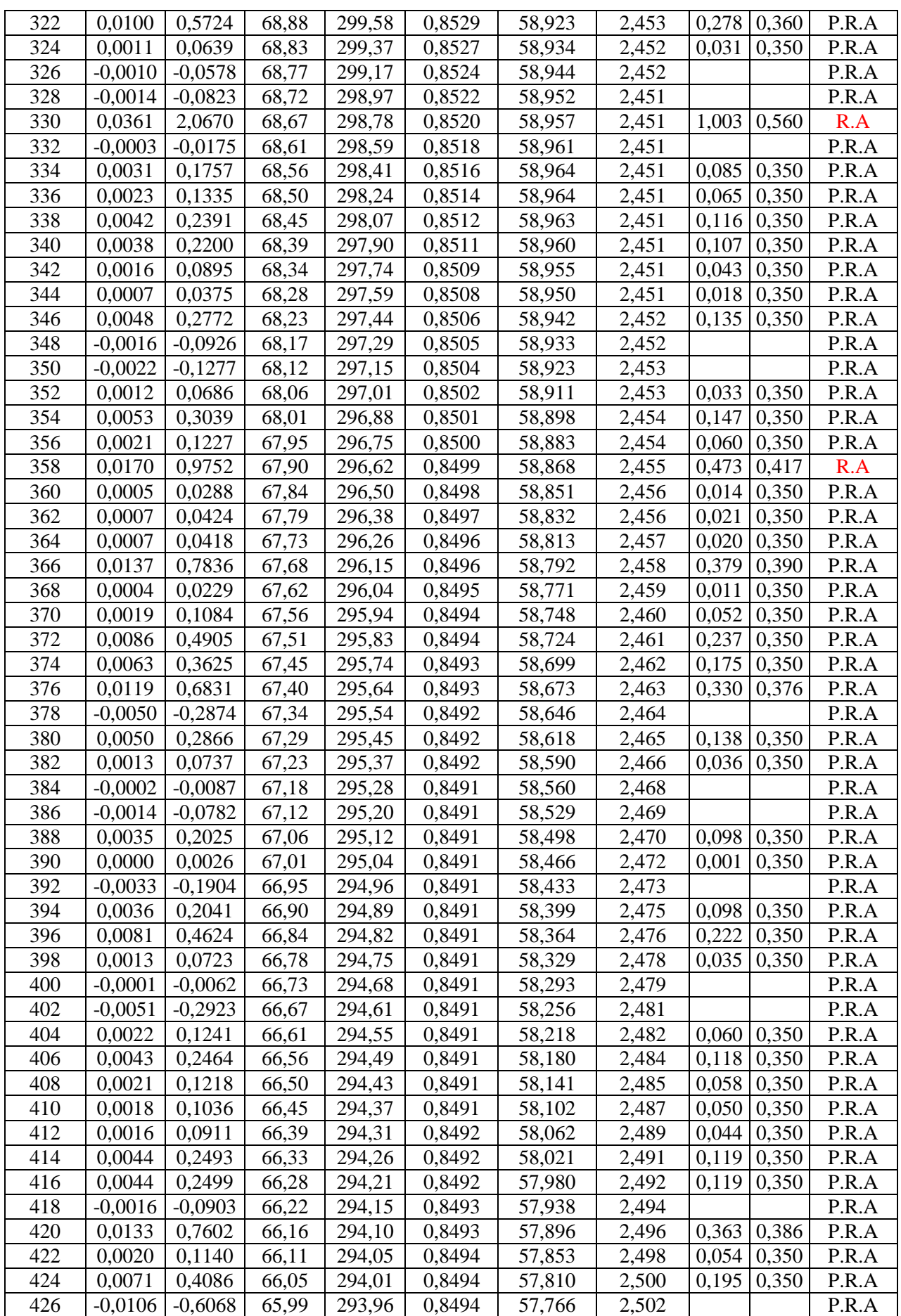
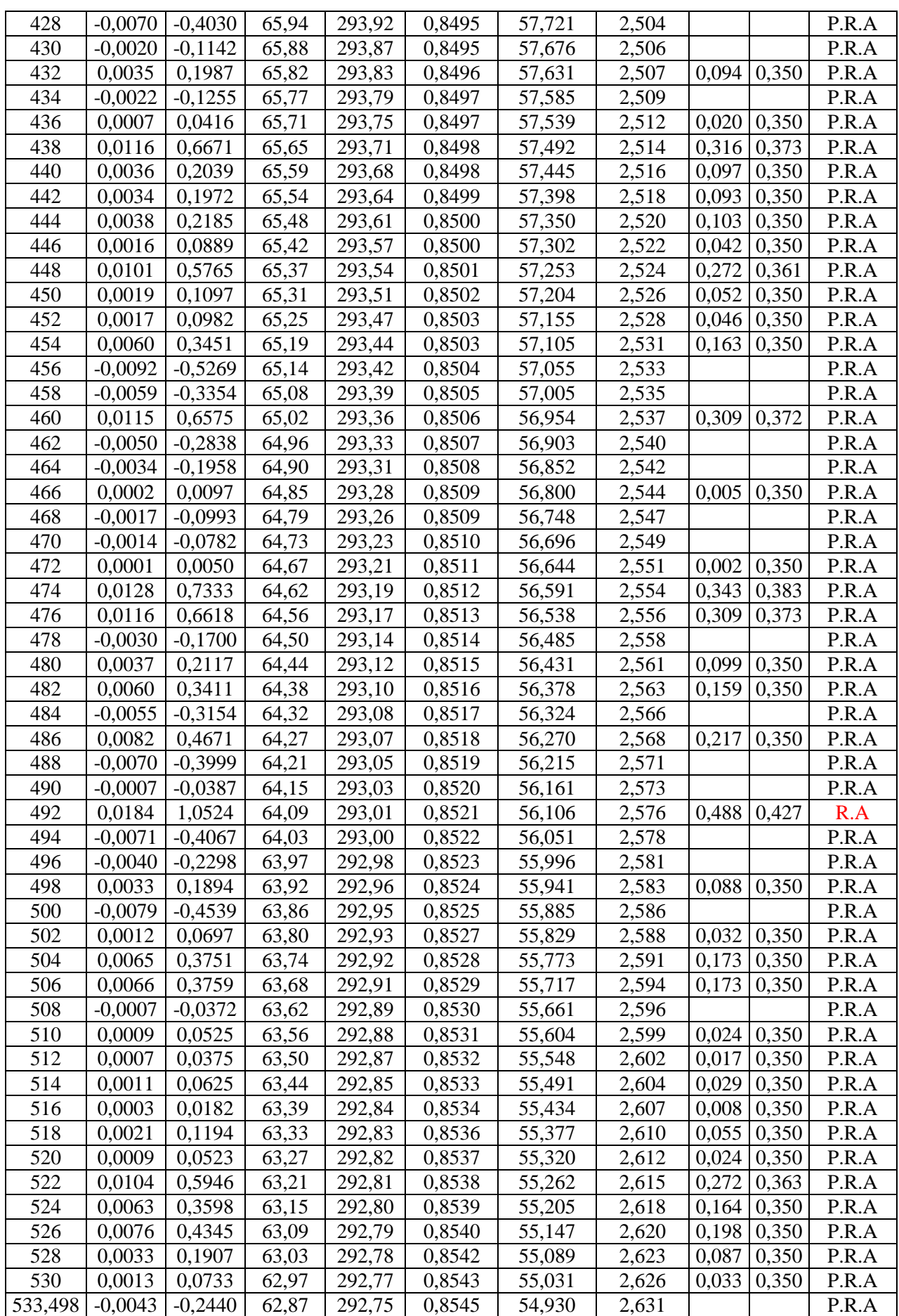

## **Tableau VI.6 :** Représentation du risque d'accumulation des effluents liquides dans la conduite pour le cas de 70%du débit nominal.

 Le calcul du risque d'accumulation pour les différents débits de fonctionnement est résumé dans le tableau ci-dessous:

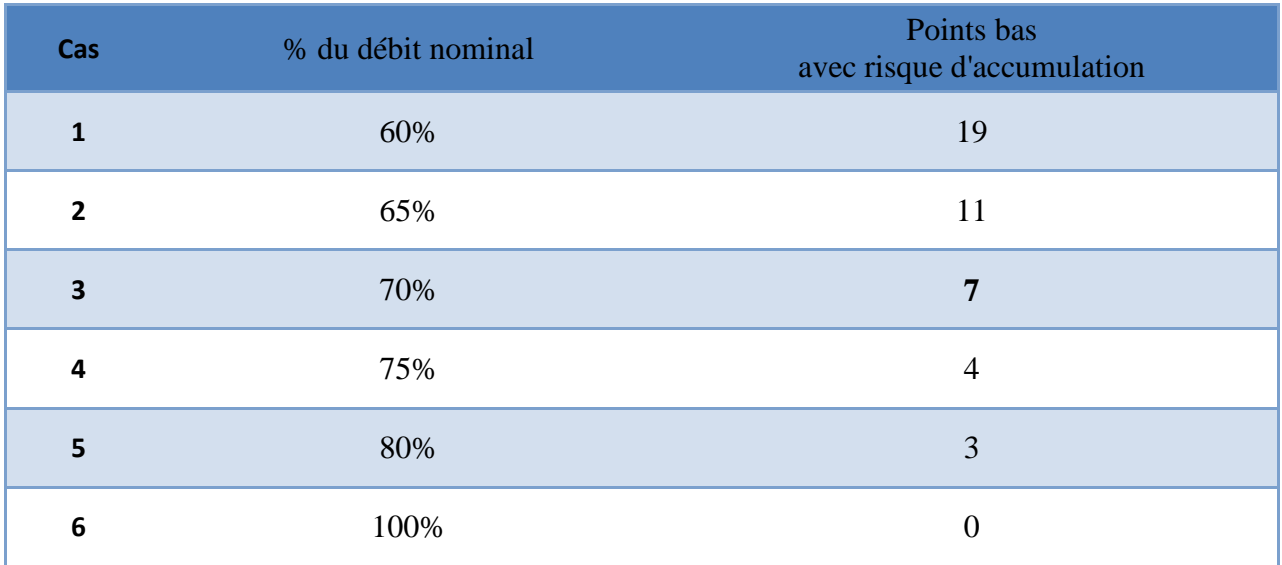

**Tableau VI. 7 :** Représentation du risque d'accumulation pour différents débits.

Interprétation des résultats :

- Le nombre de Froude n'est pas calculé pour les points qui ont un angle d'inclinaison négatif à cause de l'absence des valeurs de nombre de Froude critique pour les angles inférieurs à 0,01°.

 D'après les résultats obtenus dans les tableaux présentés ci-dessus, pour éviter la formation de dépôts et de bouchons liquides il y a lieu d'éviter les régimes pour lesquels le nombre de Froude est élevé. De la relation de calcul de nombre de Froude, il apparait que ce dernier est d'autant plus élevé quand :

- La vitesse du gaz est réduite.
- La densité du gaz est basse.
- L'angle d'inclinaison est élevé.

 Ces conditions sont d'autant plus susceptibles de se concrétiser lorsque le débit du gazoduc est réduit par rapport au débit nominal (l'angle d'inclinaison n'étant pas variable).

- Dans le cas, ou le gazoduc fonction avec son débit nominal, on constate qu'il n'y a pas de risque d'accumulation des effluents liquides.

Le risque d'accumulation sera présent dans le cas où le gazoduc fonction avec un débit inférieur à son débit nominal.

## **VI.4.2- Approche probabiliste :**

 Dans cette approche, on s'intéresse à l'estimation du risque d'accumulation d'effluents liquides dans la conduite. La démarche de travail se résume comme suit :

#### **VI.4.2.1- Modélisation de la courbe de charge :**

 La courbe de charge est modélisée par une loi normale, elle caractérise le nombre de Froude. D'après les hypothèses citées dans le chapitre II, on procède comme suit :

- Les paramètres de la distribution normale du débit sont donnés comme suit :

$$
\mu_Q = \frac{Q_{80\%} + Q_{50\%}}{2} \quad ; \quad \sigma_Q = \frac{Q_{max} - Q_{moy}}{1,96}
$$

 $\mu = 0.715 \times 10^6$ et  $\sigma = 0.0841837 \times 10^6$ 

- On génère ensuite 50 valeurs de débit par Excel (**génération des nombre aléatoire**), puis en procède au calcul thermo-hydraulique permettant de déterminer les paramètres suivant :  $P_x$ ,  $T_x, Z_x, \rho_x, V_x$ , Fr pour chaque valeur de débit.

#### Remarque :

- Les relations de calcul des paramètres  $P_x$ ,  $T_x$ ,  $Z_x$ ,  $\rho_x$ ,  $Q_x$ ,  $F_r$  sont les mêmes que celles utilisées dans l'approche déterministe.
- On signale que tous les résultats mentionnées ci-dessous, sont données à titre indicatif pour un point bas situe au PK 276 sachant que ce même travail a été effectué pour tous les points qui ont un angle d'inclinaison supérieur à 0,01°.

Exemple de calcul pour le PK276 :

Les résultats de calcul se résument dans le tableau ci-dessous:

|                                                | $\mathbf{1}$     | $\overline{2}$   | 3                | 48               | 49               | 50               |
|------------------------------------------------|------------------|------------------|------------------|------------------|------------------|------------------|
| $\overline{\mathbf{Q}}$ s (Sm <sup>3</sup> /h) | 676670,12        | 679252,54        | 867494,92        | 703809,98        | 650774,34        | 702821,63        |
| M (Kg/s)                                       | 142,194159       | 142,736825       | 182,293716       | 147,897          | 136,752          | 147,690          |
| $P_f$ (bar)                                    | 64,05            | 64,02            | 61,58            | 63,72            | 64,34            | 63,73            |
| $T_{rd}$ (K)                                   | 292,61           | 292,61           | 292,24           | 292,57           | 292,65           | 292,57           |
| $T_i$ (K)                                      | 323,15           | 323,15           | 323,15           | 323,15           | 323,15           | 323,15           |
| $a(m^{-1})$                                    | $1,689.10^{-05}$ | $1,684.10^{-05}$ | $1,325.10^{-05}$ | $1,626.10^{-05}$ | $1,756.10^{-05}$ | $1,628.10^{-05}$ |
| $P_x$ (bar)                                    | 70,30            | 70,29            | 69,93            | 70,25            | 70,35            | 70,26            |
| $T_{\rm x}$ (k)                                | 305,29           | 305,33           | 307,76           | 305,70           | 304,89           | 305,68           |
| $Z_{\rm X}$                                    | 0,859499         | 0,859571         | 0,864119         | 0,860246         | 0,858756         | 0,860219         |
| $\rho_{\rm x}$ (kg/m <sup>3</sup> )            | 58,561           | 58,545           | 57,476           | 58,392           | 58,727           | 58,398           |
| $V_{x}$ (m/s)                                  | 2,167            | 2,177            | 2,833            | 2,262            | 2,08             | 2,259            |
| Fr                                             | 0,1880           | 0,1865           | 0,1123           | 0,1732           | 0,2037           | 0,1738           |

**Tableau VI.8 :** Représentation des résultats après la génération par Excel.

- Les paramètres de distribution du nombre de Froude selon la loi normale sont donnés comme suit :

$$
\mu = \frac{1}{N} \sum_{i=1}^{N} F_{ri} \text{ et } \sigma = \sqrt{\text{var}(F_r)}
$$

$$
\mu_{Fr} = 0.173856
$$
 et  $\sigma_{Fr} = 0.042802$ 

D'où le modèle de la distribution de la courbe de charge qui est donné comme suit :

 $f(F_r) = 9,3206$ . exp[-272,924( $F_r$  - 0,173856)<sup>2</sup>]

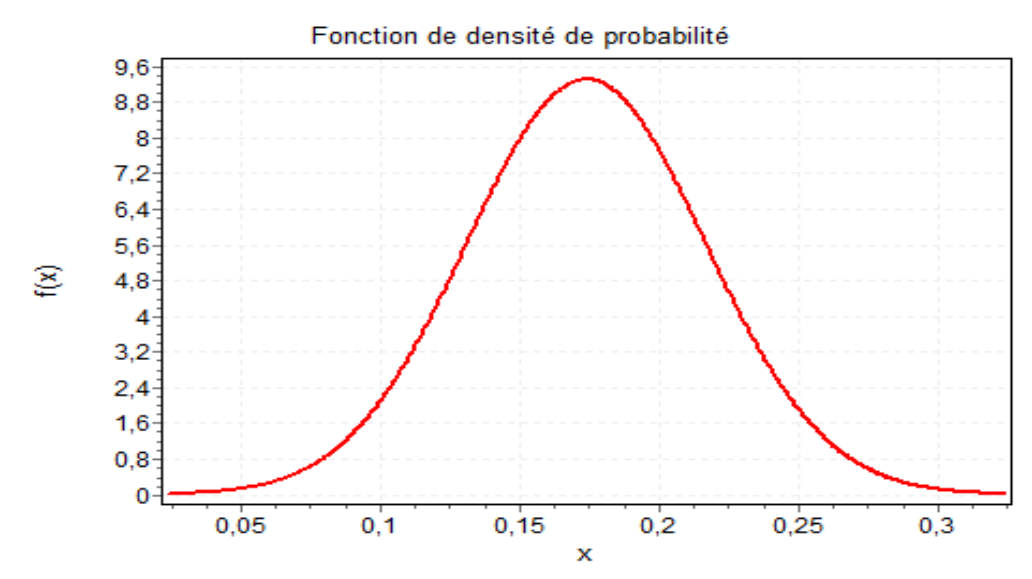

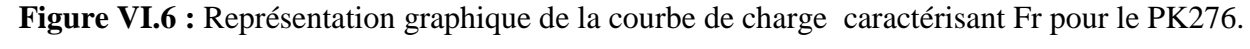

#### **VI.4.2.2-Modélisation de la courbe de résistance :**

 La courbe de résistance est modélisée par une loi normale, elle caractérise le nombre de Froude critique.

Exemple de calcul pour le PK 276 :

 $\alpha = 0,3009^\circ \longrightarrow \alpha < 0,5^\circ$ ;

Les paramètres de distribution de nombre de Froude critique sont :

$$
\mu_{Fr} = 0.35
$$
,  $\sigma_{Fr_{cr}} = 0.08$ 

D'où le modèle de la distribution de la courbe de résistance qui est donné comme suit :

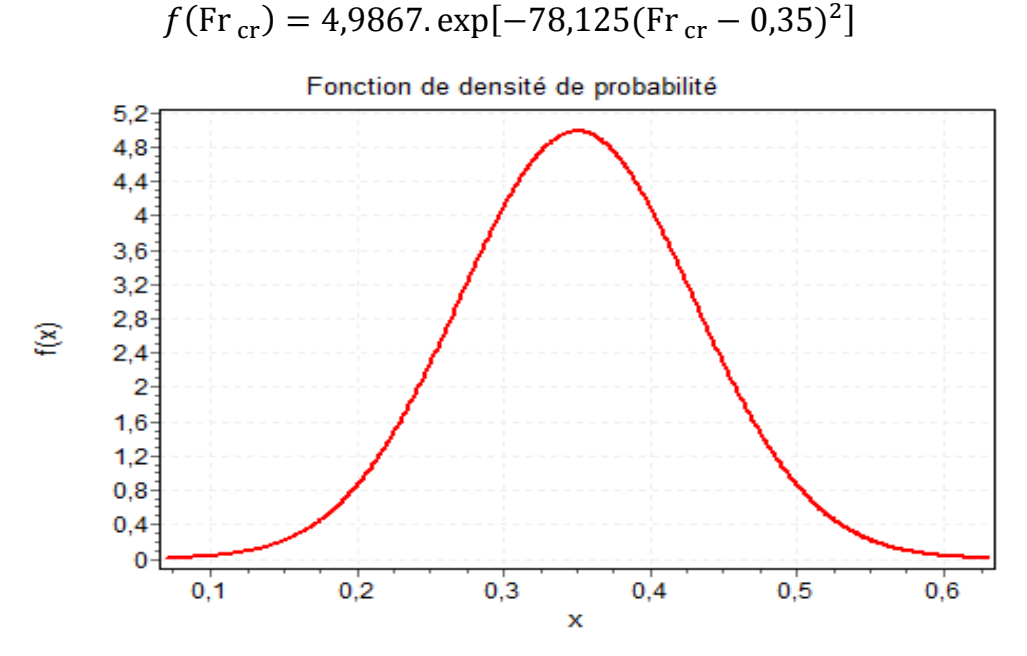

**Figure VI.7** : Représentation graphique de la courbe de résistance caractérisant le Fr<sub>cr</sub> pour le PK276.

## **IV.4.2.3- La probabilité de risque d'accumulation :**

 Pour calculer la probabilité d'avoir un risque d'accumulation dans la conduite, on procède comme suit :

Calcul de l'indice de Cornel :

$$
\beta_c=\frac{\mu_{F_{r\,cr}}-\mu_{F_r}}{\sqrt{\sigma_{F_{r\,cr}}^2\,+\,\sigma_{F_r}^2}}
$$

Calcul de la probabilité de risque d'accumulation est donné par la relation suivante :

$$
P_{RA} = \Phi(-\beta_c)
$$

 $\beta_c = 1,941398$ ;  $P_{R,A} = 0,026105$ 

Exemple de calcul pour le PK 276 :

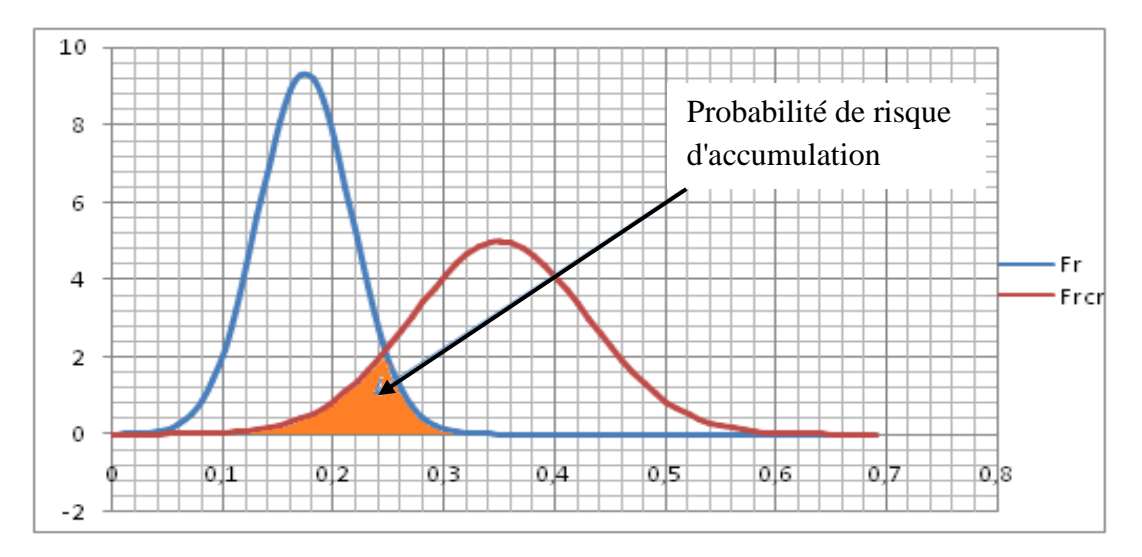

#### **Figure VI.8 :** Représentation graphique des courbes de charge et de résistance pour le PK276.

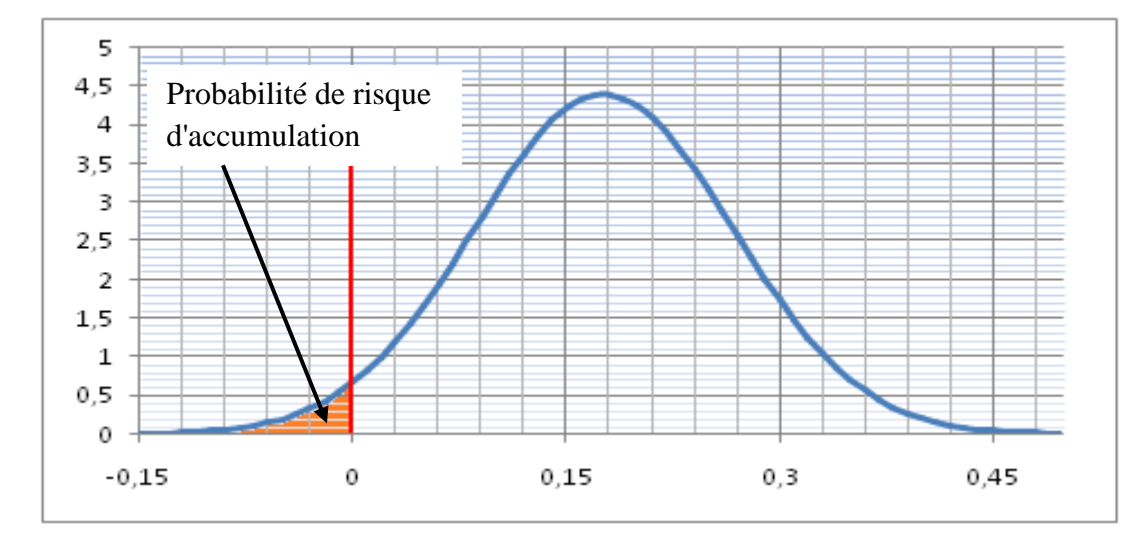

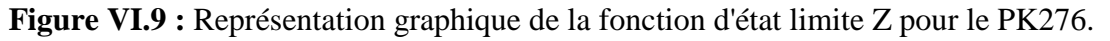

 Ce travail a été effectué sur tous les points susceptibles d'avoir le risque d'accumulation (97 points). Le tableau suivant représente les résultats d'un échantillon de calcul de risque d'accumulation des effluents liquides dans le gazoduc GR6 :

| <b>PK</b> |          | 226      | 230           | 232           | 234           | 242           | 244      | 250      | 254      |
|-----------|----------|----------|---------------|---------------|---------------|---------------|----------|----------|----------|
| $F_r$     | $\mu$    | 0,324416 | 0,033280      | 0,025072      | 0,035161      | 0,089998      | 0,360316 | 0,522760 | 0,617046 |
|           | $\sigma$ | 0,077156 | 0,007955      | 0,006012      | 0,008442      | 0,021771      | 0,087318 | 0,127237 | 0,150559 |
| $F_{rc}$  | $\mu$    | 0,363222 | 0,35          | 0,35          | 0,35          | 0,35          | 0,369974 | 0,409603 | 0,432316 |
|           | $\sigma$ | 0,05     | 0,08          | 0,08          | 0,08          | 0,08          | 0,05     | 0,05     | 0,05     |
| $P_{R.A}$ |          | 0,3364   | $4,0.10^{-5}$ | $2,5.10^{-5}$ | $4,5.10^{-5}$ | $8,5.10^{-5}$ | 0,4617   | 0,7961   | 0,8778   |

**Tableau VI.9 :** Représentation de la probabilité de risque d'accumulation.

Interprétation des résultats :

- La probabilité du risque d'accumulation est représentée par l'aire d'intersection des courbes de charge et de résistance.
- Les probabilités du risque d'accumulation sont considérablement importantes au niveau des points ayant un nombre de Froude supérieur à Froude critique. Autrement dit, les points qui ont un angle d'inclinaison élevés.

## **VI.5- La probabilité de défaillance en présence de corrosion au point bas du gazoduc :**

 L'évaluation de la probabilité de défaillance en présence de corrosion aux points bas du gazoduc est effectuée par l'approche fiabilité structurale en utilisant les recommandations des normes ASME B31G-modifiée et DNV-RP-F101 pour calculer les profondeurs critiques de corrosion.

 Dans notre cas le gazoduc n'est pas inspecté, pour cela on met les hypothèses suivantes pour définir les géométries des défauts.

- La longueur initiale du défaut:  $L_0 = 1$  mm.
- La profondeur initiale du défaut :  $d_0 = 0.1$  mm.

 Dans cette étude, on s'intéressera à déterminer l'impact d'une corrosion chimique ou bactérienne en présence de dépôt au point bas sur l'état du gazoduc.

## Remarque :

 Pour le calcul de la probabilité de défaillance en présence de corrosion, on a choisi un exemple de calcul (PK 228), mais notre calcul est effectué pour tous les points.

### **VI.5.1- Cas d'une corrosion chimique :**

 Dans notre étude, on supposera que tous les paramètres aléatoires sont représentés par une loi normale. Le tableau suivant représente les paramètres de distribution de la vitesse radiale, vitesse axiale, d'épaisseur, de diamètre, limite d'élasticité et la limite de rupture.

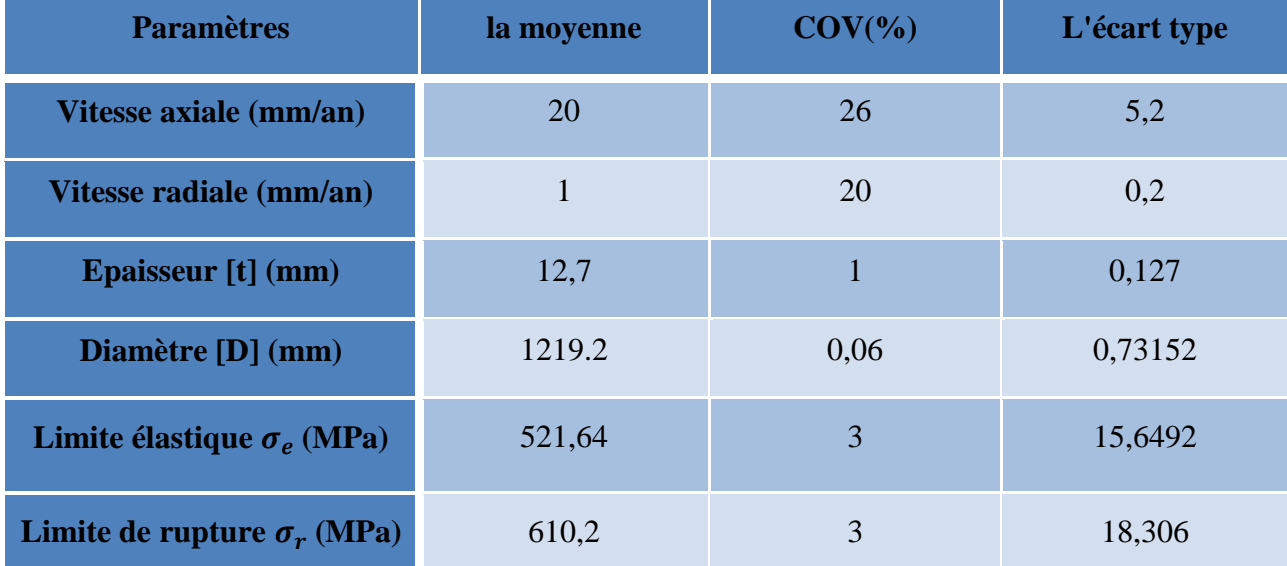

**Tableau VI.10 :** Représentation des Caractéristique probabiliste des variables aléatoires.

#### **VI.5.1.1- Modélisation de la courbe de charge :**

 La courbe de charge est modélisée par une loi normale, elle caractérise la profondeur de défaut. L'évolution de La courbe de charge en fonction du temps est représentée par la formule suivante :

$$
d(t) = d_0 + v \cdot \tau
$$

 Les paramètres de la distribution normale de la profondeur de corrosion en fonction du temps en tenant compte de la variabilité de la vitesse de corrosion est donnes par expressions suivantes :

$$
\mu_{\rm d} = \mu_{\rm d_0} + \mu_{\rm v} \cdot \tau
$$

$$
\sigma_{\rm d}^2 = \sigma_{\rm d_0}^2 + \sigma_{\rm v}^2 \cdot \tau^2
$$

La profondeur de corrosion après une année :  $d_1 = d_0 + v_r$ .

D'où les paramètres de distribution de profondeur de corrosion sont :

$$
\mu_{d1} = d_1 = 1, 1 \text{ mm}
$$
;  $\sigma_{d1} = 0, 2 \text{ mm}$ 

 D'où l'évolution des paramètres de distribution de la profondeur de défaut en fonction de temps est représentés dans le tableau suivant :

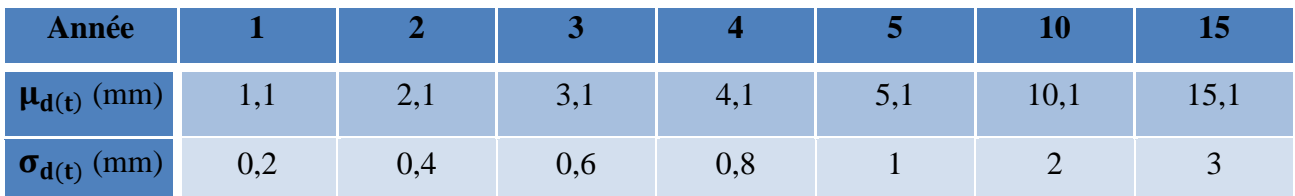

**Tableau VI.11 :** Représentation de l'évolution de la profondeur de défaut due à une corrosion chimique en fonction de temps.

#### **VI.5.1.2- Modélisation de la courbe de résistance :**

 La courbe de résistance est modélisée par une loi normale, elle caractérise la profondeur critique de défaut. En Tenant compte des incertitudes sur **D**, **t** ,  $\sigma_e$  ,  $\sigma_r$ , on utilise la simulation Monte-Carlo, afin de générer un échantillon de 50 valeurs de  $D$ ,  $t$ ,  $\sigma_e$ ,  $\sigma_r$  afin de calculer les profondeurs critiques de corrosion.

| Paramètres                      |          | $\overline{2}$ | 3        | 48       | 49       | 50       |
|---------------------------------|----------|----------------|----------|----------|----------|----------|
| Diamètre<br>(D)                 | 1219,622 | 1218,281       | 1219,285 | 1219,097 | 1219,339 | 1219,458 |
| Epaisseur<br>(t)                | 12,66388 | 12,59065       | 12,68846 | 12,58649 | 12,82862 | 12,63423 |
| Limite<br>élastique $\sigma_e$  | 516,624  | 506,42         | 525,649  | 525,456  | 505,153  | 509,908  |
| Limite de<br>rupture $\sigma_r$ | 631,645  | 604,717        | 605,149  | 634,053  | 599,625  | 593,682  |

**Tableau VI.12 :** Représentation des valeurs générées des variables aléatoire par Excel.

 On considère également que l'évolution de la longueur de défaut de corrosion en fonction du temps peut être représentée par un modèle linaire, où l'évolution de la longueur de corrosion est donnée par la formule suivante:

$$
L(t) = L_0 + v_{ax}.\tau
$$

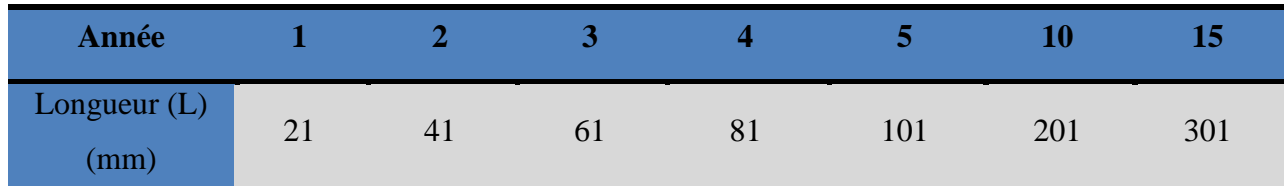

**Tableau VI.13 :** Représentation de l'évolution de la longueur du défaut due à une corrosion chimique en fonction du temps.

 Pour le calcul des profondeurs critiques des défauts, on utilise les recommandations des normes ASME B31G modifiée et DNV- RP-F101. Les formules utilisées sont déjà mentionnées dans le **Chapitre IV.**

## **La norme ANSI / ASME B31G modifiée :**

Les résultats de calcul sont représentés dans tableau ci-dessous :

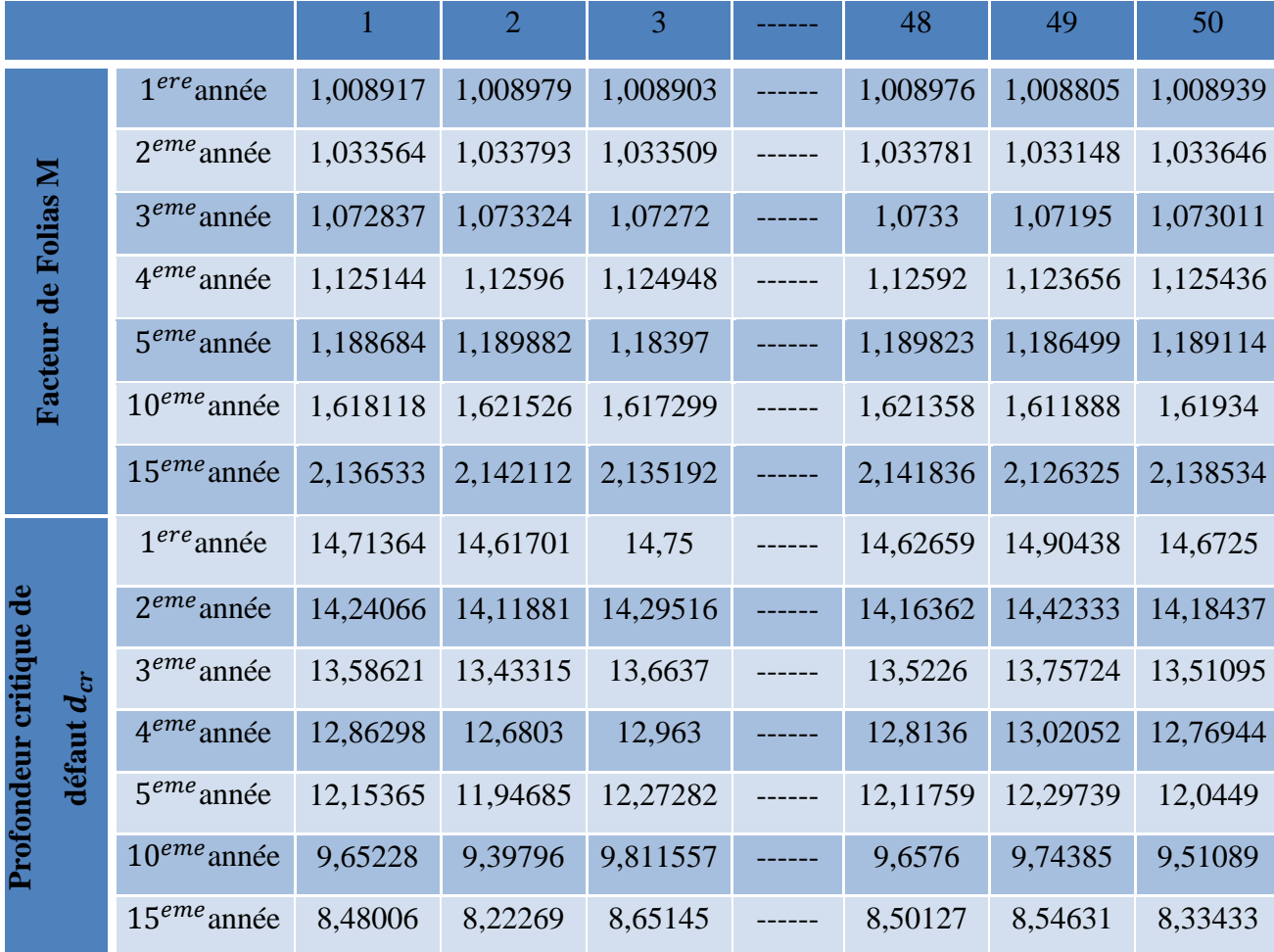

**Tableau VI.14 :** Représentation de l'évolution de la profondeur critique due à une corrosion chimique en fonction du temps selon la norme ASME B31G modifiée.

 Les paramètres de distribution de la courbe de charge, de la courbe de résistance et l'évolution de la probabilité de défaillance pour une corrosion chimique en fonction de temps sont présentés dans le tableau suivant :

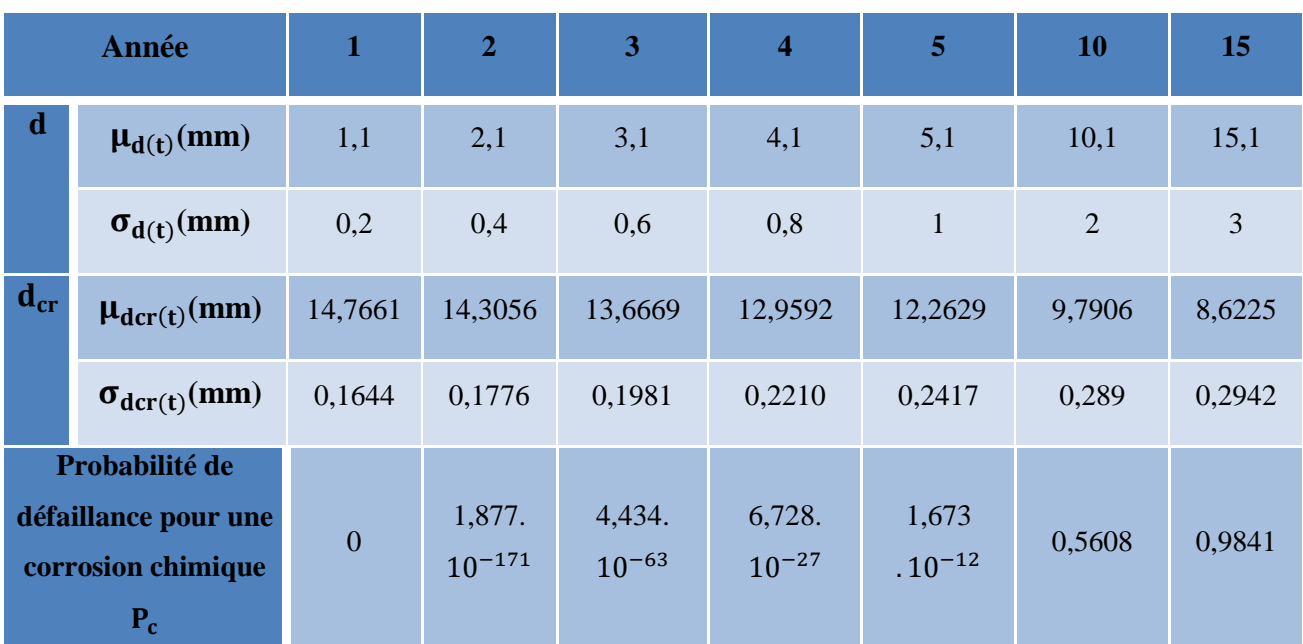

**Tableau VI.15 :** Représentation de l'évolution de la probabilité de défaillance due à une corrosion chimique en fonction du temps selon la norme ASME B31G modifiée.

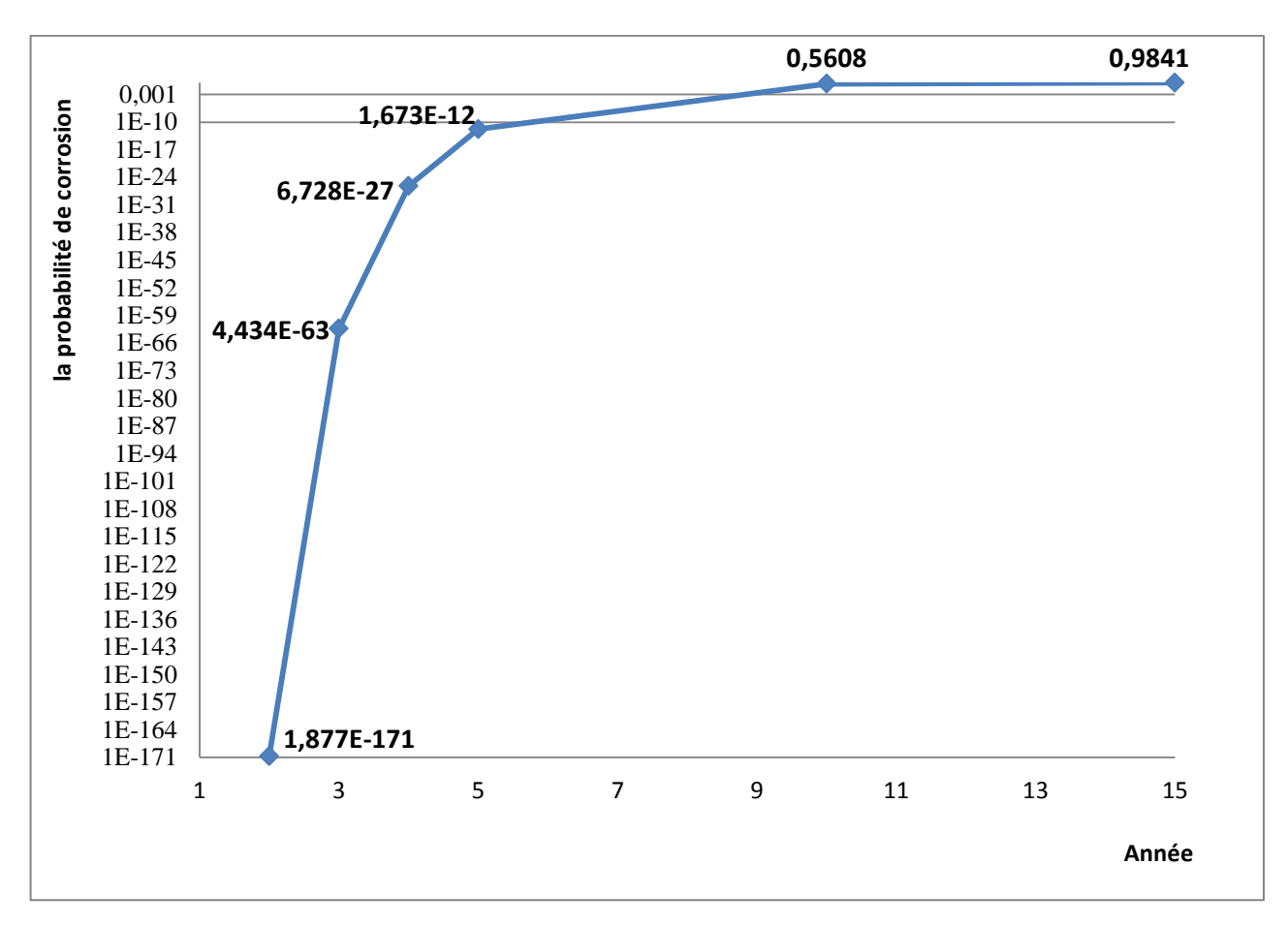

**Figure VI.10 :** Représentation graphique de l'évolution de la probabilité de défaillance due à une corrosion chimique en fonction du temps selon la norme ASME B31G modifiée.

## **La norme DNV- RP-F101:**

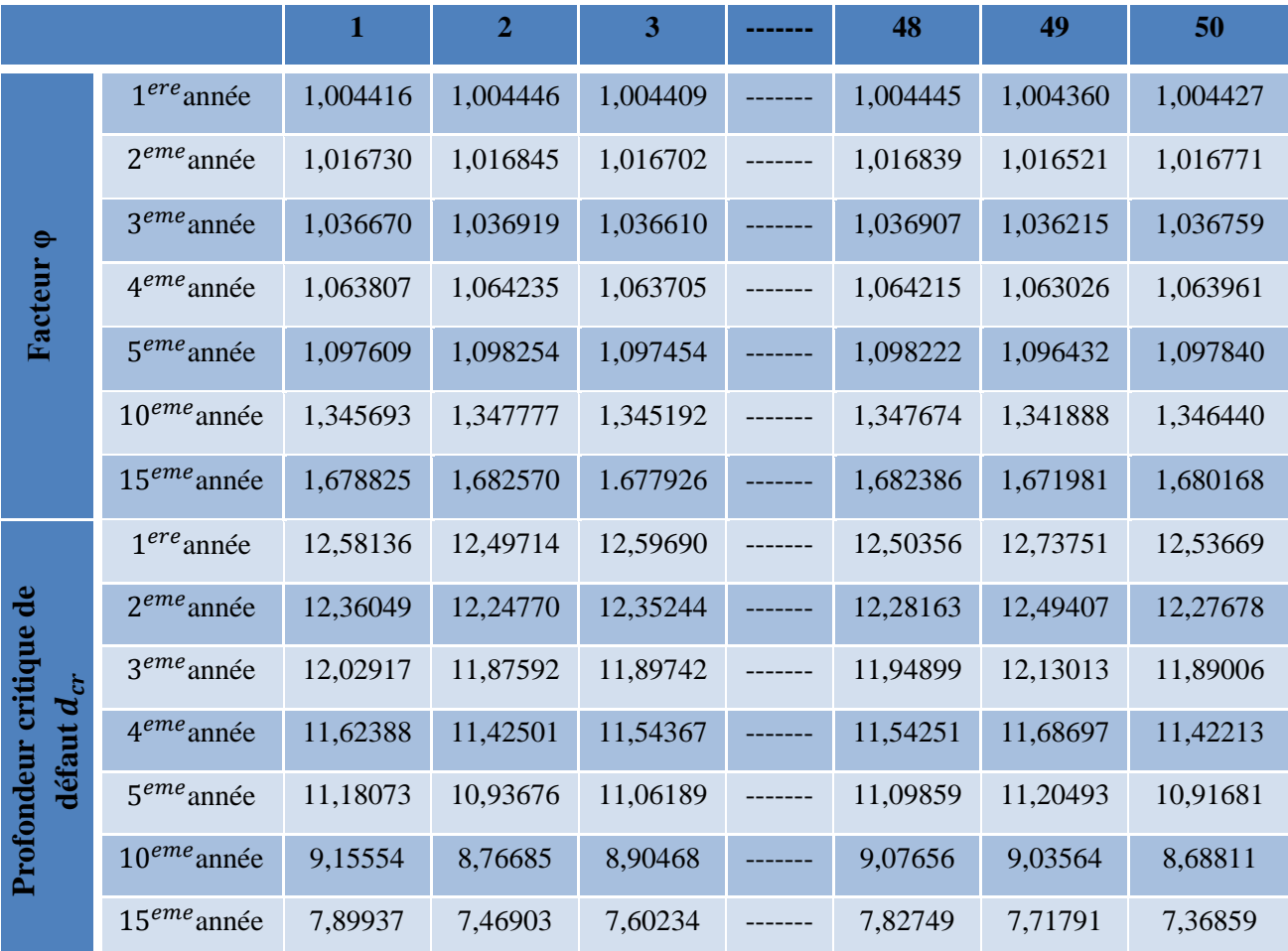

**Tableau VI.16 :** Représentation de l'évolution des profondeurs critiques due à une corrosion chimique en fonction du temps selon la norme DNV- RP-F101.

 L'évolution de la probabilité de défaillance en présence d'une corrosion chimique en fonction du temps:

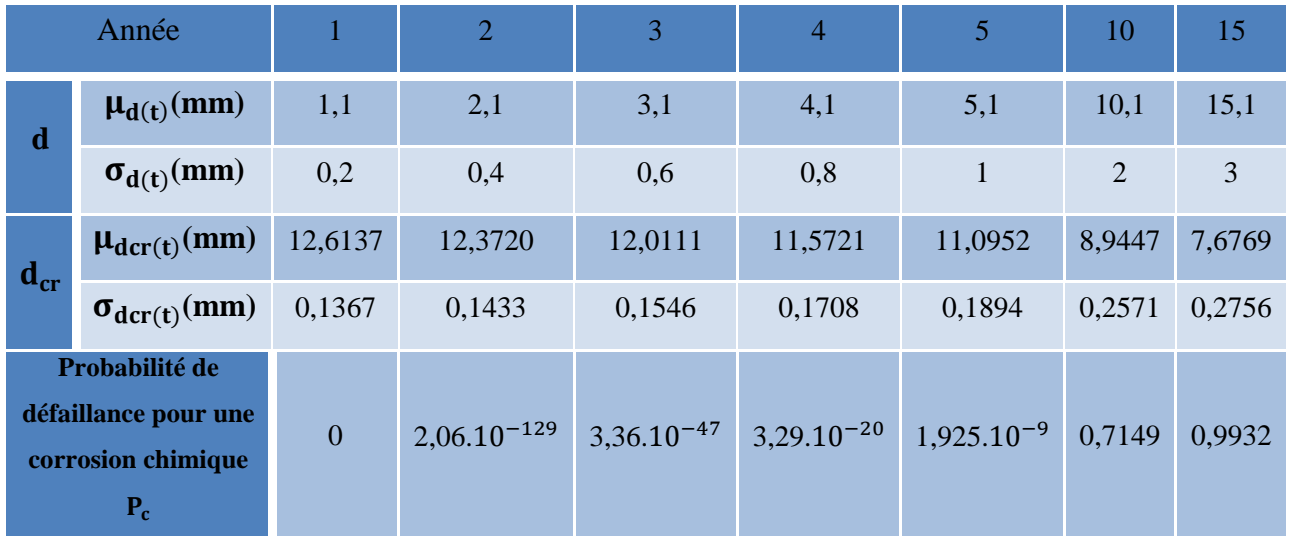

**Tableau VI.17 :** Représentation de l'évolution de la probabilité de défaillance due à une corrosion chimique en fonction du temps selon la norme DNV- RP-F101.

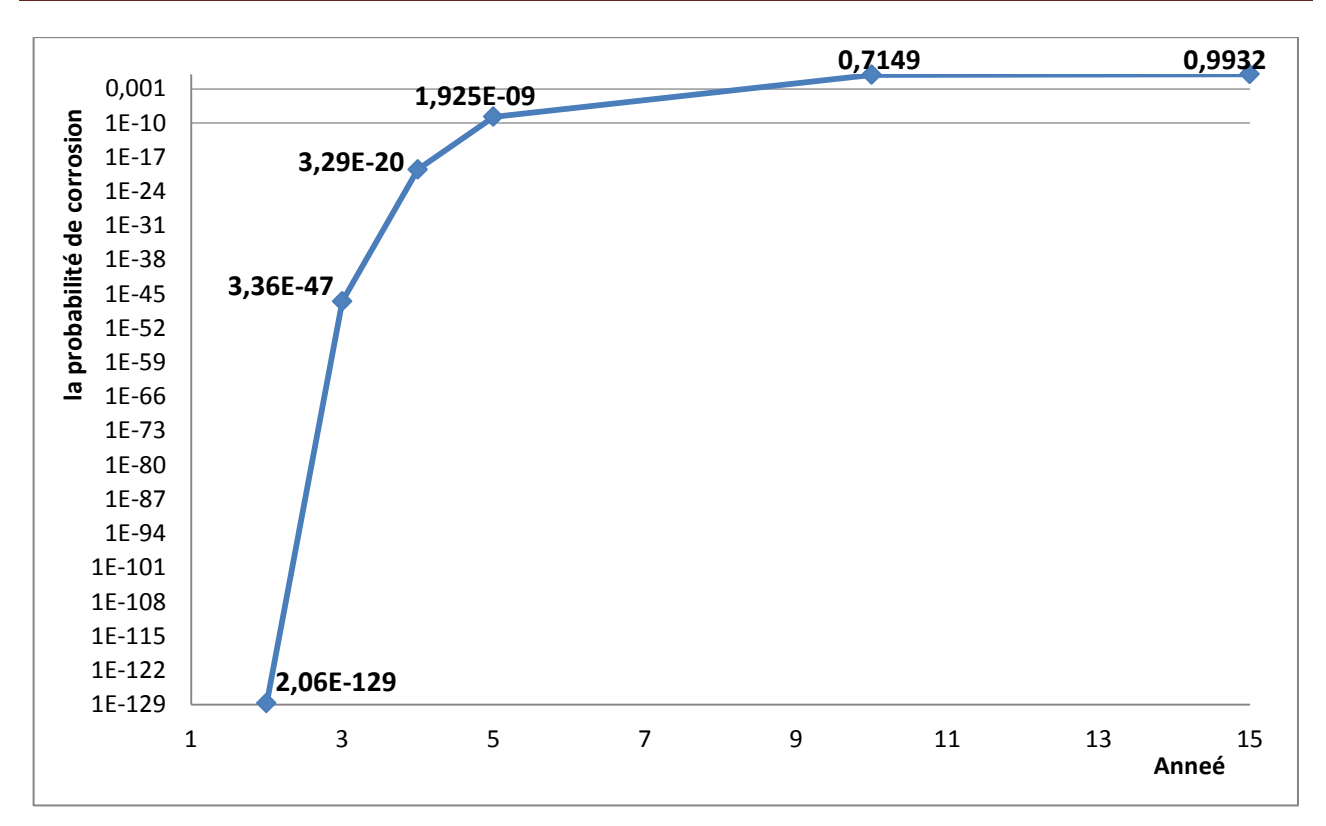

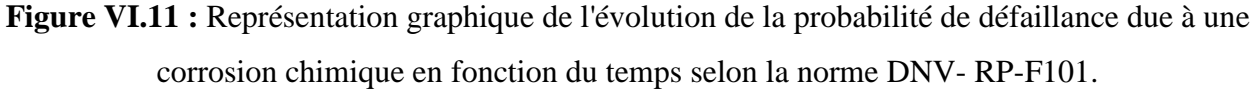

### **VI.5.2- Cas d'une corrosion bactérienne :**

 Dans ce type de corrosion, le calcul de la probabilité de corrosion est effectué de la même façon que celui de la probabilité de corrosion chimique. Le changement effectuer concerne la vitesse radiale de corrosion qui a estimé à 2,7 mm/an.

#### **VI.5.2.1- Modélisation de la courbe de charge :**

 L'évolution des paramètres de distribution de la profondeur de défaut en fonction de temps sont représentés dans le tableau suivant :

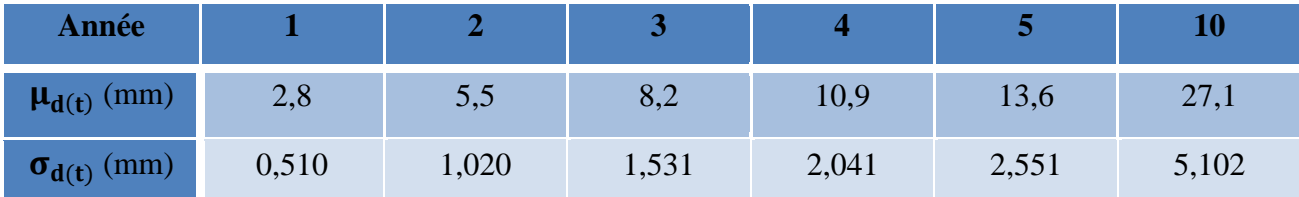

**Tableau VI.18 :** Représentation de l'évolution de la profondeur de défaut due à une corrosion bactérienne en fonction du temps.

## **VI.5.2.2- Modélisation de la courbe de résistance :**

## **La norme ANSI / ASME B31G modifiée :**

 Les résultats de calcul de l'évolution de la probabilité de défaillance due à une corrosion bactérienne en fonction du temps sont représentés dans le tableau suivant :

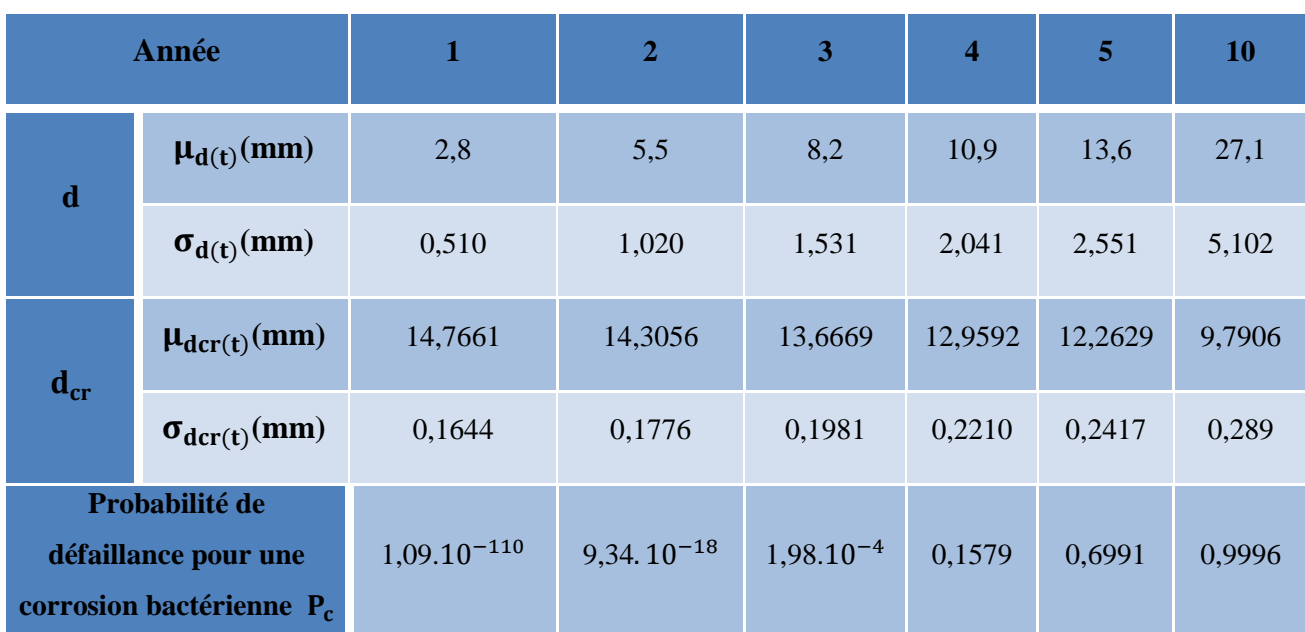

**Tableau VI.19 :** Représentation de l'évolution de la probabilité de défaillance due à une corrosion bactérienne en fonction du temps selon la norme ASME B31G modifiée.

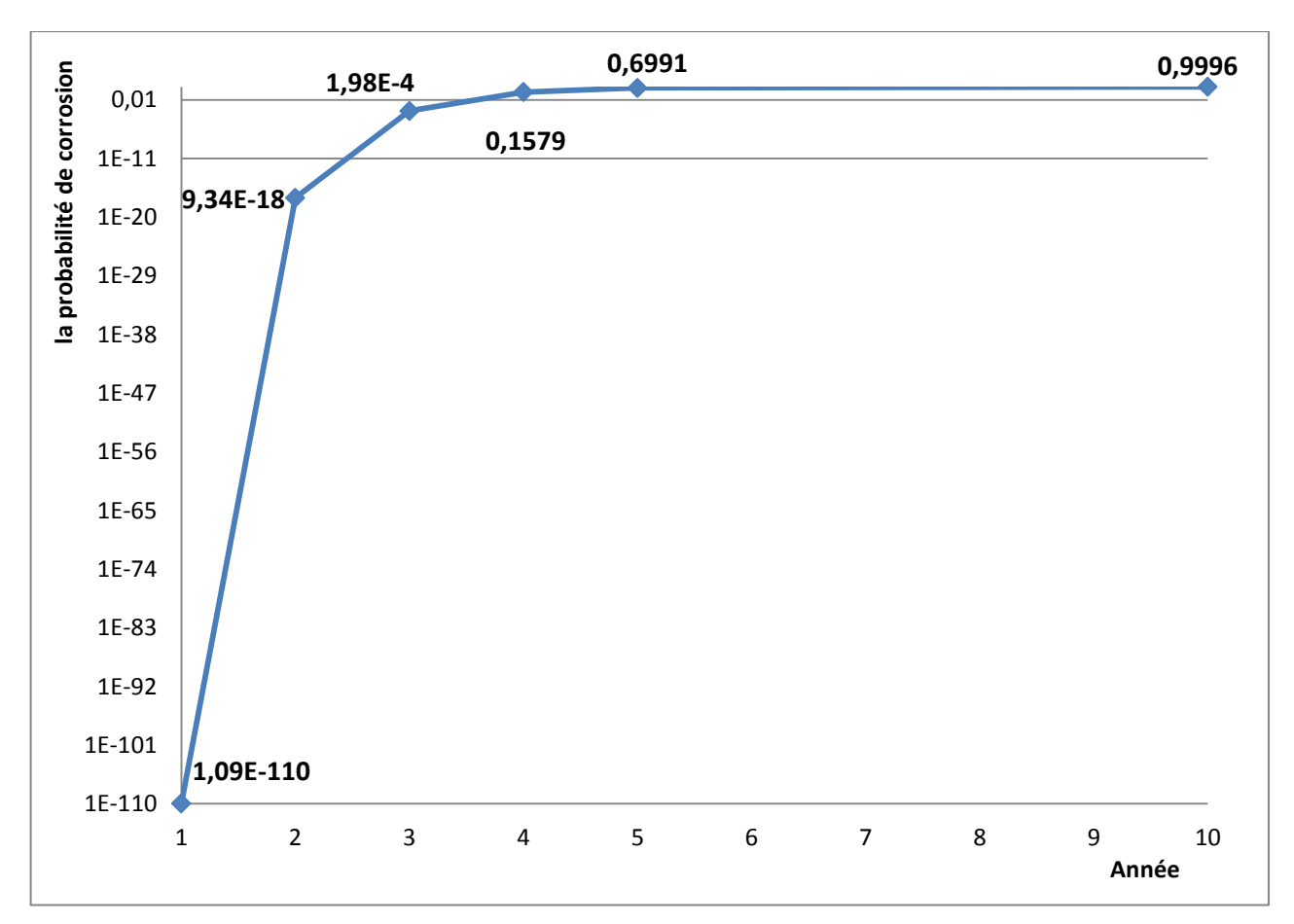

**Figure VI.12 :** Représentation graphique de l'évolution de la probabilité de défaillance due à une corrosion bactérienne en fonction du temps selon la norme ASME B31G modifiée.

## **La norme DNV- RP-F101:**

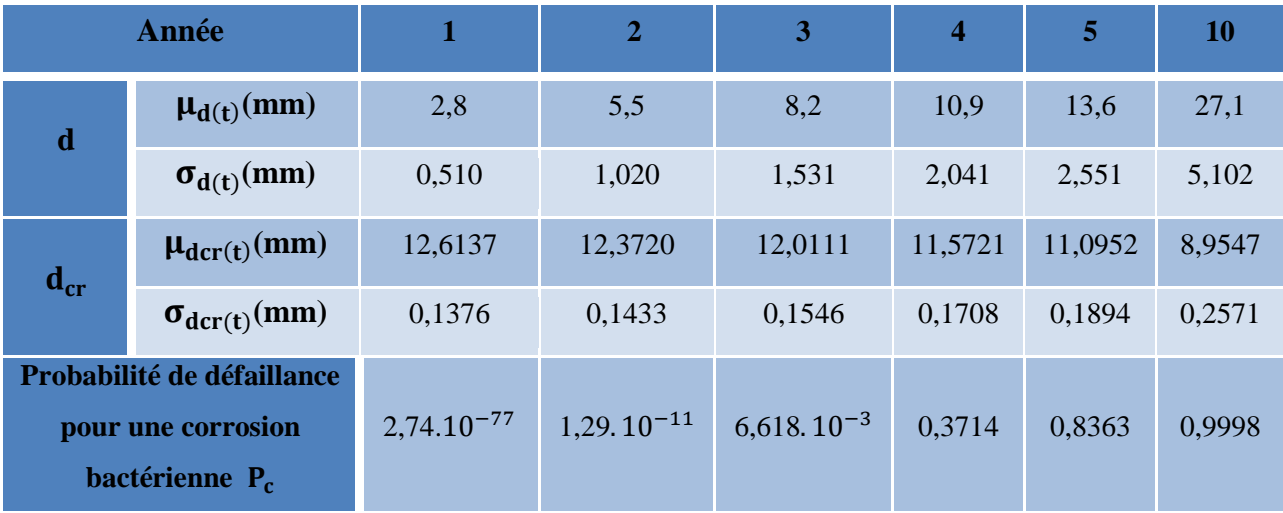

**Tableau VI.20 :** Représentation de l'évolution de la probabilité de défaillance due à une corrosion bactérienne en fonction du temps selon la norme DNV- RP-F101.

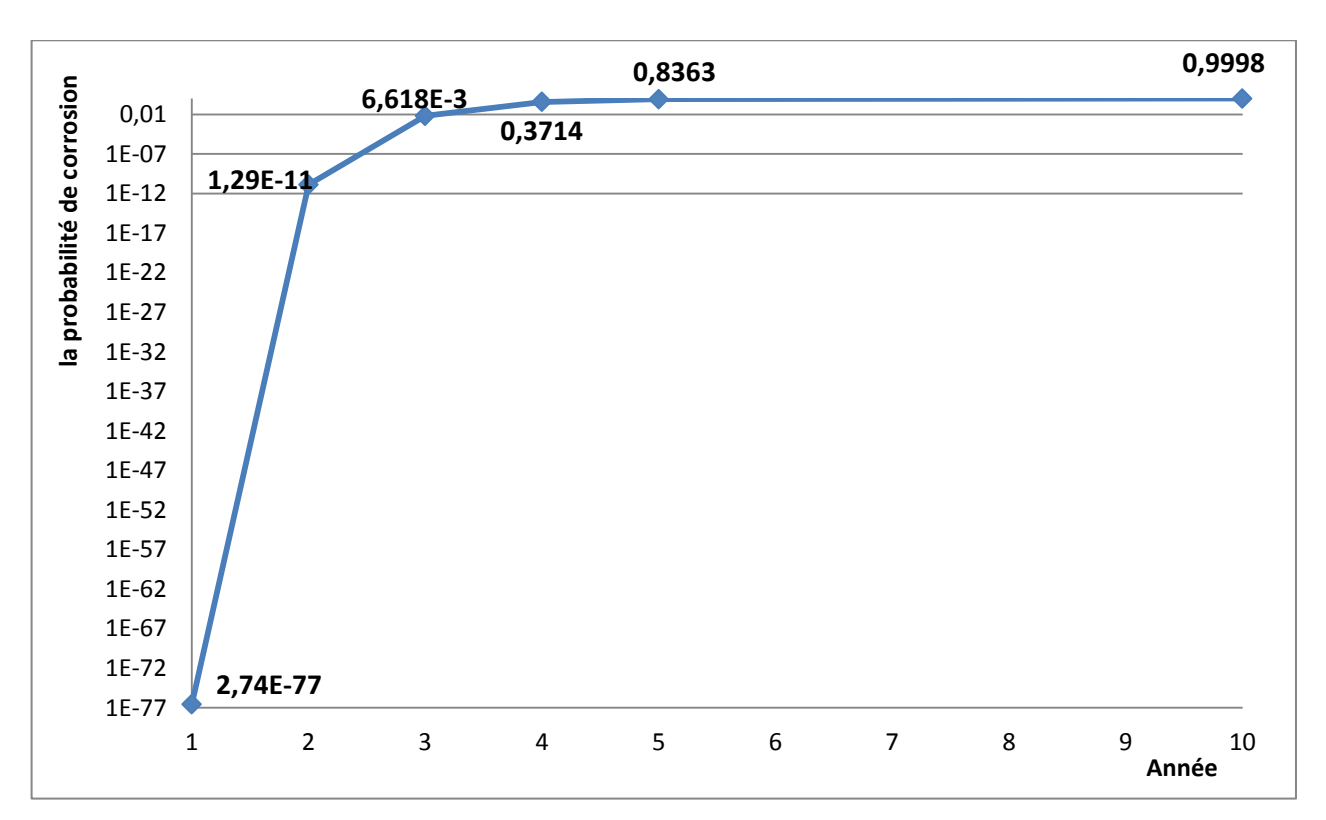

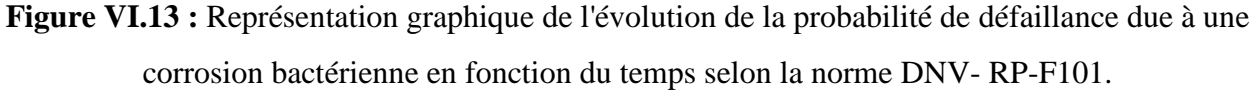

#### **Interprétation des résultats :**

 La probabilité de défaillance du gazoduc dans le cas de la présence d'une corrosion bactérienne est plus importante que celle d'une corrosion chimique.

- Le taux de progression de la corrosion bactérienne est plus rapide que celui de la corrosion chimique, Où le temps nécessaire pour avoir une défaillance total du gazoduc est beaucoup plus faible que celui d'une corrosion chimique.
- D'après les résultats de calcul, on constate que la norme DNV-RP-F101 est plus conservatrice que la norme ASME B31G modifiée vue que les probabilités de défaillance obtenues sont plus importantes.

## **VI.6- Evaluation de risque individuel :**

 Dans cette étude, l'évaluation du risque individuel sera effectué sur les points bas ayant une probabilité de risque d'accumulation importante, on distingue les points suivants: PK 252, PK 286, PK 300, PK 328, PK 350, PK 490.

#### **VI.6.1- La probabilité de défaillance au point bas du gazoduc :**

 La probabilité de défaillance au point bas du gazoduc en présence d'une accumulation des effluents liquides est donnée comme suit :

$$
P_{def} = P_C \cdot P_{RA}
$$

P<sub>C</sub>: Probabilité de défaillance due à la corrosion.

P<sub>RA</sub>: Probabilité de risque d'accumulation.

 Le calcul de probabilité de défaillance est effectué selon la recommandation de la norme DNV-RP-F101.

## **VI.6.2- Calcul du risque individuel (RI) :**

Le risque individuel est calculé par la formule suivante :

$$
RI = P_{def} \cdot P_{inf} \cdot P_{def}
$$

Avec :

P<sub>def</sub>: Probabilité de défaillance au point bas.

 $P_{\text{inf}}$ : Probabilité d'inflammation ( $P_{\text{inf}}$ =0,1).

P<sub>déc</sub>: Probabilité de décès.

La probabilité de décès dépond de niveau de rayonnement thermique émis (Z). On distingue les cas suivants :

$$
37,5\,\text{KW/m}^2 \longrightarrow P_{\text{déc}} = 1
$$
  
12,5\,\text{KW/m}^2 \longrightarrow P\_{\text{déc}} = 0,7  
4\,\text{KW/m}^2 \longrightarrow P\_{\text{déc}} = 0,1

Exemple de calcul du risque individuel pour le PK 252 :

La probabilité de risque d'accumulation au niveau de PK 252 :  $P_{RA} = 0.87788$ 

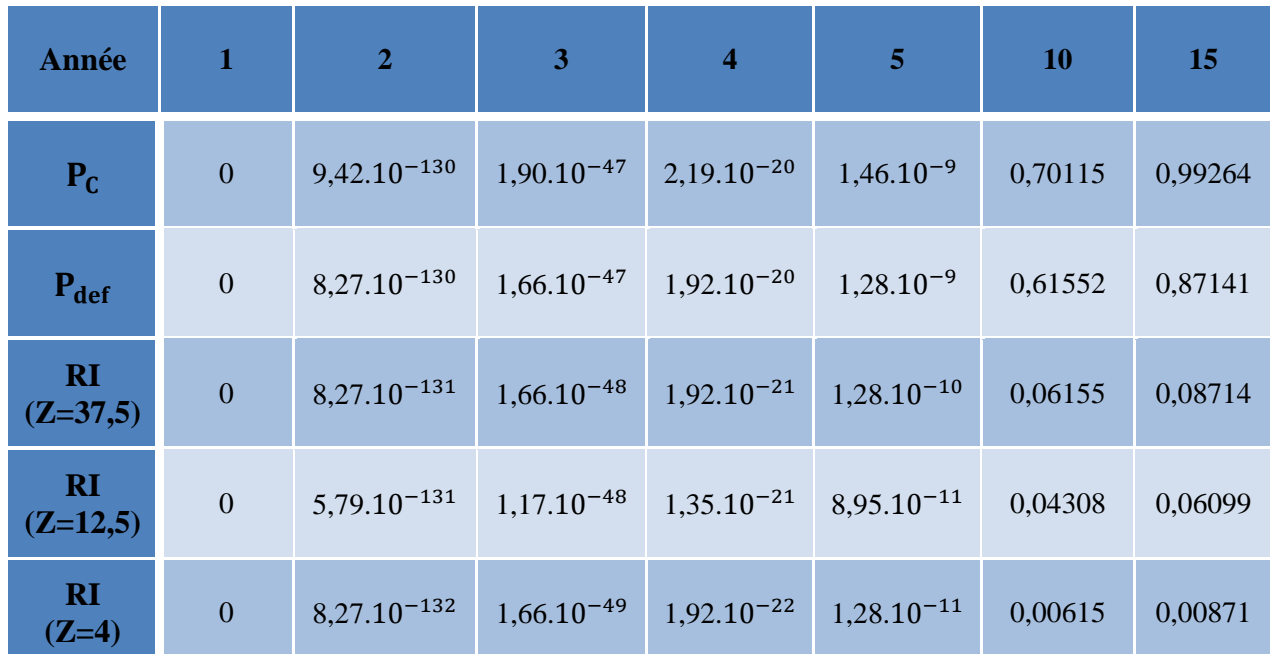

**VI.6.2.1- Cas d'une corrosion chimique :**

**Tableau VI.21 :** Représentation des résultats de calcul du risque individuel pour le PK252 et son évolution en fonction du temps pour les cas d'une corrosion chimique.

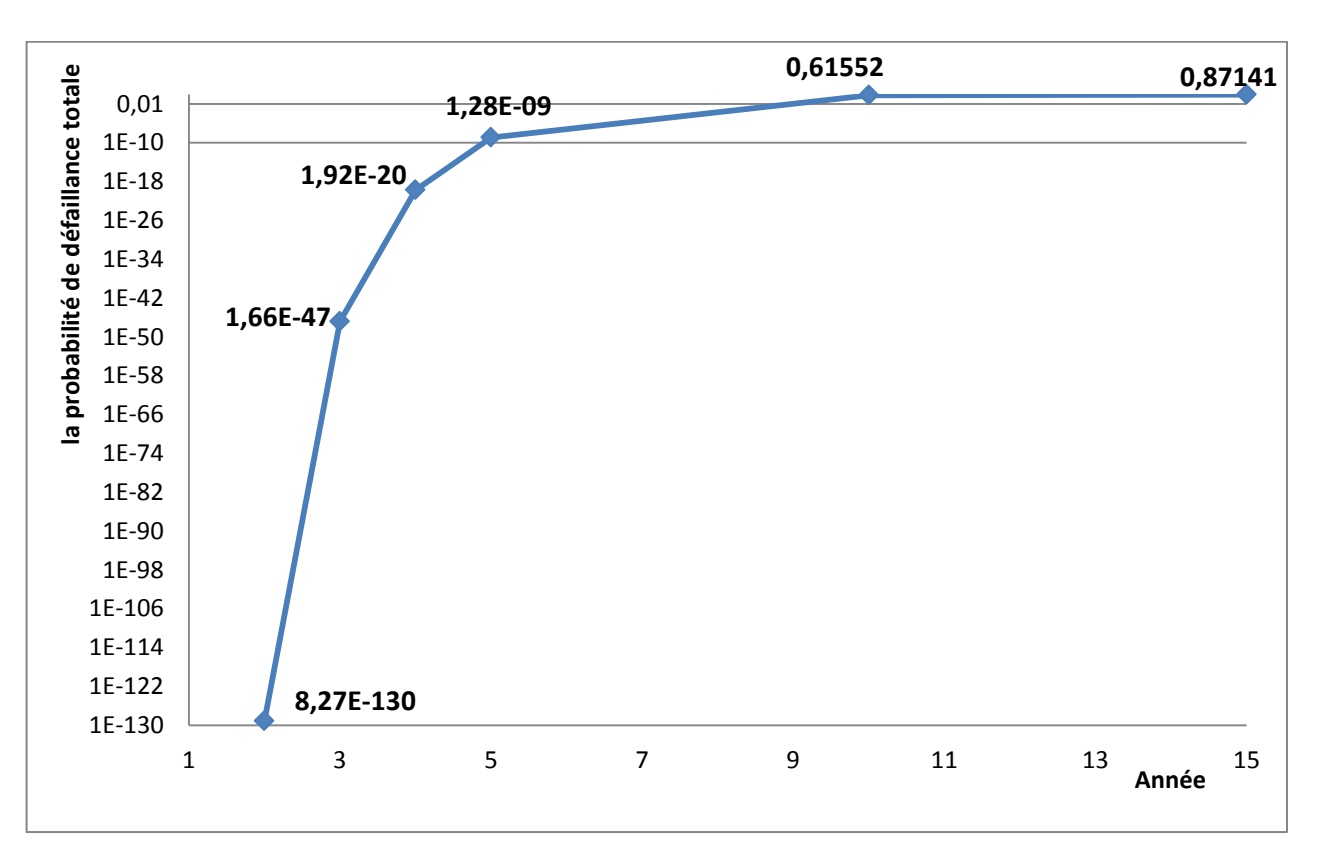

**Figure VI.14 :** Représentation graphique de l'évolution de la probabilité de défaillance au point bas en fonction du temps pour le cas d'une corrosion chimique.

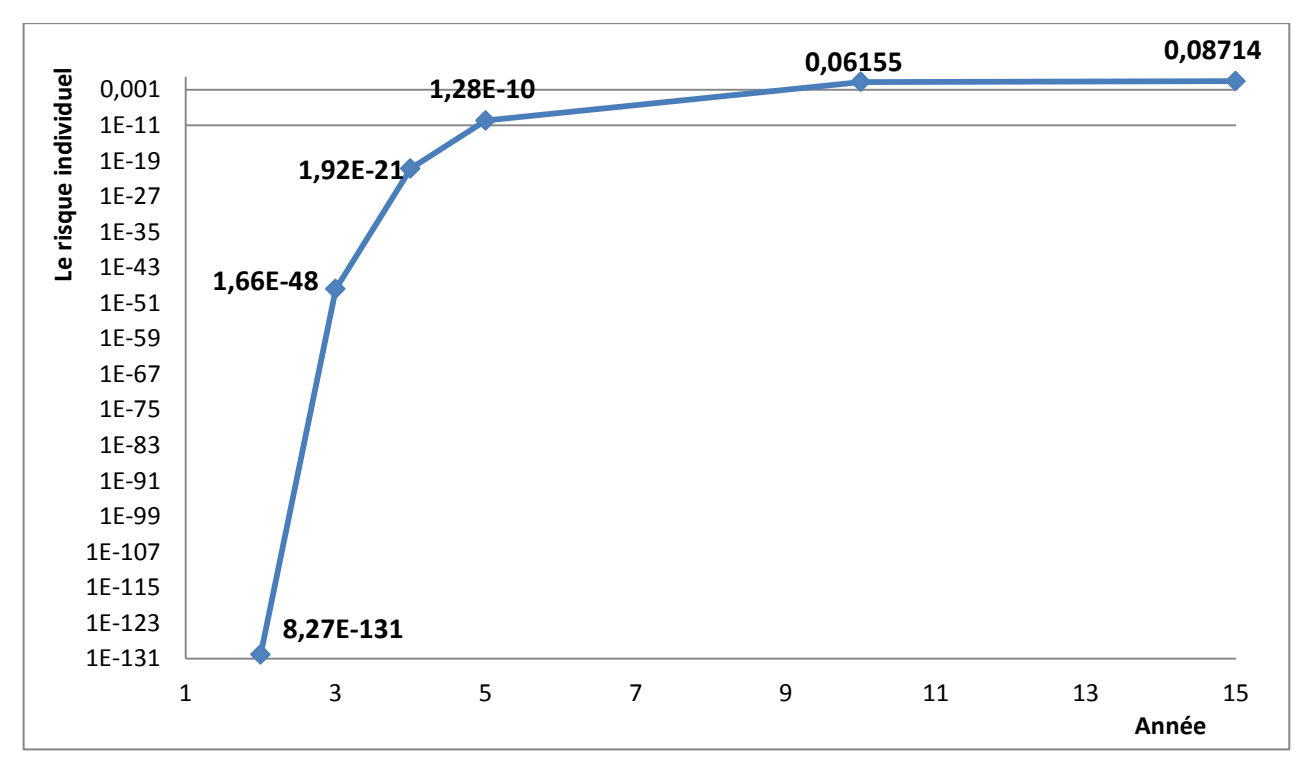

**Figure VI.15 :** Représentation graphique de l'évolution du risque individuel en fonction du temps pour le cas d'une corrosion chimique ( $Z = 37,5$  KW/m<sup>2</sup>).

 On remarque que le risque individuel est important pour le cas où le niveau de rayonnement thermique émis égale à 37,5 KW/m<sup>2</sup>, pour cette raison on le considérera comme le cas le plus défavorable et qui sera pris en compte pour le calcul du risque individuel de tous les autres points. Les résultats de calcul du risque individuel des autres points et leur évolution en fonction du temps sont représentés dans le tableau suivant :

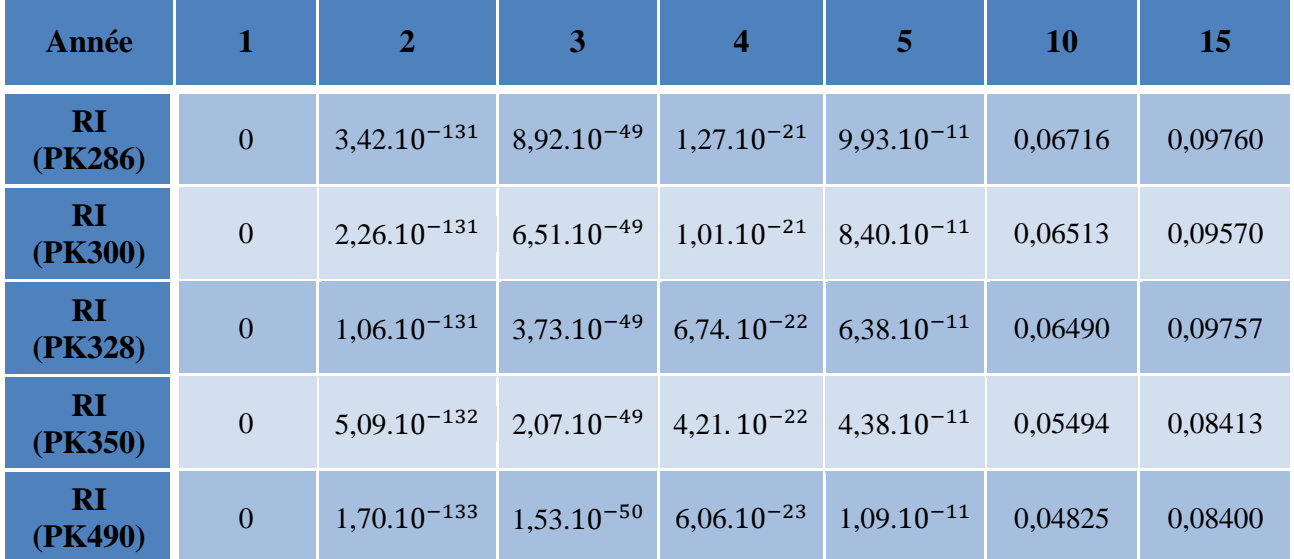

**Tableau VI.22 :** Représentation des résultats de calcul du risque individuel dans le cas d'une corrosion chimique et leur évolution en fonction du temps.

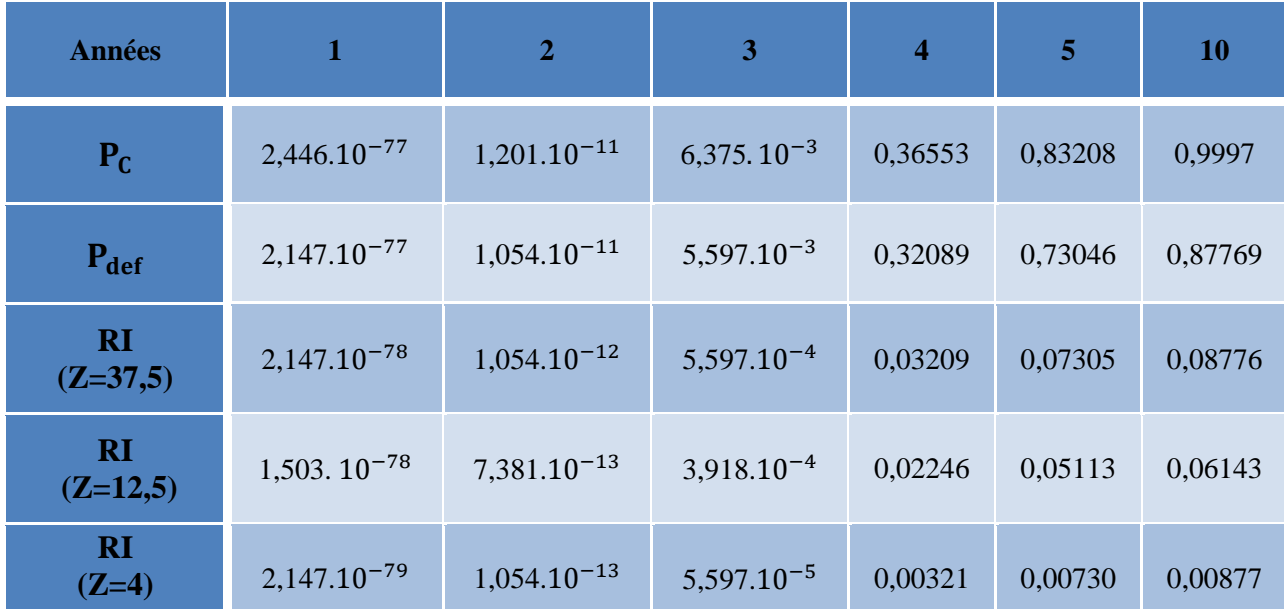

## **VI.6.2.2. Cas d'une corrosion bactérienne :**

**Tableau VI.23 :** Représentation des résultats de calcul du risque individuel pour le PK252 et son évolution en fonction du temps dans le cas d'une corrosion bactérienne.

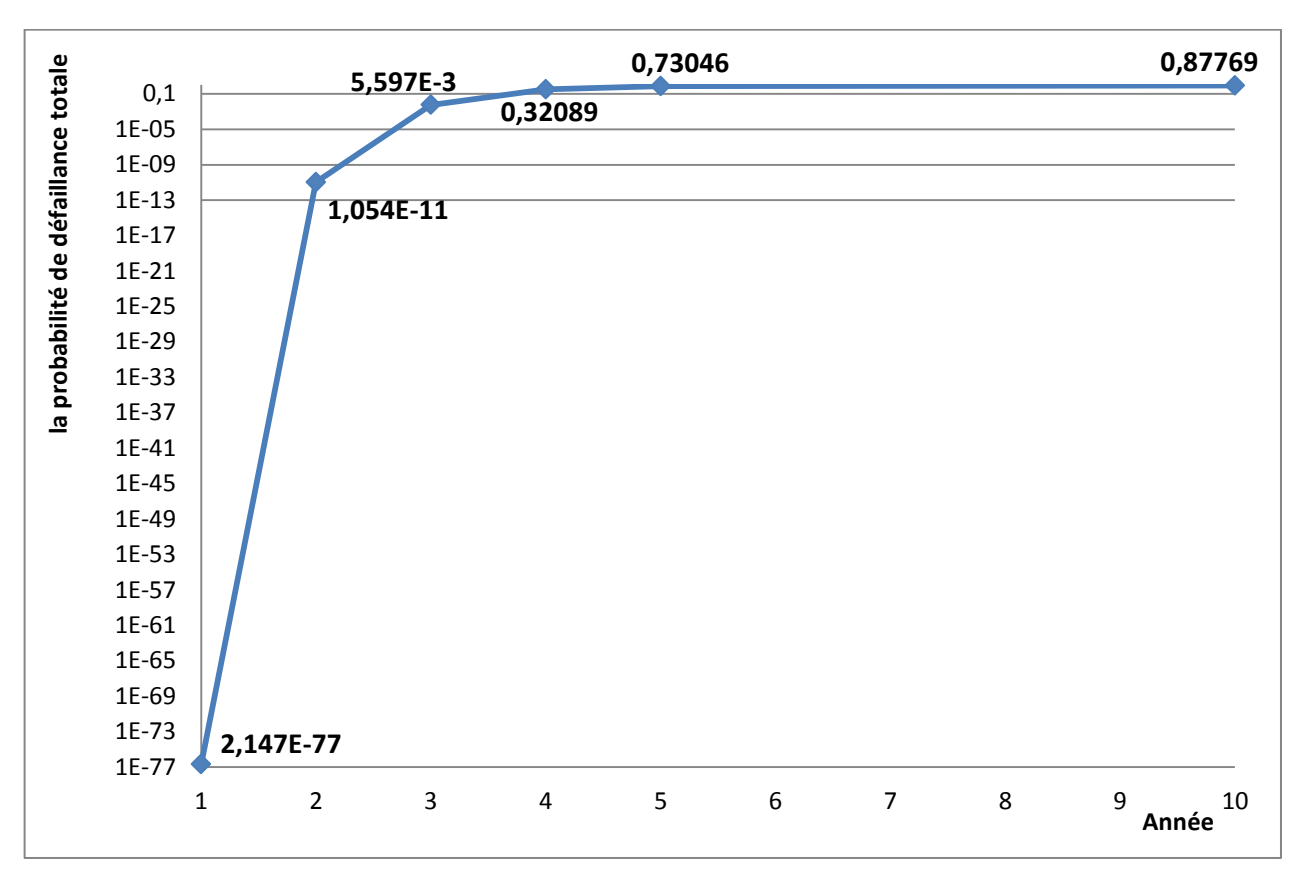

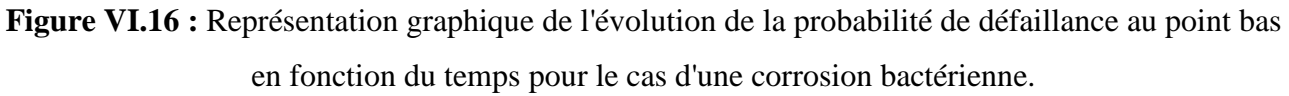

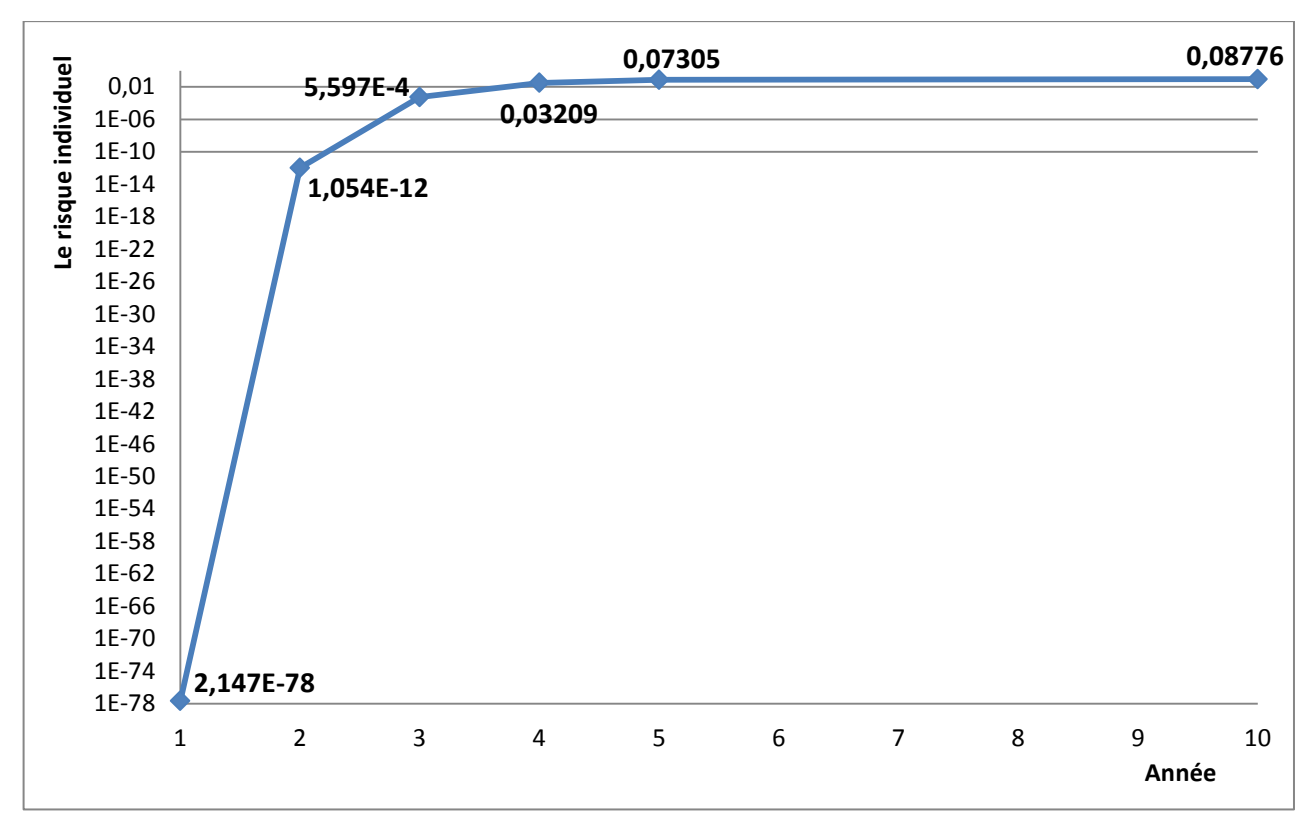

**Figure VI.17:** Représentation graphique de l'évolution du risque individuel en fonction du temps pour le cas d'une corrosion bactérienne ( $Z = 37.5$  KW/m<sup>2</sup>).

Les résultats de calcul du risque individuel pour les points ayant une probabilité d'accumulation importante sont représentés dans le tableau suivant:

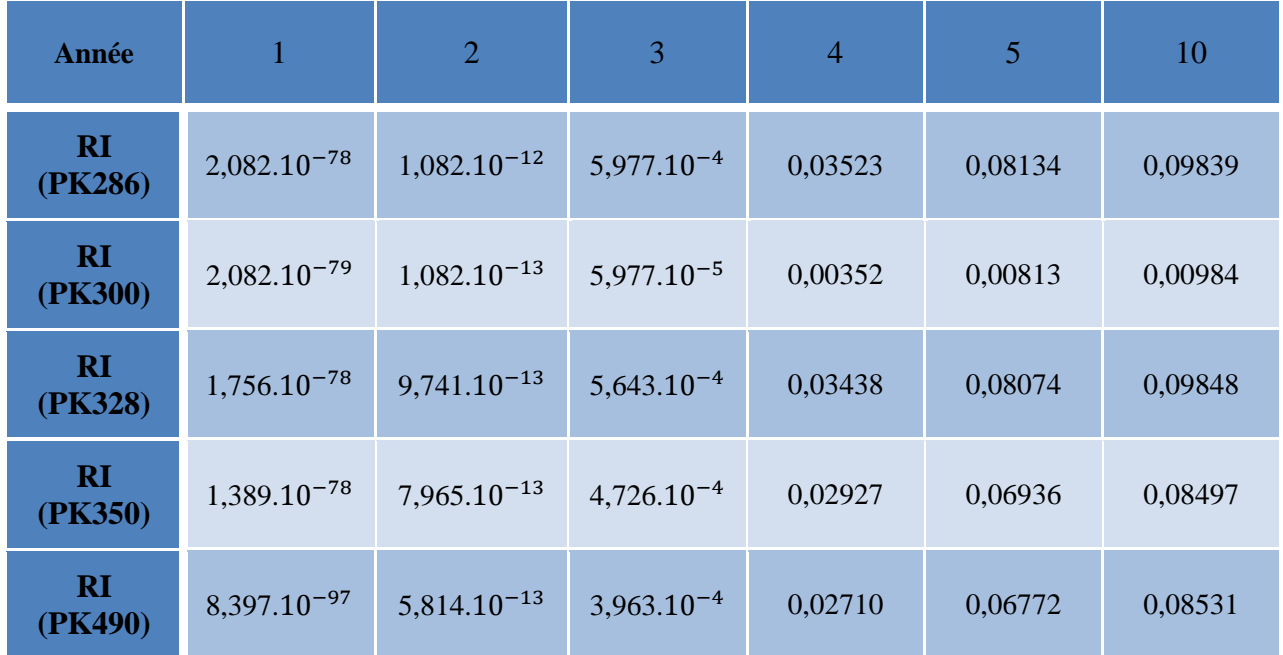

**Tableau VI.24 :** Représentation des résultats de calcul du risque individuel dans le cas d'une corrosion bactérienne et leurs évolutions en fonction du temps.

Interprétation des résultats :

- La probabilité de défaillance au point bas évolue d'une manière progressive en fonction du temps, cette probabilité est plus importante dans le cas d'une corrosion bactérienne par rapport au cas d'une corrosion chimique.
- Le risque individuel varie en fonction de niveau de rayonnement émis, il est considérablement important dans le cas où le niveau de rayonnement émis égale à 37,5  $KW/m^2$ . Ce niveau représente le cas le plus défavorable pour le calcul de l'évolution de risque individuel en fonction du temps.
- Le risque individuel est très important dans le cas de la présence d'une corrosion bactérienne que celui calculé pour le cas d'une corrosion chimique à cause de probabilité de défaillance élevé.

 D'après les résultats du calcul, on constate que le risque individuel pour les deux types de corrosions dépasse les seuils limites du risque acceptable  $(RI>10^{-4})$ .

Pour cela des mesures d'atténuation seront nécessairement préconisées.

#### **VI.6.3- Simulation des conséquences et la quantification du niveau de risque.**

L'estimation des conséquences d'accidents probables est réalisée par l'outil de simulation PHAST.

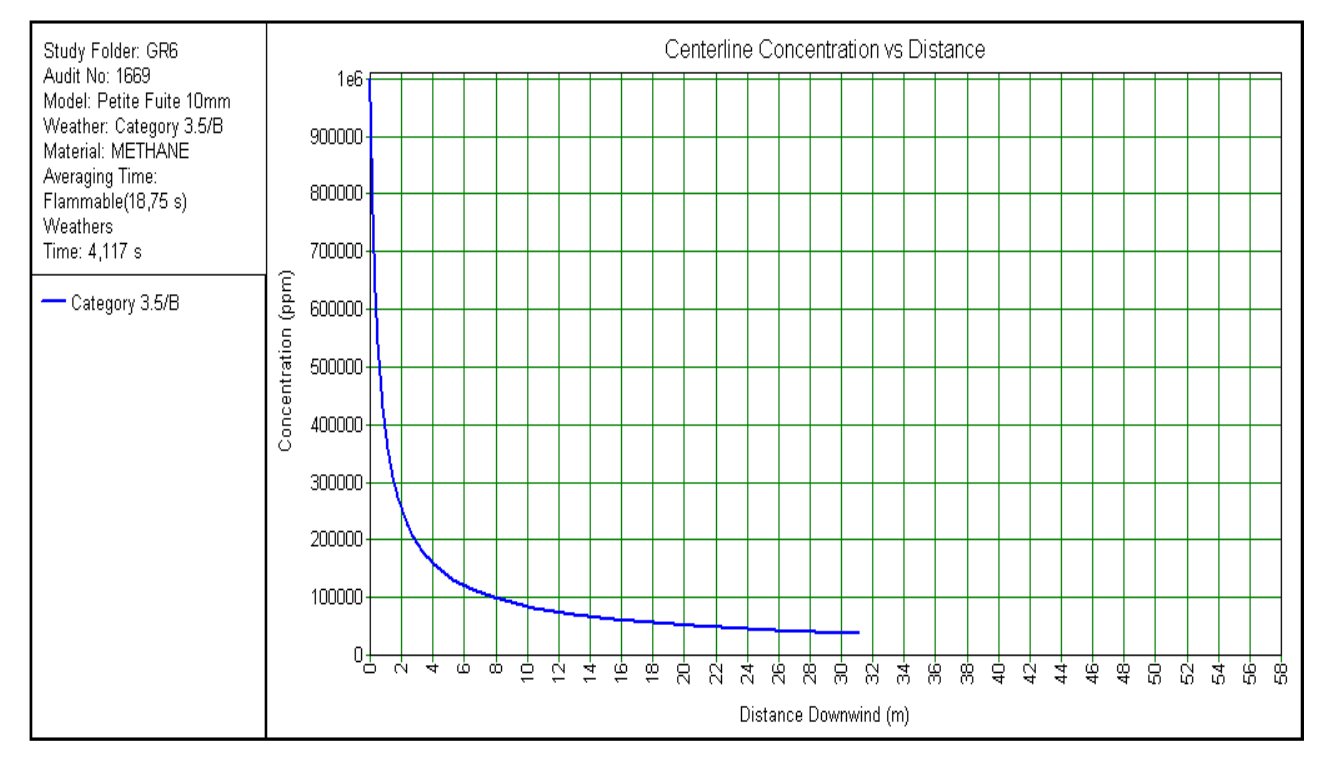

**Cas 1: Petite fuite 10 mm (PK 252):**

**Figure VI.18 :** Représentation graphique de la variation de la concentration de nuage gazeux en fonction de la distance dans le cas d'une fuite de  $D=10$  mm.

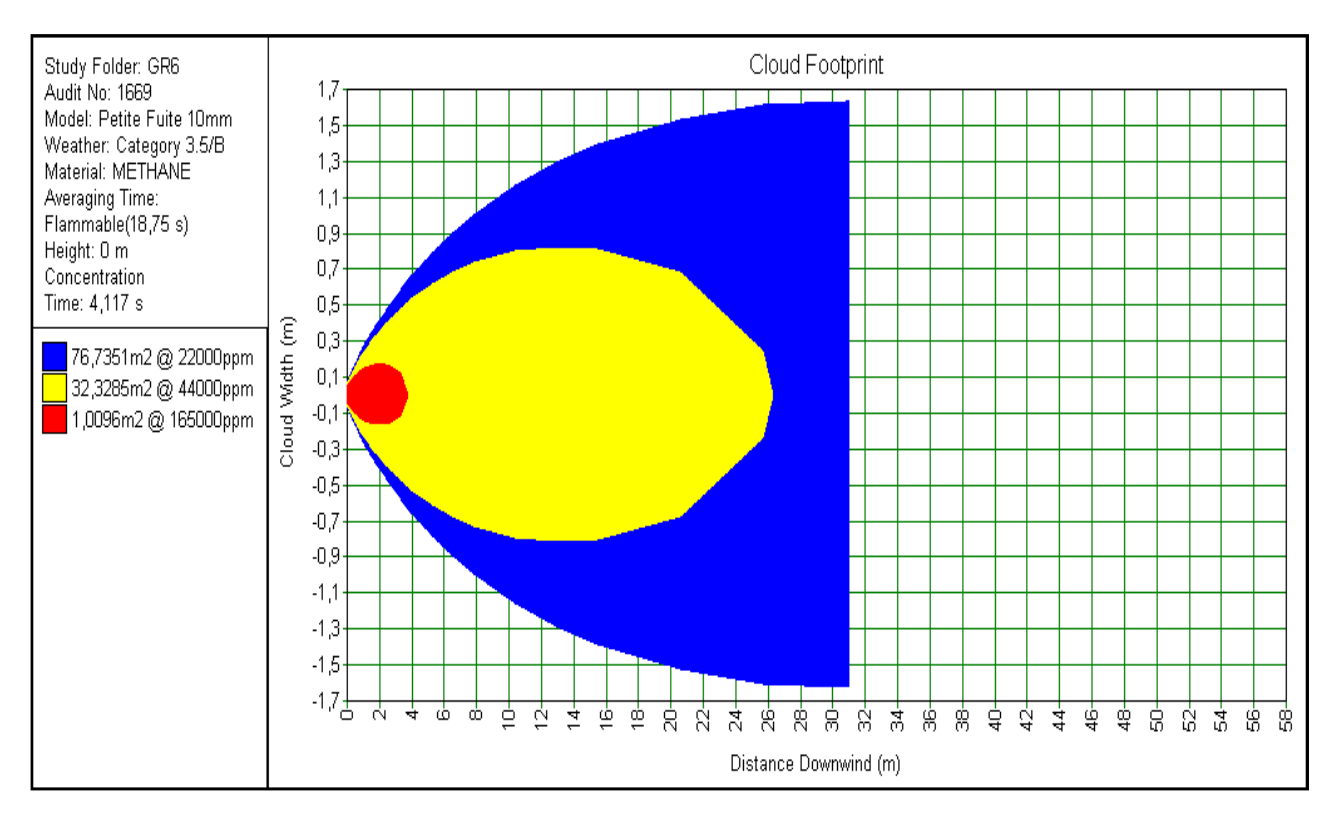

**Figure VI.19 :** Représentation graphique de la surface occupé par le nuage gazeux inflammable dans le cas d'une fuite de D=10 mm.

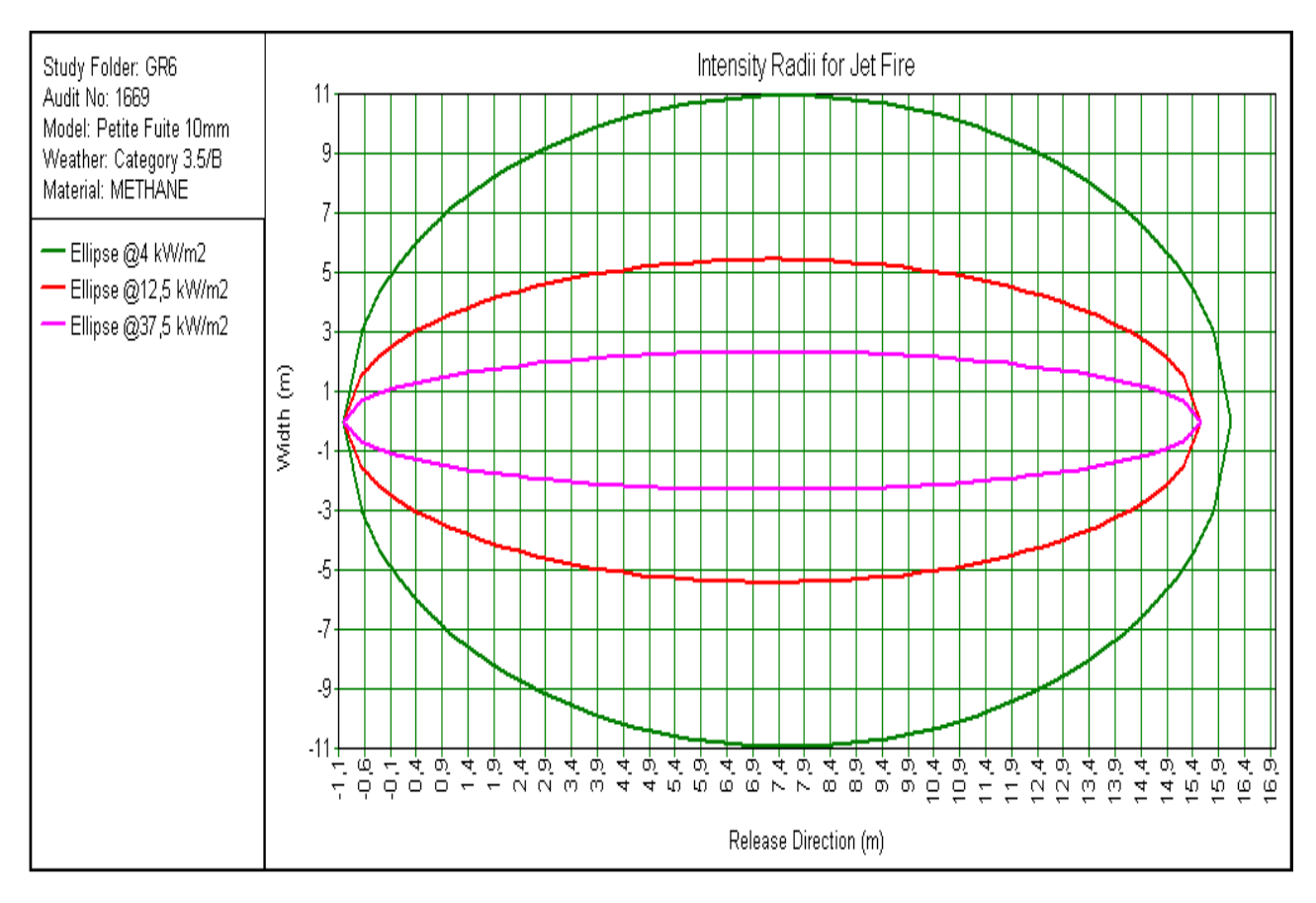

**Figure VI.20 :** Représentation graphique des radiations thermiques générées par une fuite de D=10 mm.

**Cas 2 : Moyenne fuite 25 mm (PK 252):**

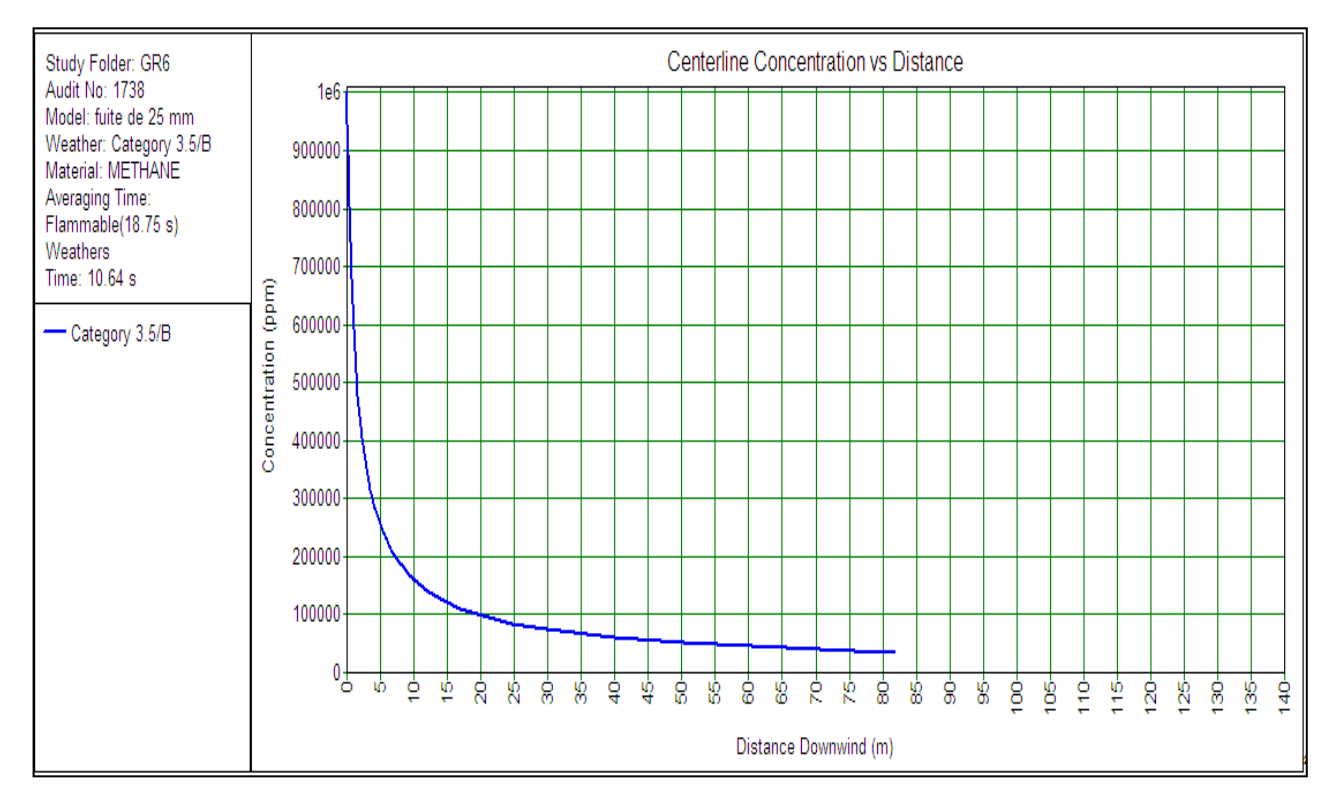

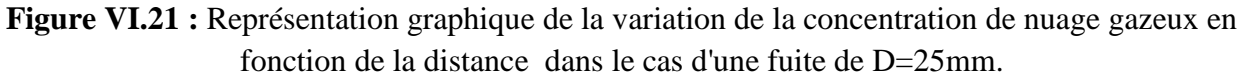

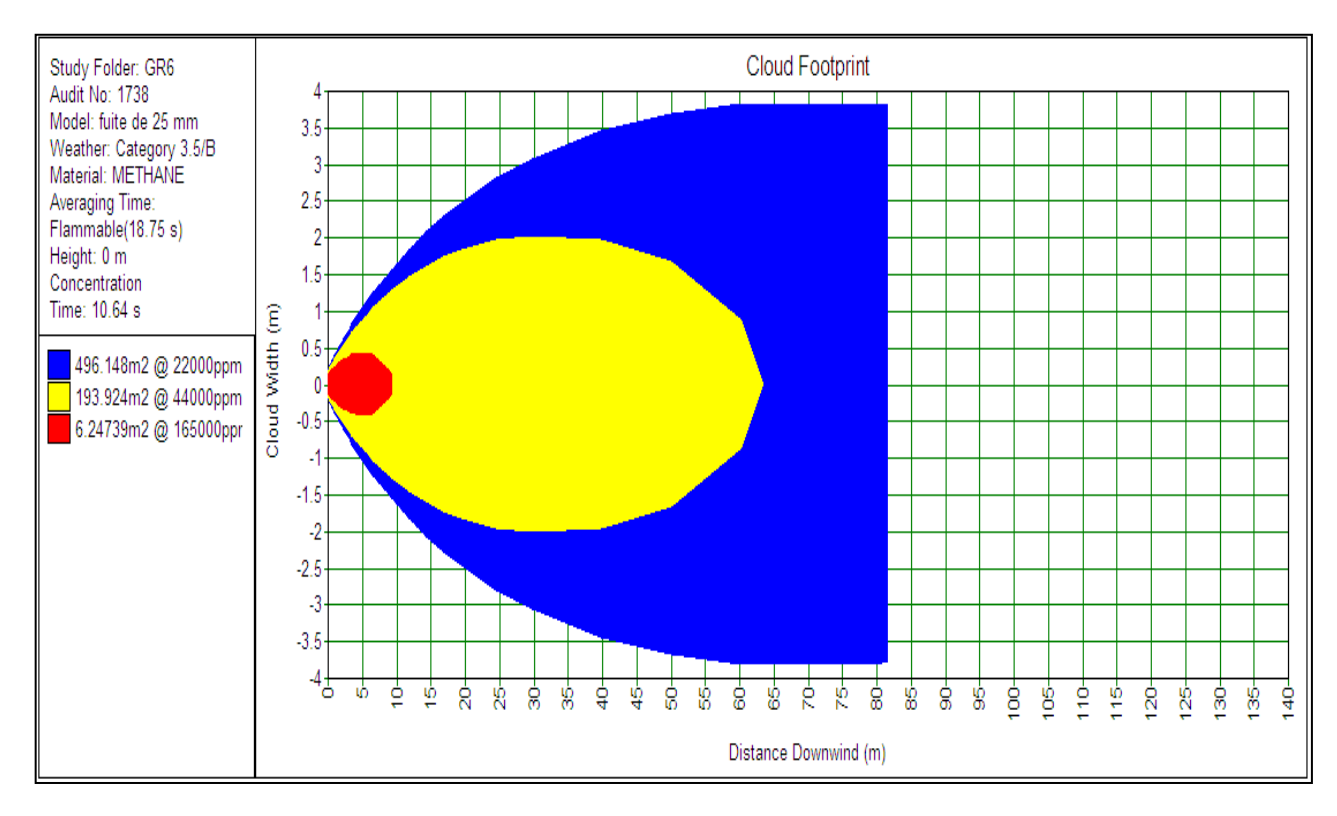

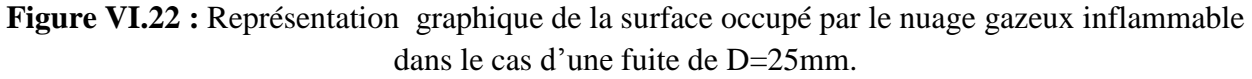

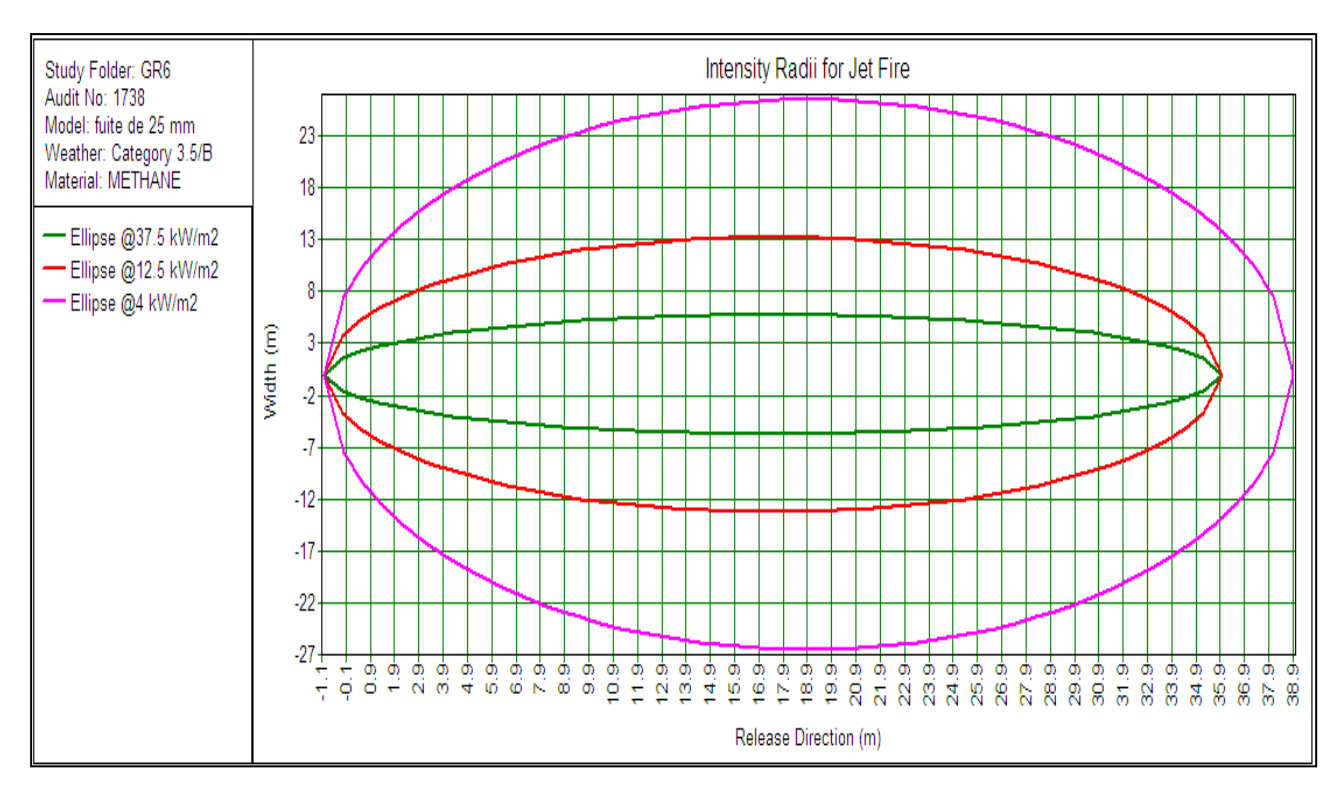

**Figure VI.23 :** Représentation graphique des radiations thermiques générées par une fuite de D=25 mm.

## **VI.6.4- Conclusion et recommandation :**

 D'après le calcul qu'on a effectué pour l'estimation du risque individuel, on a trouvé que ce dernier dépasse les seuils de risque acceptable et par conséquent on recommande l'installation des pots de purge pour évacuer les quantités de liquide formées au niveau des points bas du gazoduc cette alternative permettras de supprimer le milieu favorable au développement d'une corrosion chimique ou bactérienne.

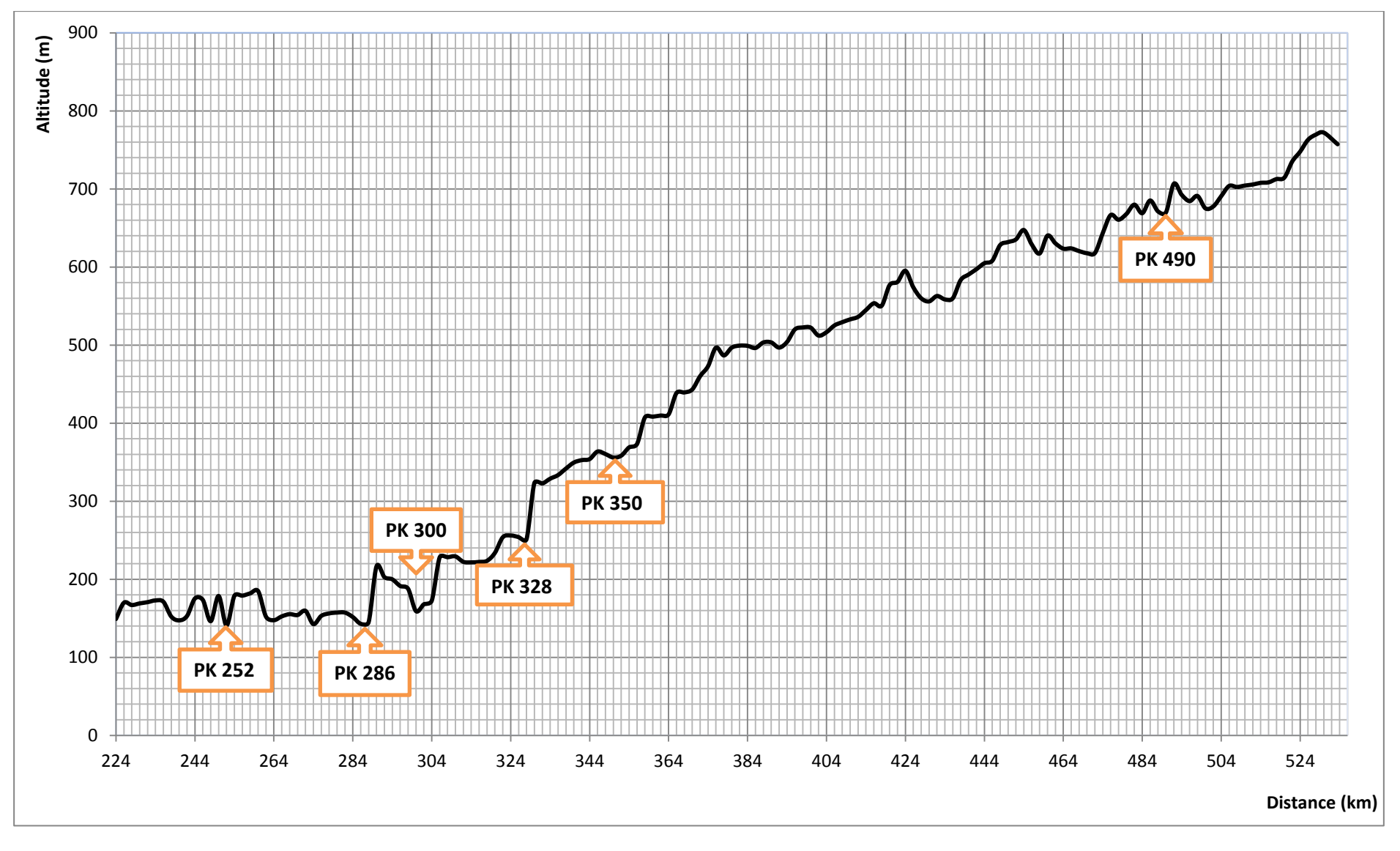

**Figure VI.24 :** Représentation graphique du positionnement des pots de purge.

## *CONCLUSION GENERALE*

 Suite au travail de recherche qu'on a effectué, nous avons mis en évidence l'importance de la technique (ICDA) pour l'estimation et l'évaluation de processus de la corrosion interne et son impact sur les gazoducs en particuliers la où les techniques classiques sont inopérantes.

 D'après les résultats de calcul, nous avons constaté que l'accumulation des effluents liquides s'effectue généralement au niveau des points bas des profils ascendants des gazoducs constituant un milieu favorable au développement d'une corrosion. De ce fait, le risque d'avoir une corrosion interne est très sévère dans les cas où l'angle de l'inclinaison des gazoducs est supérieur à l'angle critique en particulier lorsque le débit de fonctionnement des gazoducs est inférieur au débit nominal.

 La corrosion interne dans les conduite se présente sous différentes formes tout dépend de la nature du fluide et sa composition qu'ils contiennent du  $(CO_2, H_2S,$  bactérie BSR). On distingue deux types de corrosion interne, chimique et bactrienne qui ont un effet major dans la dégradation de l'état de la canalisation.

 Dans le but de déterminer l'impact de chaque type sur la structure interne de la canalisation, nous avons adopté une approche de modélisation probabiliste du risque de corrosion au niveau des points bas des gazoducs, la où le risque d'accumulation est le plus important, par l'usage d'approche fiabilité structurale en considérant un modèle gaussien de la courbe de charge et de résistance.

 D'après les résultats obtenus, nous avons constaté que la norme DNV- RP-F101 est plus conservatrice que la norme ASME B31G-modifiée dans l'évaluation du risque de corrosion au niveau des points d'accumulation des effluents liquides.

 L'évolution du processus de corrosion bactérienne dans le temps et son impact sur l'intégrité du gazoduc est plus rapide et plus agressif que celui de la corrosion chimique.

 Une estimation des niveaux de risque de rupture et l'analyse de leurs impact sur l'individu a été effectué pour les zones ou les probabilités de défaillance des gazoducs sont importantes en vue de prendre des décisions sur la nécessité de préconiser des mesures d'atténuation. Dans ce contexte, La modélisation des conséquences et la quantification du niveau de risque dans les cas des fuites a été réalisée à l'aide de l'outil de simulation PHAST.

 A la lumière des résultats obtenus, nous recommandons l'installation des pots de purge au niveau des points bas du gazoduc susceptibles d'être le siège de dépôts d'effluents liquide. Les effluent liquides évacuer sont récupérés dans une citerne de purge évitant ainsi la formation préjudiciable de dépôts et de bouchons. Dans le cas où les quantités d'effluents accumulés sont trop importantes, il sera nécessaire de procéder à des nettoyages périodiques de la conduite par l'envoie des outils de ramonage à fin de réduire les risques de fuite et d'éclatement.

 L'injection d'inhibiteur et de bactéricide permit d'empêcher et de limiter le développement du processus de corrosion au niveau des points bas du gazoduc.

# *Bibliographie*

- A.CHEBOUBA. Cours de transport du gaz naturel/ Université M'Hamed Bougara de Boumerdes/Facultés des hydrocarbures et de la chimie/ Département Transport et équipements des hydrocarbures.
- A.BENMOUNAH. Cours de transport par canalisation / Université M'Hamed Bougara de Boumerdes/Facultés des hydrocarbures et de la chimie/ Département Transport et équipements des hydrocarbures.
- K.YOUNSI. Cours de réhabilitation des pipelines/ Université M'Hamed Bougara de Boumerdes/Facultés des hydrocarbures et de la chimie/ Département Transport et équipements des hydrocarbures.
- Zhang S, Zhou W, System reliability of corroding pipelines considering stochastic process based models for defect growth and internal pressure, International Journal of Pressure Vessels and Piping (2013).
- Youcef BERERICHE, Contribution de l'approche contrainte / résistance à l'évaluation de la fiabilité des structures, Université LAVAL, QUEBEC (2010).
- Amit Kale, Ben H. Thacker, Narasi Sridhar, Chris J. Waldhart, A probabilistic model for internal corrosion of gas pipelines, Proceedings of IPC 2004.
- Raymond R. Fessler, Ph.D. BIZTEK, Pipeline corrosion, final report (2008).
- $\triangleright$  E.Shashi Menon, Gas pipeline hydraulics (2005).
- Elias Remita. Etude de la corrosion d'un acier faiblement allie en milieu confiné contenant du CO2 dissous. Thèse de doctorat de l'université Pierre et Marie Curie, (2007).
- SAHRAOUI Yacine, Optimisation des méthodes d'inspection des pipes, Thèse de doctorat de l'université Badji Mokhtar Annaba (2014).
- TOUAHAR Bachir, modélisation et simulation numérique pour la dispersion atmosphérique de polluant-Application des logiciels : ALOHA, PHAST, Thèse de Magister de l'université Hadj Lakhdar - BATNA (2013).
- Maha MEHANNA, Mécanismes de transfert direct en corrosion microbienne des aciers : Application à Geobacter sulfurreducenset à l'hydrogénase de Clostridium acetobutylicum, Thèse de doctorat de l'université de Toulouse (2009).
- D.Jamet, Mecanique des fluides et aspects Multiphasique (2008).
- O.Moghissi, L.Norris «Internal Corrosion Direct Assessment of gas transmission pipelines methodology», Gas Technology Institute (2002).
- F.ANSELMET, R.BORGHI, A.MAILLIAT, milieux polyphasiques multicomposants : écoulements & transferts.
- N. Sridhar, C. Waldhart, B. Thacker, B. Pohl. Prioritization of Detailed Examination Sites in Dry Gas Internal Corrosion Direct Assessment Using a Probabilistic Method. Southwest Research Institute (2005).
- F.Caleyo, J.L.Gonzalez,J.M.Hallen,«Astudy on the reliability assessment methodology for pipelines with active corrosion defects» International Journal of Pressure Vessels and piping 79 (2002).

## *Webographie :*

www.onepetro.com

Ξ

**Cas :** 80 % de débit nominal.

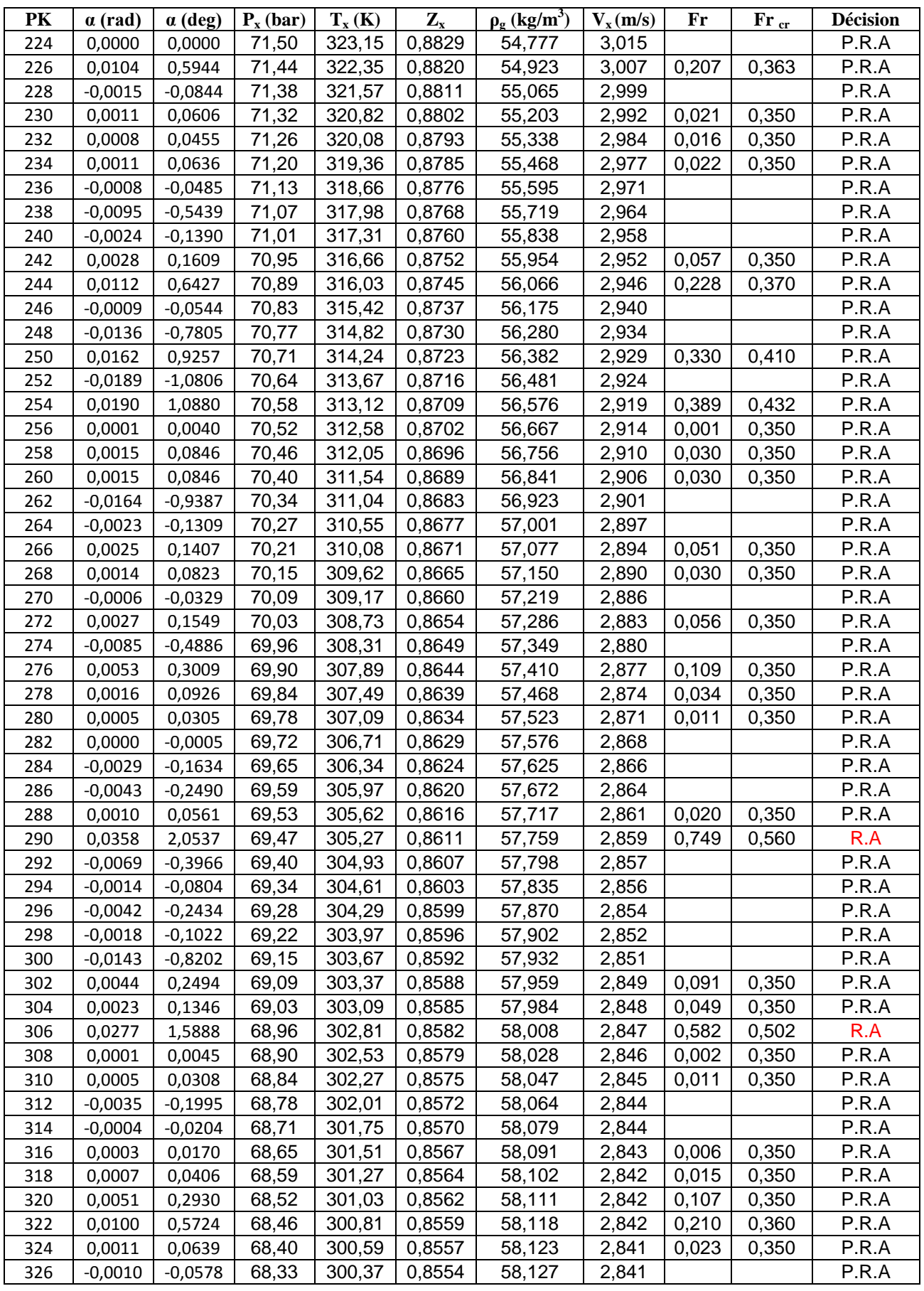

## *Annexe*

Ξ

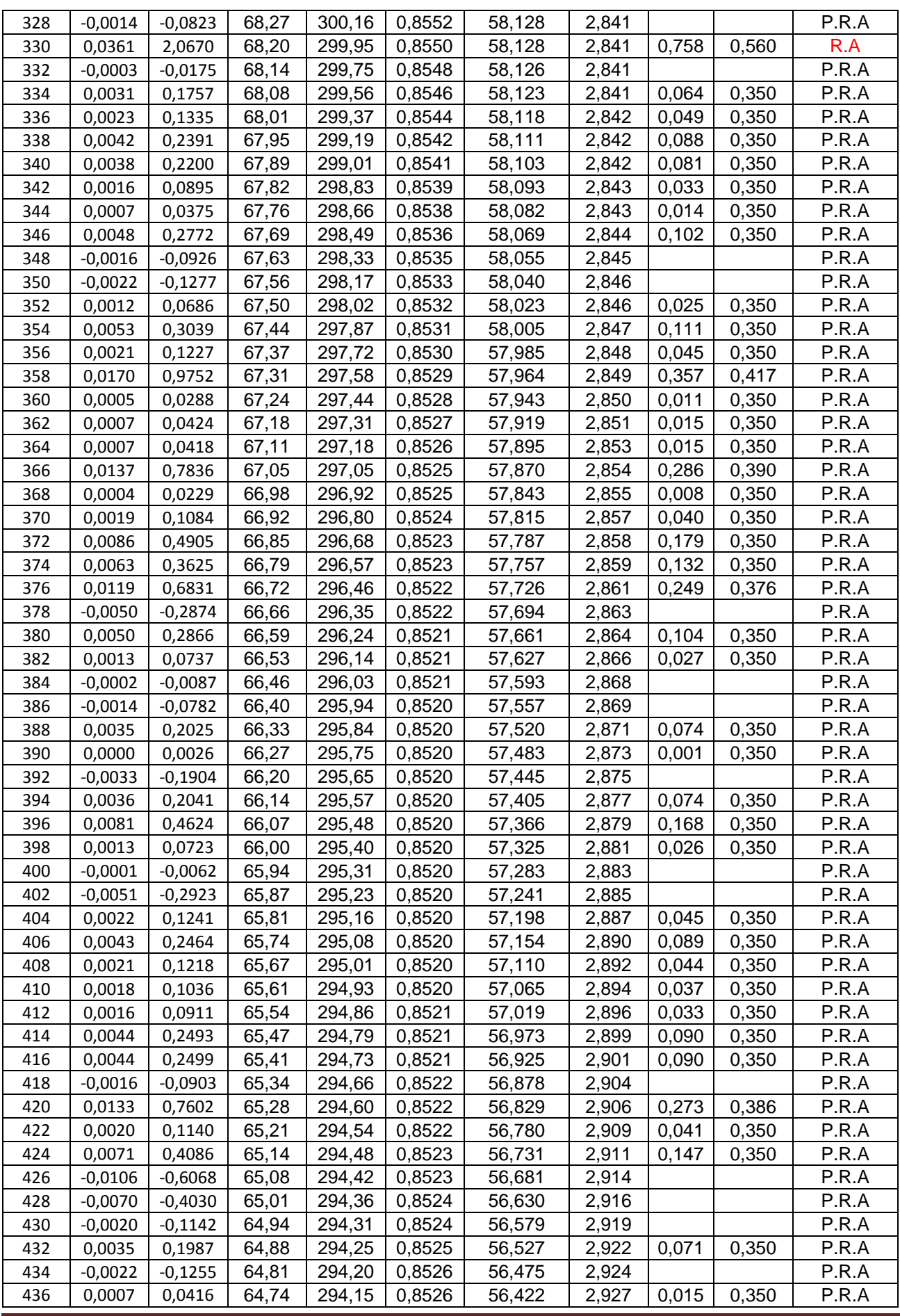

## *Annexe*

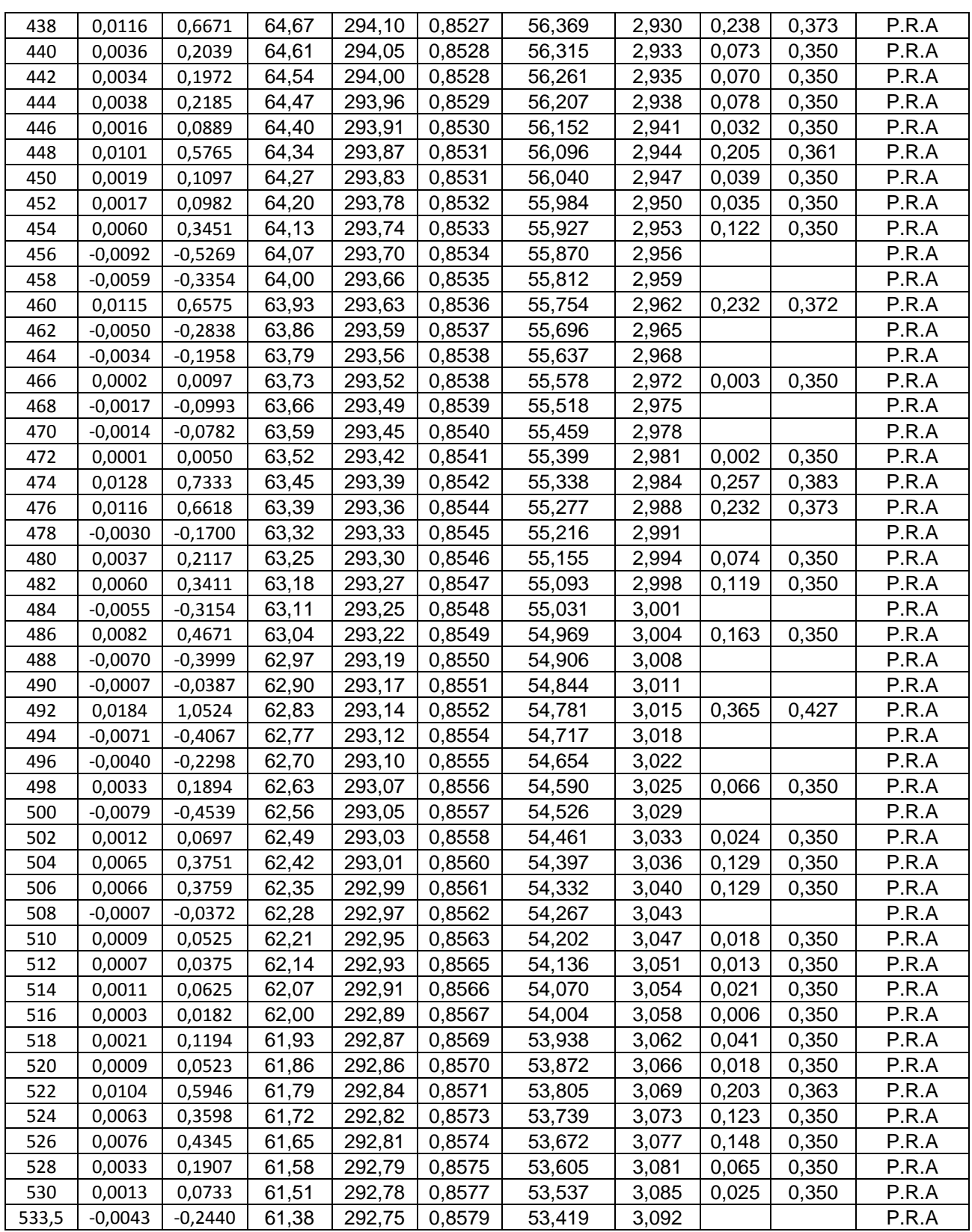

**Tableau 1:** Représentation du risque d'accumulation des effluents liquides dans la conduite pour le cas 80 % du débit nominal.

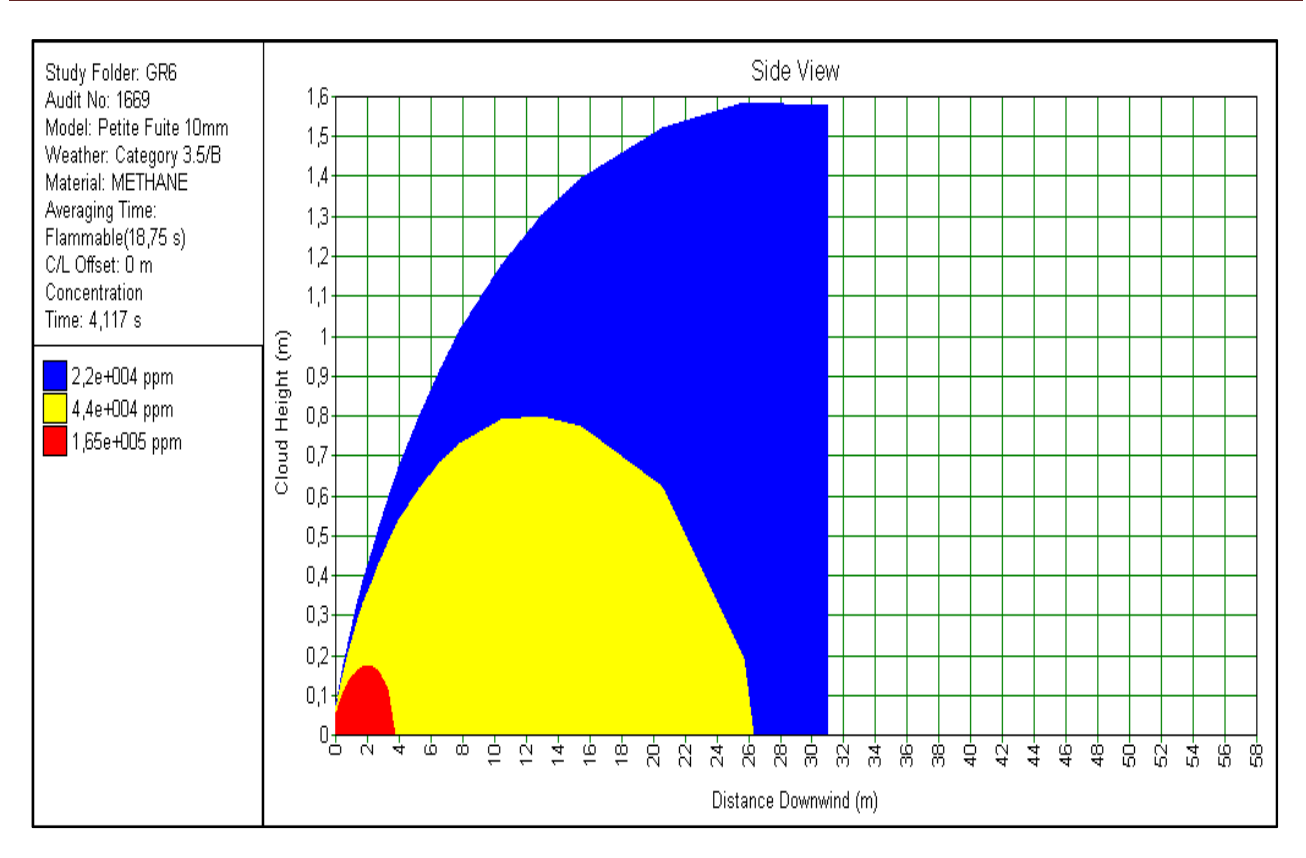

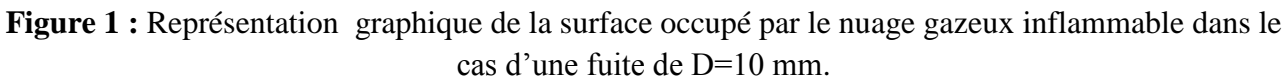

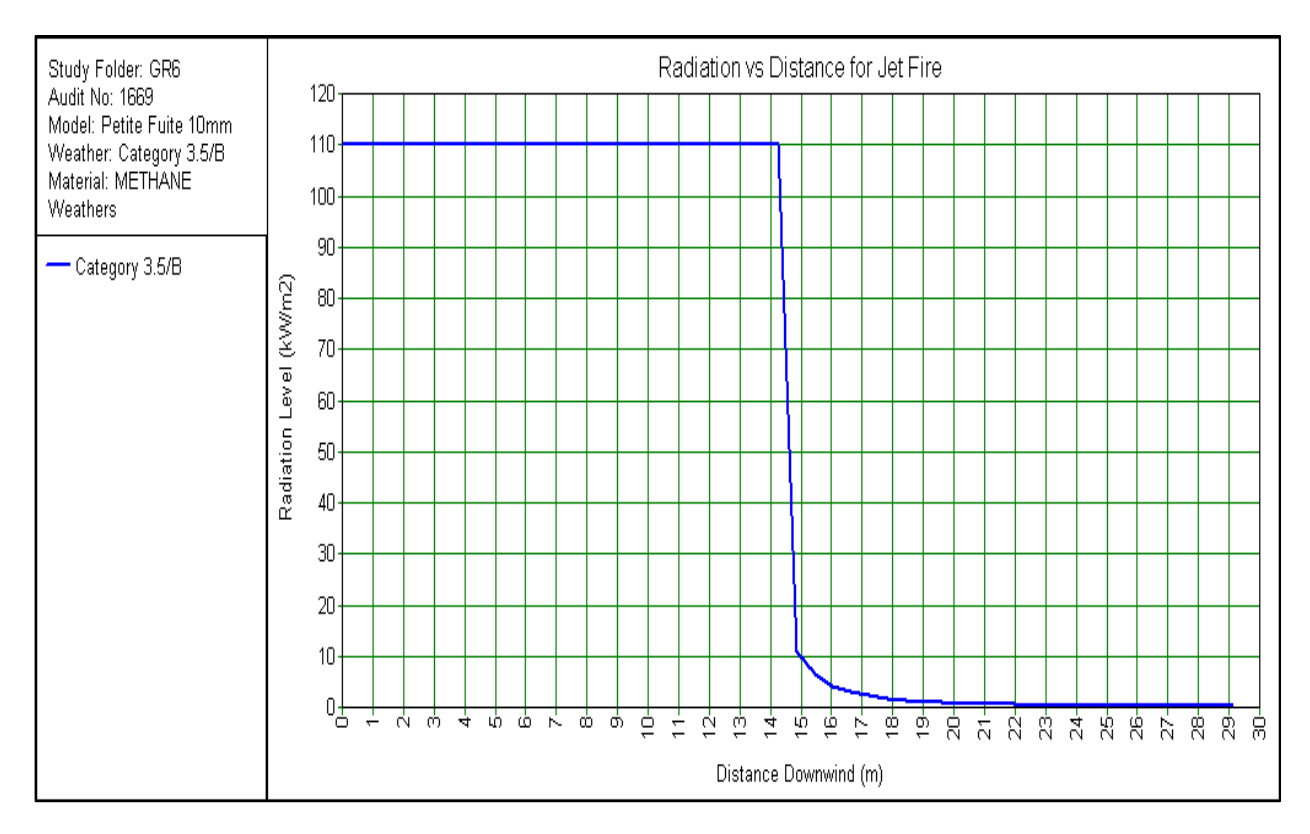

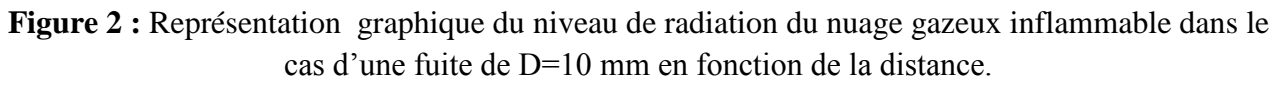